## Proyecto Fin de Carrera Induajo Fili de Orado<br>Crado en Ingeniería de Tecno Trabajo Fin de Grado Grado en Ingeniería de Tecnologías Industriales

## Modelado, Control y Simulación de Vehículo Eléctrico de Competición

**Autor: Antonio Meléndez Román** Tutor: Juan Manuel Mauricio

> **Depreto. Ingeniería Eléctrica Escuela Técnica Superior de Ingeniería** Escuela Técnica Superior de Ingeniería **Universidad de Sevilla** Universidad de Sevilla

> > Sevilla, 2021

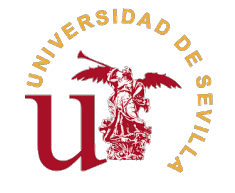

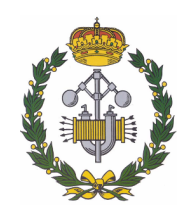

Trabajo Fin de Grado Grado en Ingeniería de Tecnologías Industriales

## Modelado, Control y Simulación de Vehículo Eléctrico de Competición

Autor:

Antonio Meléndez Román

Tutor: Juan Manuel Mauricio Profesor Titular

Dpto. Ingeniería Eléctrica Escuela Técnica Superior de Ingeniería Universidad de Sevilla

Sevilla, 2021

Trabajo Fin de Grado: Modelado, Control y Simulación de Vehículo Eléctrico de Competición

Autor: Antonio Meléndez Román Tutor: Juan Manuel Mauricio

El tribunal nombrado para juzgar el trabajo arriba indicado, compuesto por los siguientes profesores:

Presidente:

Vocal/es:

Secretario:

acuerdan otorgarle la calificación de:

El Secretario del Tribunal

Fecha:

## **Agradecimientos**

Tracias a todos mis familiares, compañeros y amigos que me han acompañado y apoyado durante toda<br>mi formación y que han hecho posible este trabajo.<br>También agradecer a mi tutor. Juan M. Mauricio, que en este tiempo me ha p mi formación y que han hecho posible este trabajo.

También agradecer a mi tutor, Juan M. Mauricio, que en este tiempo me ha proporcionado los conocimientos necesarios para afrontar este proyecto.

> *Antonio Meléndez Román Sevilla, 2021*

## **Resumen**

<span id="page-8-0"></span>Devido al auge de la implementación de sistemas de propulsión eléctrica, tanto para uso en competiciones, surge la necesidad de poder estudiar la dinámica de estos s<br>poder incluir en ellos los diversos controles necesarios evido al auge de la implementación de sistemas de propulsión eléctrica, tanto para uso diario como para uso en competiciones, surge la necesidad de poder estudiar la dinámica de estos sistemas, además de

Es por ello que en este documento se realizará un análisis detallado de la dinámica intrínseca de un vehículo de competición con tracción eléctrica. Además de implementar dicha dinámica en un programa de simulación a elegir, donde realizaremos diversas simulaciones para consolidar el buen funcionamiento del sistema estudiado, añadiendo sistemas de control en velocidad y tracción a nuestro vehículo.

## **Abstract**

<span id="page-10-0"></span>Due to the boom in the implementation of electric propulsion systems, both for daily use and for use<br>in competitions, the need arises to be able to study the dynamics of these systems, in addition to being<br>able to include in competitions, the need arises to be able to study the dynamics of these systems, in addition to being able to include in them the various controls necessary for their correct operation.

That is why in this document will carry out a detailed analysis of the intrinsic dynamics of a competition vehicle with electric traction. In addition to implementing said dynamics in a simulation program of your choice, where we will carry out various simulations to consolidate the proper functioning of the studied system, adding speed and traction control systems to our vehicle.

# **Índice**

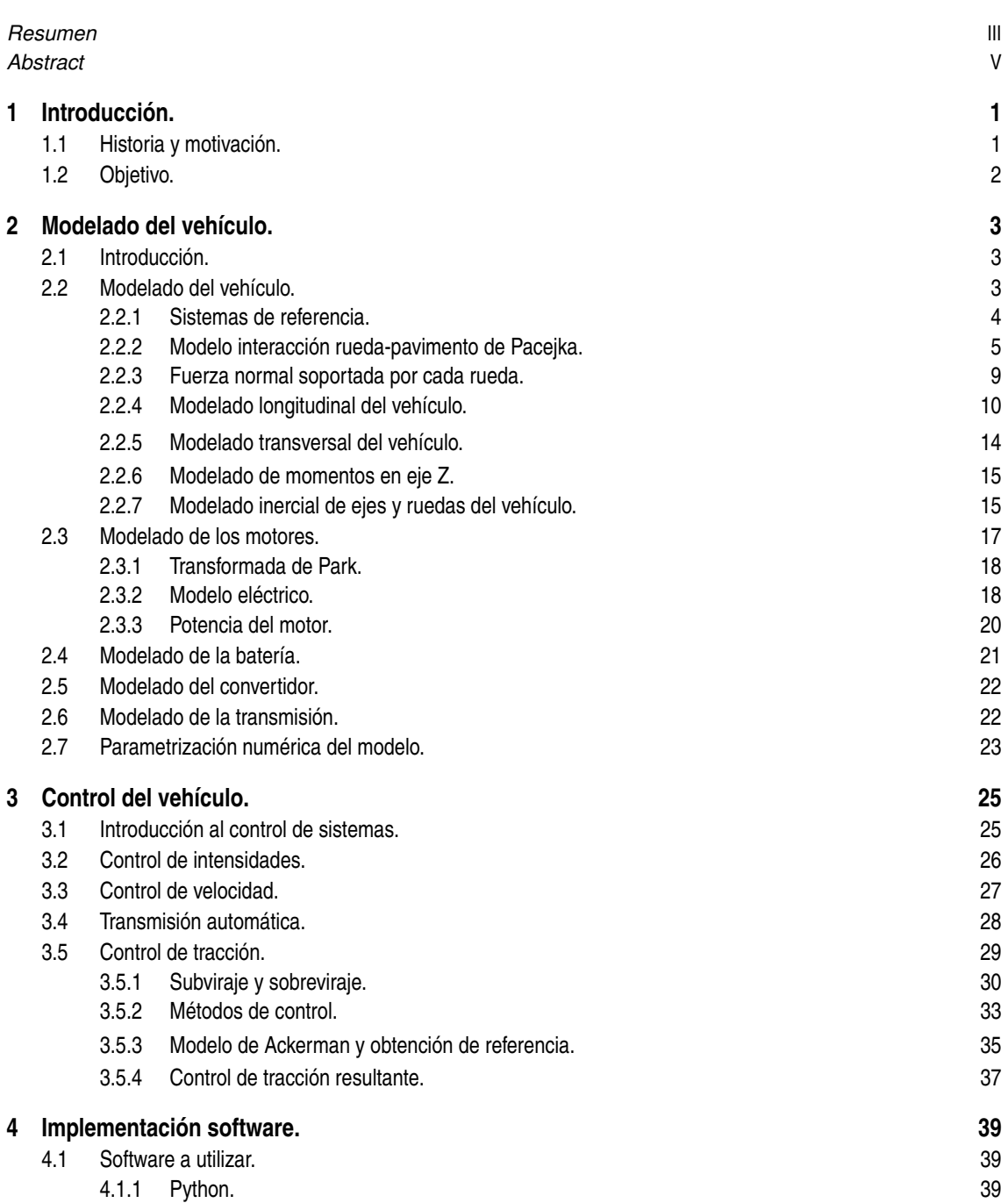

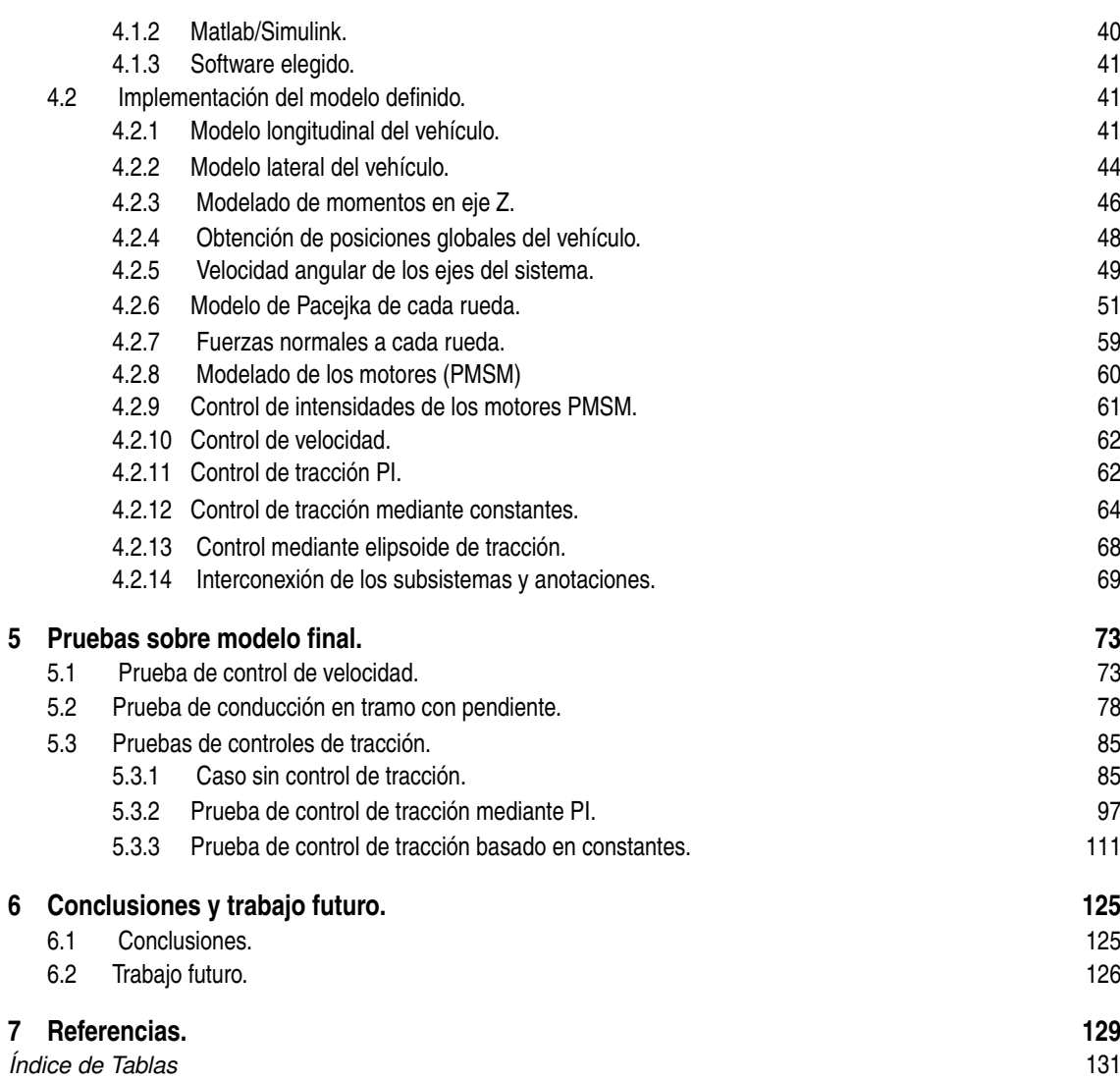

## <span id="page-14-0"></span>**1 Introducción.**

### **1.1 Historia y motivación.**

Si comenzamos a hablar de movilidad particular en un contexto histórico, el primer vehículo que proporcionó movilidad a las personan mediante un sistema mecánico fue el vehículo a vapor, en torno a los primeros años del siglo XIX. Años después le seguiría la invención del vehículo eléctrico, debido a las mejoras realizadas sobre las baterías del momento, en torno a la década de 1830, siendo años después el primer vehículo capaz de vencer la barrera de los 100 Km/h.

Aunque la aparición del vehículo eléctrico fue anterior a la aparición respectiva del vehículo con motor de combustión interna, que todos conocemos hoy en día, este primero tuvo un final mucho anterior, debido a que se obtuvieron grandes avances en la construcción y desarrollo de los vehículos de combustión, consiguiendo así abaratar costes en comparación con su rival, que acarreaba con problemas sobre todo relacionados con la duración y autonomía de sus baterías.

Aun así, durante los diversos años posteriores se han ido realizando grandes avances en ambas tecnologías. En el caso de los vehículos de tracción eléctrica se han conseguido mejorar las características tanto de motores como de baterías, en relación con su eficiencia, peso y autonomía respectivamente, además se han inventado nuevas tecnologías que consiguen aunar ambos sistemas de propulsión en uno, surgiendo así los vehículos híbridos. Así como otra gran variedad de sistemas de propulsión alternativas como pueden ser los vehículos con pila de hidrógeno.

En cuanto a los vehículos con motores de combustión, también se han conseguido mejorar obteniendo de ellos motores con un menor consumo y mayor potencia. Aunque su rendimiento total no puede llegar a alcanzar al de los motores eléctricos que llegan a rozar rendimientos altísimos de en torno un 95-98%.

Pero ha sido en los últimos años, en los cuales el aumento de las emisiones de gases de efecto invernadero así como una peor situación del cambio climático actual, ha incrementado la aparición de la movilidad eléctrica como alternativa a la movilidad convencional. Dado que esta no genera los gases de combustión correspondientes a la movilidad basada en motores de combustión, y solo generaría dichos efectos contra el medioambiente en las etapas de construcción de los vehículos y dejaría las correspondientes al funcionamiento a cargo de las centrales de generación de energía, que poseen una eficiencia mucho mayor que los vehículos actuales.

Haciendo así que muchas compañías se estén centrando parcial o totalmente en este nuevo campo emergente de la movilidad personal. Aun así, esta nueva movilidad también ha planteado diversos problemas que se han debido de solucionar, entre hechos podemos encontrar un problema persistente de autonomía de los vehículos en comparación con aquellos basados en combustibles fósiles, de forma que una constante investigación y desarrollo de los sistemas de almacenamiento de energía. Así como el tiempo y la forma de repostajes de estos vehículos, donde podemos destacar tecnologías como las baterías intercambiables, la carga inductiva de vehículos o la reutilización de baterías de vehículos eléctricos para pasar a formar parte de puntos de cargas para estos vehículos.

Todo esto ha fomentado el uso de estas tecnologías, de forma que ha impulsado su uso tanto en la movilidad particular como su uso en deportes de motor. Entre estos deportes podemos destacar el auge de la FE, la modalidad eléctrica de la conocida Fórmula 1; así como la modalidad de Extreme E, de ralis eléctricos. Además podemos destacar que la utilización de motores eléctricos también ha tenido un auge conjunto con los motores convencionales, en carreras de resistencia como las 24 horas de Le-Mans.

## <span id="page-15-0"></span>**1.2 Objetivo.**

Con todo lo explicado anteriormente y conocido el auge de este tipo de movilidad, este documento tendrá como objetivo el estudio de los vehículos basados en tracción eléctrica para situaciones de competición, ya sea de aceleración como de trayectorias, pasando a realizar un estudio dinámico de todo nuestro vehículo, de forma que consigamos entender las situaciones físicas detrás del comportamiento de este. Además añadiremos diversos sistemas de control, que se encargarán de controlar los motores de nuestro sistema en función del requerimiento impuesto, ya sea este requerimiento de velocidad, estabilidad o ambos.

Posteriormente, después de realizar dicho estudio, implementaremos todo lo obtenido con anterioridad en un entorno de simulación a concretar. Donde podamos simular diversas situaciones a las que deba enfrentarse nuestro sistema, más específico nuestros sistemas de control. Pudiendo discutir finalmente los datos obtenidos de estas simulaciones llegando a una serie de conclusiones finales.

## <span id="page-16-0"></span>**2 Modelado del vehículo.**

### **2.1 Introducción.**

En este segundo capítulo, expondremos el modelado por completo del sistema en estudio. El modelado es una pieza clave a la hora de aproximar una figura física real a un comportamiento puramente matemático, de éste se extraerá la información relevante gracias a diversas simulaciones posteriores.

Hay que recalcar la relación entre: complejidad del modelo y aproximación a la realidad. Esta relación es inversamente proporcional, nos encontramos en un punto de inflexión; ya que obtendremos un mayor error por parte de las simulaciones posteriores al implementar un modelo más básico, lo que reitera la especial atención e importancia de este apartado en todo el trabajo. Aunque ya anticipamos que realizaremos ciertas simplificaciones que comentaremos en este capítulo.

En nuestro caso, estudiaremos el modelado total de nuestro sistema en tres subsistemas:

- Dinámica planar del vehículo. En este subsistema incorporaremos todos los cálculos necesarios para la obtención de los parámetros característicos del movimiento de nuestro vehículo con sus tres grados de libertad, incluyendo fuerzas y momentos soportados por el mismo. De forma que nuestro vehículo realice un movimiento plano, es decir posea la capacidad de traslación en el plano XY y de rotación respecto al eje normal al plano.
- Modelado de las ruedas. Las ruedas son una parte esencial en todo vehículo, además de tener un comportamiento de lo más peculiar, de este modo es necesario un apartado independiente para su estudio, en el cual mostraremos las características de estas además de las fuerzas tanto ejercidas como soportadas.
- Modelado del motor. Otra parte esencial en el funcionamiento de nuestro sistema es el motor eléctrico, que proporciona tanto fuerzas de empuje como de frenado, esto hace que sea una pieza de vital importancia en el funcionamiento del sistema y por ende de especial importancia en nuestro modelado.

Además se modelarán y se tendrán en cuenta funcionamientos y estados que relacionan todos los subsistemas entre sí, incluyendo otras partes características necesarias para, en este caso, el correcto funcionamiento del motor; aunque podemos extraerlos del modelado exclusivo del motor, como pueden ser el convertidor y la batería.

### **2.2 Modelado del vehículo.**

En este apartado introduciremos todos los conceptos físicos-inerciales a tener en cuenta al tratar a nuestro sistema de estudio como un sólido-rígido, capaz de tener movimiento libre según un movimiento plano, lo que implica la aparición tanto de fuerzas longitudinales y transversales en nuestro vehículo, además de momentos perpendiculares al plano del suelo.

En primer lugar, al tratar con un sistema tan voluminoso y complejo como puede ser un vehículo en movimiento es necesario el establecimiento de unos ejes de referencias, tanto fijos como móviles, para poder tratar con todas las fuerzas y momentos resultantes que actúen sobre nuestro sistema.

#### <span id="page-17-0"></span>**2.2.1 Sistemas de referencia.**

Como citamos al inicio del capítulo es inmediato la división de nuestros sistemas en varios subsistemas distintos. En este apartado esto cobrara cierta relevancia, ya que necesitamos incluir un sistema de referencia especifico para cada rueda y así poder establecer un criterio de signos para todas las fuerzas aplicadas individualmente a cada rueda.

Los sistemas de referencia de cada rueda serán diferentes de los necesarios para el tratamiento inercial del vehículo en su plenitud, esto viene impuesto por la necesidad de tratar, a parte, las fuerzas ejercidas por las ruedas, de las soportadas por la carrocería del vehículo, lo cual hace que asignemos un triedro fijo al plano de cada rueda, como indica Jazar (2019, Capítulo 1 de [1]). Se pueden tener hasta tres triedros de referencia en cada rueda, teniendo sus puntos de origen en:

- a) Punto de contacto rueda-suelo
- b) Punto de rotación central de la rueda
- c) Punto de unión de la rueda con el cuerpo del vehículo.

Además Jazar explica las diversas traslaciones necesarias para la obtención de las coordenadas de un punto respecto a un sistema de referencia en función de los diversos ángulos formados por la rueda respecto a los tres planos de movimiento.

En nuestro caso no llegaremos a implementar todas las posibilidades que se citan en el capítulo, ya que por simplicidad y por no necesitar más nivel de detalle se optará por la obtención de un triedro de referencia con punto de origen en el eje de giro de cada rueda y solidario a esta (triedro W), tal y como se puede ver en la siguiente figura (Fig. 2.1):

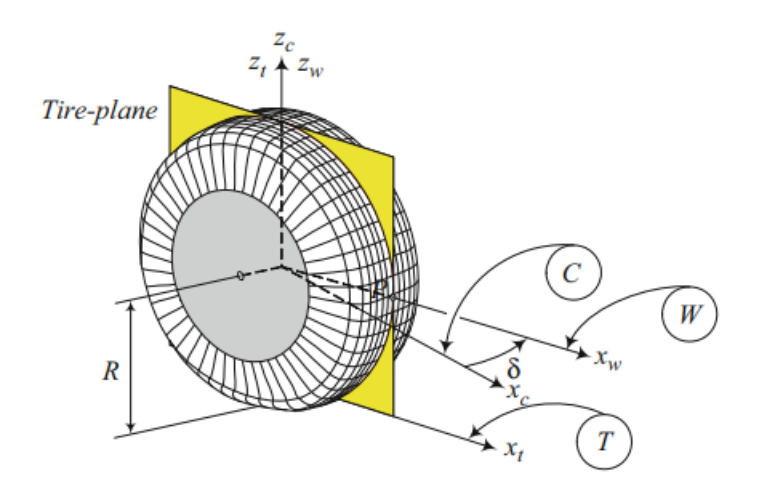

**Figura 2.1** Relación entre el plano rueda y rueda-vehículo, de Jazar (2019,[1]).

Debemos incidir en que dicho sistema de referencia tendrá un movimiento de rotación respecto al eje Z en las ruedas directrices de nuestro vehículo, de modo que formará un ángulo, tal y como denomina Jazar (2019, Capítulo 1 de [1]). Este ángulo se puede denominar ángulo de dirección ( $\delta$ ). Además, tendremos una disparidad entre el valor de las componentes longitudinal y transversal del vehículo y de las ruedas; hecho que recalcaremos más adelante con el estudio planar del vehículo.

Es inmediato que, resuelta la necesidad de establecer un sistema de referencia respecto a las ruedas, debemos establecer un sistema de referencia respecto al cuerpo de nuestro vehículo. La forma más sensata y como también implementa Jazar (2019, Capítulo 1 de [1]) , es la localización de éste en el centro de gravedad de nuestro vehículo (*c.d.g*).

En el transcurso de este trabajo supondremos que el *c.d.g* de nuestro vehículo se encuentra totalmente centrado, situación que puede variar en un caso real y que debe ser obtenido experimentalmente, (caso que no se trata en este trabajo) de forma que, tendremos el eje X solidario a la componente longitudinal del vehículo, lo cual implica que el eje Y se encuentre también solidario a la componente lateral del vehículo y el eje Z sea perpendicular y positivo al plano del suelo, obteniendo un triedro de referencia solidario al vehículo (triedro local B) como denota la siguiente imagen (Fig. [2.2\)](#page-18-0):

<span id="page-18-0"></span>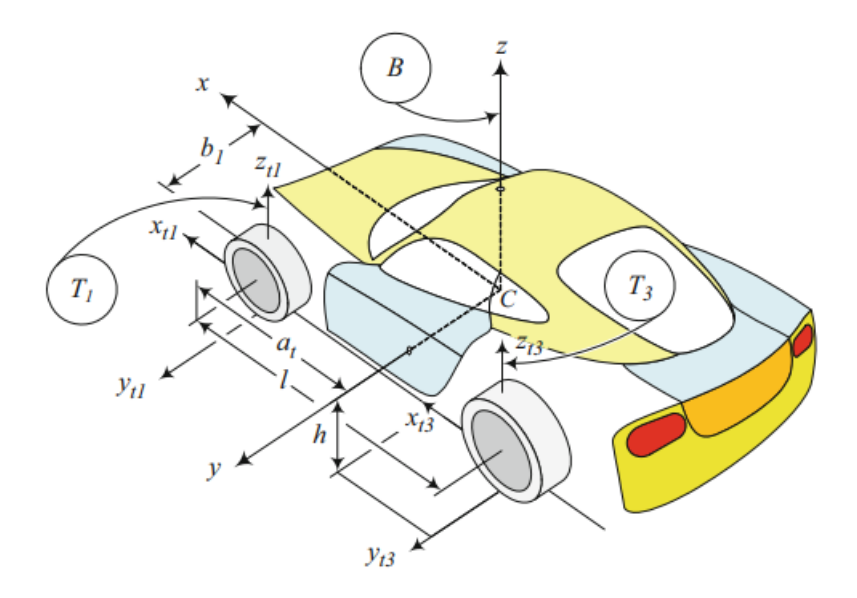

**Figura 2.2** Existencia de los distintos sistemas de coordenadas, de Jazar (2019,[1]).

Recalcar, que en la figura anterior se encuentran varios parámetros que introduciremos a lo largo de este capítulo.

También debemos incluir un sistema de referencia global (sistema G), para a través de él comprobar el correcto movimiento de nuestro vehículo, en nuestro caso el sistema de referencia global será coincidente en un primer momento con respecto al sistema solidario al vehículo. Al tratarse el movimiento realizado por nuestro vehículo como un movimiento plano, el sistema de referencia solidario al vehículo tendrá una rotación y una traslación según el sistema fijo global. Dicha rotación será calculable a través de parámetro *heading angle* ( $\psi$ ), tal y como indica Jazar(2019, Capítulo 2 de [1]) y la traslación será calculada a través de los valores de posición del vehículo.

Finalmente debemos establecer un criterio de signos para los momentos respecto del eje Z y los ángulos de rotación según este mismo eje, en este caso se tomarán momentos positivos si se tratan de momentos antihorarios y negativos si estos tienen sentido horario.

#### **2.2.2 Modelo interacción rueda-pavimento de Pacejka.**

Ya habiendo afrontado la implementación de los diversos modelos de referencias, necesarios para la realización del modelado del vehículo, vamos a abordar unos de los subsistemas existentes, en concreto las ruedas.

Debemos pensar que las ruedas son un elemento de lo más complicado de modelar, ya que no podemos abordarlas según una implementación de cuerpo solido-rígido, ya que su característica de deformación es la principal razón de su funcionamiento, por lo cual debemos encontrar otras formas de resolver este problema.

Una de las soluciones para este problema es despreciar las fuerzas realizadas por las ruedas o suponerlas proporcionales al par ejercido por el motor, este enfoque puede ser acertado si nos encontramos con un movimiento del vehículo unidimensional, pero debemos recordar que nosotros planteamos un enfoque bidimensional, en el cual las ruedas ejercerán fuerzas con componentes longitudinal y lateral distintas, es por esto por lo que optamos por un modelo mucho más avanzado y muy probado, conocido por el Modelo de Pacejka o Pacejka's magic formula.

Este modelado se obtiene a partir de unos valores experimentales que se deben obtener individualmente de las ruedas, estos parámetros no son objeto de estudio de este trabajo, por ello optaremos por la utilización de unos valores aleatorios dentro del intervalo normalizado (Tablas [2.1](#page-19-0) y [2.2\)](#page-20-0) que podemos encontrar más adelante en [3].

Este modelado se basa en la existencia de dos parámetros característicos, como indica Pacejka (2006, Capítulo 1 de [2]), de la dinámica rueda-vehículo, los cuales son el parámetro de deslizamiento (*slip*) y el ángulo de deslizamiento lateral (α), este último será resultante de la diferencia del ángulo de deslizamiento lateral rueda-vehículo (β, ángulo formado por el vector velocidad del vehículo y la componente longitudinal del mismo) y el ángulo de dirección  $(\delta)$ .

<span id="page-19-0"></span>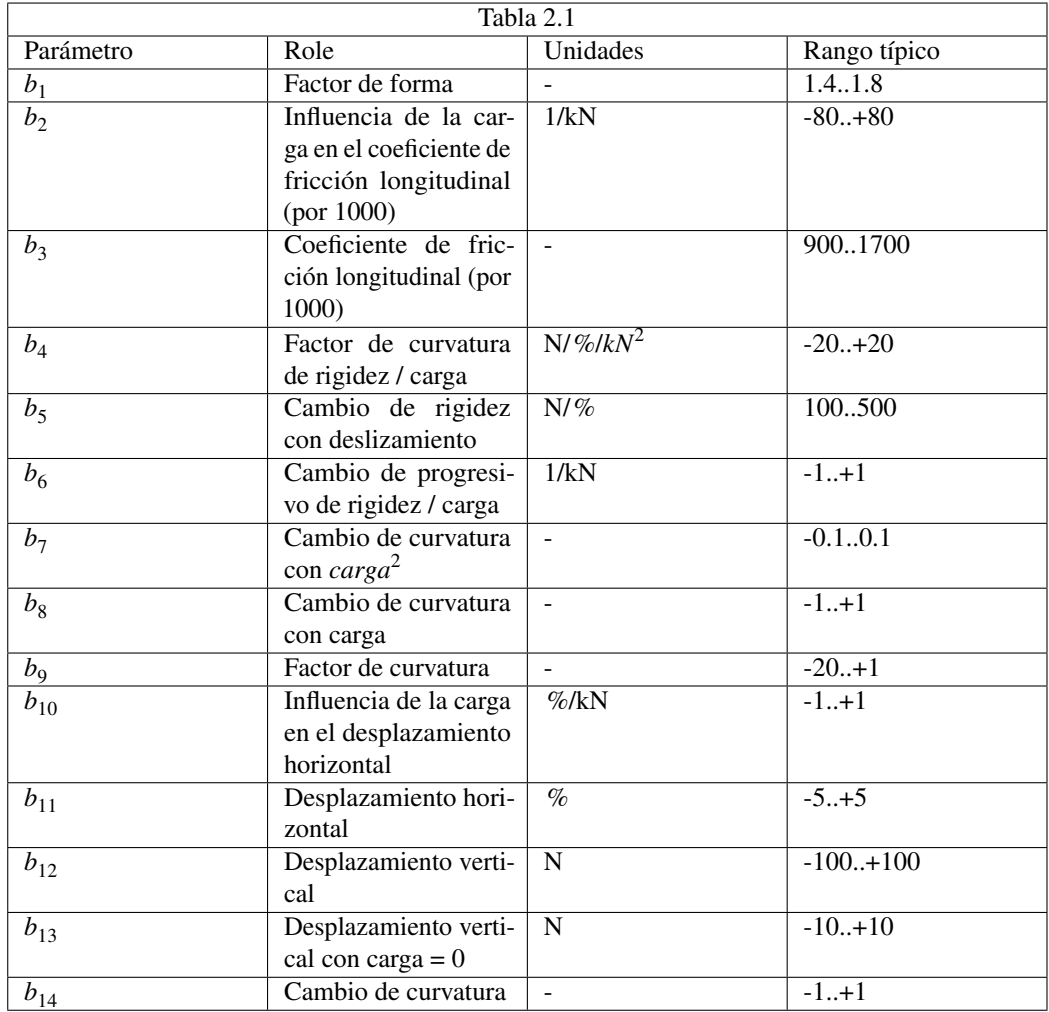

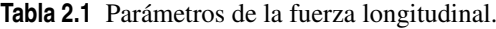

En el caso del parámetro de deslizamiento éste será función de las diferencias de velocidades entre la componente longitudinal de la rueda (*v<sup>x</sup>* ) y su velocidad de rotación (ω*<sup>w</sup>* ), diferenciando si nos encontramos en un momento de frenado  $(R_w \cdot \omega_r \langle v_x \rangle)$  o aceleración  $(R_w \cdot \omega_r \rangle v_x)$ .

El valor del parámetro *slip* variará entre -1 y 1, valores en tanto por unidad. Los casos extremos corresponderán al bloqueo total de las ruedas en el caso de frenado en el que el vehículo continúe en movimiento y el caso en el que las ruedas giren sin proporcionar tracción al vehículo y por lo tanto sin movimiento de este, respectivamente. El cálculo de ambos parámetros se muestra a continuación (ecuaciones 2.1, 2.3 y [2.4\)](#page-20-0):

$$
\alpha = \beta - \delta \tag{2.1}
$$

$$
\beta = \arctan\left(\frac{V_y}{V_x}\right) \tag{2.2}
$$

En la ecuación anterior denotamos a *V<sup>i</sup>* , como una de las componentes (longitudinal o lateral) de la velocidad de nuestro vehículo al completo expresada en el sistema local B. También comprobamos que el ángulo de deslizamiento (α) será función del ángulo de dirección δ, para todas aquellas ruedas que posean la capacidad de establecer un ángulo determinado respecto al eje longitudinal de nuestro vehículo; en el caso de no poder establecer un ángulo de dirección el valor de α será igual al valor del ángulo de velocidad (β).

$$
slip = \frac{R_w \cdot \omega_r - v_x}{R_w \cdot \omega_r} \quad \text{si} \quad R_w \cdot \omega_r > v_x \quad y \quad 0 < slip < 1 \tag{2.3}
$$

<span id="page-20-0"></span>

| Tabla 2.2      |                                                                                              |                             |              |
|----------------|----------------------------------------------------------------------------------------------|-----------------------------|--------------|
| Parámetro      | $\overline{Role}$                                                                            | Unidades                    | Rango típico |
| $a_1$          | Factor de forma                                                                              |                             | 1.4.18       |
| a <sub>2</sub> | Influencia de la car-<br>ga en el coeficiente<br>de fricción lateral (<br>1000)              | 1/kN                        | $-80.+80$    |
| $a_3$          | Coeficiente de fric-<br>ción lateral (1000)                                                  |                             | 9001700      |
| $a_4$          | Cambio de rigidez<br>con deslizamiento                                                       | N/deg                       | 5002000      |
| $a_5$          | Cambio de progresivi-<br>dad de rigidez / carga                                              | 1/kN                        | 0.50         |
| a <sub>6</sub> | Influencia de la com-<br>ba en la rigidez                                                    | $\frac{\%}{\text{deg}/100}$ | $-0.1.+0.1$  |
| $a_7$          | Cambio de curvatura<br>con carga                                                             |                             | $-2+2$       |
| $a_8$          | Factor de curvatura                                                                          |                             | $-20.+1$     |
| $a_9$          | Influencia de la carga<br>en el desplazamiento<br>horizontal                                 | deg/kN                      | $-1+1$       |
| $a_{10}$       | Desplazamiento hori-<br>zontal con carga = $0y$<br>$comba = 0$                               | deg                         | $-1+1$       |
| $a_{11}$       | Influencia de la com-<br>ba en el desplaza-<br>miento horizontal                             | deg/deg                     | $-0.1+0.1$   |
| $a_{12}$       | Desplazamiento verti-<br>cal                                                                 | $\mathbf N$                 | $-200.+200$  |
| $a_{13}$       | Desplazamiento verti-<br>cal con carga = $0$                                                 | $\mathbf N$                 | $-10.+10$    |
| $a_{14}$       | Influencia de la com-<br>ba en el desplaza-<br>miento vertical, de-<br>pendiente de la carga | N/deg/kN                    | $-10.+10$    |
| $a_{15}$       | Influencia de la com-<br>ba en el desplaza-<br>miento vertical                               | $N/\text{deg}$              | $-15.+15$    |
| $a_{16}$       | Influencia de la com-<br>ba en el coeficiente de<br>fricción lateral                         | $1/\text{deg}$              | $-0.01+0.01$ |
| $a_{17}$       | Cambio de curvatura<br>con comba                                                             | $\blacksquare$              | $-0.1.+0.1$  |
| $a_{18}$       | Cambio de curvatura                                                                          | $\blacksquare$              | $-1+1$       |

**Tabla 2.2** Parámetros de la fuerza lateral.

$$
slip = \frac{R_w \cdot \omega_r - v_x}{v_x} \quad \text{si} \quad R_w \cdot \omega_r < v_x \quad y \quad -1 < slip < 0 \tag{2.4}
$$

Como introdujimos anteriormente, las ruedas ejercerán tanto componentes longitudinales, debidas al efecto del deslizamiento; como componentes laterales, debidas al efecto del ángulo de deslizamiento lateral. Para el cálculo de estas fuerzas, Pacejka (2006, Capítulo 1 de [2]) indica que se pueden obtener a partir de una función no lineal (ecuación [2.5\)](#page-27-0), que resultará en la obtención de una figura de fuerzas en un rango determinado de valores de ambos parámetros (Fig. [2.3\)](#page-21-0).

<span id="page-21-0"></span>Esta fórmula dependerá de los parámetros *B, C, D, S<sup>v</sup> y S<sup>h</sup>* , el valor resultante será la fuerza longitudinal ejercida por la rueda o la fuerza lateral en función de si el parámetro introducido es *slip* o α.

Los valores de las constantes *B, C, D, S<sup>v</sup> y S<sup>h</sup>* , se obtendrán a partir de los valores físicos obtenidos experimentalmente (ecuaciones 2.6, 2.7, 2.8, 2.9 y 2.10), tal y como podemos encontrar en [3]. Por lo tanto, en función del valor momentáneo de estos dos parámetros (*slip* y α) podremos obtener el valor de las fuerzas ejercidas por la rueda, lo que nos permite estudiar su comportamiento de forma muy exacta.

$$
F_x = D\sin(C\arctan(B(x+S_v) - E(B(x+S_v) - \arctan(B \cdot x)))) + S_h
$$
\n(2.5)

$$
B = (b_4 F_z^2 + b_5 F_z) e^{\frac{-b_6 F_z}{CD}}
$$
(2.6)

$$
C = b_1 \tag{2.7}
$$

$$
D = F_z(b_2F_z + b_3)
$$
 (2.8)

$$
S_v = b_{12}F_z + b_13\tag{2.9}
$$

$$
S_h = b_9 F_z + b_1 0 \tag{2.10}
$$

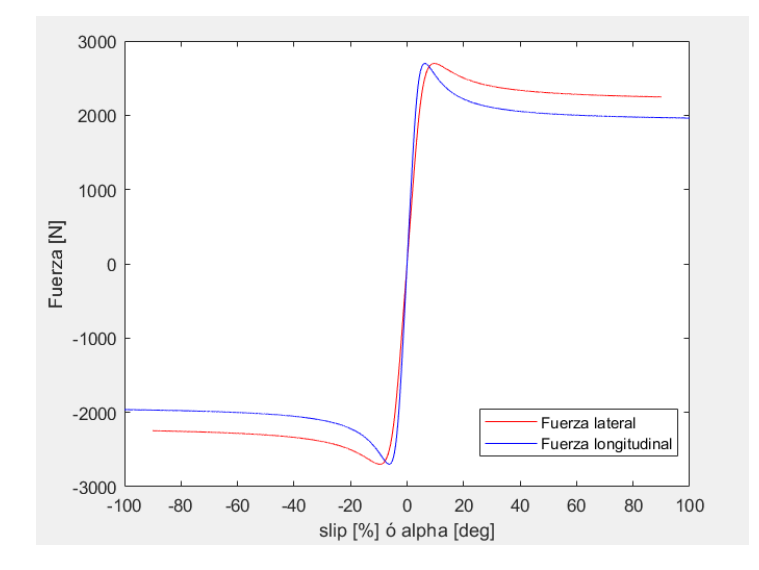

**Figura 2.3** Representación de valores de las fuerzas longitudinales y laterales de una rueda, en estado de reposo..

En estas ecuaciones tenemos la influencia de la fuerza normal soportada por la rueda (*F<sup>z</sup>* ), en nuestro caso, al suponer nuestro vehículo tiene una dinámica intrínseca, tenemos que calcular la fuerza normal de cada rueda como presentaremos más adelante; además tenemos la influencia de los diversos valores experimentales obtenidos para cada rueda en concreto (*b*).

Por último, debemos recalcar el criterio de signos utilizado por Pacejka (2006, Capítulo 1 de [2]), ya que para deslizamientos positivos conseguiremos fuerzas longitudinales positivas, según el criterio que asignamos anteriormente, al igual que para deslizamientos negativos, obtendremos fuerzas negativas según el criterio de signos asignados.

Pero para el caso de las fuerzas laterales el criterio de signos utilizados por Pacejka (2006, Capítulo 1 de [2]) es contrario al asignado por nosotros, de forma que coincide con los asignados por Jazar (2019, Capítulo 1 de [1]), debido a que, para valores de ángulos de deslizamiento positivos tendremos fuerzas negativas, según nuestro criterio de signos; y al contrario para ángulos negativos (Fig. [2.4\)](#page-22-0).

Esto genera que, si no tenemos en cuenta esta diferencia de criterio, obtendremos un sistema inestable que no se asemejará a valores obtenidos en la realidad.

<span id="page-22-0"></span>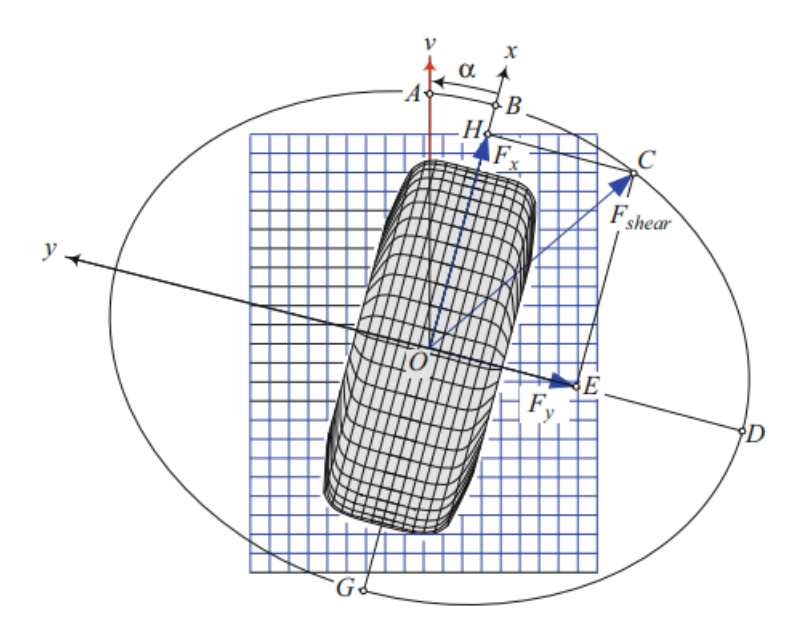

**Figura 2.4** Coexistencia de fuerzas longitudinales y transversales en la rueda, de Jazar (2019,[1]).

#### **2.2.3 Fuerza normal soportada por cada rueda.**

Como acabamos de ver un parámetro que determinará la dinámica de cada rueda será la fuerza normal soportada por esta, por lo cual su cálculo deberá de ser un punto donde debamos de incidir. En este caso podemos llegar a realizar dos suposiciones para su cálculo.

1) En primer lugar podemos llegar a suponer que en la mayoría de los casos, donde nuestro vehículo se encuentre en situaciones de estabilidad, y donde las aceleraciones en los ejes de movimiento no sean demasiado elevadas, podemos suponer que la fuerza normal soportada por cada rueda sea proporcional al peso total del vehículo. En nuestro caso teniendo en un principio un vehículo de cuatro ruedas, la fuerza normal soportada por cada rueda será igual a un cuarto del peso del vehículo.

2) En segundo lugar podemos pensar que la dinámica inercial del vehículo juegue un papel importante en el cálculo de estas fuerzas, dado que en un supuesto de giro es lógico pensar que las ruedas interiores a dicho giro tendrán una fuerza normal mayor que las externas, todo ello generado por la propia inercia del vehículo en el propio giro. Este caso es el que se toma en consideración en la obra de Jazar (2019, [1]) y que implementaremos, donde podemos obtener el valor de estas fuerzas en cada rueda en función de parámetros característicos del vehículo y en función de valores inerciales, obteniendo las siguientes ecuaciones (2.11, 2.12, 2.13 y 2.14):

$$
F_{z(dd)} = \frac{m}{l \cdot w \cdot g} (a \cdot g - h(\dot{v}_x - \varphi \cdot v_y)) (b \cdot g - h(\dot{v}_y + \varphi \cdot v_x))
$$
\n(2.11)

$$
F_{z(id)} = \frac{m}{l \cdot w \cdot g} (a \cdot g - h(\dot{v}_x - \varphi \cdot v_y)) (b \cdot g + h(\dot{v}_y + \varphi \cdot v_x))
$$
\n(2.12)

$$
F_{z(dt)} = \frac{m}{l \cdot w \cdot g} (a \cdot g + h(\dot{v}_x - \varphi \cdot v_y)) (b \cdot g - h(\dot{v}_y + \varphi \cdot v_x))
$$
\n(2.13)

$$
F_{z(ii)} = \frac{m}{l \cdot w \cdot g} (a \cdot g + h(\dot{v}_x - \varphi \cdot v_y)) (b \cdot g + h(\dot{v}_y + \varphi \cdot v_x))
$$
\n(2.14)

En las ecuaciones anteriores podemos ver diversas variables que todavía no hemos introducido, como puede ser el caso de las componentes de aceleraciones y velocidades de nuestro vehículo ( $\dot{v}_i$  y  $v_i$ ); y otros parámetros como la gravedad (*g*) y parámetros que definirán las dimensiones del vehículo y que introduciremos a lo largo de este capítulo. Aunque hacemos una excepción con el parámetro *h*, ya que será la única vez que lo necesitemos y que establece la altura del centro de gravedad (*c.d.g*) de nuestro vehículo respecto del suelo.

Además se introducen las parejas de sufijos [*i,d*] y [*d,t*], donde simbolizan si la rueda se encuentra en el lado izquierdo o derecho del vehículo, y si pertenecen al eje delantero o trasero de nuestro vehículo.

#### <span id="page-23-0"></span>**2.2.4 Modelado longitudinal del vehículo.**

Después de obtener las diversas características de las ruedas, nos centraremos en el estudio de las fuerzas longitudinales que sufre nuestro vehículo, para así poder calcular la aceleración longitudinal de nuestro sistema respecto al triedro local de referencia B. En este caso tenemos varias fuerzas implicadas, además de las fuerzas ejercidas por nuestro vehículo, también el ejercido por las ruedas.

#### **Fuerza aerodinámica.**

Todo cuerpo sumergido en un fluido y en movimiento, sufre una fuerza correspondiente al movimiento relativo entre el fluido y el cuerpo.

En nuestro caso el fluido es el aire, y por tanto la fuerza soportada por nuestro vehículo se denomina *Fuerza aerodinámica*.

Esta fuerza dependerá de varios factores, entre los que se encuentra la acción de la densidad del fluido (ρ), la superficie equivalente del cuerpo (*S<sup>f</sup>* ), velocidad del fluido, velocidad del cuerpo y el coeficiente aerodinámico (*C<sup>x</sup>* ). Este último parámetro indica la relación entre la superficie externa del cuerpo y la influencia de éste en el fluido; dicho parámetro suele obtenerse experimentalmente.

En nuestro caso supondremos que el fluido en cuestión se encuentra en reposo, por lo cual no tenemos la influencia de su velocidad en el cálculo de la fuerza. Obtenemos la ecuación [2.15,](#page-26-0) para el cálculo de la fuerza resultante.

$$
F_a = \frac{1}{2} S_f C_x \rho (v_h - v_{aire})^2
$$
\n(2.15)

En el caso de los vehículos de competición, las fuerzas aerodinámicas soportadas por el cuerpo del vehículo son muy importantes e influyentes en el comportamiento dinámico del cuerpo, en una trayectoria bidimensional esta fuerza tendrá componentes bidimensionales, pero en la mayoría de ocasiones la componente lateral de esta fuerza suele ser mucho menor que la sufrida longitudinalmente, ya que la velocidad del vehículo lateral suele ser mucho menor que la obtenida longitudinalmente; de forma que en el estudio de este trabajo simplificaremos la acción de esta fuerza a sólo componentes longitudinales, incidentes en el *c.d.g* de nuestro vehículo, como especifica Jazar (2019, [1]).

Es inmediato saber que dicha fuerza será de oposición al movimiento longitudinal con lo cual tendrá valores negativos, según los sistemas de referencia longitudinales del vehículo.

#### **Fuerzas longitudinales de las ruedas.**

En este subapartado aclararemos el tratamiento de las fuerzas longitudinales de las ruedas, en el cálculo longitudinal global del vehículo. Estas fuerzas longitudinales aplicadas, pueden ser tanto de frenado como de tracción; ya que el valor de estas fuerzas dependerá del valor del parámetro *slip*, tal y como se explico en el apartado pertinente.

En el caso de ser fuerzas de frenado se pueden optar por dos sistemas, en particular para este propósito:

- 1) Un sistema de frenado regenerativo
- 2) Un sistema de frenado convencional.

1) Para el primer caso, el sistema de frenado regenerativo, se opta por la realización de un par negativo en las ruedas, de modo que este par sea el responsable del frenado del vehículo, a la vez que se consigue aprovechar la dinámica de rotación de las ruedas para suministrar corriente eléctrica a los dispositivos de almacenamiento. Así aprovechamos la dinámica de las ruedas para producir electricidad, que irá destinada a recargar las baterías.

La principal ventaja de este sistema es que es muy eficiente, dado la gran eficiencia propia de los motores eléctricos actuales.

Pero por el contrario, no es capaz de realizar un par de frenado muy elevado, ya que sólo es capaz de aportar su par máximo, que suele tener valores de en torno a 800 Nm.

2) Por otro lado tenemos el sistema de frenado convencional, en el cual se actúa sobre un sistema hidráulico, para que éste, a partir de unos dispositivos de fricción, haga parar la rueda proporcionalmente a la acción sobre el sistema hidráulico.

La principal diferencia sobre el sistema regenerativo es que este es capaz de aportar una mayor cantidad de par de frenado, llegando a valores de hasta diez veces más que el sistema anterior. Otra característica de este sistema es que necesita un sistema, a parte en nuestro vehículo, incrementando levemente el peso de éste. Aunque la utilización de un sistema híbrido sería el más indicado para una implementación real, de forma que añadimos tanto eficiencia energética como seguridad; en nuestro caso optamos por el uso único del sistema de frenado regenerativo, de forma que podamos ver más de cerca el efecto de deslizamiento de las ruedas en la dinámica de nuestro vehículo y corroborar la necesidad, o no, de este segundo tipo de sistema de frenado en las diferentes situaciones a simular.

Debemos recordar que cada rueda poseerá una fuerza longitudinal y lateral que se expresará en su sistema de referencia propio, por lo cual el valor de dichas fuerzas puede tener valores distintos.

Si aplicamos el cálculo longitudinal de fuerzas según el sistema de referencia solidario al cuerpo del vehículo, ya que las ruedas directrices tendrán un ángulo de dirección (δ), de forma que tendremos que las fuerzas longitudinales del vehículo se podrán expresar en función de las fuerzas tanto laterales como longitudinales de las ruedas, realizando una conversión según el ángulo δ (ecuación [2.16\)](#page-27-0) (Fig. 2.5).

En el caso de las ruedas no directrices, la fuerza longitudinal que aportará al sistema será la fuerza longitudinal completa que realice.

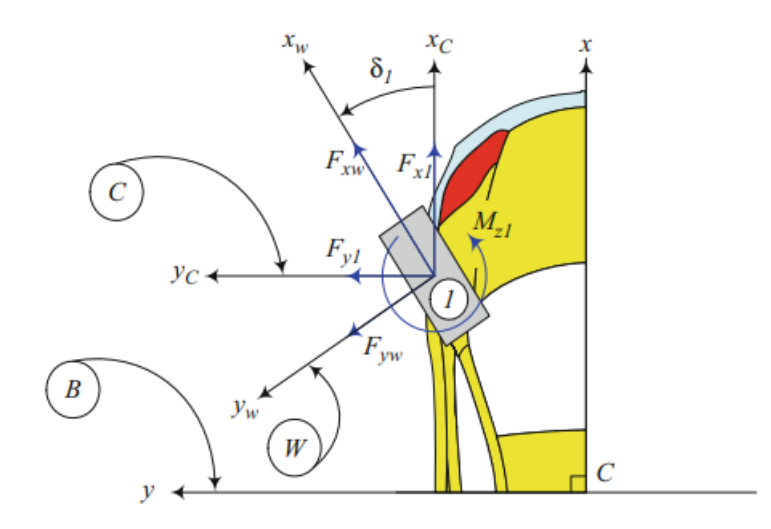

**Figura 2.5** Transformación entre plano rueda y plano rueda-vehículo, de Jazar (2019,[1]).

$$
F_{long}^t = F_x^r \cos(\delta) - F_y^r \sin(\delta)
$$
\n(2.16)

En esta ecuación denotamos como *F t long*, la fuerza resultante longitudinalmente aportada por cada rueda, además de *F r x* como la fuerza longitudinal propia de cada rueda y *F r y* la fuerza lateral de cada rueda.

#### **Fuerza de resistencia a la rodadura.**

Anteriormente, comentamos la característica de deformación de la rueda y como esta era esencial en el trabajo que ejerce sobre el sistema, de forma que con esta deformación éramos capaces de ejercer fuerzas sobre el suelo y de esta forma poder mover el vehículo. Pero la característica elástica del neumático hace que la rueda no siempre posea un diámetro constante y por ende que los puntos de contacto con el suelo sean fruto de la deformación parcial del elemento; de esta forma las fuerzas normales, aplicadas sobre el neumático (*F<sup>N</sup>* ) no poseen un punto centrado con el eje de rotación de la rueda, lo que llega a crear una fuerza opositora a la rotación de la rueda y de forma global al movimiento del vehículo (Fig. [2.6\)](#page-25-0).

<span id="page-25-0"></span>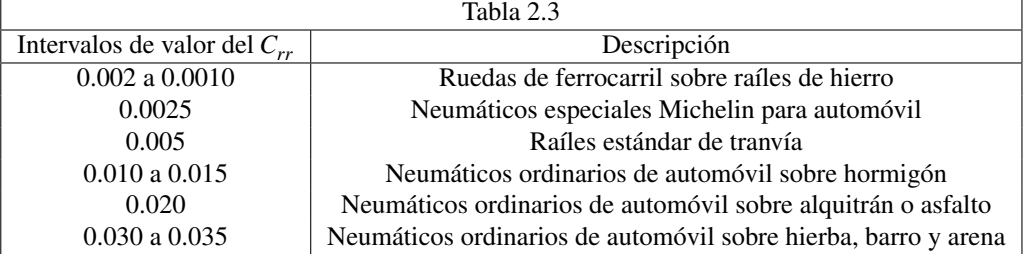

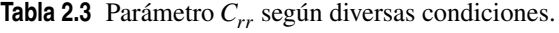

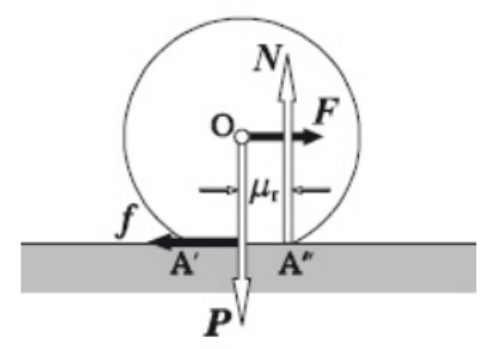

**Figura 2.6** Representación de la fuerza normal y su excentricidad respecto del eje.

De esta forma, podemos establecer una relación entre las fuerzas opositoras al movimiento, la fuerza normal aplicada sobre cada rueda y el coeficiente de resistencia a la rodadura (ecuación 2.17). Este último parámetro se obtiene de forma experimental en función de las condiciones del neumático y otros como puede ser la humedad y condiciones del pavimento (Tabla 2.3).

$$
F_{rr} = F_N C_{rr} \tag{2.17}
$$

Si nos centramos en los componentes que determinan esta fuerza, dando de lado al coeficiente de rodadura (*Crr*), vemos que la fuerza de resistencia a la rodadura de cada neumático es proporcional a la fuerza normal soportada del mismo. Como ya introdujimos en su momento, supondremos la dinámica de las fuerzas normales soportadas por cada rueda, de modo que el valor de *F<sup>N</sup>* , variará para cada rueda. Aunque se podría llegar a la simplificación de igualar dicha fuerza a un cuarto del peso total del vehículo como ya comentamos, caso que no supondremos a lo largo de este documento.

Debemos recordar, al igual que en el caso de las fuerzas longitudinales de cada rueda, que las fuerzas de rodadura de las ruedas directrices tendrán que ser convertidas a los ejes solidarios del vehículo, para poder obtener la fuerza longitudinal resultante de este. Como en el caso anterior esta conversión se realizará respecto a una rotación según el ángulo  $\delta$  (ecuación [2.18\)](#page-26-0).

$$
F_{rr}^{long} = F_{rr}^{r} \cos(\delta) \tag{2.18}
$$

En la ecuación anterior denotamos como  $F_{rr}^{long}$ , a la componente longitudinal fuente de las fuerzas de resistencia a la rodadura de cada rueda; en el caso de *F r rr*, este denominará a las fuerzas de resistencia de rodadura causadas por cada rueda.

#### **Fuerza debida a la inclinación del trazado.**

En este apartado trataremos la fuerza que sufre nuestro vehículo cuando se desplaza dentro de un trazado con cierta inclinación, de forma que, en función de dicha inclinación y de la dirección del movimiento, nuestro vehículo sufrirá una fuerza que se opondrá o ayudará a este.

Para el cálculo de esta fuerza supondremos que nuestro vehículo toma una direccionalidad positiva en el eje X de referencia y que la inclinación del trazado es positiva (φ), de forma que nuestro vehículo se enfrenta a un plano inclinado. En este caso nos centraremos sólo en la acción del peso del vehículo, de modo que <span id="page-26-0"></span>despreciamos todas las fuerzas anteriormente citadas y sólo tendremos en cuenta la acción de la gravedad sobre nuestro vehículo; de forma que al encontrarnos en un plano inclinado, es inmediato que dicha fuerza de la gravedad se pueda proyectar en la dirección perpendicular y longitudinal al plano.

De esta forma obtenemos una fuerza de resistencia a nuestro movimiento de parte de la fuerza de gravedad, y que dependerá del ángulo de inclinación de nuestro plano y del peso de nuestro vehículo (ecuación 2.19 y Fig. 2.7).

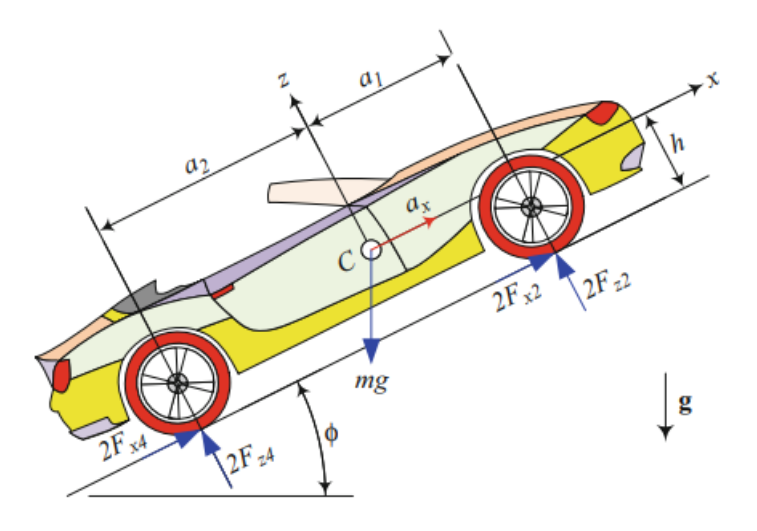

**Figura 2.7** Representación del vehículo en un trazado con inclinación positiva, de Jazar (2019,[1]).

$$
F_{\phi} = m \cdot g \cdot \sin(\phi) \tag{2.19}
$$

#### **Cálculo Longitudinal.**

Después de haber presentado las diversas fuerzas que encontramos longitudinalmente en nuestro vehículo, podemos realizar el cálculo oportuno para determinar la aceleración; en este caso, en la longitudinal del vehículo respecto a sus ejes solidarios, tal y como explica y realiza Jazar (2019, Capítulo 2 de [1] ), aunque él desprecia las fuerzas de resistencia a la rodadura, pero es un enfoque similar; teniendo las diversas fuerzas, aplicadas longitudinalmente al vehículo sólo debemos implementar la Segunda Ley de Newton, para poder así obtener de las diversas fuerzas la aceleración longitudinal del vehículo.

Para la obtención de parámetros como la velocidad o la posición respecto a los ejes solidarios del vehículo sólo debemos integrar lo obtenido según el cálculo explicado. Repasaremos las diversas fuerzas involucradas diferenciando entre fuerzas externas o realizadas por el vehículo.

1) En primer lugar, tendremos las fuerzas opositoras al movimiento longitudinal del vehículo y que nuestro sistema sufre. Entre ellas podemos encontrar las *Fuerzas de resistencia a la rodadura*, *Fuerza aerodinámica* y *Fuerza debido a la inclinación del trazado*. Como es de suponer, al tratarse de fuerzas opositoras al movimiento, todas tendrán valores negativos según el eje X solidario al vehículo, teniendo las siguientes ecuaciones matemáticas (ecuaciones 2.15, 2.18 y 2.19):

$$
F_a = \frac{1}{2} S_f C_x \rho (v_h - v_{aire})^2
$$
\n(2.15)

$$
F_{rr}^{long} = F_{rr}^{r} \cos(\delta) \tag{2.18}
$$

$$
F_{\phi} = m \cdot g \cdot \sin(\phi) \tag{2.19}
$$

2) En segundo lugar, tenemos la fuerza que ejerce nuestro vehículo para tener movimiento; *Fuerzas realizadas por las ruedas*; en este caso tenemos que recordar que estas fuerzas expresadas en el eje longitudinal del vehículo, tiene tanto componentes de las fuerzas longitudinales como laterales de las ruedas. Esta segunda

<span id="page-27-0"></span>componente sólo puede tomarse de las ruedas directrices, de forma que satisfaga las siguientes ecuaciones (ecuaciones 2.5 y 2.16):

$$
F_x = D\sin(C\arctan(B(x+S_v) - E(B(x+S_v) - \arctan(B*x)))) + S_h
$$
\n(2.5)

$$
F_{long}^t = F_x^r \cos(\delta) - F_y^r \sin(\delta)
$$
\n(2.16)

Con todas estas ecuaciones, somos capaces de implementar la Segunda Ley de Newton, de forma que obtenemos la siguiente ecuación para la obtención de la aceleración longitudinal del vehículo (ecuación [2.20\)](#page-26-0):

$$
m\frac{dv_x}{dt} = F_a + F_{long}1^t + F_{long2}^t + F_{x3}^r + F_{x4}^r - F_{\phi} - F_{rr1}^{long} - F_{rr2}^{long} - F_{rr3}^r - F_{rr4}^r
$$
(2.20)

En esta última ecuación, hemos denominado a las diversas ruedas con un número del 1 al 4; este será el criterio a utilizar en adelante, de forma que:

- rueda 1: → delantera izquierda
- rueda 2: → delantera derecha
- rueda  $3: \rightarrow$  trasera izquierda
- rueda 4:  $\rightarrow$  trasera derecha

#### **2.2.5 Modelado transversal del vehículo.**

En este apartado, abordaremos el cálculo de la aceleración lateral de nuestro vehículo respecto al sistema local B, de forma que uniendo este apartado y el anterior, podamos obtener la aceleración bidimensional del cuerpo del vehículo.

Para este caso volveremos a estudiar las fuerzas laterales que sufre y ejerce nuestro sistema, pudiendo así volver a implementar el mismo método de cálculo que en el caso anterior. En este apartado no aparecerán nuevas fuerzas involucradas, sólo debemos tener en cuenta las ya explicadas, pero realizando un enfoque según el eje de referencia Y solidario al cuerpo.

#### **Fuerzas laterales de las ruedas.**

En este apartado volveremos a realizar un examen sobre las distintas fuerzas que ejercen las ruedas y como éstas se pueden definir según el eje lateral del vehículo.

Tenemos que volver a la idea de que las ruedas directrices formarán un ángulo  $\delta$  con el eje X de nuestro vehículo, de forma que al igual que en el caso anterior, las fuerzas laterales resultantes de las ruedas directrices serán una combinación de las fuerzas longitudinales y laterales de cada rueda (ecuación 2.21). Por el contrario, en el caso de las ruedas no directrices, sólo su componente lateral formará parte de la componente lateral del vehículo.

$$
F_{lat}^t = F_x^r \sin(\delta) + F_y^r \cos(\delta)
$$
 (2.21)

Como en el apartado anterior, en este caso en la componente lateral de nuestro vehículo, denominaremos *F t lat* a la fuerza lateral resultante de las fuerzas tanto lateral como longitudinal de cada rueda.

#### **Fuerzas de resistencia a la rodadura.**

Como en el caso anterior con las fuerzas longitudinales, las fuerzas de oposición a la rodadura de las ruedas directrices formarán parte de las fuerzas globales laterales de nuestro vehículo, de forma que dependerán del ángulo de dirección δ (ecuación 2.22). Nuevamente en el caso de las ruedas no directrices, éstas no proporcionarán ningún tipo de parámetro a la fuerza lateral del vehículo, ya que su componente de la fuerza de resistencia es puramente longitudinal a cada rueda.

$$
F_{rr}^{lat} = F_{rr}^r \cos(\delta) \tag{2.22}
$$

#### **Cálculo Lateral.**

Como en el caso de las fuerzas longitudinales, ya tenemos todas las componentes que forman la fuerza lateral global de nuestro vehículo, de modo que es el momento de utilizar la Segunda Ley de Newton, para así poder determinar el valor de la aceleración lateral de nuestro vehículo (ecuación [2.23\)](#page-28-0).

<span id="page-28-0"></span>Análogamente al caso anterior, la necesidad posterior de saber valores de parámetros como la velocidad y la posición de nuestro vehículo son fácilmente resolubles, ya que sólo debemos integrar el valor obtenido en este apartado, imponiendo una serie de condiciones iniciales.

$$
m\frac{dv_y}{dt} = F_{lat1}^t + F_{lat2}^t + F_{y3}^r + F_{y4}^r - F_{rr1}^{lat} - F_{rr2}^{lat}
$$
 (2.23)

#### **2.2.6 Modelado de momentos en eje Z.**

Para poder terminar de obtener el comportamiento inercial básico del cuerpo de nuestro vehículo, debemos analizar el tercer grado de libertad de nuestro sistema.

Recordamos que estamos estudiando un vehículo que hemos modelado como un sólido-rígido realizando un movimiento plano. Este tipo de movimiento nos permite identificar tres grados de libertad, dos correspondientes a los ejes X e Y y un tercer grado de libertad correspondiente a realizar una rotación respecto al eje Z.

Este último grado de libertad será el que analizaremos en este apartado. Para ello realizaremos un sumatorio de momentos respecto a este eje, pero antes de esto debemos identificar las medidas por las cuales podemos realizar este cálculo, ya que un momento es el resultado de aplicar una fuerza con una excentricidad determinada respecto a un punto, debemos identificar las diversas medidas de nuestro sistema.

Para ello identificaremos la anchura y longitud del vehículo como *w* y *l* respectivamente, del modo que *w* puede subdividirse a su vez para concretar las dimensiones respecto del *c.d.g*, para diferenciar entre los dos ejes motores del vehículo, tal y como indica Jazar (2019, Capítulo 2 de [1]). En nuestro caso supondremos que ambos ejes motores, delantero y trasero, tendrán los mismos valores de dimensión; de forma que podemos establecer la siguiente relación en los dos parámetros (ecuaciones 2.24 y 2.25):

$$
l = a_1 + a_2 \tag{2.24}
$$

$$
w = b_1 + b_2 \tag{2.25}
$$

De esta forma obtendríamos un sistema resultante igual al que se muestra en la figura [2.2.](#page-18-0)

Finalmente teniendo referencia de las componentes de nuestro vehículo, es inmediato el cálculo del momento resultante según el eje Z. Debemos añadir que tanto las *Fuerzas normales* las ruedas y la *Fuerza aerodinámica* no se han contemplado en este cálculo al resultar sus momentos respecto al eje Z nulos. Recordando que supondremos momentos positivos si siguen un sentido antihorario y negativos en sentido contrario, obtenemos (ecuación 2.26):

$$
I_{zz}\frac{d^2\psi}{dt} = a_1F_{x1}\sin(\delta) + a_1F_{y1}\cos(\delta) + a_1F_{x2}\sin(\delta)
$$
  
+  $a_1F_{y2}\cos(\delta) - b_1F_{x1}\cos(delta) + b_1F_{y1}\sin(\delta) - b_2F_{y2}\sin(\delta) + b_2F_{x2}\cos(\delta) - a_2F_{y3} - a_2F_{y4} - b_1F_{x3} + b_2F_{x4} + F_{rr}^{r1}\cos(\delta) * b_1$   
-  $F_{rr}^{r2}\cos(\delta)b_2 - F_{rr}^{r1}\sin(\delta)a_1 + F_{rr}^{r2}\sin(\delta)a_1 + F_{rr}^{r3}b_1 - F_{rr}^{r4}b_2$  (2.26)

Con este resultado, seremos capaces de determinar la aceleración angular realizada por nuestro vehículo, en función del valor de las diversas fuerzas involucradas. Para la obtención de parámetros determinantes como:

- *Heading angle* (ángulo de orientación del vehículo,ψ).
- *Yaw rate* (velocidad angular respecto al eje Z del vehículo, ϕ).

Sólo debemos integrar dicho valor respecto a unas condiciones iniciales establecidas, generalmente el reposo.

#### **2.2.7 Modelado inercial de ejes y ruedas del vehículo.**

En este último subapartado vamos a tratar sobre el modelado inercial de los ejes y ruedas de nuestro vehículo, ya que parámetros como el deslizamiento, son dependientes de valores característicos de las ruedas, como su

<span id="page-29-0"></span>velocidad angular, de modo que se convierte en un punto de gran importancia el estudio inercial de estos elementos.

En primer lugar, debemos conocer el sistema físico en sí, incluyendo tanto motores como transmisiones, ya que la unión de estos elementos con las ruedas serán los necesarios para poder establecer un modelo dinámico-inercial de ambos sistemas, dado que la implementación a realizar será similar y se basará en los mismos fundamentos.

Debemos identificar que en nuestro vehículo tenemos un total de cuatro motores, cada uno de ellos perteneciente a una rueda del vehículo, este motor estará conectado a la caja de transmisión independiente, de forma que podamos convertir la entrada de potencia del motor (componiéndose de velocidad angular y par) en un valor igual pero distinta proporción entre sus dos componentes. Después de esta transmisión tendríamos conectadas las ruedas de nuestro vehículo, que se encargarán de transmitir esta potencia suministrada por el motor y la transmisión al suelo, de forma que nuestro vehículo sea capaz de tener movimiento (Fig. 2.8).

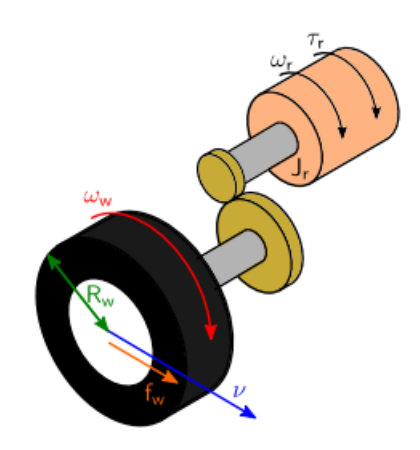

**Figura 2.8** Representación de la relación rueda-transmisión-motor, obtenidas de Mauricio (2019,[4]).

En consecuencia tendremos un par y velocidad angular suministrados por el motor ( $\tau_m$  y  $\omega_m$ ), los cuales serán la entrada a nuestro sistema de transmisión, de forma que podamos obtener a la salida de este τ*<sup>r</sup>* y ω*r* , estos parámetros serán los resultantes que se adjudicarán a la rueda pertinente. Teniendo en cuenta los momentos de inercia de los ejes de la rueda y del rotor del motor, además de la relación de transmisión, tal y como indica Mauricio (2019, [4]), podemos obtener las diversas ecuaciones que relacionan los siguientes parámetros:

- Ecuación 2.27: Relación entre el par de entrada y salida a la transmisión pertinente (τ*eos*), y el valor de la relación de transmisión (*K*).
- Ecuación 2.28: Relación entre una fuerza ejercida sobre la rueda (*F<sup>r</sup>* ) y el par pertinente que esta provoca (τ*<sup>r</sup>* ) relacionándose mediante el radio efectivo de la rueda (*R<sup>w</sup>* ).
- Ecuación 2.29: Relación entre las velocidades angulares de entrada y salida a la transmisión (ω*mor*), mediante el valor de la relación de transmisión pertinente (*K*).

$$
\tau_r = \frac{\tau_m}{K} \tag{2.27}
$$

$$
F_r = \frac{\tau_r}{R_w} \tag{2.28}
$$

$$
\omega_r = K \omega_m \tag{2.29}
$$

$$
J\frac{dw}{dt} = \sum_{i=1}^{n} \tau_i
$$
\n(2.30)

<span id="page-30-0"></span>En la ecuación [2.30,](#page-29-0) podemos ver el resultado de realizar un equilibrio de momentos sobre un eje arbitrario, donde podemos ver que realizamos un sumatorio de todos los pares de fuerzas ejercidos sobre dicho eje, y siendo *J*, el valor del momento de inercia pertinente a dicho eje arbitrario. Además tenemos que recalcar el criterio de signos asignados para este sumatorio, de forma que los pares positivos serán los aplicados en el mismo sentido de los pares proporcionados por los motores para hacer avanzar en sentido y dirección del eje solidario X a nuestro vehículo (como se muestra en Fig. [2.8\)](#page-29-0), siendo los negativos los contrarios a este sentido.

Definimos los pares de entrada a nuestro sistema como los pares que nos aplica el medio a nuestro sistema de estudio, en el caso de los motores Si a estas ecuaciones introducimos el término de inercia de las ruedas (*J<sup>w</sup>* ) con la ecuación [2.30](#page-29-0) y la relación de transmisión (ecuación [2.29\)](#page-29-0) , podemos establecer la relación entre el par ejercido por el motor, las fuerzas longitudinales de la rueda (*f r* ) y la aceleración angular del rotor del motor; de la forma que realiza Mauricio (2019, [4]). Nosotros además añadiremos un término respecto a las fuerzas de oposición a la rodadura (*f rr*), de forma que nuestro análisis en el eje sea lo mas completo posible.

$$
(J_r + J_w K^2) \frac{dw_m}{dt} = \tau_m - KR_w f_r + KR_w f_{rr}
$$
\n(2.31)

De esta forma podemos establecer una dinámica de la aceleración angular del rotor de cada motor, en función de los valores de las diversas fuerzas que se pueden obtener en cada rueda, solo teniendo que integrar dicha señal para poder obtener el valor de la velocidad angular de cada eje. En el caso de tratar con las aceleraciones angulares de cada rueda, solo debemos de aplicar las ecuaciones [2.28](#page-29-0) y [2.30](#page-29-0) para obtener dichos valores de aceleraciones; y como en el caso anterior solo debemos de integrar dicho parámetro para calcular la velocidad angular de cada rueda.

### **2.3 Modelado de los motores.**

Como introdujimos levemente en apartados anteriores, nuestro vehículo de estudio tendrá un total de cuatro motores eléctricos, un motor a cada rueda, de forma que podamos tener una tracción integral. Pero todavía no hemos especificado que clase de motor, ni cuál es su funcionamiento, características que abordaremos en este apartado.

Para empezar tenemos que conocer que el motor es la pieza responsable de proporcionar un par útil a nuestro sistema, de forma que este par se convertirá mediante la transmisión pertinente, en los valores adecuados para cada momento y gracias a las ruedas podremos transmitir este par resultante al pavimento para obtener el desplazamiento de nuestro vehículo.

La cantidad de tipos de motores es muy diversa, teniendo motores eléctricos que se alimentan gracias a corriente continua o corriente alterna, y dentro de cada uno de estos grupos existen un sin fin de variedades más, dependiendo del fabricante o el propósito a conseguir. Aun teniendo en cuenta esta diversidad de motores, todos parten de la premisa de utilizar una fuente de corriente continua, ya que las baterías de las que disponemos almacenan la energía eléctrica en este tipo. Para el caso de utilizar un motor de alimentación con corriente alterna necesitaremos un elemento primordial y del que hablaremos posteriormente, pudiendo entrar más en detalle, como es el convertidor.

En nuestro caso tendremos motores de alimentación de corriente alterna, para ser más concretos serán motores de imanes permanentes o más conocidos por sus siglas en inglés como *PMSM*. Estos motores se denominan así porque dentro del rotor pertinente al motor se encuentran un grupo de imanes permanentes los cuales son responsables del funcionamiento de éste y que generan un campo magnético continuo (Ψ), del cual hablaremos más adelante.

Como es conocido por todos, el interior de cada motor se puede dividir en dos partes:

- El estátor, parte inmóvil de nuestro motor y responsable de generar un flujo magnético variable
- El rotor, parte móvil de nuestro motor responsable de generar el movimiento a partir del flujo magnético proporcionado por el estátor.

Debemos recordar, que en el caso del estátor se asignan una serie de ejes inmóviles (*'abc'*), los cuales serán responsables de determinar las componentes de cada fase eléctrica. Las componentes de estas fases tendrán un valor variable en el tiempo, dato que a primera vista puede llegar a ser un inconveniente para la parte de control, ya que es mucho más sencillo y habitual tratar con señales continuas en el tiempo.

#### <span id="page-31-0"></span>**2.3.1 Transformada de Park.**

Conocido el inconveniente de tratar con variables no continuas en nuestro motor, hace que debamos buscar una forma de convertir estos valores de fase variables en valores continuos. Esto pude hacerse gracias a la *Transformada de Park* (*T<sup>p</sup>* ). El enfoque de este tipo de transformación es muy sencillo, pues los ejes correspondientes a las fases de las señales eléctricas (*'abc'*) son inmóviles, denominaremos un nuevo sistema de ejes (*'dq0'*), que en este caso se encuentra solidario al rotor de nuestro motor, de forma que nuestro nuevo sistema de ejes se encuentre en función de la orientación de nuestro rotor o lo que es idéntico de la velocidad angular de éste. Tal y como se puede apreciar en la siguiente figura (Fig. 2.9).

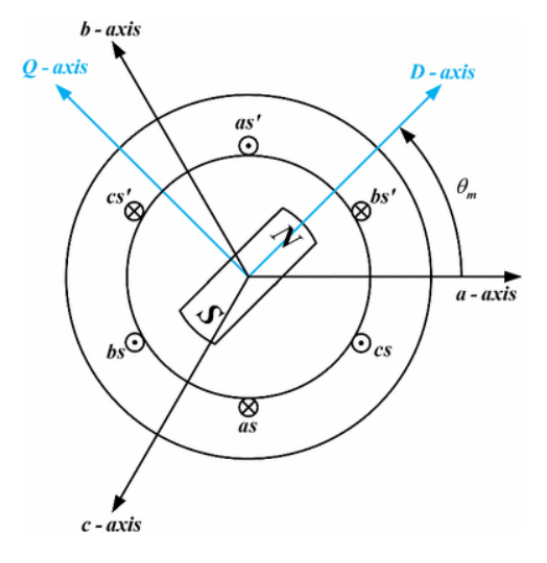

**Figura 2.9** Representación de los ejes de referencia de un motor PMSM. Obtenido de: https://link.springer.com/article/10.1007/s40435-017-0327-5/figures/1.

Como se puede apreciar en la figura anterior, no se llega a representar la componente homopolar de nuestro nuevo sistema de referencia, ya que este parámetro representa el valor promedio obtenido y esta es una característica que no necesitaremos en nuestro estudio. De esta forma sólo tenemos las componentes *'dq'*. Para pasar de las componentes iniciales a estas nuevas sólo necesitamos realizar las proyecciones pertinentes para convertir los valores del sistema *'abc'* en valores del sistema *'dq'*, dicha transformación se especifica en la ecuación 2.32.

$$
\begin{bmatrix} x_d \\ x_q \end{bmatrix} = \frac{2}{3} \begin{bmatrix} \cos(\theta_e) & \cos(\theta_e - \frac{2}{3}\pi) & \cos(\theta_e - \frac{4}{3}\pi) \\ -\sin(\theta_e) & -\sin(\theta_e - \frac{2}{3}\pi) & -\sin(\theta_e - \frac{4}{3}\pi) \end{bmatrix} \begin{bmatrix} x_a \\ x_b \\ x_c \end{bmatrix}
$$
(2.32)

De esta forma conseguiremos pasar las componentes variables de nuestro motor a componentes constantes en el tiempo, a partir del ángulo eléctrico formado por la diferencia de orientación entre los dos sistemas de referencia θ*<sup>e</sup>* ; simplificando el control posterior. De esta transformación obtenemos valores en el denominado eje cuadrático *'q'* y eje directo *'d'*.

#### **2.3.2 Modelo eléctrico.**

Como en el caso de la dinámica de nuestro vehículo, también necesitamos realizar un modelado de nuestro motor, en este caso su comportamiento es capaz de asimilarse a un circuito eléctrico equivalente. Este circuito eléctrico equivalente estará formado por dos fuentes de tensión, seguidas de una resistencia y una bobina. Como tratamos con un motor de alimentación en corriente alterna es inmediato saber que nuestro motor puede subdividirse en tres fases complementarias, de forma que los valores característicos de estas fases sean iguales entre sí, al suponer una situación de fases equilibradas entre sí. El circuito equivalente de nuestro motor es el que se puede apreciar en la figura [2.10.](#page-32-0)

<span id="page-32-0"></span>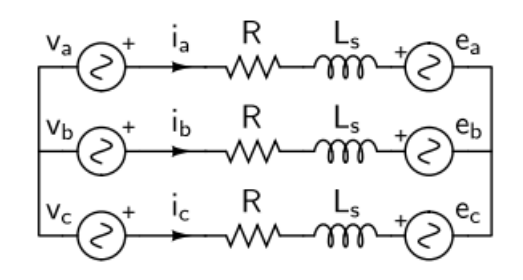

**Figura 2.10** Representación del circuito equivalente de un PMSM. Obtenido de [5].

Como podemos apreciar en la figura anterior, en cada fase dispondremos de un valor de corriente, el cual será determinante para el funcionamiento posterior de nuestro motor. Observando el circuito equivalente sólo debemos aplicar la *Ley de tensiones de Kirchhoff*, para poder obtener un sistema de ecuaciones que nos ayuden al tratamiento de nuestro motor, del modo que obtenemos las ecuaciones 2.33, 2.34 y 2.35.

$$
\frac{di_a}{dt} = \frac{1}{L_s}(v_a - Ri_a + \omega_e \Psi \sin(\theta_e))
$$
\n(2.33)

$$
\frac{di_b}{dt} = \frac{1}{L_s}(v_b - Ri_b + \omega_e \Psi \sin(\theta_e - \frac{2}{3}\pi))
$$
\n(2.34)

$$
\frac{di_c}{dt} = \frac{1}{L_s}(v_c - Ri_c + \omega_e \Psi \sin(\theta_e - \frac{4}{3}\pi))
$$
\n(2.35)

Como podemos ver, las ecuaciones del comportamiento de cada fase se encuentran referenciadas a los valores variables de las intensidades y de la tensión de cada fase, además de parámetros relevantes como la velocidad angular del campo eléctrico o el flujo magnético constante del interior del motor.

En el caso de la velocidad angular del campo eléctrico (ω*<sup>e</sup>* ), esta se puede obtener a través del valor de la velocidad angular del rotor del motor (ω*<sup>r</sup>* ) y de un parámetro constructivo del dispositivo denominado el número de par de polos (*Npp*); ω*<sup>e</sup>* = *Npp*ω*<sup>r</sup>* . También debemos de relacionar el ángulo del campo eléctrico interno a nuestro motor (θ*<sup>e</sup>* ), como la integral de la velocidad angular de dicho campo eléctrico, cumpliéndose  $\frac{dtheta}{dt} = \omega_e.$ 

Es momento de aplicar la *Transformada de Park*, introducidas en el apartado anterior (ecuación [2.32\)](#page-31-0), para obtener las ecuaciones características de nuestro motor, en función de valores constantes de las intensidades en el tiempo, facilitando el cálculo posterior. Para ello agruparemos matricialmente las ecuaciones 2.33, 2.34 y 3 2.35 (ecuación 2.36, 2.37, 2.38, 2.39 y 2.40), de forma que la transformación sea lo más fácil posible, de modo que obtenemos las siguientes ecuaciones resultantes (ecuaciones 2.40 y [2.41\)](#page-33-0), tal y como realiza Mauricio (2019, [5]), obteniendo:

$$
i_{abc} = \begin{bmatrix} i_a \\ i_b \\ i_c \end{bmatrix} \tag{2.36}
$$

$$
v_{abc} = \begin{bmatrix} v_a \\ v_b \\ v_c \end{bmatrix} \tag{2.37}
$$

$$
e_{abc} = \begin{bmatrix} \omega_e \Psi \sin(\theta_e) \\ \omega_e \Psi \sin(\theta_e - \frac{2}{3}\pi) \\ \omega_e \Psi \sin(\theta_e - \frac{4}{3}\pi) \end{bmatrix}
$$
(2.38)

$$
I = \begin{bmatrix} 1 & 0 & 0 \\ 0 & 1 & 0 \\ 0 & 0 & 1 \end{bmatrix}
$$
 (2.39)

$$
L_s I \frac{di_{abc}}{dt} = v_{abc} - R I i_{abc} - e_{abc}
$$
 (2.40)

$$
L_s \frac{di_d}{dt} = v_d - Ri_d + L_s \omega_e i_q \tag{2.41}
$$

$$
L_s \frac{di_q}{dt} = v_q - Ri_q - L_s \omega_e i_d - \omega_e \Psi
$$
\n(2.42)

<span id="page-33-0"></span>De esta forma obtenemos el funcionamiento de nuestro motor según los ejes *'dq'*.

#### **2.3.3 Potencia del motor.**

En este caso vamos a tratar la relación entre la potencia eléctrica de nuestro motor y la potencia mecánica suministrada, de forma que tenemos que encontrar la relación entre el mundo eléctrico y el mundo físico. Como nos encontramos hablando de potencia, es preciso pensar en la potencia eléctrica como la resultante de multiplicar el valor de tensión por el valor de corriente. De forma análoga, se puede obtener este cálculo para las componentes de alterna como (ecuación 2.43):

$$
P = V_a I_a + V_b I_b + V_c I_c \tag{2.43}
$$

Puesto que disponemos de las ecuaciones que rigen nuestro motor (ecuaciones [2.33,](#page-32-0) [2.34](#page-32-0) y [2.35\)](#page-32-0), podemos llegar a sustituir el valor de las corrientes de cada fase en la ecuación anterior, y si seguidamente, agrupamos el resultado convenientemente, podemos obtener la siguiente relación de potencia (ecuación 2.44):

$$
P = R(i_a^2 + i_b^2 + i_c^2) + L_s(i_a \frac{di_a}{dt} + i_b \frac{di_b}{dt} + i_c \frac{di_c}{dt}) - \omega_e \Psi(i_a \sin(\theta_e) + i_b \sin(\theta_e - \frac{2}{3}\pi) + i_c \sin(\theta_e - \frac{4}{3}\pi))
$$
 (2.44)

A continuación, nos centraremos en las diversas componentes que forman la nueva relación de potencia de nuestro motor. Como podemos observar tenemos un total de tres componentes, de forma que la primera componente equivale a las pérdidas de potencia resultante de las resistencias impuestas por las bobinas del estátor de nuestro motor.

Si continuamos analizando la ecuación resultante podemos ver, que tenemos un término dependiente de la variación temporal de las corrientes de fase de nuestro motor, estas corrientes al ser sinusoidales y encontrándose equilibradas, hacen que el valor de este término sea nulo.

Finalmente nos queda el último término de la ecuación, al ser los dos anteriores responsables de pérdidas y nulos, respectivamente, tenemos que este último término será el equivalente a la potencia mecánica interna de nuestro motor (*pmi*). Pero como podemos comprobar, este término sigue siendo dependiente de las corrientes de fase en función del sistema *'abc'*, de modo que como en el caso anterior realizaremos una agrupación matricial (ecuación 2.45), para poder obtener este valor en función del sistema *'dq'* (ecuación 2.46).

$$
p_{mi} = i_{abc}^T e_{abc} = (T_p^{-1} i_{dq})^T e_{abc}
$$
 (2.45)

$$
p_{mi} = \begin{bmatrix} i_d i_q \end{bmatrix} \begin{bmatrix} 0 \\ \frac{3}{2} \Psi \omega_e \end{bmatrix}
$$
 (2.46)

Resultando que somos capaces de obtener el valor de la potencia mecánica de nuestro sistema a partir de los valores eléctricos de nuestro motor. Pero a la vez la potencia eléctrica es capaz de ser expresada según la multiplicación de dos parámetros, la potencia mecánica también es capaz, siendo esta la resultante de la multiplicación del par y la velocidad angular (ecuación 2.47). De modo que si introducimos esta nueva relación en la ecuación obtenida anteriormente, seremos capaces de obtener el par de nuestro motor en función de los parámetros eléctricos, dato de gran importancia posteriormente, de forma que obtenemos la ecuación 2.48:

$$
p_{mi} = \tau_{mi}\omega_r \tag{2.47}
$$

$$
\tau_{mi} = \frac{3}{2} \Psi N_{pp} i_q \tag{2.48}
$$

Finalmente, podemos observar que esta relación sólo tendrá como parámetro eléctrico variable la corriente según el eje cuadrático, haciendo que el control se centre el valor de este parámetro como veremos más adelante.

### <span id="page-34-0"></span>**2.4 Modelado de la batería.**

En este apartado realizaremos una introducción a la batería de nuestro vehículo. Ella es la encargada de proporcionar la energía eléctrica necesaria a partir de la energía química almacenada, para posteriormente poder accionar los motores. Las baterías son fuentes de energía eléctrica continua, y están diseñadas para componerse a su vez de celdas electroquímicas (en la mayoría de los casos) independientes, las cuales estarán distribuidas en asociaciones serie y paralelo. El número de celdas y el número de asociaciones entre ellas describirá la capacidad y características de nuestra batería.

Las baterías se pueden encontrar formadas por diversas tecnologías, entre las cuales se encuentran las baterías formadas por condensadores o las formadas por diversas sustancias de semiconductores y metales, estas últimas son las más extendidas y utilizadas. Debemos diferenciar el uso de baterías formadas por conjuntos de condensadores, ya que estas tienen una menor capacidad de almacenaje y sus implementaciones habituales son en aplicaciones con poca necesidad de potencia, al contrario que en el caso que nos compete.

Por ello es lógico que nuestra opción sea usar baterías compuestas por celdas electroquímicas, las cuales son las más utilizadas en el campo del automovilismo. A su vez existen gran cantidad de opciones dentro de este campo, dada una gran cantidad de compuestos diversos, los cuales proporcionan distintas características, entre todos ellos podemos descartar las baterías compuestas de plomo-ácido, níquel-cadmio, níquel-hidruro metálico, iones de litio, etc. Para poder elegir entre todas ellas podemos utilizar el diagrama de Ragone, en el cual podemos observar las distintas capacidades de las baterías en función de sus componentes (Fig. 2.11).

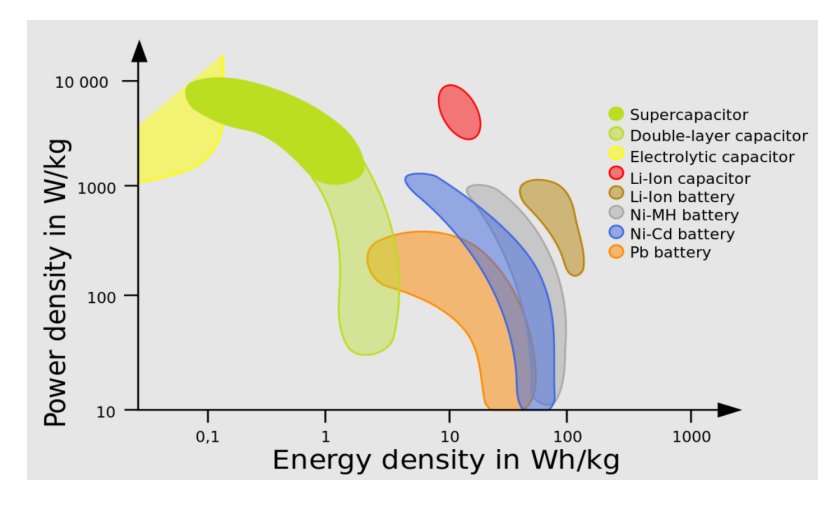

**Figura 2.11** Representación de las capacidades de las diversas tecnologías de almacenamiento de energía. Obtenido de https://es.wikipedia.org/wiki/Diagrama\_de\_Ragone.

Una vez elegido el material a utilizar deberíamos de poder caracterizar el comportamiento de la batería, ya que esta no puede proporcionar la cantidad de energía eléctrica necesaria instantáneamente, por lo cual tendrá un periodo de establecimiento hacia este valor. En nuestro caso no introduciremos el modelo de la batería en nuestro trabajo, pero realizamos una breve introducción a éste para posteriores usos y como introducción a la movilidad eléctrica.

Uno de los modelados más comunes y sencillos que se realizan en este campo, es la similitud del comportamiento de nuestra batería a un circuito eléctrico (Fig. [2.12\)](#page-35-0) formado por una fuente de tensión, seguida de un resistencia característica y seguida por una impedancia RC en paralelo. Este último elemento es el responsable de modelar la dinámica de la batería tanto en su carga como en su descarga, no teniendo una existencia real. Por otro lado la otra resistencia existente modela la resistencia interna de la batería, la cual hace que tenga una serie de pérdidas y asemeje más a la realidad el modelado. De este modelo eléctrico podemos obtener las ecuaciones que rigen el funcionamiento de la batería, con la simple aplicación de las *leyes de Kirchoff* (ecuaciones [2.49,](#page-35-0) [2.50](#page-35-0) y [2.51\)](#page-35-0).

<span id="page-35-0"></span>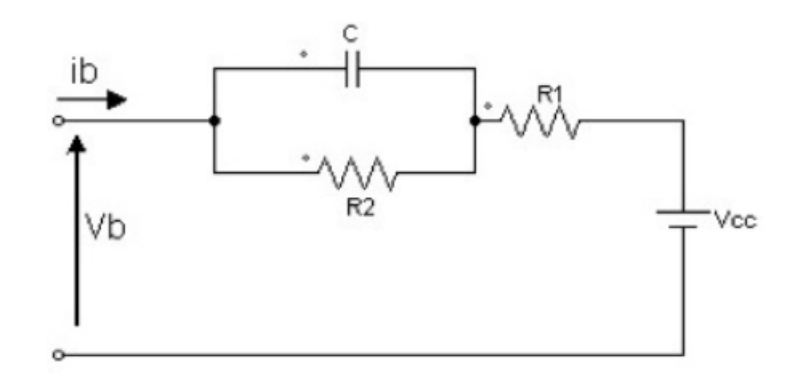

**Figura 2.12** Circuito equivalente del modelo de una batería. Obtenido de: https://paginas.fe.up.pt/ee03195/Carro\_Solar/BateriasModelos.html.

$$
V_c c = i_b R + V_c + V_b \tag{2.49}
$$

$$
i_c = C \frac{dV_c}{dt}
$$
 (2.50)

$$
i_b = i_c + i_{R_2} \tag{2.51}
$$

### **2.5 Modelado del convertidor.**

Como en el caso anterior introduciremos la existencia de un elemento eléctrico fundamental para el funcionamiento de cualquier vehículo eléctrico, pero no incluiremos su funcionamiento a nuestro modelo final. En este caso hablamos del convertidor eléctrico, este dispositivo es el encargado de poder transformar la energía eléctrica continua (DC) que nos proporciona la batería, en energía alterna (AC) para los motores.

En su composición se encuentra formado por elementos electrónicos de potencia, capaces de soportar grandes niveles de energía, existen gran variedad de tipologías usadas para estos dispositivos en función de la tecnología que se elija y el tipo de conversión a realizar. Podemos encontrar entre todas ellas, desde el uso de diodos (convertidores AC-DC), transistores de potencia o tiristores. En nuestro caso nos centraremos en una conversión AC-DC, en las cuales el uso de las dos últimas tecnologías es lo más frecuente.

Además después del tipo de tecnología a utilizar existe una gran cantidad de formas de control sobre estos dispositivos donde podemos destacar el uso de Pulse Width Modulation, en la cual nos centramos en la modificación del Duty Cycle de una señal para poder establecer la conmutación de los dispositivos, o el uso de técnicas más avanzadas como la modulación espectral.

Por último tenemos que recordar que al tratarse de un dispositivo eléctrico, este tendrá asociado pérdidas por efecto Joule, de forma que el convertidor es otra fuente de pérdidas dentro del circuito eléctrico de nuestro vehículo, y en la implementación de un modelado mayor a realizar, es punto clave a tener en cuenta en la composición de nuestro sistema.

### **2.6 Modelado de la transmisión.**

En este apartado hablaremos de un componente previamente introducido en los puntos anteriores y el cual será de vital importancia para el funcionamiento de nuestro vehículo. Este componente es la transmisión. Esta es la responsable de convertir la potencia suministrada por los motores a valores distintos de velocidad angular y par, en función de la relación de transmisión establecida. Este componente se encuentra formado por parejas de engranajes los cuales impondrán la relación de transmisión.

Para aportar una vista general de las cajas de cambio en el mercado en su totalidad, tenemos que dividir este dispositivo en dos grupos:

- Cajas de cambios manuales
- Cajas de cambios automáticas
| Tabla 2.4                                          |                     |  |
|----------------------------------------------------|---------------------|--|
| Parámetro                                          | Valor asignado      |  |
| Masa del vehículo (M)                              | 1000 Kg             |  |
| Superficie frontal $(S_f)$                         | 2.13 $m^2$          |  |
| Coeficiente aerodinámico $(C_r)$                   | 0.37                |  |
| Radio de rueda $(R_w)$                             | $0.31595$ m         |  |
| Momento inercial según el eje Z $(I_{zz})$         | 2000 $Kg \cdot m^2$ |  |
| Componente longitudinal del vehículo $(a_i)$       | 1 <sub>m</sub>      |  |
| Componente lateral del vehículo $(b_i)$            | 0.7 <sub>m</sub>    |  |
| Altura del centro de masa respecto del suelo $(h)$ | 0.9 <sub>m</sub>    |  |

**Tabla 2.4** Parámetros constructivos del vehículo.

**Tabla 2.5** Parámetros constructivos de los motores utilizados.

| Tabla 2.5                         |                |  |
|-----------------------------------|----------------|--|
| Parámetro                         | Valor asignado |  |
| Inductancia del motor $(Ls)$      | $0.000395$ H   |  |
| Flujo magnético $(\Psi)$          | 0.1194 Wb      |  |
| Número de par de polos $(N_{pp})$ |                |  |
| Resistencia interna (R)           | 2 O            |  |

Las funciones que desempeñan las dos tipologías son idénticas, pero es en la forma de establecer el cambio de marcha y su composición es donde podemos encontrar sus diferencias.

En el primer tipo, es el conductor el cual realiza el cambio de marcha teniendo que actuar sobre un mando mecánico, que realizará la acción sobre los diversos engranajes mediante cables flexibles sin varillas; esta tipología esta formada por cajas de cambio con pares de engranajes cilíndricos y la unión con el motor se realiza a partir de un elemento de fricción denominado embrague.

En la segunda tipología de cajas de cambios nos encontramos las denominadas automáticas, esta tipología realiza el cambio de marcha en función de parámetros como la velocidad del vehículo o la potencia del motor entre otros, de forma que escoge la más conveniente. A diferencia del caso anterior, este cambio se encuentra totalmente automatizado por un controlador electrónico y el conductor no tiene que preocuparse por tal acción. Estas cajas de cambios suelen estar formadas por engranajes epicicloidales a diferencia que al tipo anterior, y son las más utilizadas en el caso de movilidad eléctrica, por esto será la que dispondremos en nuestro modelo. Su tratamiento y obtención de parámetros más característicos se realizará en los siguientes apartados.

# **2.7 Parametrización numérica del modelo.**

En esta sección introduciremos los valores de diversos parámetros necesarios para la creación de un modelo computacional.

En primer lugar dispondremos de los valores característicos de parámetros de nuestro vehículo (Tabla 2.4).

En segundo lugar dispondremos los valores numéricos utilizados para el modelado de los motores (Tabla 2.5).

En tercer lugar dispondremos los valores obtenidos para modelar la transmisión que utilizaremos (Tabla [2.6\)](#page-37-0).

Por último dispondremos de los valores normalizados con los cuales parametrizaremos los neumáticos en nuestro modelo (Tabla [2.7\)](#page-37-0).

<span id="page-37-0"></span>

| Tabla 2.6                                                  |                |  |
|------------------------------------------------------------|----------------|--|
| Parámetro                                                  | Valor asignado |  |
| 1 <sup>°</sup> relación de transmisión ( $rt_1$ )          | 5.01           |  |
| $2^{\circ}$ relación de transmisión $(rt_2)$               | 2.83           |  |
| $3^{\circ}$ relación de transmisión ( $rt_3$ )             | 1.79           |  |
| $4^{\circ}$ relación de transmisión ( $rt_4$ )             | 1.26           |  |
| 5 <sup>°</sup> relación de transmisión ( $rt_5$ )          |                |  |
| 6 <sup>°</sup> relación de transmisión ( $rt_6$ )          | 0.83           |  |
| Relación de transmisión del diferencial $\left( rd\right)$ |                |  |

**Tabla 2.6** Parámetros constructivos de la transmisión.

**Tabla 2.7** Parámetros constructivos de las ruedas.

| Tabla 2.7                                           |                                                                                                 |  |
|-----------------------------------------------------|-------------------------------------------------------------------------------------------------|--|
| Parámetro                                           | Valor asignado                                                                                  |  |
|                                                     | Vector de valores a $(a_1 - a_{18})$   $a_1 = 1$ , $a_3 = a_4 = 1100$ , $a_5 = 10$ , $a_8 = -2$ |  |
|                                                     | Vector de valores b $(b_1 - b_{14})$   $b_1 = 1.5$ , $b_3 = 1100$ , $b_5 = 300$ , $b_9 = -2$    |  |
| Todos los valores no indicados, se consideran nulos |                                                                                                 |  |

# **3 Control del vehículo.**

En este apartado realizaremos una introducción a la teoría de control necesaria para poder actuar sobre nuestro sistema y los métodos elegidos por nuestro criterio para el control autónomo de diversas características de nuestro vehículo.

# **3.1 Introducción al control de sistemas.**

Primero explicaremos la teoría utilizada en general para el control de sistemas, ya que es la utilizada como base para el control del vehículo en su totalidad. En un principio tenemos que establecer que todo sistema en estudio se puede modelar respecto a una función que denominaremos de *transferencia* (*G(s)*), esta función puede expresarse como la relación entre las salidas y las entradas al sistema en estudio, denominando las salidas como *Y(s)* y las entradas como *U(s)*, pudiendo establecer la relación  $G(s) = \frac{Y(s)}{U(s)}$ . Esta relación debe obtenerse respecto a las ecuaciones o leyes que rijan al sistema.

$$
G(s) = \frac{K}{\tau_t s + 1} \tag{3.1}
$$

Toda función de transferencia se puede aproximar a lo que se denomina un sistema de primer orden (ecuación 3.1), este tipo de sistema se caracteriza por su simplicidad y por parametrizar a un sistema en estudio según el valor de dos parámetros, la constante de tiempo (τ*<sup>t</sup>* ) y la ganancia del sistema (*K*). La constante de tiempo se expresa como, el tiempo que debe de transcurrir para que la salida del sistema alcance un 66% del valor en régimen permanente. En el caso de la ganancia, como su nombre indica, representa la ganancia del sistema, es decir la relación entre la salida obtenida y la entrada proporcionada.

Una vez introducida la obtención del comportamiento del sistema respecto a una función característica debemos introducir la idea general de control. En este caso, el control intenta, en todo momento que el sistema llegue a un valor de referencia determinado de su estado. Este valor se le impone, de modo que siempre intenta llegar a dicho valor. Pero para poder llegar a un valor determinado, el control se nutre de la diferencia del estado actual del sistema con el valor de referencia impuesto, a esta diferencia de valores se le denomina error (*E(s)*). Consiguiendo de esta manera una realimentación en nuestro sistema de control.

Este error sería la entrada de nuestro sistema de control, al cual podemos expresar de la misma forma que a nuestro sistema, según una función característica que denominaremos *C(s)*. La salida de este sistema de control corresponde a la entrada de nuestro sistema en estudio, de forma que podemos obtener el siguiente diagrama de bloques (Fig. 3.1).

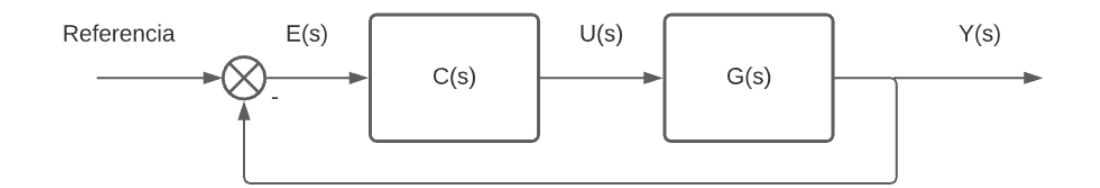

**Figura 3.1** Diagrama de bloques resultante del sistema de control.

Ahora que sabemos la topología que tiene un sistema de control básico, introduciremos qué relación existe entre la entrada y la salida del bloque de control (*C(s)*). Esta segunda variable será la responsable de que nuestro sistema sea capaz de alcanzar la referencia impuesta. La relación entre estas dos componentes llega a ser de tres tipos:

1) Relación Proporcional.

2) Relación Integral.

3) Relación Derivativa.

1) En primer lugar tenemos la relación proporcional entre el error y la señal de control, esta se trata de la relación más simple que podemos encontrar en un sistema de control y que, si se implementa, se denomina a los controladores como proporcionales (P). Como su nombre indica establece una relación proporcional entre la salida de nuestro sistema de control y el error que representa la entrada de este,  $U(s) = K_p E(s)$ . En este caso cuanto mayor sea el valor de la constante proporcional (*K<sup>p</sup>* ), se alcanzará mucho antes el valor de referencia establecido. Pero si esta variable tiene un valor muy elevado puede llegar a ocurrir que exista en el sistema sobreoscilaciones y fenómenos de inestabilidad; por lo cual hay que encontrar un valor adecuado para esta variable que haga que el tiempo de transición entre el valor actual y el deseado sea el menor posible sin incorporar inestabilidades.

2) En segundo lugar tenemos la relación integral, esta relación se basa en la existencia de un valor constante (*Ti* ) que multiplica a la integral el valor del error desde un instante cero hasta el momento actual. Esta relación se encarga de mejorar el régimen permanente de establecimiento de la señal respecto a la referencia dada, de forma que no exista mucha disparidad entre los dos valores. En general esta relación suele ir acompañada de la relación anterior (PI) o todas en conjunto (PID). En caso de tener esta característica se le incluye a los controladores el término de *integral*.

3) Como última relación tenemos el término diferencial, en este caso como en el anterior, este término se refiere a la existencia de un valor constante (*T<sup>d</sup>* ) que multiplicaría al valor de la derivada del error, obteniendo en este caso una acción según la evolución del error y pudiéndonos centrar en el control, en el régimen transitorio de nuestro sistema. Como en el caso anterior, esta relación no suele existir aplicada individualmente y siempre suele ir acompañada del término proporcional (PD) o en conjunto con todos los términos (PID). En este caso, a los controladores que poseen este término se les otorga la característica de *derivativos*.

De forma que un controlador completo con todas estas características se puede obtener según las ecuaciones 3.2 y 3.3:

$$
E(s) = Referencia - Y(s)
$$
\n(3.2)

$$
C(s) = \frac{U(s)}{E(s)} = K_p(1 + \frac{1}{T_i s} + T_d s)
$$
\n(3.3)

Por último tenemos que aclarar que todas las variables de los sistemas se han definido en función de una variable *s*, esto ocurre porque la teoría de control se basa en sistemas a los cuales se le ha aplicado una transformación de *Laplace*, debido a que gracias a esta transformación se puede trabajar más fácilmente con ecuaciones, las cuales incluyan derivadas o integrales, y que son muy frecuentes en las aplicaciones reales. Además tenemos que añadir que toda esta teoría se basa en sistemas de ecuaciones lineales, caso que no es el nuestro, por lo cual, para tratar con el control de nuestro sistema, tendremos que realizar una linealización de este cerca de un punto de funcionamiento.

# **3.2 Control de intensidades.**

En primer lugar introduciremos el control aportado a los motores de nuestro vehículo, ya que tal y como vimos en el apartado de modelado, el par deseado se encuentra directamente relacionado con la intensidad en el eje de cuadratura del motor (ecuación [2.48\)](#page-33-0), por lo cual es evidente que el control de estas intensidades será primordial para aportar el par demandado por el conductor al vehículo.

Como introdujimos en el apartado anterior, podemos modelar un sistema en función de las ecuaciones que lo rigen, obteniendo en este caso una función de transferencia; relación directa entre las entradas y salidas de nuestro sistema. Es directo suponer que las salidas de nuestro sistema tienen que ser del mismo tipo que la referencia a asignar, por lo cual estas salidas serán las intensidades *'dq'*. Según las ecuaciones [2.41](#page-33-0) y [2.42,](#page-33-0) podemos describir unas nuevas variables como *udq* (ecuaciones 3.4 y 3.5), de modo que resultan las ecuaciones 3.6 y 3.7, y de estas la obtención de un sistema de primer orden para cada eje del sistema (ecuaciones 3.8 y 3.9).

$$
u_d = v_d + L_s \omega_e i_q \tag{3.4}
$$

$$
u_q = v_q - L_s \omega_e i_d - \omega_e \Psi \tag{3.5}
$$

$$
L_s \frac{di_d}{dt} = u_d - Ri_d \tag{3.6}
$$

$$
L_s \frac{di_q}{dt} = u_q - Ri_q \tag{3.7}
$$

$$
G_d(s) = \frac{\frac{1}{R}}{\frac{L_s}{R}s + 1}
$$
\n
$$
(3.8)
$$

$$
G_q(s) = \frac{\frac{1}{R}}{\frac{L_s}{R}s + 1}
$$
\n
$$
(3.9)
$$

En este caso implementaremos un control PI, tal y como realiza Mauricio en [5], el cual tendrá la función de transferencia según la ecuación 3.10. Podemos establecer la relación entre el valor de los parámetros del sistema de primer orden a controlar y el propio controlador, realizando una asignación en bucle abierto (*GBA*) y en bucle cerrado (*GBC*) de ambos sistemas (ecuaciones 3.11 y 3.12).

$$
C(s) = \frac{u_j(s)}{e_i j(s)} = K_p(\frac{T_i s + 1}{T_i s})
$$
\n(3.10)

En la ecuación anterior el sufijo *j* establece la relación entre las parejas de parámetros ( $u_d$  y  $e_i$ *d*) y ( $u_q$  y *eiq*).

$$
G_{BA}(s) = C(s)G(s) = K_p(\frac{T_i s + 1}{T_i s})\frac{K}{\tau s + 1}
$$
\n(3.11)

$$
G_{BC}(s) = \frac{G_{BA}}{1 + G_{BA}} = \frac{1}{\frac{T_i}{K_p K}s + 1}
$$
\n(3.12)

De esta forma si en la relación en bucle abierto tratamos de anular el denominador de nuestro sistema, podremos obtener el valor de la constante de tiempo de nuestro controlador (ecuación 3.13).

En el caso de la relación en bucle cerrado podemos obtener el valor de la componente proporcional del controlador, en función del valor de la constante de tiempo de nuestro sistema realimentado (τ*sist*) (ecuación 3.14).

Como pretendemos que la dinámica de los motores sea mucho más rápida que la dinámica de nuestro vehículo completo, asignaremos un valor pequeño a la constante de tiempo del sistema realimentado, obteniendo los valores del controlador indicados en la tabla [3.1.](#page-41-0)

$$
T_i = \tau \tag{3.13}
$$

$$
K_p = \frac{T_i}{\tau_{sist} K} \tag{3.14}
$$

# **3.3 Control de velocidad.**

En este apartado indicaremos el trabajo realizado para establecer un control de velocidades óptimo para nuestro sistema. En primer lugar debemos indicar la necesidad de dicho control, ya que en las ecuaciones de modelado de nuestro sistema, el par que generan los motores es un parámetro fundamental para la dinámica del vehículo; pero para que los motores generen dicho par debemos proporcionar un par de referencia al

<span id="page-41-0"></span>

| Tabla reftab8                                   |                |
|-------------------------------------------------|----------------|
| Parámetro                                       | Valor asignado |
| Parámetro integral $(T_i = \frac{L_s}{R})$      | $1.9750^{-4}$  |
| Constante de tiempo del sistema $(\tau_{sist})$ | $0.01$ s       |
| Parámetro proporcional ( $K_n =$                | 0.0395         |

**Tabla 3.1** Parámetros del control de intensidades.

**Tabla 3.2** Parámetros del control de velocidad.

| Tabla 3.2                      |                |
|--------------------------------|----------------|
| Parámetro                      | Valor asignado |
| Parámetro proporcional $(K_n)$ | 250            |
| Parámetro derivativo           |                |
| Parámetro integral             |                |

que deben de llegar. Dicho par de referencia será la señal de salida de nuestro sistema de control, que se alimentará de la velocidad de referencia que nos proporciona el conductor y de la velocidad real del vehículo.

En nuestro caso, como nos centramos en un vehículo de competición, debemos intentar que la dinámica del sistema sea lo más rápida posible, para que alcancemos la velocidad de referencia los más rápido posible, lo cual hace que sea lógico la utilización de un controlador PD, aunque también añadiremos un parámetro integral I, para asegurar un correcto funcionamiento en régimen permanente. En una implementación teórica deberíamos tratar todas las ecuaciones obtenidas hasta el momento, linealizar dichas ecuaciones y de alguna forma poder realizar una función de transferencia entre el par que deben de aportar los motores y la velocidad del vehículo. Pero en nuestro caso tenemos un sistema de lo más complicado, el cual se basa en modelados no lineales, como puede ser el modelo de *Pacejka* y la existencia de fuerzas opositoras al movimiento no lineales.

Por todo ello, la obtención de los diversos parámetros que conforman a nuestro controlador se realizará experimentalmente, aprovechando la capacidad de simulación de nuestro sistema. Como resultado tenemos los valores de nuestro controlador (Tabla 3.2), que consigue un buen comportamiento tanto en el periodo transitorio del sistema como en el permanente.

# **3.4 Transmisión automática.**

Como introdujimos en el modelado de nuestro vehículo, tenemos incorporado en nuestro sistema una transmisión automática, la cual eliminará la labor del cambio de marchas al conductor. Como es evidente, al ser un control puramente automático, debemos establecer algún tipo de sistema que permita en función de la velocidad, poder establecer qué relación de transmisión es la impuesta en un momento específico y comunicarle esto a los diversos apartados de nuestro modelo que dependan de esta información.

Para ello hemos decidido implementar un tipo de control diferente a los anteriores, el cual se denomina *control por histéresis*. Este tipo de control se caracteriza por la existencia de dos valores; uno inferior y otro superior, a los cuales denominaremos umbrales. Si la señal a tratar supera el valor mayor el control debería de realizar una acción programada, en cambio si es inferior al valor menor debe de realizar otra función distinta. En caso de encontrarse en un valor dentro del intervalo comprendido por los dos umbrales, la acción a realizar sería la última acción realizada. La acción simplificada de un control por histéresis puede verse en la figura [3.2.](#page-42-0)

<span id="page-42-0"></span>

| Tabla 3.3                 |                                  |  |
|---------------------------|----------------------------------|--|
| Desarrollo de transmisión | Valor asignado (Km/h) a 1500 rpm |  |
| $DT_1$                    | 35.66                            |  |
| $DT_2$                    | 63.13                            |  |
| $DT_3$                    | 99.81                            |  |
| $DT_4$                    | 141.8                            |  |
| $DT_{5}$                  | 178.67                           |  |
|                           | 215.26                           |  |

**Tabla 3.3** Desarrollo de transmisión obtenidos.

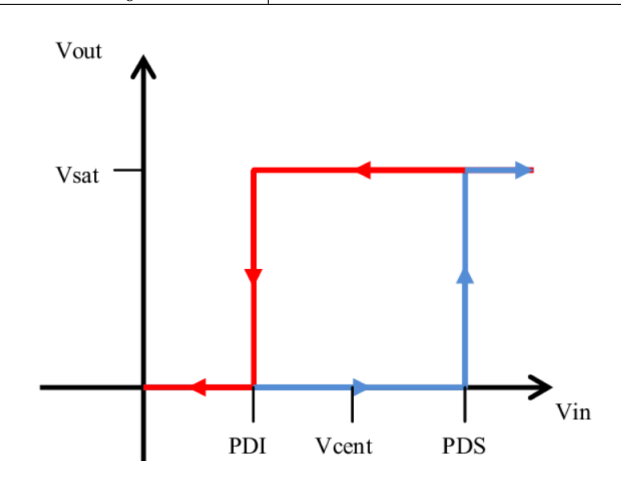

**Figura 3.2** Representación del control por histéresis. Obtenida de: www.researchget.net.

En nuestro caso utilizaremos el control por histéresis para establecer un total de seis pares de umbrales, para determinar si nos encontramos en una velocidad en la cual podemos utilizar una marcha en concreto o no. Además de poder distanciar los puntos de cambios de marchas, para no realizar una gran cantidad de variaciones sucesivas, cuando el vehículo se encuentre cercano a un punto de cambio durante mucho tiempo.

Para obtener los valores de las velocidades a las cuales es conveniente realizar el cambio de marcha, vamos a utilizar los *desarrollos de transmisión*. Este parámetro establece una relación entre la velocidad lineal del automóvil y el régimen de giro del motor en cada marcha de la caja de cambios. Para su cálculo debemos saber el valor de la circunferencia de las ruedas motrices, además de la inversa de la relación de transmisión  $(rt = K^{-1})$  que establece cada marcha.

En nuestro caso realizaremos estos cálculos para un valor de 1500 rpm, de forma que establecemos este valor como el límite al que nuestro vehículo debe de cambiar de marchas. Este límite se suele obtener a partir de un análisis del motor y en este determinar el valor de revoluciones a la cual nuestro motor no puede seguir generando su par máximo. De esta forma podemos calcular los desarrollos de transmisión según la ecuación 3.15, obteniendo la tabla 3.3 con los diversos valores obtenidos.

$$
DT = \frac{2\pi \cdot R_w \cdot 60}{rt \cdot rdf} \tag{3.15}
$$

# **3.5 Control de tracción.**

En este subapartado introduciremos el último método de control que incluimos en nuestro sistema. Ya que disponemos de la capacidad de poder realizar trayectorias en dos dimensiones, es oportuno introducir un sistema de control que permita que nuestro vehículo persiga la trayectoria deseada, impuesta por el conductor a partir de la velocidad demandada, y del ángulo de dirección impuesto. Además de esto queremos que el sistema de control pueda estabilizar nuestro sistema en caso de que dicha demanda no sea posible físicamente o que exista una inestabilidad en la conducción. Este último caso se puede representar como la presencia de subviraje y sobreviraje en vehículos.

En la actualidad el control de tracción se encuentra realizado por un controlador superior, denominado Unidad de Control Electrónico o ECU por sus siglas en inglés. Este controlador será el responsable, en función de las medidas inerciales obtenidas, de aplicar un criterio de control determinado. En los vehículos actuales existen una gran cantidad de métodos relacionados con el control de estabilidad y tracción en vehículos, todo depende de cómo queramos actuar sobre nuestro sistema. En general disponemos de dos opciones:

- 1) Actuar en el según un criterio de frenado selectivo
- 2) Actuar según un criterio de vectorización de par.

1) En primer lugar tenemos la opción de actuar en la estabilidad del vehículo realizando una secuencia de frenado determinada. Estos sistemas se basan en la aplicación de frenados intermitentes para poder controlar el par realizado sobre las ruedas del vehículo. El inconveniente de este método reside en la poca eficiencia energética del mismo, ya que se desperdicia toda la energía consumida en proporcionar cierto par a los ejes motrices del vehículo para posteriormente eliminarlo realizando un frenado selectivo. Un ejemplo de este tipo de sistemas es el denominado ABS, que dispone de una secuencia de frenado determinada en cada momento para garantizar que las ruedas del vehículo no se queden bloqueadas, evitando de esta forma un deslizamiento indeseado durante el frenado.

2) En segundo lugar tenemos los sistemas que utilizan un vectorizado del par (Fig. 3.3), lo que se traduce en proporcionar un par determinado a cada rueda, alterando así el régimen de giro de cada rueda. Así, en función de la situación en la que nos encontremos, podemos determinar que par es más conveniente en cada rueda, para así poder llegar a los valores deseados. A diferencia del sistema anterior, este no desperdicia energía siendo mucho más eficiente, además de ser mucho más preciso en situaciones de alta velocidad o de giros cerrados, características idóneas en nuestro caso.

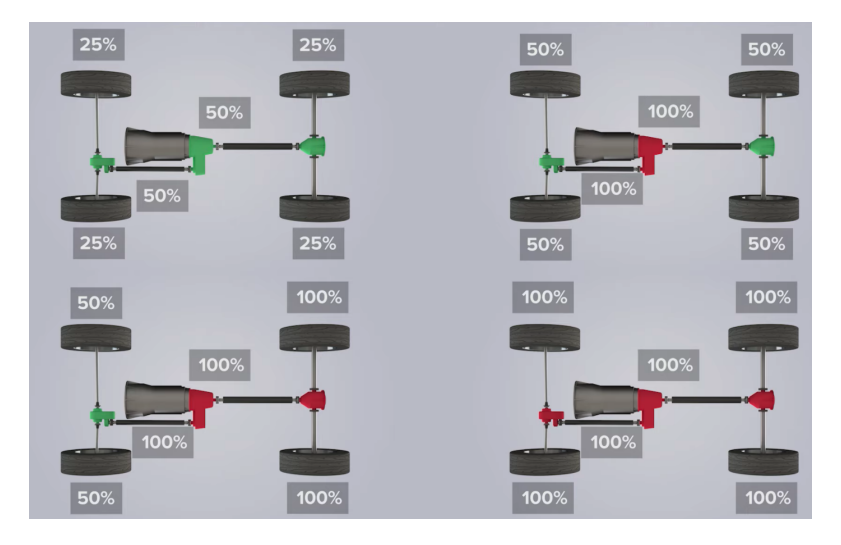

**Figura 3.3** Representación de varías situaciones de reparto de par. Obtenido de https://diariomotor.com.

En general los vehículos suelen ir equipados con ambos sistemas de control, de forma que en situaciones en los que no se esté ejerciendo par sobre las ruedas, sea el sistema de frenado el responsable de proporcionar la estabilidad deseada. Pero en nuestro caso optamos por la implementación de un sistema de vectorización del par, ya que disponemos de un sistema de tracción integral y será mucho más interesante ver sus características en las posteriores simulaciones.

#### **3.5.1 Subviraje y sobreviraje.**

Como introdujimos en apartados anteriores, un parámetro muy importante en la dinámica de nuestro vehículo era la tracción de las ruedas con el pavimento, pudiendo tener diversos valores en función de parámetros del neumático que tuviera nuestro vehículo o las condiciones del pavimento. En este caso recuperamos la idea de tracción para introducir los casos de subviraje y sobreviraje.

Cuando nuestro vehículo se encuentra realizando una curva, el conductor impone sobre el sistema una relación entre velocidad y ángulo de dirección que impone cómo desea el conductor tomar dicha curva. En este caso pueden ocurrir tres supuestos:

- 1) El coche toma una trayectoria más abierta que la deseada (subviraje).
- 2) El coche toma una trayectoria igual a la deseada.
- 3) El coche toma una trayectoria más cerrada a la deseada (sobreviraje).

1) En el primer supuesto tendríamos la aparición de subviraje en la trayectoria del vehículo, en este caso ocurre una pérdida de adherencia en las ruedas delanteras del vehículo. Lo que implica que aunque estemos realizando un control adecuado de la velocidad y dirección del vehículo, tengamos una trayectoria no deseada, sufriendo una inestabilidad en el sistema, que en un caso real puede llegar a provocar un accidente automovilístico.

2) El segundo caso sería el ideal, de forma que llevamos a cabo la trayectoria deseada sin ningún tipo de problema. Este sería el caso que perseguiría nuestro control, para garantizar el cumplimiento de la trayectoria deseada y la seguridad en nuestro sistema.

3) Por último en el tercer caso tenemos la aparición de sobreviraje, tendríamos una cierta similitud con el primer supuesto, pero esta vez, en lugar de tener una pérdida de tracción en las ruedas delanteras del vehículo, la tendríamos en las ruedas traseras. Lo que desemboca a una trayectoria mucho más cerrada que la deseada, aportando inestabilidad al sistema, que como en el caso anterior, puede provocar momentos de peligrosidad durante la conducción.

Estos casos se encuentran representados en la figura 3.4.

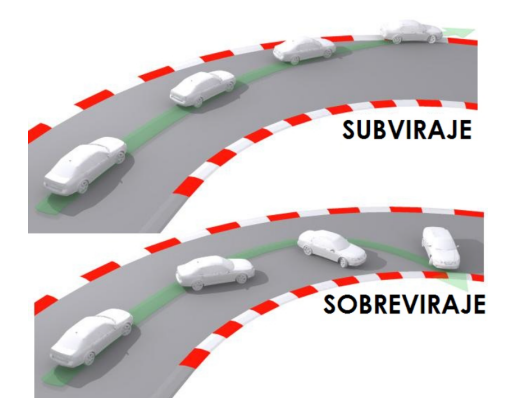

**Figura 3.4** Representación de los casos de subviraje y sobreviraje. Obtenido de https://blog.ligier.es.

Por lo expuesto anteriormente, es importante evitar dichas situaciones, haciendo de alguna manera que nuestro sistema pueda saber en qué situación nos encontramos y actuar en consecuencia. Además si recordamos los diversos parámetros que introdujimos en el apartado anterior, teníamos la posibilidad de poder obtener la velocidad angular del vehículo respecto al eje Z, *yaw rate* (ϕ), parámetro que se encontrará estrechamente relacionado con los casos descritos anteriormente. Ya que para un caso de subviraje tendremos un valor mucho menor que para un caso de sobreviraje, o lo que es igual, este parámetro tendrá mayor valor cuanto más cerrada sea la trayectoria del vehículo.

También debemos introducir la existencia de una relación entre el deslizamiento de las ruedas del vehículo y el valor del coeficiente de fricción de éstas  $(\mu)$ . Aunque en nuestro modelado sólo hemos introducido el deslizamiento como un parámetro en función de las velocidades longitudinales del vehículo, debemos indicar que el deslizamiento también puede tener valores laterales, dada la existencia de un ángulo de deslizamiento lateral (α). De forma que podemos expresar el deslizamiento en sus componentes longitudinal (*slip<sup>L</sup>* ) y lateral (*slip<sup>T</sup>* ), según las ecuaciones 3.16 y 3.17.

$$
slip_{L} = \frac{v\cos(\alpha) - R_{w}w}{v\cos(\alpha)}
$$
\n(3.16)

$$
slip_T = \tan(\alpha) \tag{3.17}
$$

| Tabla 3.4      |                |                |        |
|----------------|----------------|----------------|--------|
| Tipo de suelo  | c <sub>1</sub> | c <sub>2</sub> | $c_3$  |
| Asfalto seco   | 1.2801         | 23.99          | 0.52   |
| Asfalto mojado | 0.857          | 33.822         | 0.347  |
| Cemento seco   | 1.1973         | 25.168         | 0.5373 |
| Adoquín seco   | 1.3713         | 6.4565         | 0.6691 |
| Adoquín mojado | 0.4004         | 33.7080        | 0.1204 |
| Nieve          | 0.1946         | 94.129         | 0.0646 |
| Hielo          | 0.05           | 306.39         |        |

**Tabla 3.4** Parámetros para el cálculo de µ. Obtenido de [6].

El deslizamiento total (*slipTot*) del neumático puede expresarse como la suma geométrica de sus componentes longitudinal y lateral, tal como indica la ecuación 3.18.

$$
slip_{Tot} = \sqrt{slip_L^2 + slip_T^2}
$$
\n(3.18)

Para poder obtener la relación entre el deslizamiento y el coeficiente de fricción, debemos utilizar el método de Burckhardt (ecuación 3.18). En este método, tal y como se explica en [6], se puede obtener una relación entre los dos parámetros, en función de una serie de variables que dependerán de las características del tipo de pavimento y de su estado (Tabla 3.4), obteniendo de esta forma en valor de  $\mu$  en milímetros.

$$
\mu = c_1 (1 - e^{-c_2 s l i p_{Tot}}) - c_3 s l i p_{Tot}
$$
\n(3.19)

Con lo cual si calculamos el valor del coeficiente de fricción según distintos valores del deslizamiento y en función de los distintos tipos de pavimentos podemos obtener una gráfica representativa, como la de la figura 3.5.

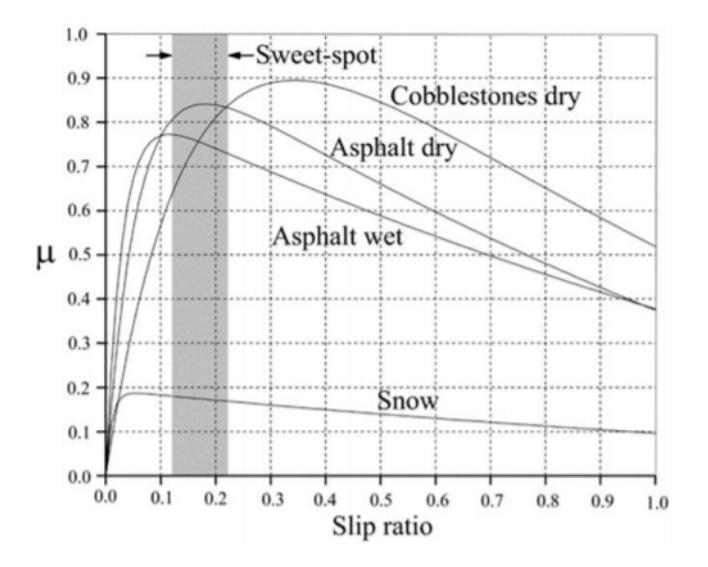

**Figura 3.5** Representación del coeficiente de fricción respecto al slip en diversos casos. Obtenido de [6].

Con lo anterior podemos ver que existe una zona donde el coeficiente de fricción toma un máximo en la mayoría de las circunstancias en un intervalo de valores determinado, en la gráfica se denomina *Sweet-spot*. Por lo cual nuestro control de tracción debe de procurar que el deslizamiento de las ruedas se encuentre cercano a un valor de 0.2, para asegurar la mayor tracción posible de los neumáticos. Hay que recodar, que el modelo de Pacejka implementado anteriormente trabaja con el deslizamiento en tanto por ciento, por lo cual debemos procurar que nuestras ruedas tengan un deslizamiento aproximado del 20%.

Esta reflexión con el valor del deslizamiento, podemos extrapolarla realizando un breve análisis sobre la figura [2.2.](#page-18-0) En esta figura, podemos encontrar que los mayores valores de las fuerzas ejercidas por el neumático se encuentran en torno a un valor de ± 10-20%. Con esto podemos ver que en este caso nuestro *sweet-spot* coincidiría con el obtenido a partir del modelo de Burckhardt, siendo estos valores de deslizamiento los óptimos para un favorable control de velocidad.

#### **3.5.2 Métodos de control.**

A continuación describiremos diversos métodos de control que podemos llegar a implementar en nuestro modelo:

#### **Elipsoide de tracción.**

El neumático se caracteriza por poder ejercer una mayor fuerza de tracción longitudinal que transversal, de forma que si deseamos representar los diversos valores de fuerzas que puede aportar el neumático; representando las fuerzas longitudinales en un eje y las laterales en el eje ortogonal al anterior; deberíamos obtener una elipse característica del neumático, como la de la figura 3.6.

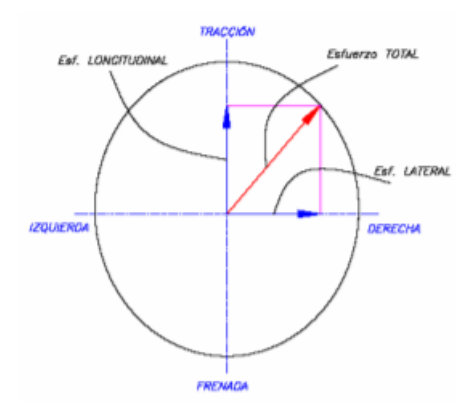

**Figura 3.6** Diagrama del elipsoide de tracción para un neumático. Obtenido de [6]..

Este método de control se basa en poder limitar el par aplicado en la rueda, a partir de estimar un valor máximo de la fuerza longitudinal que puede aportar el neumático en cada momento, en función del coeficiente de fricción que a su vez depende del valor del deslizamiento. El módulo de la fuerza aportada por el neumático debe ser siempre menor o igual al valor de la carga vertical soportada, cumpliendo la desigualdad de la ecuación 3.20.

$$
\mu F_z \ge \sqrt{F_x^2 + F_y^2} \tag{3.20}
$$

De esta forma se consigue que el módulo de la fuerza se encuentre contenido dentro del elipsoide de tracción; evitando una situación de deslizamiento. Sabiendo el valor máximo de fuerza que debe de aportar el neumático es inmediato poder obtener de éste un valor máximo de par, siendo esta relación la obtenida en la ecuación 3.21 y directamente proporcional al radio de la rueda.

$$
\tau_{lmite} = RF_x^{lmite} \tag{3.21}
$$

Como se indica en [6], pueden existir ciertos errores debido a aproximaciones tomadas durante todo el modelado del sistema, por lo cual pueden existir situaciones en el que el par máximo calculado sea mayor del máximo real. De forma que para evitar crear un deslizamiento innecesario en nuestro sistema y añadir mayor robustez a nuestro control, se le añade un nuevo término a la relación anterior. De este modo podemos corregir el par máximo aplicable, en función de la discrepancia entre el deslizamiento real obtenido (*slip*) y un valor de referencia que impongamos (*slip-ref*). Este valor de referencia será el correspondiente al *Sweet-spot* que obtuvimos anteriormente. Llegando a la siguiente relación entre fuerza longitudinal máxima y par máximo (ecuación 3.22):

$$
\tau_{lmite} = RF_x^{lmite} - Ke_{slip} \tag{3.22}
$$

En esta ecuación denotamos a *K*, como la ganancia aplicada al error de deslizamiento (*eslip*). Este error de deslizamiento tendrá valores definidos de la siguiente forma (ecuación 3.23):

$$
e_{slip} = \begin{cases} \n slip_{ref} - slip & si & slip_{ref} < slip \\ \n 0 & en otro caso\n \end{cases} \n(3.23)
$$

#### **Control de estabilidad basado en ganancias.**

Este tipo de controlador fue diseñado por Miguel Navas en [7], de modo que propone una vectorización del par aplicado en cada rueda. Para poder comprender mejor el controlador propuesto, explicaremos brevemente en qué consiste la técnica de vectorización del par.

Este tipo de controlador trata de relacionar el par demandado por el conductor con el par realmente aplicado a las ruedas, de forma que consigamos cumplir tanto con la consigna de velocidad como con las consignas de tracción. Esta relación se obtiene a través de unas constantes que se denominan *Ktraccin* y *Kestabilidad*, obteniendo la ecuación 3.24:

$$
\tau_{e\,fercido} = K_{traccin} K_{estabilidad} \tau_{deseado} \tag{3.24}
$$

Como podemos ver se trata de un controlador simple, que facilita el tiempo de cálculo de nuestro sistema y cuyo ajuste se debe realizar experimentalmente. A continuación explicaremos cómo podemos expresar las diversas constantes de este método y a qué circunstancias hacen referencia.

1) En primer lugar vamos a tratar sobre las *ganancias de tracción*. Estas ganancias se basan en realizar una relación proporcional, entre el par aplicado y el demandado según la carga vertical que soporta cada rueda, de forma que tienen la siguiente expresión (ecuación 3.25):

$$
K_{traccin} = 4K_t \frac{F_z}{M}
$$
\n(3.25)

En la ecuación anterior podemos ver como la ganancia depende de ciertos valores. Entre los que se encuentran *F<sup>z</sup>* , denominando a la fuerza vertical soportada por cada rueda; *M*, la masa total del vehículo y *Kt* , un parámetro ajustable, para determinar la relación entre la importancia de esta variable respecto de la relación global.

2) En segundo lugar tenemos la *ganancia de estabilidad*, esta ganancia es creada para relacionar los pares respecto del error cometido según la diferencia entre un *yaw rate* deseado y un valor real. Obteniendo un valor de esta ganancia para cada una de las ruedas de nuestro vehículo (ecuaciones 3.26-3.29):

$$
K_{established_1} = 1 - K_p e_{yawrate}
$$
\n(3.26)

$$
K_{established_2} = 1 + K_p e_{yawrate}
$$
\n(3.27)

$$
K_{estabilidad_3} = 1 - K_p e_{yawrate}
$$
\n(3.28)

$$
K_{established_4} = 1 + K_p e_{yawrate}
$$
\n(3.29)

Aquí podemos observar que el valor de estas ganancias también serán variables en función de un valor ajustable denominado *K<sup>p</sup>* y un valor denominado *eyawrate*, siendo este último la diferencia entre un valor de *yaw rate* deseado y el valor real obtenido,  $e_{\text{yawrate}} = φ_{\text{des}} - φ$ . Además, debemos observar que en función de a qué rueda estemos calculando esta ganancia, debemos sumar o restar el error cometido. Este se trata de un criterio tomado sólo para una situación de sobreviraje, en el caso de encontrarnos en una situación subviraje debemos cambiar el signo del error.

Por último a esta ganancia explicada se le aplica en ciertas circunstancias una corrección. De forma que si el deslizamiento en la rueda supera cierto umbral, el valor de la ganancia de estabilidad debe ser corregido, para así realizar un menor par, lo que implicaría una disminución del deslizamiento resultante, según la siguiente ecuación (ecuación 3.30):

$$
K_{estabilidad_i} = K_{estabilidad_i} \frac{1}{K_d slip}
$$
\n(3.30)

Con esto podemos apreciar que dicha corrección será inversamente proporcional al valor de deslizamiento y a un parámetro ajustable denominado *K<sup>d</sup>* . Puede llegar a ocurrir que nuestro sistema se encuentre durante mucho tiempo oscilando en torno al punto de corrección elegido, de forma que para no encontrarnos grandes cantidades de activaciones y desactivaciones seguidas de esta corrección utilizamos el concepto de histéresis introducido en apartados anteriores. De este modo disponemos de un intervalo determinado por nosotros para distanciar dichos puntos de activación de la corrección de ganancia.

#### **Control de** *yaw rate* **mediante PI.**

Este tipo de control fue mostrado por David Rodríguez en [8], donde se propone realizar un control de tracción del vehículo mediante un control PI de un sistema SISO (Sigle Output Single Input). De forma que podemos actuar sobre un sistema con tres grados de libertad siendo estos:

- Torque de la rueda frontal interior.
- Torque de la rueda frontal exterior y trasera interior.
- Torque de la rueda trasera interior.

De forma que la suma de estos torques sea igual al demandado por el conductor.

De eta forma lo que se consigue es calcular el valor de un ratio independiente para cada rueda, de modo que en función del par demandado podamos obtener el par que debe de realizar cada rueda independientemente; según la ecuación 3.31.

La obtención de los diversos ratios se obtienen gracias a las ecuaciones de 3.32 a 3.35, además podemos observar la composición del controlador según la figura 3.7.

$$
\tau_{\text{aplicado}} = \text{ratio}_i \cdot \tau_{\text{demandado}} \tag{3.31}
$$

$$
ratio_{fi} = (1 - u)(1 - u)
$$
\n(3.32)

$$
ratio_{fo} = (1 - u)u
$$
\n(3.33)

$$
ratio_{ri} = u(1 - u) \tag{3.34}
$$

$$
ratio_{ro} = u^2 \tag{3.35}
$$

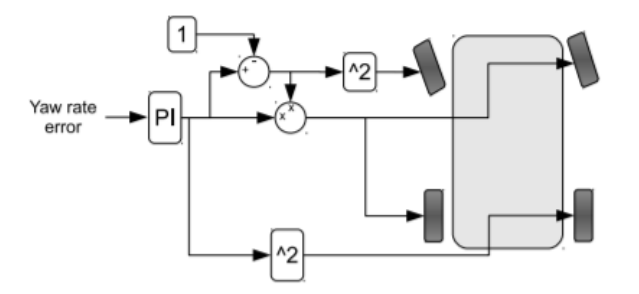

**Figura 3.7** Modelo del control del yaw rate mediante PI. Obtenido de [8].

Como es lógico pensar, al implementar un controlador PI, la entrada de éste debe ser el error del yaw rate real respecto de un valor deseado. Además los ratios se encuentran referidos a las ruedas internas (sufijo *i*), ruedas externas (sufijo *o*), frontales y traseras (sufijo *f* y *r* respectivamente), por lo cual el ratio aplicado a cada rueda dependerá del sentido del giro que el conductor imponga.

#### **3.5.3 Modelo de Ackerman y obtención de referencia.**

Anteriormente hemos introducido una serie de controladores que podemos implementar en nuestro modelo, y de la misma forma en varias ocasiones nos hemos referido a un término que necesitamos para el control, como es la necesidad de un valor de referencia. Pero no hemos especificado cómo obtener este valor de referencia según las imposiciones de velocidad y dirección del conductor, tema que abordaremos en este subapartado y que requerirá de la utilización del modelo de Ackerman.

#### **Modelo de Ackerman.**

En primer lugar debemos recordar que todos los cálculos realizados hasta el momento se han basado en una serie de simplificaciones, que en la mayoría de los casos concuerdan con los obtenidos en la realidad. Pero esto acaba aquí, ya que la necesidad de imponer una referencia respecto de la trayectoria impuesta por el conductor hace que tengamos que dejar de utilizar los modelos simplificados e implementar ciertas características nuevas. El modelo utilizado hasta ahora ha sido el denominado modelo de la bicicleta (Fig. 3.8), como su nombre indica asemejamos el vehículo a una bicicleta, de forma que el ángulo de giro  $(\delta)$  se utiliza como igual en ambas ruedas directrices, caso que no ocurre en la realidad.

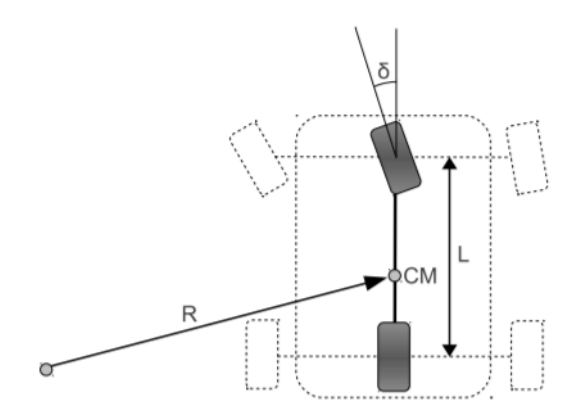

**Figura 3.8** Diferencias entre el modelo de bicicleta y el modelo de Ackerman. Obtenido de [8].

En el supuesto que impusiéramos este caso en un modelo real, se crearían inestabilidades a la hora de realizar curvas, ya que en un caso real, la rueda exterior al sentido de giro debería de girar en menor proporción que la rueda interior. Para lograr esto hay que imponer distintos ángulos de giro a cada rueda, esto se consigue gracias al modelo de Ackerman. Modelo que establece una relación trigonométrica entre los ángulos de dirección de cada rueda (ecuación 3.36).

$$
\cot(\delta_o) - \cot(\delta_i) = \frac{w}{l}
$$
\n(3.36)

En esta ecuación se encuentra el ángulo de dirección de las ruedas directrices, referidas como δ*<sup>i</sup>* y δ*<sup>o</sup>* , rueda interior y exterior en el sentido del giro respectivamente; además de parámetros respectivos a la dimensión del vehículo introducidos anteriormente.

De modo que obtendremos una diferencia respecto a los dos ángulos de dirección, consiguiendo así una mejor similitud respecto a un caso real, dando mayor robustez a nuestro modelado y control. En nuestro caso el ángulo de dirección que obtenemos por parte del conductor corresponderá al asignado a la rueda 1, mientras que el de la rueda 2 será obtenido mediante el modelo de Ackerman.

#### **Obtención de referencia.**

Como introdujimos anteriormente en los diversos métodos de control explicados necesitamos una medida de referencia de nuestro vehículo, para ser más concreto necesitamos un valor concreto del yaw rate que deseamos alcanzar en cada momento. Esta referencia la encontramos contemplada en [8], de forma que se define como (ecuación 3.37):

$$
yawrate_{descado} = \frac{v_x}{R_d}
$$
\n(3.37)

En el documento de David Rodríguez ([8]), se hace referencia al cálculo del ángulo de giro real del modelo respecto al ángulo de giro del modelo de Ackerman y la aceleración longitudinal del vehículo. De forma que este último parámetro tiene añadido una ganancia denominada *K<sup>v</sup>* , que podría variar en función de la existencia de sobreviraje o subviraje en el vehículo. Pero para la obtención de una referencia para nuestro

| Tabla 3.5                  |                |
|----------------------------|----------------|
| Parámetros de control      | Valor asignado |
| Parámetro Proporcional (P) | 40             |
| Parámetro Integral (I)     |                |

**Tabla 3.5** Parámetros del control de tracción basado en PI.

**Tabla 3.6** Parámetros del control de estabilidad basado en constantes.

| Tabla 3.6                 |                |
|---------------------------|----------------|
| Parámetros de control     | Valor asignado |
| Parámetro ajustable $K_t$ | 0.25           |
| Parámetro ajustable $K_p$ | 1.5            |
| Parámetro ajustable $K_d$ |                |

sistema de control se toma como situación real la relacionada con el equilibrio, donde el valor de la ganancia indicada anteriormente es cero.

En este caso el yaw rate deseado dependerá de la velocidad longitudinal del vehículo (*v<sup>x</sup>* ) y del radio de giro deseado (*R<sup>d</sup>* ). En este caso el radio de giro deseado se establece según la relación entre el ángulo de giro del modelo de Ackerman y la componente longitudinal del vehículo de la siguiente forma (ecuación 3.38):

$$
\delta_{ackerman} = \arctan(\frac{L}{R_d})
$$
\n(3.38)

Llegado este punto ya tenemos todas las piezas necesarias para poder implementar tanto el modelado como el control de nuestro sistema completo.

#### **3.5.4 Control de tracción resultante.**

En el apartado anterior hemos visto un total de tres alternativas distintas, de las cuales podemos obtener un control de tracción realizable. En el primero de ellos hemos visto que se trataba de un sistema de limitación de par, es decir no cambiaba la consigna de par definida anteriormente por el sistema, de modo que lo implementaremos por su sencillez y para garantizar que no se apliquen pares excesivos a las ruedas y que puedan crear una inestabilidad real. Aunque no utilizaremos la corrección de limitación en función del error de deslizamiento, lo que correspondería a un caso de  $K = 0$ .

En segundo lugar vamos a introducir en nuestro módulo de control, tanto el control basado en PI como el basado en ganancias. Estos se alimentarán del par pedido por el control de velocidad y lo modificarán en función de las necesidades del conductor. Además estos dos sistemas de tracción son obtenibles experimentalmente, lo que nos permitirá probar dicho sistema para distintas circunstancias y valores de parámetros de control. Aclaramos que no se implementarán ambos sistemas a la vez, es decir, en el momento de simulación se deberá de escoger entre uno de ellos para ser utilizado. El valor finalmente asignado a cada controlador se puede observar en las tablas 3.5 y 3.6.

# **4 Implementación software.**

Una vez hemos definido el sistema de ecuaciones que rigen el comportamiento de nuestro sistema, y hemos adoptado una serie de métodos para su control; debemos de realizar una implementación real en alguna plataforma de simulación o software, que nos permita tratar con el sistema propuesto y así corroborar la validez de este.

Todos estos puntos los trataremos en este capítulo, de forma que elegiremos la plataforma final donde realicemos dicha implementación; comentaremos algunos cambios que tuvimos que realizar a nuestro modelo, y que solo pudimos detectar su necesidad a la hora de realizar ciertas simulaciones.

# **4.1 Software a utilizar.**

En un primer lugar debemos de buscar las características que debe de tener la plataforma software donde realicemos dicha implementación. Existen una gran variedad de lenguajes de programación y de aplicaciones que están enfocadas a un uso de gran cantidad de datos, y a su uso en análisis y cálculo numérico; enfocados para desarrollar todo tipo de algoritmos y creación de modelos.

Entre todos ellos podemos destacar un lenguaje de programación que está tomando cada vez más relevancia por su capacidad de cómputo y por la existencia de una gran cantidad de módulos enfocados a diversos propósitos, como es Python. Por otro lado tenemos una plataforma software también muy utilizada en el campo científico y de la ingeniería, que dispone de una gran cantidad de toolbox y funciones diseñadas específicamente para enfocarse en un campo concreto de la ciencia, en este caso estamos hablando de Matlab/Simulink.

A continuación expondremos ambas plataformas, para poder ver cuál es la que mejor encaja en las necesidades que tenemos.

# **4.1.1 Python.**

Para poder introducir las capacidades de este lenguaje de programación debemos de realizar una breve explicación de las características principales que diferencian a Python de otros tipos de lenguaje existente.

En primer lugar el lenguaje Python se define como un lenguaje interpretado. Un lenguaje interpretado es aquel que no realiza una compilación previa del fichero a ejecutar, no separando esta forma el momento de comprobación de errores o inconsistencias en el código, del momento de ejecución de este. De esta forma si en un caso real tuviéramos algún tipo de error de programación según las normas que nos impone este lenguaje, solo seriamos capaces de comprobarlas ejecutando el código.

Si comparamos esta característica con el funcionamiento de otros lenguajes de programación, más populares y utilizados en gran cantidad de aplicaciones como puede ser C++; este tipo de lenguaje separa las dos fases anteriormente mencionadas, de forma que somos capaces de detectar los diversos errores y solucionarlos sin que el programa tenga que encontrarse en ejecución. Además al separar ambas fases conseguimos una mayor eficiencia del programa, de forma que el código desarrollado pasa en una fase anterior por una traducción de un lenguaje de alto nivel a instrucciones máquina que el dispositivo debe de realizar.

Pero aunque podamos pensar, que esto hace que cualquier programa en este lenguaje se vuelva ineficiente frente a la misma programación en lenguajes con versatilidad de alto y bajo nivel (caso de C++), estaríamos equivocados. Dado que python tiene diversas características que hacen que se encuentre entre los lenguajes de programación actuales más usados y con un abanico de posibilidades más amplios.

Aunque ya comentamos que nuestro código se centra en una filosofía de lenguaje interpretado, también podemos destacar que nos permite una gran libertad a la hora de creación de estructuras y variables que estén compuestas de tipos de datos distintos, a diferencia de otros lenguajes de programación. Esto ocurre dado que python se concibió con la idea de ser un lenguaje que no impusiera un tamaño o cualquier tipo de restricciones a los usuarios con este tema, frente a los datos que utilizaremos, a la vez que trataba de ser simple y de fácil aprendizaje si ya sabíamos utilizar otros lenguajes de programación.

En la actualidad este lenguaje se utiliza en ámbitos tan diversos como puede ser, la representación gráfica, el desarrollo de inteligencia artificial y la implementación de machine learning o la programación web tanto en grandes servidores como en todo tipo de clientes. Además es muy aceptado por académicos de todo el mundo que desarrollan en una gran cantidad de aplicaciones en diversos campos.

Es en la idea de estas aplicaciones o mejor conocidos como módulos donde debemos de hacer hincapié. Estos módulos se pueden concebir como ficheros externos donde se definen una cierta cantidad de funciones o clases, la mejor analogía con otros lenguajes de programación son las tan famosas bibliotecas de funciones que podríamos tener en otros lenguajes como C++. De forma que no hace falta que debamos desarrollar el código por completo dado que nos podríamos ayudar de dichos módulos. Entre todos ellos podemos encontrar módulos destinados al tratamiento de imágenes, el aprendizaje de inteligencia artificial o módulos dedicados al uso de plataformas hardware específicas.

Todo esto gracias a la filosofía de open source en la que se basa el lenguaje. Este tipo de modelo de desarrollo de software se enfoca en la característica de proveer al usuario la capacidad de poder acceder al código fuente de programación del lenguaje, de modo que este pueda realizar modificaciones o añadir ciertas prestaciones nuevas al mismo. Además garantiza la viabilidad de obtener de forma gratuita dicho software y poder crear ampliaciones para el mismo, este último caso sería la capacidad de creación de módulos definidos anteriormente.

De este modo el lenguaje de Python se basa en la automejora realizada por una gran comunidad de usuarios, teniendo como resultado una mejora continua del software y aparición de cada vez más capacidades y opciones de este. Por este motivo en los últimos años las aplicaciones que se encuentran basadas en Python, a aumentado considerablemente, incluso llegando a superar a plataformas de software propietario de empresas destacadas en el sector.

#### **4.1.2 Matlab/Simulink.**

En el otro lado de la balanza tenemos una plataforma de software propietario que podemos destacar su uso en muchos campos de la ciencia y de la ingeniería, como es Matlab, pero más concretamente en su paquete de simulación y modelado Simulink. Como hemos comentado esta se trata de una plataforma de software propietario, por lo cual podremos crear nuestros propios ficheros o funciones pero solo podremos depender de las ampliaciones y toolbox que nos ofrezca la compañía MathWorks propietaria del software.

Como en el caso anterior, Matlab también se trata de una plataforma software de lenguaje interpretado. Es decir, como en el caso anterior no tenemos una separación entre las fases de compilación y detección de errores y la propia ejecución del modelo. Matlab, es uno de los softwares propietarios más utilizados para la realización de cálculos matemáticos y el tratamiento de datos, dado que dispone de un sinfín de extensiones enfocadas a diversos ámbitos de la ciencia, entre los que podemos destacar el tratamiento de datos, el tratamiento de imágenes, toolbox de probabilidad y estadística, toolbox de robótica, etc.

Pero en nuestro caso no nos interesa la utilización de estos toolbox, dado que queremos implementar un modelado que tenemos bien definido matemáticamente. Por lo cual necesitaremos un entorno de programación que nos facilite la creación de un modelo y su posterior comprobación frente a representaciones de datos obtenidos; es ahí donde encontramos más que beneficioso el paquete de Simulink que nos ofrece Matlab.

Para introducir este paquete de diseño y simulación de modelos, tenemos que dejar a un lado en un primer momento la idea de programar un sistema creando ficheros que ejecuten una serie de funciones que nosotros definamos, con sus respectivas entradas y salidas. Puesto que el paquete de Simulink ofrece un tipo de programación gráfica, en el cual incorporaremos una serie de bloques en los cuales definiremos una función a realizar, con sus respectivas entradas y salidas. De forma que nosotros deberemos de crear dichos bloques, ahora sí programando unas ciertas funciones y posteriormente conectarlos entre sí, mediante una interfaz gráfica de líneas.

Este paquete de simulación puede llegar a ser muy versátil, dado que desde un inicio disponemos de una librería implementada, desde la cual disponemos de una gran cantidad de bloques predefinidos, como pueden ser controladores PID, generadores de señal, simuladores de robots, etc. De forma que cierta parte del código puede llegar a ser extraída de estas bibliotecas preexistentes.

Además el paquete de Matlab/Simulink interactúa entre sí, de forma que automáticamente se genera código en diversos lenguajes de programación perteneciente al modelo de bloques implementado en Simulink, y este código es analizado y ejecutado por la plataforma Matlab. De modo que si quisiéramos, podríamos extraer un código ejecutable de nuestro fichero en Simulink y poder ejecutarlo en cualquier otro dispositivo con capacidad de procesamiento de código. De forma que conseguimos de una manera fácil y rápida la conversión de un sistema gráfico fácil de comprender, en una serie de ficheros ejecutables.

De este modo, podemos realizar diversas simulaciones de una gran cantidad de sistemas distintos, sin la necesidad de depender del propio sistema físico y poder obtener resultados computables por cualquier dispositivo con la suficiente inteligencia.

#### **4.1.3 Software elegido.**

Una vez hemos podido ver las diversas características de ambas opciones, es hora de poder decantarse por una de ellas. En este caso como tenemos que realizar la implementación de un modelado de un sistema que es complejo, debemos de procurar que la implementación sea de lo más intuitiva posible, a la vez que aseguramos el correcto funcionamiento de todos los componentes de este.

Por todo esto y por tener mayor experiencia en el uso de esta plataforma, nos decantamos por implementar dicho modelado en la plataforma Matlab/Simulink. En cualquier caso si se quisiera realizar una implementación en cualquier tipo de sistema diferente a este, se podría realizar sin problemas, debiendo de tener en cuenta las diferencias entre ambos, aunque la implementación sería muy similar.

# **4.2 Implementación del modelo definido.**

En este apartado comentaremos las diversas consideraciones que hemos tenido para implementar todas las partes de nuestro sistema, así como diversas variaciones que hemos tenido que realizar para el correcto funcionamiento de todas las partes.

#### **4.2.1 Modelo longitudinal del vehículo.**

Como ya explicamos en su momento, el modelo longitudinal del vehículo consta de la aplicación de la *Segunda Ley de Newton*, en la que se realiza un sumatorio de fuerzas aplicadas en dicha componente y se iguala al múltiplo de la masa del vehículo por la aceleración en dicha componente  $(F_x = m \cdot a_x)$ .

#### **Influencia del modelado solido-rígido en nuestro sistema**

Como introdujimos en el apartado respectivo del modelado de nuestro sistema, todo modelado inercial que hemos realizado en el plano son respectos a los ejes solidarios a nuestro vehículo y de forma que obtenemos la información relevante del punto de masa o *c.d.g*. Pero en nuestro sistema a implementar adelantamos que necesitaremos conocer las velocidades de puntos característicos como las ruedas del vehículo para la implementación posterior del modelo de Pacejka.

Otra implementación que debemos de recordar es la implementación del modelado dinámico longitudinal del vehículo, para este necesitaremos las fuerzas de resistencia la rodadura, que se trataban de unas fuerzas opositoras al desplazamiento del vehículo. De modo que en función del valor de la velocidad de cada rueda, debemos de determinar el valor de dicha fuerza. En caso de tener una velocidad positiva de las ruedas en los ejes de referencia locales, tendremos una fuerza negativa respectos a estos ejes, como causa de la oposición al movimiento. Es por ello por lo que el cálculo de la velocidad de cada rueda es un parámetro a tener en cuenta y que no hemos sopesado aún. Es por esto por lo que debemos indagar en la dinámica del modelo sólido-rígido.

Para el caso del cálculo de estas velocidades, debemos de tratar al vehículo en estudio como un sólidorígido. De esta forma y como también realiza Jazar (2019, [1]), podríamos obtener el valor de la velocidad de cualquier punto del sólido si aplicáramos la *Ley del Campo de Velocidades*. De este podemos obtener la relación de la velocidad de dos puntos que formen parte del mismo sólido como (ecuación 4.1):

$$
\vec{v}^P = \vec{v}^O + \vec{\omega} \wedge \vec{O}P \rightarrow \begin{bmatrix} v_x^P \\ v_y^P \\ 0 \end{bmatrix} = \begin{bmatrix} v_x^O \\ v_y^O \\ 0 \end{bmatrix} + \begin{bmatrix} 0 \\ 0 \\ \varphi \end{bmatrix} \wedge \begin{bmatrix} \pm a_i \\ \pm b_i \\ 0 \end{bmatrix}
$$
(4.1)

<span id="page-55-0"></span>En la ecuación anterior se puede obtener el vector velocidad en un punto determinado P, a partir del vector velocidad de otro punto (O); y del producto vectorial que forman la velocidad angular del sólido ( $\vec{\omega}$ ) y el vector de posición del punto P respecto del punto O. En nuestro caso supondremos que la velocidad del punto conocido será la velocidad del punto de masa (*c.d.g*) obtenible de los modelados definidos, la velocidad angular del sólido es igual al valor del *yaw rate*, y que el vector de posición lo podemos obtener de las características físicas del modelo.

De este modo obtendremos la velocidad de la rueda respecto al sistema de referencia rueda-vehículo, triedro C en la figura [2.1,](#page-17-0) que coincidirá con las velocidades de las ruedas no directrices pero no en el caso contrario; con lo cual debemos de calcular dicha velocidad expresada en el triedro de referencia de la rueda (triedro W) usando el ángulo de dirección (δ), tal y como se puede apreciar en la figura [2.5.](#page-24-0) Por lo cual concluimos , del mismo modo que Jazar (2019, [1]), que las ecuaciones que rigen la componente longitudinal de la velocidad de cada rueda es equivalente a las siguientes ecuaciones (ecuaciones 4.2 a 4.5):

$$
v_{R1} = (v_x - \varphi b_1)\cos(\delta_1) + (v_y + \varphi a_1)\sin(\delta_1)
$$
\n(4.2)

$$
v_{R2} = (v_x + \varphi b_1)\cos(\delta_2) + (v_y + \varphi a_1)\sin(\delta_2)
$$
 (4.3)

$$
v_{R3} = v_x - \varphi b_2 \tag{4.4}
$$

$$
v_{R4} = v_x + \varphi b_2 \tag{4.5}
$$

De modo que somos capaces de obtener el valor de las velocidades longitudinales de cada rueda, en función de valores que conocemos y de parámetros que obtendremos más adelante. De esta forma, seremos capaces de poder establecer las diversas ecuaciones y modelados explicados anteriormente que necesitan velocidades de puntos distintos al del centro de masa.

Otra característica de este modelado que no comentamos en su momento es la relación entre la expresión de dichas fuerzas en componentes de los ejes solidarios a nuestro vehículo y los ejes globales de referencia. Tal y como introduce Jazar(2019, [1]) se puede relacionar dichas fuerzas a partir de una matriz de rotación respecto el eje Z ( $R_G^B$ ), siendo esta matriz la correspondiente en convertir los valores obtenidos de los ejes globales (G) en valores correspondientes a los ejes solidarios al vehículo (B). De modo que la expresión que relaciona ambas fuerzas se obtiene como (ecuación 4.6):

$$
\vec{F}^B = R_G^B \vec{F}^G = R_G^B (m \cdot \vec{a}_B^G) = m \cdot (\vec{v}_B + \vec{a}_B \wedge \vec{v}_B)
$$
(4.6)

En esta ecuación resultante podemos ver que la aceleración se descompone en varios partes, siendo la aceleración global dependiente de la aceleración expresada en ejes locales (B), además del producto del *yaw rate* y la velocidad local. Por lo cual tendremos que el valor real de la aceleración expresada en ejes locales se puede obtener de la siguiente relación (ecuación 4.7):

$$
\vec{a} = \begin{bmatrix} \frac{dv_x}{dt} \\ \frac{dv_y}{dt} \\ 0 \end{bmatrix} = \begin{bmatrix} \dot{v}_x - \varphi v_y \\ \dot{v}_y - \varphi v_x \\ 0 \end{bmatrix}
$$
(4.7)

Como mencionamos en el apartado de modelado del sistema, para obtener el valor de la velocidad expresada en ejes locales, debemos de integrar el valor de la aceleración local, pero nos encontramos que esta es dependiente de su propia integral. Para poder solucionarlo despejaremos la ecuación anterior paro solo obtener el valor de ~˙ *<sup>B</sup> v*, y supondremos que tenemos como entrada a nuestra función el valor de la velocidad necesaria. Adelantamos que dicho valor será posible gracias a la implementación de un bloque nativo de Matlab denominado *integrador*, y que nos proporciona un valor de condiciones iniciales.

Durante todo el transcurso de este capítulo veremos como la necesidad de establecer unas condiciones iniciales previas será fundamental para poder realizar una correcta implementación del modelo.

#### **Entradas a la función.**

Si continuamos con la implementación de dicho modelado vemos que como entradas a nuestra función necesitaremos:

- Fuerzas implicadas. Necesitaremos todo el conjunto de fuerzas longitudinales que afectan a nuestro vehículo, además de las fuerzas laterales de las ruedas directrices, que como vimos en puntos anteriores cobran relevancia si existe un ángulo de dirección distinto de cero.
- Características generales del modelo. Características del vehículo que en un principio podrían ser aleatorias, pero que deben de tomarse de un sistema real, si se pretende realizar una simulación lo más semejante a la realidad posible. Entre estos datos podemos destacar, la masa del vehículo, el coeficiente de rodadura, parámetros aerodinámicos ya mencionados y parámetros dimensionales del vehículo.
- Velocidad del vehículo. Como introdujimos anteriormente necesitaremos las componentes de la velocidad del vehículo para el cálculo tanto de la aceleración como de la fuerza aerodinámica sufrida por el vehículo.
- $\bullet$  Ángulo de la dirección del vehículo ( $\delta$ ). Necesitaremos dicho valor para poder establecer las componentes longitudinales de las fuerzas relacionadas con las ruedas directrices. Además tendremos que implementar el *modelo de Ackerman*, como indicamos en puntos anteriores.
- Yaw rate (ϕ). Necesitaremos el valor de dicho parámetro para el cálculo de la aceleración pertinente.

#### **Código implementado.**

Aunque hemos supuesto como entrada a nuestra función todas las fuerzas que se implican en el modelo longitudinal del vehículo, solo serán entrada las que necesiten de un cálculo más extenso, como pueden ser las fuerzas correspondientes al modelo de Pacejka y las fuerzas normales soportadas por las ruedas. En todos los demás casos se realizará su cálculo en el interior de la función.

El resultado final de la función a programar se muestra a continuación:

```
function ax = ModLongVeh (car_data,alfa,Fx1,Fx2,Fx3,Fx4,Fy1,Fy2,vx,vy,yaw_rate,
    delta,Fz1,Fz2,Fz3,Fz4,Crr)
%% Datos necesarios
rho_air=1.225;
g=9.81;
Sf=car data(1);Cx = car_data(2);Crr=car_data(3);
M=car_data(5);a1=car_data(9);b1=car_data(10);%% Calculo de fuerzas implicadas
f_delta=g*M*sin(alfa);
fd=0.5*rho_air*Sf*Cx*vx^2;
%Modelo de Ackerman
delta1=delta;
if delta>0
 delta2=acot((b1/a1)+cot(delta));
elseif delta<0
 delta2 = acot(-(b1/a1) + cot(de1ta));else
 delta2=delta;
end
c1=cos(delta1);
s1=sin(delta1);
c2=cos(delta2);
s2=sin(delta2);
```

```
%Calculo de las fuerzas de resistencia a la rodadura
vxt_1=(vx-yaw_rate*b1)*c1+(vy+a1*yaw_rate)*s1;
vxt_2=(vx+yaw_rate*b1)*c2+(vy+a1*yaw_rate)*s2;
vxt_3=vx-b1*yaw_rate;
vxt_4=vx+yaw_rate*b1;
Crr1=Crr(1); Crr2=Crr(2); Crr3=Crr(3); Crr4=Crr(4)fr1=Fz1*Crr1*sign(vxt_1);
fr2=Fz2*Crr2*sign(vxt_2);
fr3=Fz3*Crr3*sign(vxt_3);
fr4=Fz4*Crr4*sign(vxt_4);
%% Calculo de la aceleracion longitudinal del vehiculo (En sistema de
    referencia local)
ax=(1/M)*(Fx1*c1+Fx2*c2+Fx3+Fx4-Fy1*s1-Fy2*s2-f_delta-fd-fr1*c1-fr2*c2-fr3-fr4)
   +yaw_rate*vy;
end
```
Con la implementación de este código en un bloque funcional que nos proporciona la librería de Matlab, obtenemos el siguiente bloque en la interfaz de Simulink (Fig. 4.1):

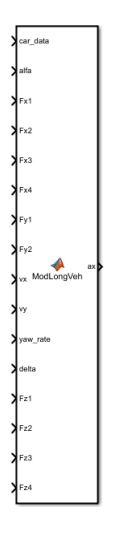

**Figura 4.1** Bloque final obtenido de la implementación del modelo longitudinal.

Con la implementación de dicho código obtenemos el valor de la aceleración longitudinal de nuestro vehículo, para la obtención de valores de posición y velocidad a a partir de dicho valor utilizaremos un bloque nativo de Matlab denominado *integrator*. Este bloque se encarga de integrar el valor de la señal que entre en él, devolviendo dicho resultado. Este será un bloque que utilizaremos durante toda la implementación de nuestro sistema para realizar una integración de una señal.

**Figura 4.2** Bloque de integración.

### **4.2.2 Modelo lateral del vehículo.**

Una vez introducido el modelado longitudinal del vehículo, podemos empezar a comentar el modelado lateral de nuestro vehículo. En este caso el modelado lateral es muy parecido al longitudinal, dado que debemos de implementar los casos anteriormente comentados e introducidos en el apartado anterior pero esta vez en la aplicación de la ecuación que rige el modelado lateral. Donde al igual que en el caso anterior implementaremos el modelo de Ackerman, seguido del cálculo de la velocidad longitudinal de las ruedas, en este caso solo de las ruedas delanteras.

### **Entradas a la función.**

Por lo cual definimos de nuevo una función que tenga las siguientes características de entrada y que nos devuelva la aceleración lateral de nuestro vehículo:

- Fuerzas implicadas. Necesitamos todas las fuerzas, que como hemos comentado en apartados anteriores de este documento, sean necesarias para el cálculo de la componente lateral de la aceleración del vehículo.
- Características generales del vehículo. Como en el caso anterior necesitaremos diversas características constructivas del vehículo.
- Velocidad del vehículo. Necesitaremos ambas componentes de velocidad del vehículo, necesarias para el cálculo de las velocidades longitudinales de las ruedas.
- $\bullet$  Ángulo de dirección ( $\delta$ ). Parámetro necesario para la implementación del modelo.
- Fuerzas normales de las ruedas involucradas. En este caso, a diferencia del anterior, solo necesitaremos las fuerzas normales soportadas por las ruedas delanteras. Dado que solo las fuerzas de resistencia a la rodadura de estas ruedas tienen componentes que podemos relacionar con el modelado lateral del vehículo.
- Yaw rate (ϕ). Necesitamos el valor de este parámetro, como en el caso anterior, para el cálculo de las velocidades longitudinales de las ruedas.

#### **Código implementado.**

Finalmente podemos establecer el siguiente código, que implementaremos en un bloque de función como en el caso anterior, y que nos devolverá la componente lateral de la aceleración expresada en ejes locales de nuestro vehículo.

```
function ay = ModLatVeh (car_data,Fy1,Fy2,Fy3,Fy4,Fx1,Fx2,vx,vy,yaw_rate,delta,
   Fz1, Fz2,Crr)
%% Carcateristicas del vehiculo
g=9.81;
Crr=car_data(3);
M = car data(5);
a1=car data(9);b1=car data(10);%% Modelo de Ackerman
delta1=delta;
if delta>0
 delta2=acot((b1/a1)+cot(delta));
elseif delta<0
 delta2=acot(-(b1/a1)+cot(delta));
else
 delta2=delta;
end
c1=cos(delta1);
s1=sin(delta1);
c2=cos(delta2);
s2=sin(delta2);
```

```
%% Calculod e fuerzas implicadas
```

```
vxt_1=(vx-yaw_rate*b1)*c1+(vy+a1*yaw_rate)*s1;
vxt_2=(vx+yaw_rate*b1)*c2+(vy+a1*yaw_rate)*s2;
Crr1=Crr(1); Crr2=Crr(2); Crr3=Crr(3); Crr4=Crr(4)fr1=Fz1*Crr1*sign(vxt_1);
fr2=Fz2*Crr2*sign(vxt_2);
%% Resultado final
ay=(1/M)*(Fy1*c1+Fy2*c2+Fy3+Fy4+Fx1*s1+Fx2*s2-fr1*s1-fr2*s2)-yaw_rate*vx;end
```
De igual forma que en el caso anterior obtenemos el siguiente bloque funcional (Fig. 4.3):

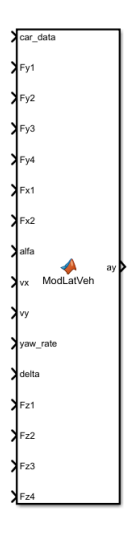

**Figura 4.3** Bloque final obtenido de la implementación del modelo lateral.

#### **4.2.3 Modelado de momentos en eje Z.**

Ya hemos analizado e implementado el cálculo de dos de los diversos parámetros que determinan el movimiento plano de nuestro vehículo. Solo nos faltaría calcular el último parámetro ligado a dicho movimiento, en este caso se trataría de la aceleración angular sufrida por el sistema generada por la existencia de un cambio de la orientación de nuestro vehículo en el transcurso de la trayectoria.

Como introdujimos en puntos anteriores, el cálculo de dicho parámetro será el resultado de implementar un equilibrio de momentos respecto al eje Z de nuestro sistema de referencia, y realizado sobre el centro de masa de nuestro sistema (*c.d.g*). Como resultado de realizar dicho equilibrio de fuerzas, necesitaremos la caracterización de la velocidad longitudinal de las ruedas introducidas en el apartado anterior; dado que necesitaremos la implicación de las fuerzas de resistencia a la rodadura de cada rueda.

# **Entradas a la función.**

Las entradas que debemos de proporcionar a nuestro sistema deben de ser las siguientes:

- Fuerzas involucradas. Aquí debemos de incorporar todas las fuerzas necesarias para la implementación de todas las ecuaciones relacionadas en puntos anteriores. Por lo cual debemos de añadir las fuerzas normales soportadas por cada rueda, y no solo centrarnos en las fuerzas contenidas en el plano XY de nuestro sistema de referencia.
- Velocidad del vehículo. Necesitaremos ambas componentes de la velocidad para poder establecer la velocidad longitudinal perteneciente a cada rueda.
- Datos constructivos del vehículo. Añadiremos los diversos datos constructivos del vehículo necesarios, tanto de parámetros estructurales de este, como de otros ya tratados con anterioridad.
- Yaw rate (ϕ). Como en el caso de la velocidad del vehículo, este parámetro será necesario para el computo de las velocidades longitudinales pertenecientes a cada rueda.
- $\bullet$  Ángulo de dirección ( $\delta$ ). Necesitaremos el ángulo de dirección de cada rueda delantera, y por tanto la implementación del modelo de Ackerman, para poder descomponer las fuerzas obtenidas en cada rueda delantera en el sistema de referencia local del vehículo.

### **Código implementado.**

Finalmente tenemos todas las componentes necesarias para realizar una correcta implementación del modelado pertinente, resultando en el siguiente código que nos devolverá la aceleración angular sufrida por nuestro vehículo:

```
function omega = Momento_z (car_data,Fy1,Fy2,Fy3,Fy4,Fx1,Fx2,Fx3,Fx4,delta,vx,
   vy,yaw_rate,Fz1,Fz2,Fz3,Fz4)
%%Datos respectivo al vehiculo a utilizar
Crr=car_data(3);
Izz=car_data(7);
a1=car_data(9);a2=car_data(9);b1=car data(10);
b2=car_data(10);%%Modelo de Ackerman
delta1=delta;
if delta>0
 delta2=acot((b1/a1)+cot(delta));
elseif delta<0
 delta2=acot(-(b1/a1)+cot(delta));
else
 delta2=delta;
end
c1=cos(delta1);
s1=sin(delta1);
c2=cos(delta2);
s2=sin(delta2);
%%Velocidad longitudinal de las ruedas
vxt_1=(vx-yaw_rate*b1)*c1+(vy+a1*yaw_rate)*s1;
vxt_2=(vx+yaw_rate*b1)*c2+(vy+a1*yaw_rate)*s2;
vxt_3=vx-b1*yaw_rate;
vxt_4=vx+yaw_rate*b1;
%%Fuerza de oposicion a la rodadura de cada rueda
Crr1=Crr(1); Crr2=Crr(2); Crr3=Crr(3); Crr4=Crr(4)fr1=Fz1*Crr1*sign(vxt_1);
fr2=Fz2*Crr2*sign(vxt_2);
fr3=Fz3*Crr3*sign(vxt_3);
fr4=Fz4*Crr4*sign(vxt_4);
%%Calculo de momentos
Mz = a1*Fx1*s1 + a1*Fy1*c1 + a1*Fx2*s2 + a1*Fy2*c2...-b1*Fx1*c1 + b1*Fy1*s1 - b2*Fy2*s2 + b2*Fx2*c2...-a2*Fy3 - a2*Fy4 - b1*Fx3 + b2*Fx4 - a1*fr1*s1 + b1*fr1*c1 - b2*fr2*c2...-a1*fr2*s2 + b1*fr3 - b2*fr4;
```

```
%%Resultado final
omega=Mz/Izz;
end
```
Como podemos ver la función resultante devuelve el valor de aceleración angular del vehículo. Por lo cual para obtener parámetros fundamentales como el yaw rate  $(\varphi)$  y el heading angle  $(\psi)$ , deberemos de integrar la señal de aceleración angular. Si implementamos dicho código en un bloque de función para luego poder realizar nuestro sistema en Matlab/Simulink, obtendremos un objeto parecido a la siguiente imagen:

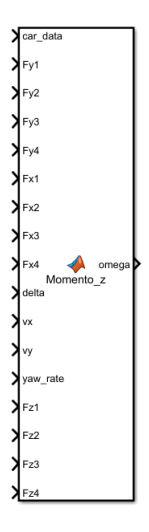

**Figura 4.4** Bloque final obtenido de la implementación del modelado de momentos respecto al eje Z.

#### **4.2.4 Obtención de posiciones globales del vehículo.**

Una vez hemos conseguido las diversas señales pertinentes a la velocidad y yaw rate de nuestro vehículo, debemos de ser capaces de obtener los diversos valores de las posiciones globales de nuestro vehículo, tal y como se puede ver en la siguiente figura. Esta implementación lo podemos encontrar en el capítulo 1, página 88 de [1]; este apartado es una breve explicación de dicho punto.

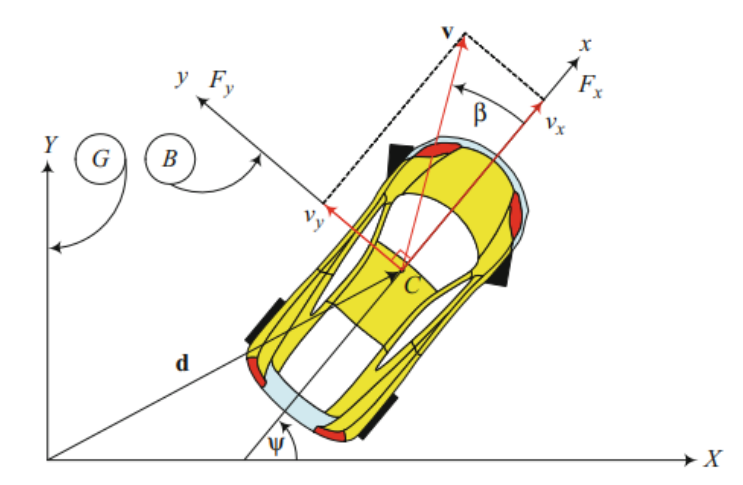

**Figura 4.5** Representación de sistemas locales y globales. Obtenido de [1].

Tal y como indica Jazar, esta forma de poder obtener dichos valores es fácil y directo. En un primer lugar obtendremos los valores de velocidad de nuestro vehículo respecto de los ejes locales B; seguidamente convertiremos estos valores locales en valores de velocidad respecto de los ejes globales G, utilizando una conversión de ejes mediante el valor del heading angle (ψ), valor que obtenemos integrando el valor del yaw rate  $(\varphi)$ .

Por último solo debemos de integrar el valor de las velocidades expresadas en ejes globales, para obtener el valor de la posición en ejes globales G. De modo que obtendremos el valor de posición global, valor que necesitaremos posteriormente para comprobar el correcto funcionamiento de nuestro sistema.

Las ecuaciones que rigen dicha conversión son muy sencillas y se muestran a continuación:

$$
\begin{bmatrix} x_G \\ y_G \end{bmatrix} = \int \begin{bmatrix} \cos(\psi) & -\sin(\psi) \\ \sin(\psi) & \cos(\psi) \end{bmatrix} \begin{bmatrix} v_x^B \\ v_y^B \end{bmatrix} dt
$$
\n(4.8)

La aplicación de estas ecuaciones es muy simple, solo debemos de realizar un bloque funcional para el cálculo de la conversión de ejes, seguida de una integración de estos valores para la obtención del valor de posición utilizando bloques de integración pertenecientes a Matlab.

#### **4.2.5 Velocidad angular de los ejes del sistema.**

En este apartado, realizaremos las diversas implementaciones del modelado inercial de las ruedas introducido en la sección anterior. Pero en este caso realizaremos el cálculo de las aceleraciones angulares que sufren tanto las ruedas del vehículo, como el eje del motor individual para cada rueda. Dado que tal y como introducimos en el apartado de modelado de ambos subsistemas, necesitaremos el valor de la velocidad angular de las ruedas para la aplicación del modelo de Pacejka; y el valor de la velocidad angular del eje pertinente a cada motor, para el cálculo de las tensiones y corrientes, referidos al sistema '*abc*', demandadas por los bornes de cada motor.

Como ya introdujimos en su debido momento realizaremos una implementación de la dinámica en ambos ejes, de forma que podamos calcular la aceleración angular de cada eje y posteriormente poder integrar dichas señales para poder obtener el valor de las velocidades angulares tanto de las ruedas del vehículo, como de los ejes pertinentes a cada rotor de los cuatro motores que se encuentran en nuestro sistema.

#### **Entradas a la función.**

Para este caso necesitaremos las siguientes variables de entrada a la función que calculará todas las aceleraciones angulares anteriores:

- Fuerzas implicadas. Necesitaremos todas las fuerzas implicadas en cada rueda, de forma que podamos establecer una relación entre los pares resultantes que estas fuerzas ejercen y la aceleración angular de cada subsistema.
- Relación de transmisión (*K<sup>w</sup>* ). Necesitaremos la relación de transmisión que aplica nuestro sistema de transmisión, para poder aplicar las ecuaciones mostradas en el modelado inercial de ejes y ruedas.
- Pares aplicados a cada eje. También necesitaremos los pares que se aplican en cada caso. En el caso de los motores serán los pares que estos proporcionan, y en el caso de las ruedas serán las que estas obtienen de la transmisión pertinente.
- Velocidad del vehículo. Necesitaremos las componentes de la velocidad del vehículo para calcular la velocidad longitudinal de cada rueda y así obtener la fuerza de resistencia a la rodadura pertinente.
- $\bullet$  Ángulo de dirección ( $\delta$ ). Como en el caso anterior necesitaremos este parámetro para implementar el modelo de Ackerman y calcular las fuerzas correspondientes.
- Yaw rate (ϕ). Parámetro necesario para el cálculo de las fuerzas de resistencia a la rodadura.
- Datos constructivos del vehículo. Parámetros necesarios para las diversas implementaciones que se mostrarán.
- Parámetro *enable*. Este parámetro simbolizará si la transmisión une los sistemas de ejes rotor-rueda, o si por el contrario se está realizando un cambio de marcha y ambos ejes no se encuentran físicamente conectados.

#### **Código implementado.**

Con todo esto podemos definir la siguiente función que calculará las aceleraciones angulares de los rotores de los motores (indicados con el sufijo *r*) y de las ruedas del vehículo (indicados con el sufijo *w*).

```
function [alfa1_r,alfa2_r, alfa3_r, alfa4_r,alfa1_w,alfa2_w, alfa3_w, alfa4_w]
    = ModAngVeh (Kw,Fx1,Fx2,Fx3,Fx4,tau1_w, tau2_w,tau3_w,tau4_w, tau1_r,
    tau2_r,tau3_r,tau4_r,vx,vy,yaw_rate,delta,car_data,Fz1,Fz2,Fz3,Fz4,Crr,
    enable)
Jr=0.35;
Jw=5;Rw=0.31595;
%% Parametros constructivos
Crr=car data(3);a1=car_data(9);b1=car_data(10);%% Modelo de Ackerman
delta1=delta;
if delta>0
  delta2=acot((b1/a1)+cot(delta));
elseif delta<0
  delta2=acot(-(b1/a1)+cot(delta));
else
 delta2=delta;
end
c1=cos(delta1);
s1=sin(delta1);
c2=cos(delta2);
s2=sin(delta2);
%% Velocidad longitudinal de cada rueda
vxt_1=(vx-yaw_rate*b1)*c1+(vy+a1*yaw_rate)*s1;
vxt_2=(vx+yaw_rate*b1)*c2+(vy+a1*yaw_rate)*s2;
vxt_3=vx-b1*yaw_rate;
vxt_4=vx+yaw_rate*b1;
%% Fuerzas de resistencia a la rodadura de cada rueda
Crr1=Crr(1); Crr2=Crr(2); Crr3=Crr(3); Crr4=Crr(4);fr1=Fz1*Crr1*sign(vxt_1);
fr2=Fz2*Crr2*sign(vxt_2);
fr3=Fz3*Crr3*sign(vxt_3);
fr4=Fz4*Crr4*sign(vxt_4);
%% Aceleraciones angulares de los rotores
if enable<sup>~=0</sup>
alfa1_r=(1/(Jr+Jw*Kw^2))*(tau_1-r-Kw*Rw*Fx1+Kw*Rw*fr1);alfa2_r=(1/(Jr+Jw*Kw^2))*(tau2_r-Kw*Rw*Fx2+Kw*Rw*fr2);
alfa3_r=(1/(Jr+Jw*Kw^2))*(tau3_r-Kw*Rw*Fx3+Kw*Rw*fr3);
alfa4_r=(1/(Jr+Jw*Kw^2))*(tau4_r-Kw*Rw*Fx4+Kw*Rw*fr4);
else
alfa1 r=(1/(Jr))*(tau);
alfa2 r=(1/(Jr))*(tau2 r);
alfa3_r=(1/(Jr))*(tau3_r);alta4_r=(1/(Jr))*(tau4_r);
```

```
%% Aceleraciones angulares de cada rueda
alfa1 w=(1/(Jw))*(tau1-w+Rw*Fx1+Rw*fr1);alfa2_w=(1/(Jw)*(tau2_w-Rw*Fx2+Rw*fr2);alfa3_w=(1/(Jw)*(tau3_w-Rw*Fx3+Rw*fr3);alfa4_w=(1/(Jw)*(tau4_w-Rw*Fx4+Rw*fr4);
```
Obteniendo el siguiente bloque resultante:

end

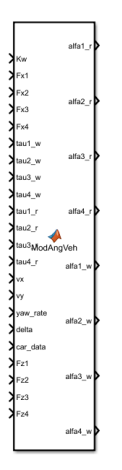

**Figura 4.6** Bloque final obtenido de la implementación del modelado inercial de ruedas y ejes.

#### **4.2.6 Modelo de Pacejka de cada rueda.**

Como introdujimos en el apartado pertinente al modelado de Pacejka, vimos que seriamos capaces de obtener la fuerza equivalente al movimiento que ejercen las diversas ruedas sobre el pavimento, en función de diversos parámetros. Entre los cuales tenemos tanto parámetros que debemos de calcular, como el deslizamiento, y parámetros característicos de cada elemento que debemos de obtener de los elementos reales que queremos simular, como los vectores *a* y *b* característicos de las fuerzas longitudinales y laterales de las ruedas.

Para la implementación del modelo de Pacejka, realizaremos un sistema que calculará el deslizamiento y el ángulo de deslizamiento para calcular las fuerzas pertinentes a las ruedas. Este sistema mayor lo desglosaremos en varios bloques funcionales, para la implementación del parámetro pertinente y posteriormente de su fuerza respectiva.

Con lo cual deberemos de realizar diversas funciones dividiéndolas dos grupos característicos, un primer grupo para el cálculo de los parámetros a introducir el en modelo de Pacejka ya sea el deslizamiento (*slip*) o el ángulo de deslizamiento  $(\alpha)$ ; y un segundo grupo para la implementación del modelo de Pacejka para el cálculo tanto de las fuerzas longitudinales como laterales de cada rueda.

#### **Sistema global: Entradas al sistema global.**

- Velocidad del vehículo. Necesitaremos las componentes de la velocidad del vehículo para poder obtener la velocidad longitudinal pertinente a cada rueda.
- Yaw rate. Como en el caso anterior este parámetro será necesario para el cálculo de las velocidades longitudinales de las ruedas directrices.
- $\bullet$  Ángulo de dirección (δ). Parámetro necesario para el cálculo de la velocidad longitudinal de las ruedas directrices.
- Velocidad angular de la rueda pertinente.
- Parámetros constructivos del vehículo. Entre estos parámetros podemos destacar los vectores característicos de cada rueda (*a* y *b*), así como los parámetros constructivos de nuestro vehículo y relacionados con el *c.d.g*.

Una vez establecido el sistema global pasaremos a descomponer este en los diversos bloques funcionales intrínsecos. Debemos de recordar que el valor de deslizamiento debe de ser calculado en tanto por ciento%, dado que la implementación del modelo de Pacejka para fuerzas longitudinales así lo demanda. Además trataremos con una inconsistencia de dicho modelo que encontramos en algunas ocasiones y que nos obliga a cambiar dicha implementación.

#### **Cálculo de parámetros característicos del modelo de Pacejka.**

#### Cálculo del slip. Inconsistencia del modelo de Pacejka a bajas velocidades.

Si analizamos el modelo de Pacejka, podemos ver que obtenemos una forma eficiente de calcular las diversas fuerzas que ejercen los neumáticos de nuestro vehículo sobre el pavimento, pero no siempre estos resultados tienen un significado real y existe la posibilidad de tener situaciones de mal funcionamiento de nuestro modelo.

Estas situaciones son de lo más simple, si volvemos a pensar en las ecuaciones que rigen el modelo de Pacejka, podemos ver que el parámetro del deslizamiento se trata de un parámetro adimensional que se basa en la división de dos variables. Un denominador que será la diferencia entre la velocidad longitudinal real e ideal de la rueda, y un numerador que será alguno de los dos parámetros anteriores en función de la situación que nos encontremos.

Pero debemos pensar que ocurrirá si nos encontramos en una situación de baja velocidad, donde la diferencia de las velocidades mencionadas sea baja pero también lo sean los valores individuales de dichas velocidades. Lo que provocará un valor del numerador muy pequeño, esto implicaría un aumento significativo del valor del deslizamiento. Lo que significa que para un momento en el que tenemos un bajo deslizamiento real, obtendremos un deslizamiento muy elevado de nuestro modelo, lo que dará una fuerza ejercida por los neumáticos mucho mayor a la real. Con lo cual podemos ver esta inconsistencia en el modelo de Pacejka, que se ajusta muy bien a situaciones de velocidades medias/altas, pero encontramos estas inconsistencias a velocidades bajas.

Para corroborar dichas situaciones mostraremos a continuación una serie de figuras obtenidas de un modelo inicial individual de cada rueda (Fig. 4.7 y Fig [4.8\)](#page-66-0). En la primera figura se muestra la velocidad que se impone al vehículo durante la simulación. En la segunda imagen podemos observar las fuerzas longitudinales de cada rueda obtenidas durante la simulación.

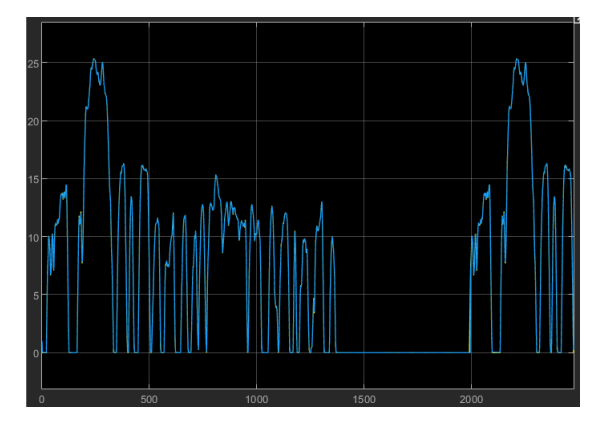

**Figura 4.7** Señal de velocidad longitudinal demandada al vehículo durante la simulación [m/s].

<span id="page-66-0"></span>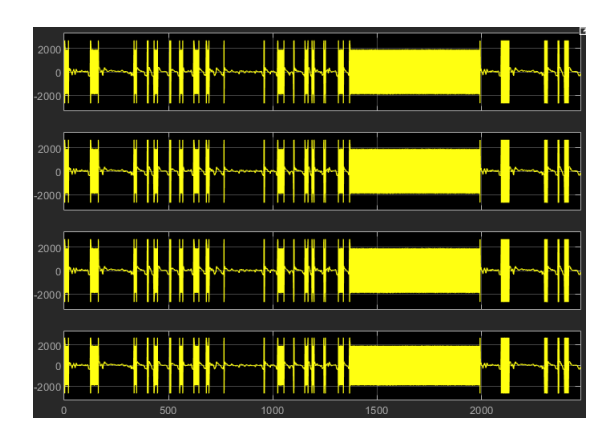

**Figura 4.8** Representación de las fuerzas longitudinales de cada rueda (*Fxi* [N]) obtenidas en la simulación.

Como podemos ver en los resultados obtenidos, tenemos unas constantes oscilaciones de dichas fuerzas longitudinales, en los intervalos de tiempo correspondientes a una velocidad del vehículo cercana a cero. Lo que corrobora la inconsistencia de dicho modelo para velocidades bajas, con lo cual debemos de buscar una forma de corregir dicha inconsistencia.

Este punto lo encontramos tratado en el documento de Cantabrana ([9],2016) concretamente en el punto 4.7,dedicado a dicha inconsistencia del modelo de Pacejka. Aunque en este punto se hace referencia al artículo "*Wheel dynamics*" de George Drill ([10],2007), será este artículo el que utilizaremos durante el presente apartado.

En dicho artículo se habla sobre la gran variedad de modelados que podemos introducir en un sistema rueda-vehículo, dichas implementaciones se basan en la integración de varias ecuaciones de movimiento; y en la existencia de un par ejercido sobre cada rueda y una fuerza longitudinal a esta. Además se trata sobre la estabilidad de dicha integración y el resultado de los sistemas implementados, entre dichas estabilidades se introduce una variación del cálculo del deslizamiento de forma que podamos anular las inestabilidades a velocidades bajas, como las que obtuvimos anteriormente.

Para poder entender dicha modificación del parámetro de deslizamiento, debemos de introducir las ecuaciones que regirán al sistema rueda-vehículo. Dicho sistema se simplifica de forma individual para cada rueda, de forma que obtenemos un sistema más simplificado denominado chasis-rueda (Fig. 4.9) en el artículo de Drill ([10], 2007).

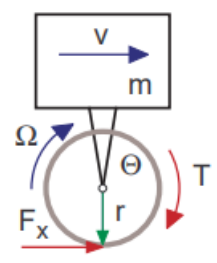

**Figura 4.9** Sistema simplificado chasis-rueda. Obtenido de [10].

En el anterior modelo simplificado, podemos ver el resultado de un sistema rueda-chasis, de forma que las diversas variables representan:

- m: Masa del chasis.
- Θ: Inercia de la rueda.
- Ω: Velocidad angular de la rueda.
- r: Radio efectivo de la rueda.
- T: Torque aplicado a la rueda.
- *F<sup>x</sup>* : Fuerza longitudinal aplicada por la rueda.
- v: Velocidad del sistema.

Las ecuaciones que modelan dicho sistema son similares a las que hemos impuesto durante todo el documento, pero en este caso solo realizamos dichas implementaciones para realizar un movimiento en una dimensión. Por lo cual obtenemos las siguientes dos ecuaciones (ecuaciones 4.9 y 4.10):

$$
m\dot{v} = F_x \tag{4.9}
$$

$$
\Theta \dot{\Omega} = T - rF_x \tag{4.10}
$$

Una vez introducidas las ecuaciones de dicho sistema, Drill realiza una linealización de las ecuaciones que rigen el sistema. En esta linealización se establece una relación entre los valores de velocidad longitudinal y angular del sistema, añadiendo unas nuevas variables que simbolizarán las perturbaciones reales que podemos tener en nuestro sistema (Fig. 4.10). Dicha linealización la realiza suponiendo situaciones con pequeños valores de deslizamiento, en los cuales se puede afirmar que  $\Omega \approx \frac{v}{r}$ . De esta forma se pueden establecer las siguientes ecuaciones (ecuaciones 4.11, 4.12 y 4.13):

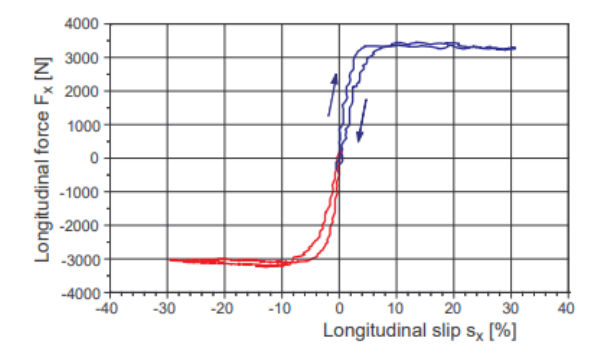

**Figura 4.10** Fuerzas longitudinales obtenidas de un sistema real. Obtenido de [10].

$$
v = v_o + \Delta v \tag{4.11}
$$

$$
\Omega = \frac{v_o}{r} + \Delta\Omega \tag{4.12}
$$

$$
s_x = \frac{r\Omega - v}{r |\Omega|} = \frac{v_o + r\Delta\Omega - v_o - \Delta v}{|v_o + r\Delta\Omega|} \approx \frac{r\Delta\Omega - \Delta v}{|v_o|} \tag{4.13}
$$

Debemos de aclarar que para el cálculo del deslizamiento longitudinal se debe de cumplir que para pequeñas distorsiones ∆*v v<sup>o</sup>* y *r*∆Ω *v<sup>o</sup>* . Además para pequeños valores de deslizamiento se puede aproximar el valor de la fuerza longitudinal producida por la rueda, como una función lineal de la siguiente forma (ecuación 4.14):

$$
F_x \approx dF_o \cdot s_x \tag{4.14}
$$

Donde *dF<sup>o</sup>* , define la pendiente que muestra la gráfica de la fuerza longitudinal capaz de aplicar el neumático pertinente. Una vez definidas las ecuaciones de las diversas variables del sistema con sus respectivas perturbaciones, podemos sustituir dichas variables en las ecuaciones que definen el comportamiento total de nuestro sistema. De modo que podemos definir las derivadas de las perturbaciones introducidas anteriormente (ecuaciones 4.15 y 4.16):

$$
\Delta \dot{v} = \frac{1}{m} \frac{dF_o}{v_o} (r \Delta \Omega - \Delta v)
$$
\n(4.15)

$$
\Delta \dot{\Omega} = \frac{T}{\Theta} - \frac{r}{\Theta} \frac{dF_o}{v_o} (r \Delta \Omega - \Delta v)
$$
\n(4.16)

Ahora podemos establecer el siguiente sistema de ecuaciones diferenciales ( $\dot{x} = A \cdot x$ ) en forma matricial (ecuación 4.17):

$$
\begin{bmatrix}\n\Delta \dot{\nu} \\
r \Delta \dot{\Omega}\n\end{bmatrix} = \begin{bmatrix}\n-\frac{dF_o}{v_o} \frac{1}{m} & \frac{dF_o}{v_o} \frac{1}{m} \\
\frac{dF_o}{v_o} \frac{r^2}{\Theta} & -\frac{dF_o}{v_o} \frac{r^2}{\Theta}\n\end{bmatrix} \begin{bmatrix}\n\Delta \nu \\
r \Delta \Omega\n\end{bmatrix} + \begin{bmatrix}\n0 \\
\frac{T}{\Theta}\n\end{bmatrix}
$$
\n(4.17)

En estas ecuaciones se define la distorsión de la velocidad longitudinal del vehículo (∆*v*) y la distorsión de la velocidad angular de la rueda pertinente (*r*∆Ω) como variables estacionarias. Una vez establecido el sistema de ecuaciones diferenciales, se puede determinar la solución de este como  $x(t) = x_0 e^{-\lambda t}$ . En esta solución *x<sup>o</sup>* corresponde al autovector correspondiente a la solución del sistema, y λ corresponde a los autovalores correspondientes. Donde la relación entre estas dos variables se define como  $(A - \lambda \cdot I)x_0 = 0$ .

Para determinar el valor de dichos autovalores, que definirán la dinámica del sistema, debemos de obtener las soluciones no triviales correspondiente al sistema matricial, que debe de cumplir | *A*−λ*I* |= 0. Donde se obtiene la siguiente ecuación cuadrática a resolver (ecuación 4.18):

$$
\left(-\frac{dF_o}{v_o}\frac{1}{m} - \lambda\right)\left(-\frac{dF_o}{v_o}\frac{r^2}{\Theta} - \lambda\right) - \left(\frac{dF_o}{v_o}\frac{1}{m}\right)\left(\frac{dF_o}{v_o}\frac{r^2}{\Theta}\right) = 0\tag{4.18}
$$

De esta ecuación cuadrática se pueden obtener los siguientes dos valores de autovalores  $(\lambda)$  que definen la estabilidad del sistema (ecuación 4.19):

$$
\lambda_1 = 0 \quad y \quad \lambda_2 = -\frac{dF_o}{v_o}(\frac{r^2}{\Theta} + \frac{1}{m})
$$
\n(4.19)

Como podemos ver, de los dos valores obtenidos de los autovalores anteriores, observamos que solo el segundo de estos puede tener una cierta influencia en la estabilidad del sistema. Además, este segundo autovalor es dependiente únicamente de la inversa de la velocidad del vehículo, por lo cual será esta variable la dependiente de la estabilidad del sistema.

Para ser más concretos cuando tengamos un menor valor de la velocidad del vehículo, nuestro sistema se encontrará con una menor estabilidad volviéndose más rígido. Desde un punto de vista del solver de Matlab, en este caso, se debe de disminuir el paso de los algoritmos de integración, para tratar de estabilizar el sistema. Con lo cual vemos que la estabilidad del sistema es también dependiente del método de integración de la plataforma de cómputo utilizada, por lo cual a continuación trataremos sobre este tema, tal y como también realiza Drill ([10], 2007).

Una vez introducido el método de integración numérica de nuestro solver, y como este influye en la estabilidad del sistema. Debemos de hablar donde se encuentran los límites de dicha estabilidad, como estamos tratando con bajas velocidades debemos de encontrar dicho valor mínimo que haga inestable el sistema descrito.

Para ello Drill explica la estabilidad de la integración de nuestro sistema para el algoritmo de Euler implícito, que se define por la ecuación 4.20.

$$
x(t+h) = x(t) + hf(t, x)
$$
\n(4.20)

Donde la estabilidad del sistema debe de cumplir la siguiente inecuación (ecuación 4.21). Donde *h* corresponde al paso de integración utilizado por el algoritmo; y λ corresponde a los valores de los autovalores calculados anteriormente.

$$
|1 + h\lambda| < 1 \tag{4.21}
$$

Con lo cual vemos que la ecuación anterior puede definir la estabilidad de nuestro sistema en función de los dos parámetros mencionados anteriormente. Para poder obtener el valor límite de velocidad de nuestro sistema que refleja la estabilidad de este, solo debemos de sustituir la ecuación 4.19; en concreto el valor correspondiente al segundo autovalor calculado y despejar la velocidad del sistema (*v<sup>o</sup>* ). Realizando todo esto obtenemos la ecuación 4.22, que define la velocidad mínima del sistema que establece la estabilidad del sistema en función de valores conocidos de nuestro sistema.

$$
|v_o| \ge \frac{h}{2} dF_o(\frac{r^2}{\Theta} + \frac{1}{m})
$$
\n
$$
(4.22)
$$

Con lo cual si tenemos los diversos parámetros que definen a nuestro sistema seremos capaces de calcular el valor límite de la velocidad. En nuestro caso se usan los valores de masa e inercia y radio de las ruedas ya comentados en otros puntos de este trabajo. Además utilizaremos un valor de *dF<sup>o</sup>* igual a 427.5277 N, obtenidos de la figura [2.3;](#page-21-0) y un valor de paso de integración simbólico de 0.5 milisegundos. Siendo los demás valores Θ = 5*kgm*<sup>2</sup> y *m* = 1000*kg*. Establecemos este valor "simbólico" dado que, el solver que posteriormente utilizaremos para nuestro sistema usa un tipo de algoritmo con paso variable; aunque podemos observar que este valor es una constante en casi todos los casos que vallamos a simular de modo que obtenemos un valor muy parecido al real.

$$
|v_o| > 0.045 \tag{4.23}
$$

Una vez establecido el valor límite de la velocidad de nuestro sistema, Drill ([10], 2007) plantea un nuevo enfoque al parámetro del deslizamiento. Dado que para un valor de cero o cercano a cero este parámetro empezará a divergir tal y como se puede ver en la figura [4.12.](#page-71-0) Para solucionar dicha situación, se plantea la adición de un nuevo parámetro al numerador del deslizamiento; este parámetro se llamará *vnum* (*vnum* > 0), de forma que el nuevo algoritmo explícito de Euler cumpla la ecuación 4.24.

$$
|v_o| + v_{num} \ge \frac{h}{2} dF_o(\frac{r^2}{\Theta} + \frac{1}{m})
$$
\n(4.24)

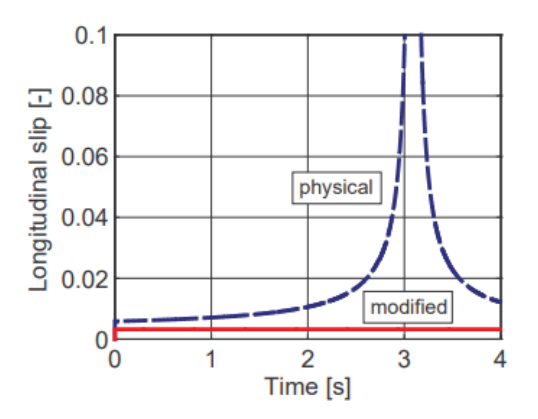

**Figura 4.11** Diferencias entre el deslizamiento físico y modificado. Obtenido de [10].

De forma que el deslizamiento actualizado tiene la siguiente fórmula (ecuación 4.25):

$$
s_x = \frac{r\Omega - v}{r\left|\Omega\right| + v_{num}}\tag{4.25}
$$

Con esta nueva modificación del deslizamiento, seremos capaces de establecer una buena transición al realizar un paso entre velocidades moderadas y velocidades bajas. Pudiendo de esta manera eliminar las oscilaciones de las fuerzas longitudinales que generan loa neumáticos de las ruedas de nuestro vehículo. En nuestro caso tomaremos un valor de *vnum* igual a *v<sup>o</sup>* , de modo que se cumpla la condición de estabilidad del algoritmo de integración explícito de Euler (ecuación 4.24) y por tanto la estabilidad de nuestro sistema.

#### Cálculo del ángulo de deslizamiento

En el apartado anterior implementamos una nueva definición del deslizamiento longitudinal de modo que podamos obtener un valor de lo más cercano al real de las fuerzas longitudinales ejercidas por cada neumático. Pero en este caso debemos de pensar en el ángulo de deslizamiento (α), para a partir de él poder obtener la fuerza lateral realizada por cada neumático.

En el apartado pertinente al modelado de Pacejka, pudimos ver la ecuación correspondiente para obtener el parámetro α para cada neumático (ecuación [2.3\)](#page-19-0). Donde podemos ver que necesitamos las componentes de las velocidades de cada neumático para calcular el parámetro β intrínseco, es por esto por lo que volvemos a aplicar el *Teorema de Charles* para obtener las componentes de la velocidad de cada rueda en función de la velocidad del centro de masa (*c.d.g*).

De este modo si implementamos el *Teorema de Charles*, ecuación [4.6;](#page-55-0) en la ecuación [2.3](#page-19-0) podemos obtener el correspondiente ángulo de velocidad de cada rueda. Posteriormente podemos introducir dicho valor en la ecuación [2.1,](#page-19-0) para obtener el calor del ángulo de deslizamiento para cada rueda. En el caso de las ruedas 3 y 4, el valor del ángulo de velocidad β, será igual al ángulo de deslizamiento α.

De dichas ecuaciones obtenemos las siguientes expresiones del ángulo de velocidad β para cada rueda (ecuaciones 4.26a 4.29):

$$
\beta_1 = \arctan(\frac{v_y + a_1 \varphi}{v_x - b_1 \varphi})
$$
\n(4.26)

$$
\beta_2 = \arctan(\frac{v_y + a_1 \varphi}{v_x + b_2 \varphi})
$$
\n(4.27)

$$
\beta_3 = \arctan(\frac{v_y - a_2 \varphi}{v_x + b_2 \varphi})
$$
\n(4.28)

$$
\beta_4 = \arctan(\frac{v_y - a_2 \varphi}{v_x - b_1 \varphi})
$$
\n(4.29)

Con estas expresiones somos capaces de establecer el cálculo del ángulo de velocidad y por ende el valor del ángulo de deslizamiento, para así poder obtener las fuerzas laterales que corresponden a cada neumático.

### **Implementación del modelo de Pacejka**

Una vez que hemos sido capaces de solucionar la inestabilidad de nuestro sistema y sabemos los diversos parámetros necesarios para la creación de los bloques funcionales pertinentes, podemos crear las diversas funciones para la implementación de este modelo. En nuestro caso tendremos un total de cuatro ruedas en nuestro vehículo, crearemos un subsistema para cada una de ellas, de forma que podamos obtener las fuerzas longitudinales y laterales de cada rueda y el deslizamiento que sufre cada una de ellas.

Para ello crearemos un total de cuatro bloques funcionales independientes, dos de ellos serán la implementación directa de las ecuaciones de las fuerzas longitudinales y laterales obtenibles del modelo de Pacejka. Por lo cual en ellos solo debemos de implementar las ecuaciones [2.5a](#page-27-0) [2.10.](#page-21-0)

Para el caso de los demás bloques funcionales, estos tratarán del cálculo de los parámetros de deslizamiento  $(slip)$  y ángulo de deslizamiento  $(\alpha)$ . Para el primer caso trataremos con el deslizamiento modificado que hemos visto en el punto anterior, y para el caso del parámetro  $\alpha$  trataremos con las ecuaciones que hemos obtenido del apartado anterior. De modo que las salidas de estos dos bloques funcionales sean las entradas de los otros dos bloques donde implementaremos las fórmulas correspondientes al modelo de Pacejka.

En este caso solo mostraremos la implementación de los bloques correspondientes al cálculo de los parámetros α y *slip*, dado que la implementación del modelo de Pacejka es directa de las ecuaciones mostradas en el apartado de modelado correspondiente.

#### Cálculo del *slip*

Para este primer caso necesitaremos diversas variables para poder implementar las ecuaciones que hemos mostrado en apartados anteriores, entre dichos parámetros podemos encontrar:

- Velocidad del vehículo. Para ser concretos necesitaremos las componentes de la velocidad del sistema para poder implementar las diversas ecuaciones pertinentes.
- Velocidad angular de la rueda. Necesitaremos la velocidad angular de la rueda para el cálculo de la velocidad ideal de esta, y por tanto obtener el deslizamiento.
- Radio de la rueda. Necesitaremos el radio de la rueda para el cálculo del deslizamiento.
- $\bullet$  Ángulo de dirección (δ). Necesitaremos el ángulo de dirección en el caso de las ruedas 1 y 2, puesto que necesitamos calcular la velocidad longitudinal de cada rueda (ecuaciones [4.2a](#page-55-0) [4.4\)](#page-55-0), para el cálculo del deslizamiento.
- Yaw rate (ϕ). Este parámetro será necesario para el cálculo de las velocidades longitudinales.
- Parámetros constructivos del vehículo. Parámetros como las dimensiones de los ejes delanteros y traseros del vehículo, además de la separación entre estos tomando como referencia el *c.d.g* serán necesarios para el cálculo de las velocidades longitudinales de cada rueda.

<span id="page-71-0"></span>Teniendo en cuenta estas variables de entrada a la función de cálculo pertinente, podemos crear el siguiente código funcional para establecer el cálculo del deslizamiento, tal y como se muestra en el siguiente fragmento de código:

```
function out = slip_parameters (vx,vy,w_car,Rw,delta,yaw_rate,car_data)
%% Datos constructivos
a1=car_data(9);b1=car_data(10);%% Calculo de la velocidad longitudinal de la rueda
vx=(vx-yaw_rate*b1)*cos(delta)+(vy+a1*yaw_rate)*sin(delta);
%%Eleccion de valor de vnum
if w_car<1
vnum=0.0045;
else
vnum=0;
end
%% Calculo del deslizamiento
 if (w_car*Rw>vx)
   out=((Rw*w_car-vx)/(Rw*w_car+vnum))*100;
  elseif (w_car*Rw<vx)
   out=((Rw*w-car-vx)/(vx+vnum))*100;else
   out=0;
 end
end
```
El caso anterior, muestra el cálculo del deslizamiento para la rueda 1, de modo que si queremos realizar dicho cálculo para rueda 2 debemos de implementar el modelo de Ackerman, para la obtención del ángulo de dirección y la ecuación correspondiente a la velocidad longitudinal de dicha rueda. Para el caso de las ruedas 3 y 4, debemos de implementar las fórmulas correspondientes de la velocidad longitudinal de cada rueda.

Una vez implementado dicho código en un bloque de función, obtendremos el siguiente bloque funcional en el entorno Matlab/Simulink:

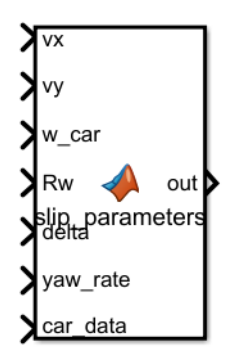

**Figura 4.12** Bloque funcional para el cálculo del deslizamiento (Caso concreto de la rueda 1).

#### Cálculo del ángulo de deslizamiento  $(\alpha)$

En este segundo caso vamos a calcular el ángulo de deslizamiento para cada rueda, de forma que podamos obtener las fuerzas longitudinales en cada caso. Para este caso necesitaremos las siguientes variables de entrada para la implementación de las funciones respectivas.

• Velocidad del vehículo. Necesitaremos los componentes de la velocidad del vehículo para la implementación de las diversas ecuaciones pertinentes.
- Yaw rate  $(\varphi)$ .
- Ángulo de dirección (δ). Este parámetro solo será necesario para las ruedas 1 y 2. Para las demás ruedas no será necesario.
- Parámetros constructivos del vehículo. Parámetros como las dimensiones de los ejes delantero y trasero del vehículo, así como la separación entre ambos respecto del *c.d.g*; serán necesarios para la implementación de las diversas ecuaciones involucradas.

Una vez definidas las entradas a la función pertinente para el cálculo del parámetro  $\alpha$ , podemos definir la siguiente función:

```
function alfa_i = slip_angle (vy,vx,yaw_rate,car_data,delta)
%% Parametros intrinsecos del vehiculo
a1=car data(9);b1=car_data(10);%% Calculo del angulo de velocidad
beta=atan((vy+a1*yaw_rate)/(vx-b1*yaw_rate));
%% Calculo del angulo de deslizamiento
alfa_i=beta-delta;
end
```
Como podemos ver la implementación de las diversas ecuaciones es muy directa y simple. También debemos de recalcar que esta implementación ha sido para el caso de la rueda 1, de modo que para las demás ruedas debemos de utilizar las ecuaciones pertinentes; además para el caso de la rueda 2 debemos de introducir el modelo de Ackerman para el cálculo del ángulo de dirección delta pertinente.

Una vez implementado dicho código obtendremos el siguiente bloque funcional correspondiente:

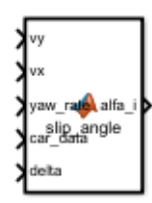

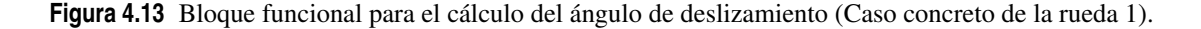

Para el caso de las ruedas 3 y 4, el bloque funcional carecerá de entrada para el ángulo de dirección  $\delta$ , puesto que dichas ruedas carecen del sistema de dirección pertinente en el caso que tratamos y el valor de  $\alpha$ será igual al valor de β.

#### **4.2.7 Fuerzas normales a cada rueda.**

Una vez implementados los modelos anteriores necesitaremos implementar el cálculo de las fuerzas normales a cada rueda de nuestro vehículo. Como ya introdujimos en el caso pertinente dichas fuerzas serán variantes de la dinámica de nuestro vehículo y dependerán de componentes tanto de la velocidad como de la aceleración de nuestro vehículo; además de parámetros característicos de nuestro vehículo y del *yaw rate*, por lo cual estos parámetros serán las entradas a nuestra función de cálculo. Siendo el código implementado, las ecuaciones [2.11](#page-22-0) a [2.14.](#page-22-0)

Con lo cual podemos crear el siguiente bloque funcional que calculará las fuerzas normales soportadas por cada rueda, parámetro necesario posteriormente para la implementación del modelo de Pacejka, de modo que obtenemos el siguiente bloque funcional:

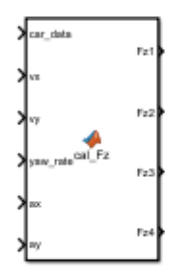

**Figura 4.14** Bloque funcional para el cálculo de las fuerzas normales de cada rueda.

#### **4.2.8 Modelado de los motores (PMSM)**

Una vez modelado el sistema inercial de nuestro vehículo debemos de modelar el sistema correspondiente a cada motor eléctrico de nuestro vehículo. Para ello debemos de poder implementar las ecuaciones correspondientes que introdujimos en el apartado de modelado, entre todas las ecuaciones de nuestro sistema eléctrico destacamos las ecuaciones [2.41](#page-33-0) y [2.42](#page-33-0) para el modelo eléctrico de los motores PMSM; y la ecuación [2.48](#page-33-0) para obtener el par real aplicado por cada motor.

La implementación en código de estas ecuaciones es muy simple y no entraremos en detalle, ya que es una implementación directa de estas. Pero si vamos a ver como se relacionan las entradas y salidas del bloque funcional correspondiente al modelado, dado que si recordamos las ecuaciones pertinentes, tendremos en las ecuaciones [2.41](#page-33-0) y [2.42,](#page-33-0) una relación directa entre las corrientes referidas a las *Transformadas de Park* y sus respectivas derivadas. Donde necesitaremos saber el valor de las corrientes correspondientes (entradas) para poder calcular el valor de sus derivadas (salidas), para poder generar esta correspondencia necesitaremos realizar una realimentación de los valores de entradas y salidas, realizando una integración de las salidas para obtener un valor de entrada a nuestro sistema (Fig. [4.16\)](#page-74-0).

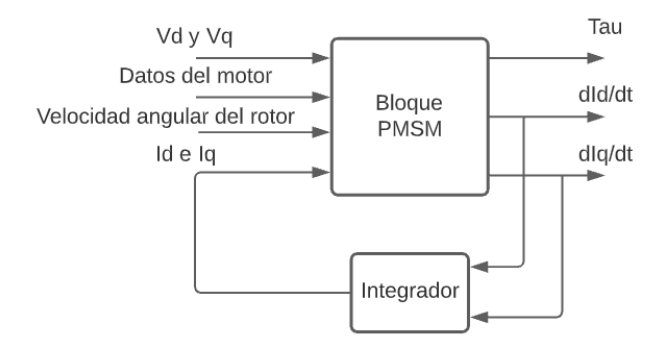

**Figura 4.15** Diagrama de realimentación del bloque de modelado del motor PMSM.

Una vez esclarecido esta necesidad de realimentación de las salidas de nuestro sistema, indicaremos cuáles serán los demás parámetros de entrada necesarios.

- Parámetros de control ( $V_d$  y  $V_q$ ). Estos parámetros serán los obtenidos de los sistemas pertinentes de control de intensidades.
- Velocidad angular del rotor del motor (*w<sup>r</sup>* ). Este parámetro será necesario para implementar el modelo de los motores PMSM.
- Intensidades referidas a la Transformada de Park (*i<sup>q</sup>* e *i<sup>d</sup>* ). Como introdujimos anteriormente, realizaremos una realimentación de la salida del sistema mediante una integración de estos valores para obtener estos parámetros.
- Parámetros intrínsecos de los motores. Necesitaremos varios parámetros constructivos de los motores, como el número de polos (*N<sup>p</sup> p*) o la inductancia interna de nuestro motor (*L<sup>s</sup>* ), para poder implementar el sistema pertinente.

<span id="page-74-0"></span>Una vez introducidas las entradas pertinentes a nuestro bloque funcional, podemos realizar la programación pertinente a nuestro sistema y por tanto obtenemos el siguiente bloque funcional; que como podemos ver tendrá como salidas las derivadas de las corrientes expresadas en el sistema de *Park* ( $\frac{dI_d}{dt}$  y  $\frac{dI_q}{dt}$ ) y el par aplicado por el motor (*T<sup>r</sup>* ).

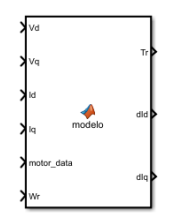

**Figura 4.16** Bloque de modelado de un motor PMSM.

#### **4.2.9 Control de intensidades de los motores PMSM.**

Una vez introducido y aplicado el modelado de dichos motores, debemos de indicar la creación del bloque funcional pertinente para el control de nuestros motores. Dichos bloques funcionales se basarán en el control mediante intensidades que se ha explicado en puntos anteriores, recordamos que dicho control se basa en la existencia de un valor de par demandado; a partir de él se debe de obtener el valor de intensidades *i<sup>d</sup>* e *i<sup>q</sup>* respectivo a dicha demanda de par e implementar un control PI pertinente.

La salida de dicho bloque funcional deberá de ser la entrada de control de nuestro bloque de modelado de los motores PMSM (tensiones *V<sup>d</sup>* y *V<sup>q</sup>* ). Como comentamos anteriormente debemos de realizar un control PI, dicho control se puede implementar con bloques previamente diseñados por el equipo de MathWorks; en este caso optaremos por una implementación propia de un controlador proporcional-integral.

Para todo ello solo debemos de implementar la ecuación de control [3.10,](#page-40-0) y las ecuaciones [3.4](#page-40-0) y [3.5](#page-40-0) para obtener el valor de las tensiones de entrada a nuestro bloque de modelado. Como vamos a implementar un control con parte integral debemos de volver a utilizar la realimentación con integración que introdujimos en el apartado anterior, en este caso dicha realimentación radica en la integración del error calculado para obtener el parámetro integral del controlador.

Las entradas pertinentes a nuestro bloque deben de ser las siguientes:

- Intensidades respecto ejes de Park (*i<sup>q</sup>* e *i<sup>d</sup>* ). Necesitaremos tanto las intensidades de referencias como las reales para obtener de estas el error de control pertinente.
- Parámetros constructivos del motor. Parámetros como el número de polos y el flujo magnético constante de nuestro motor serán necesarios para implementar las ecuaciones pertinentes.
- Velocidad angular del rotor.
- Error integral. Como hemos elegido una implementación propia de un controlador PI, debemos de dar el valor del error integral para poder calcular el valor de la señal de control.

Una vez establecemos las entradas a nuestro bloque funcional, debemos de concluir las salidas de este; entre ellas se encontrarán las tensiones *V<sup>d</sup>* y *V<sup>q</sup>* , salidas de nuestro bloque de control y entrada del bloque de modelado respectivo. Además debemos de tener como salidas el error calculado respecto de cada intensidad, de forma que podamos integrar dicho error y volver a introducirlo como entrada a nuestro bloque funcional.

De este modo podemos establecer el siguiente bloque funcional como se muestra en la siguiente imagen:

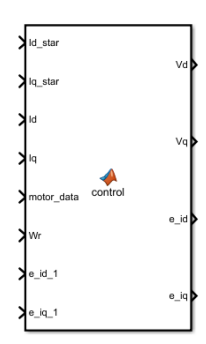

**Figura 4.17** Control de intensidades de un motor PMSM.

#### **4.2.10 Control de velocidad.**

Como introdujimos en apartados anteriores el control de nuestro vehículo se basará en un control de velocidad mediante un controlador PID, apartado que veremos a continuación, y un control de tracción que se puede dividir en tres partes, esto lo veremos en apartados siguientes.

En cuanto al control de velocidad optaremos por implementar un bloque predefinido de controlador PID ya incluido en las librerías pertinentes de Matlab/Simulink, de modo que solo debemos de preocuparnos por la conexión de las señales pertinentes y como estas generarán la señal de error, entrada de nuestro controlador.

El diagrama a seguir en este controlador es muy simple y será igual al siguiente:

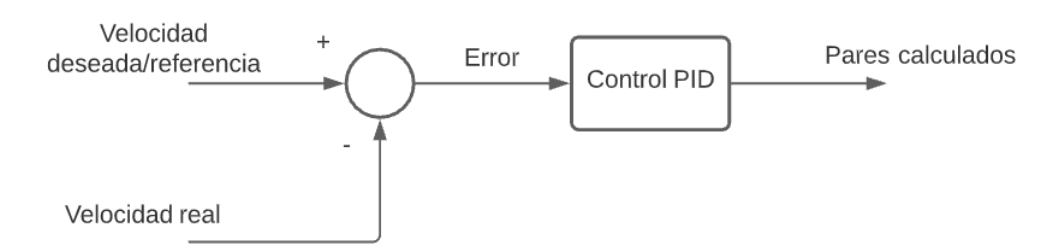

**Figura 4.18** Diagrama de bloques del control de velocidad PID.

Con lo cual solo debemos de enlazar las señales pertinentes, siendo la velocidad real la obtenida del modelado inercial del vehículo, y siendo la velocidad deseada una entrada a nuestro sistema demandado por el conductor. Además solo debemos de introducir los parámetros de control pertinentes en el bloque del PID.

## **4.2.11 Control de tracción PI.**

Una vez introducidos los sistemas de control anteriores debemos de seguir para terminar con todos los sistemas de control relacionados con la tracción de nuestro vehículo. Para ello debemos de recordar el sistema de tracción mediante control PI, para ello se muestra a continuación un diagrama de bloques que expresa el funcionamiento del sistema de control.

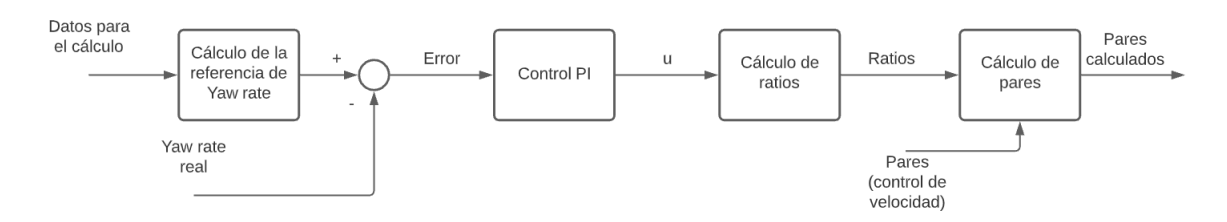

**Figura 4.19** Diagrama de bloques del control de tracción PI.

#### **Cálculo del valor del yaw rate de referencia.**

A continuación iremos desglosando los diversos bloques funcionales que aparecen en el diagrama de bloques pertinente. En primer lugar vamos a entrar en el primer bloque funcional que se denomina en el diagrama anterior *Cálculo de la referencia de Yaw Rate*, en este bloque se realiza el cálculo del valor del Yaw Rate de referencia. Para este caso se utiliza el Modelo de Ackerman (ecuación [3.36\)](#page-49-0) para obtener el valor del ángulo δ*Ackerman* correspondiente; y posteriormente se utilizarán las ecuaciones [3.37](#page-49-0) y [3.38](#page-50-0) para obtener el valor del yaw rate deseado.

#### Entradas al bloque funcional.

Analizando las ecuaciones correspondientes se puede ver las distintas variables que serán la entrada a nuestro bloque funcional, de modo que podamos calcular el valor de referencia pertinente. Entre las diversas variables encontramos las siguientes:

- Ángulo de dirección  $(\delta)$ .
- Velocidad longitudinal del vehículo  $(v_x)$ .
- Parámetros constructivos del vehículo. Para implementar las ecuaciones correspondientes debemos de tener parámetros como la posición correspondiente del *c.d.g* según la componente longitudinal y lateral del vehículo.

#### Implementación en código.

Una vez definidas las entradas a la función y sabiendo que la salida correspondiente será el valor de referencia del yaw rate, podemos implementar el debido bloque funcional en Matlab, con el siguiente código:

```
function yaw_rate_des =cal_referencia(delta, car_data,vx)
%% Parametros constructivos
a1=car data(9):
b1=car_data(10);%% Modelo de Ackerman y calculo del valor de referencia
if delta>=0
 Rd=2*a1/tan(delta);
 yaw_rate_des=vx/Rd;
else
 delta=(cot(delta)-a1/b1);
 Rd=2*a1/tan(delta);
 yaw_rate_des=vx/Rd;
end
end
```
Una vez introducido dicho código en un bloque funcional de Simulink, obtendríamos el bloque pertinente a la siguiente figura:

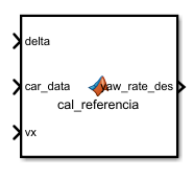

**Figura 4.20** Bloque correspondiente al cálculo del valor de referencia de control.

## **Controlador PI.**

Como comentamos en apartados anteriores, para poder realizar un controlador PI podemos optar por realizar una implementación propia u optar por un bloque previamente diseñado e implementado en Matlab, de modo que este apartado obviaremos su implementación dado que utilizaremos un bloque controlador PI prediseñado. La entrada de dicho bloque será el error del yaw rate y su salida será el parámetro *u*, que utilizaremos para posteriormente calcular los diversos ratios.

## **Cálculos de ratios.**

En este caso tendremos como señal de entrada el parámetro u, los distintos ratios que se deben de calcular son función de este parámetro y dependerán del sentido de giro que se vaya a realizar, tal y como se muestra en el apartado pertinente (ecuaciones [3.32-3.35\)](#page-48-0). Este apartado se basa en la aplicación de las ecuaciones correspondientes.

## Entradas y salidas a la función.

Las entradas a la función serán únicamente el parámetro *u* y el valor del ángulo de dirección δ, para poder calcular los diversos ratios correspondientes. Estos ratios serán las salidas de nuestra función y por ende la entrada del último bloque de nuestro diagrama.

## Implementación en código.

Una vez aclarado el funcionamiento y las diversas entradas y salidas de nuestro bloque funcional, podremos implementar el siguiente código:

```
function [ratio1, ratio2, ratio3, ratio4]=calculo_ratios(delta, u)
%% Calculo de los diversos ratios
 if delta>0
   ratio1=(1-u)*(1-u);ratio2=(1-u)*u;ratio3=ratio2;
   ratio4=u^2;
  elseif delta<0
   ratio2=(1-u)^2;ratio1=(1-u)*u;ratio4=ratio2;
   ratio3=u^2;
  else
   ratio2=1;
   ratio1=1;
   ratio4=1;
   ratio3=1;
  end
end
```
Con dicha implementación, obtendríamos el siguiente bloque funcional correspondiente:

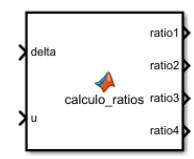

**Figura 4.21** Bloque correspondiente al cálculo de los ratios de tracción.

## **Cálculo de fuerzas finales.**

Finalmente solo debemos de implementar el cálculo de los nuevos pares demandados a cada rueda a partir de los ya obtenidos del control de velocidad. Esto se simplifica con multiplicar los ratios obtenidos para cada rueda por el par calculado en el control de velocidad anterior, por ,o cual no vamos a entrar en detalle en este último bloque.

## **4.2.12 Control de tracción mediante constantes.**

Anteriormente hemos explicado el control de tracción mediante un control PI, por lo cual solo nos falta añadir la implementación del control de tracción pertinente. Recordando un poco su funcionamiento, este se basaba en el cálculo de dos constantes denominadas de tracción y estabilidad, una vez calculadas estas variables se realiza una corrección de las constantes de estabilidad en función del valor del deslizamiento. Finalmente se deben de multiplicar estas variables por el valor de los pares previamente calculados en el control de velocidad, obteniendo finalmente el valor de pares a aplicar en cada motor.

El funcionamiento previamente explicado se puede ver en el siguiente diagrama de bloques:

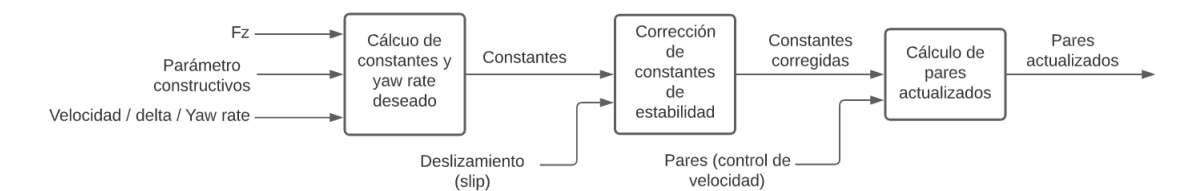

**Figura 4.22** Sistema de control de tracción mediante constantes.

## Entradas al sistema de control global.

En primer lugar vamos a ver cuáles serían las entradas necesarias a nuestro sistema de control por constantes global, de forma que posteriormente consigamos enrutar las diversas señales a los bloques funcionales pertinentes. Entre estas entradas podemos encontrar:

- Fuerzas normales a las ruedas (*F<sup>z</sup>* ). Estas fuerzas serán necesarias para el cálculo de las constantes de tracción posteriores.
- Velocidad longitudinal (*v<sup>x</sup>* ). Parámetro necesario para el cálculo del valor del yaw rate deseado.
- Ángulo de dirección (δ). Dicho parámetro será necesario para el cálculo del valor deseado del yaw rate y la aplicación del modelo de Ackerman necesario para el fin anterior.
- Yaw rate (ϕ). Este parámetro será necesario para calcular la señal de error pertinente al control  $(\text{error} = \varphi_{des} - \varphi).$

#### **Cálculo de constantes y yaw rate deseado.**

En este primer bloque funcional dentro de nuestro sistema de control de tracción, debemos de calcular las diversas constantes las cuales manipularán el valor de los pares previamente deseados y la obtención del valor del yaw rate deseado, valor intermedio en el cálculo de las constantes y que nos facilitará información sobre el correcto funcionamiento de nuestro sistema.

En este primer bloque funcional utilizaremos la aplicación de las ecuaciones [3.26-3.29,](#page-47-0) de modo que podamos calcular las constantes de estabilidad y tracción pertinentes, además de utilizar el modelo de Ackerman (ecuación [3.36\)](#page-49-0) y el cálculo del yaw rate deseado (ecuaciones [3.37](#page-49-0) y [3.38\)](#page-50-0), pasos intermedios necesarios para el cálculo de las constantes de control.

#### Entradas a la función.

En este primer caso para la aplicación de todas las ecuaciones previamente mencionadas debemos de tener las siguientes entradas:

- Velocidad longitudinal del vehículo  $(v_x)$ .
- $\bullet$  Ángulo de dirección (δ).
- Yaw rate  $(\varphi)$ .
- Fuerzas normales soportadas por las ruedas (*F<sup>z</sup>* )
- Parámetros constructivos del vehículo.

#### Implementación en código.

Para la implementación en código utilizaremos as ecuaciones que rigen este primer paso de nuestro controlador de tracción y algunas ideas ya utilizadas durante todo el apartado de implementación de este trabajo. Obteniendo finalmente el siguiente código a implementar:

```
function [K_trac, K_est1, K_est2, K_est3, K_est4, yaw_rate_des] =
    calculo_ganancias(car_data, vx, delta, yaw_rate,Fz1,Fz2,Fz3,Fz4)
%% Parametros constructivos del vehiculo
M = car_data(5);a=car_data(9);
b=car_data(10);
Kt=2;Kp=10;
%% Calculo de las constantes de traccion
K_trac=ones(1,4);
K_t = (1) = 4*Kt*(Fz1/M);K_t = \frac{K_t}{2} = 4*Kt * (Fz2/M);K_{\texttt{rac}}(3)=4*Kt*(Fz3/M);K_{\texttt{rac}(4)=4*Kt*(Fz4/M);%% Calculo del yaw rate deseado e implementacion del modelo de Ackerman
if delta>0
 Rd=2*a/tan(delta);
  yaw_rate_des=vx/Rd; %Valor deseado
elseif delta<0
  delta=(cot(delta)-a/b); %Modelo de Ackerman
 Rd=2*a/tan(delta);
  yaw_rate_des=vx/Rd; %Valor deseado
else
  yaw_rate_des=0;
end
%% Calculo del error
er=yaw_rate_des-yaw_rate;
%%Calculo de las constantes de estabilidad
if yaw_rate_des>yaw_rate
 K_est1=1-Kp*er;
 K_est2=1+Kp*er;
 K_est3=1-Kp*er;
 K_est4=1+Kp*er;
elseif yaw_rate_des<yaw_rate
 K_est1=1+Kp*er;
  K_est2=1-Kp*er;
  K_est3=1+Kp*er;
  K_est4=1-Kp*er;
else
 K_est1=1;
 K<sup>est2=1;</sup>
 K_{est3=1;K<sup>est4=1;</sup>
end
end
```
#### **Corrección de las constantes de estabilidad.**

En este segundo bloque funcional pasaremos a corregir los valores de las constantes de estabilidad previamente calculados, si se llegará a superar un valor límite del deslizamiento de la rueda pertinente mediante

el uso del término de histéresis. Para este caso además de un bloque funcional que nosotros codificaremos, utilizaremos un bloque predefinido por el equipo de MathWorks (imagen 42). De modo que cada vez que este bloque de histéresis nos de confirmación de que se haya superado dicho valor de sweet spot de deslizamiento, nuestro bloque funcional propio proceda a corregir el valor de las constantes de estabilidad pertinentes.

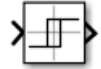

**Figura 4.23** Bloque de histéresis.

#### Entradas a la función.

De esta forma cuando el bloque de histéresis nos de la señal de activación se empezará a aplicar la ecuación de corrección (ecuación [3.30\)](#page-47-0), que además de necesitar del valor de la constante de estabilidad necesitará el valor del deslizamiento de dicha rueda, por lo cual las entradas de la función siguiente se basan en:

- Constante de estabilidad (*Kestabilidad*).
- Señal de activación (salida del bloque de histéresis).
- Deslizamiento de la rueda pertinente.

#### Implementación en código.

Una vez definidas las entradas y el funcionamiento de nuestro bloque, es directa la aplicación de dichas ecuaciones y la obtención del código pertinente como:

```
function K_est_corregida =correcion_ganancia(K_est, correcion, slip)
Kd = 1/10;
%% Comprobacion de activacion y correcion
if correcion
 K_est_corregida=K_est*(1/(Kd*slip));
else
 K_est_corregida=K_est;
end
end
```
De esta forma tendríamos que implementar un total de cuatro bloques funcionales, uno para cada constante de estabilidad en nuestro caso, dado que nuestro vehículo se compone de un total de cuatro ruedas. Finalmente obtendríamos el siguiente bloque funcional individual:

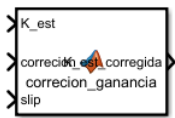

**Figura 4.24** Bloque de corrección de una constante de estabilidad.

## **Cálculo de pares actualizados.**

Una vez calculados los valores de las diversas constantes implicadas en este método de estabilidad, solo necesitaremos calcular el valor pertinente de los pares que debemos de aplicar en cada rueda. Por ende, la salida de este último bloque funcional será el par a aplicar en cada rueda y las entradas serán las necesarias para aplicar la ecuación [3.26.](#page-47-0)

#### Entradas a la función.

- Constantes de estabilidad (*Kestabilidad*).
- Constantes de tracción (*Ktraccin*).
- Pares calculados previamente en el control de velocidad  $(\tau)$ .

#### Implementación en código.

La implementación es directa y sencilla, solo debemos de aplicar la ecuación [3.24](#page-47-0) para cada rueda, de la siguiente forma:

```
function Tau_trac =par_traccion(K_trac,K_est1,K_est2,K_est3,K_est4,Tau)
%% Calculo de los pares de cada rueda
Tau_trac=zeros(4,1);
Tau_trac(1)=K_trac(1)*K_est1*Tau;
Tau_trac(2)=K_trac(2)*K_est2*Tau;
Tau_trac(3)=K_trac(3)*K_est3*Tau;
Tau\_trac(4)=K\_trac(4)*K\_est4*Tau;end
```
De modo que obtenemos el siguiente bloque funcional a nuestro sistema:

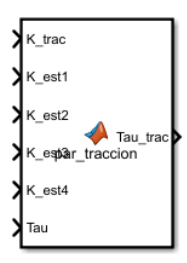

**Figura 4.25** Bloque de cálculo de pares finales.

#### **4.2.13 Control mediante elipsoide de tracción.**

En el capítulo nº 2 apartado 5, donde introdujimos los diversos métodos de control de tracción que íbamos a utilizar en este trabajo, hablamos sobre el método del elipsoide de tracción. Este método consiste en la limitación del par a realizar por cada rueda en función de una ecuación lineal a la fuerza máxima que podía aplicar cada neumático (ecuación [3.22\)](#page-46-0). En dicha ecuación también se encuentra el valor del error del yaw rate, pero este depende un parámetro adicional que nosotros imponemos, en este caso dicho parámetro *K* tendrá un valor nulo, tal y como concluimos en dicho apartado.

De forma que vamos a limitar el par a aplicar en cada rueda, por lo cual utilizaremos un bloque nativo de Matlab al final de los bloques de control anteriores. De esta forma nos aseguraremos de que el par implementado en cada rueda no sea superior al máximo admisible. Este bloque nativo de las librerías de Matlab se denomina *saturation dynamic*, y nos permite realizar esta limitación de un valor determinado en una señal.

El hecho de optar por un bloque cuyo nombre indica la propiedad de dinámico, radica en que el control de tracción se encuentra con anterioridad a la aplicación de los pares en los motores y en la conversión posterior de la transmisión. Por lo cual tenemos que realizar esta limitación de par anterior a la aplicación en los motores en consecuencia del valor del coeficiente de transmisión que se tuviera.

Por todo esto el valor límite de par que podremos implementar será el igual a *R<sup>w</sup>* ·*F<sup>x</sup>* según la ecuación [3.22,](#page-46-0) pero añadiendo la ecuación pertinente a la transmisión (ecuación [2.27\)](#page-29-0), finalmente se cumple que |  $\tau_{limite}$  |=  $R_w \cdot F_x \cdot K = 861 \cdot K \text{ Nm}.$ 

| up |  |  |
|----|--|--|
| u  |  |  |
| lo |  |  |

**Figura 4.26** Bloque de limitación de par.

Como podemos ver el bloque funcional de saturación tiene un total de tres entradas independientes, entre estas tres entradas podemos destacar las denominadas como *up* y *lo*. Estas dos entradas denominan a los límites superior e inferior, que nuestro bloque de saturación va a imponer a la segunda entrada denominada como *u*.

Por lo que podemos concluir que el modo de conectar los diversos bloques necesarios para esta parte de control se puede apreciar en el siguiente diagrama de bloques.

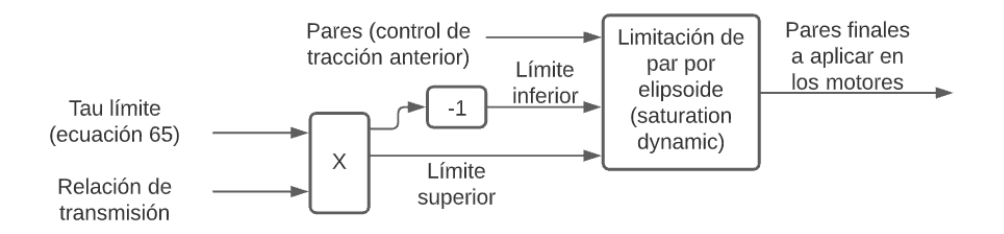

**Figura 4.27** Diagrama del sistema de tracción basado en elipsoide.

#### **4.2.14 Interconexión de los subsistemas y anotaciones.**

#### **Interconexión de los subsistemas.**

Una vez que hemos aplicado los diversos subsistemas más importantes en nuestro vehículo, es momento de poder conectar todos ellos de forma que tengamos un gran sistema de simulación, que como entrada tendrá el valor de la velocidad que el conductor demanda, y por tanto quiere alcanzar; y el valor del ángulo de dirección  $(\delta)$ , que nuestro conductor introduce en el sistema mediante el volante.

Como salida nuestro sistema debe de tener que mostrar las posiciones en los diversos momentos de simulación, así como los valores de velocidad, yaw rate y heading angle en cada momento.

Una vez repasadas las entradas y salidas de nuestro sistema, podemos comenzar a conectar todos los subsistemas. En primer lugar, debemos de recordar que la mayoría de los subsistemas que hemos analizado en este documento necesitamos una señal que se genera en bloques anteriores o posteriores a este. Por lo cual se puede decir que todos los subsistemas se encuentran enlazados entre sí, todo esto hace que el solver de nuestro sistema informático sufra a la hora de resolver este sistema, la solución a esto lo encontraremos más adelante en el apartado de anotaciones pero es importante saberlo también para la interconexión de todos los subsistemas.

El sistema en su totalidad se puede ver interconexionado en el siguiente diagrama de bloques:

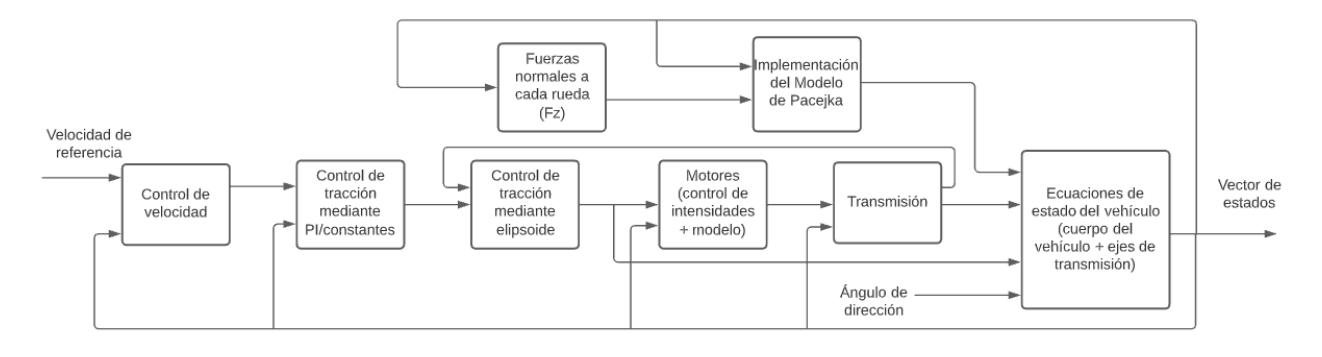

**Figura 4.28** Diagrama de bloques sobre la conexión del sistema.

Como podemos ver en el sistema final tenemos una realimentación consolidada por el vector de estados, salida de nuestro sistema. Dicha salida estaría conformada por el valor de la posición global del vehículo, velocidad y aceleración de este, además del valor del yaw rate y velocidad angular tanto de las ruedas del vehículo como de los ejes motores.

Por último debemos de recordar que muchos de los bloques funcionales necesitan algún valor de constantes o datos estructurales del vehículo, que en el anterior diagrama no se incluyen.

#### **Anotaciones.**

Como pudimos ver en el apartado anterior, el sistema final que se obtienen posee una fuerte realimentación del vector de estado obtenido a la salida del sistema. Además como adelantamos en el apartado anterior, esta continua realimentación hace que sea difícil para nuestro software realizar las diversas simulaciones pertinentes, dado que nuestro software resuelve ecuaciones incrementales y debe de encontrar un punto de comienzo para ello. Normalmente el software de Matlab posee un método propio para resolver estos tipos de bucles lógicos, pero en este caso esta realimentación es demasiado complicada.

Por ello es importante añadir un bloque denominado de *condiciones iniciales (IC)*, el cual podemos obtener en las librerías propias de Matlab. Con esto conseguimos introducir un punto de comienzo en el bucle de nuestro sistema de ecuaciones con lo cual nuestro solver es capaz de resolver el problema de ecuaciones pertinente. Pero debemos de encontrar un punto donde introducir dicho bloque y un valor el cual introducir. En este caso lo más directo y sencillo es añadir un bloque IC en cada cálculo de las aceleraciones del vehículo.

Este bloque también se implementará en el subsistema correspondiente al parámetro µ, de forma que se pueda establecer un valor inicial a dicha variable.

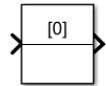

**Figura 4.29** Bloque funcional *IC*.

Esto lo realizamos, dado que es la señal pertinente a las velocidades la cual establece esta realimentación continua, de modo que debemos dar un valor inicial a la señal que genera la anterior y estas por tanto son las aceleraciones. En el caso de asignar un valor a dichas aceleraciones, optamos por el caso más sencillo y lógico, el cual es un valor nulo para ambas aceleraciones, ya que supondremos una velocidad inicial determinada pero ningún valor de aceleración inicial.

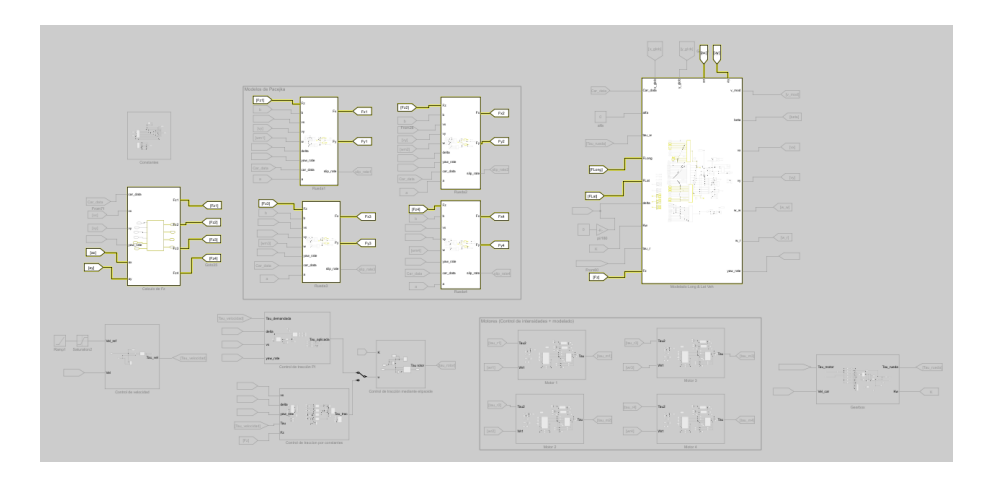

**Figura 4.30** Análisis de bucles lógicos del sistema.

En el caso que no fuéramos capaces de encontrar las señales que generan dicho bucle lógico, Matlab posee un analizador propio de dichas circunstancias. Tal y como se puede observar en la figura [4.5,](#page-61-0) en esta figura se ve el bucle lógico de nuestro sistema. En este caso se puede ver que el principal bucle lógico del sistema lo conforman el valor de las velocidades del vehículo y la necesidad de estas en el cálculo de las fuerzas de las ruedas, que posteriormente se necesitan para el cálculo de las velocidades.

Con lo cual tenemos la misma conclusión a la que llegamos anteriormente, de esta forma vemos que la aplicación del bloque de IC en el origen de la señal de aceleración tanto longitudinal como transversal es tanto acertada como necesaria.

# **5 Pruebas sobre modelo final.**

Una vez hemos conseguido llegar a implementar todos los subsistemas que conforman nuestro sistema final, es hora de empezar a realizar una serie de pruebas para poder ver el funcionamiento de las diversas características de nuestro vehículo y comprobar si son adecuadas o no, así como las diferencias que encontramos entre opciones similares.

Debemos de añadir que realizaremos diversas pruebas suponiendo el parámetro de resistencia a la rodadura (*Crr*) de nuestro sistema constante, e igual al caso de un neumático estándar sobre pavimento, con un valor de 0.03.

## **5.1 Prueba de control de velocidad.**

En esta primera prueba sobre nuestro sistema, vamos a realizar un intento de alcanzar la velocidad demandada por el conductor partiendo de la premisa de que nuestro sistema empieza desde una situación de mínimo movimiento, prácticamente cero. En este primer caso no tendremos en cuenta ni la inclinación del trazado, dado que lo supondremos nulo y daremos un valor del ángulo δ también nulo, es decir en este caso solo nos centraremos en conseguir una velocidad adecuada.

Esta velocidad que nuestro conductor va a demandar al sistema será variable, de forma que habrá una cierta aceleración para nuestro vehículo hasta que alcancemos una velocidad de 15 m/s o lo que es igual de 54 Km/h. Una vez alcancemos dicha velocidad se procederá a frenar nuestro vehículo hasta una nueva velocidad constante requerida, de modo que podamos ver el comportamiento de nuestro sistema tanto en aceleraciones como en frenadas a distintas velocidades.

El comportamiento de la señal de velocidad demandada será la siguiente:

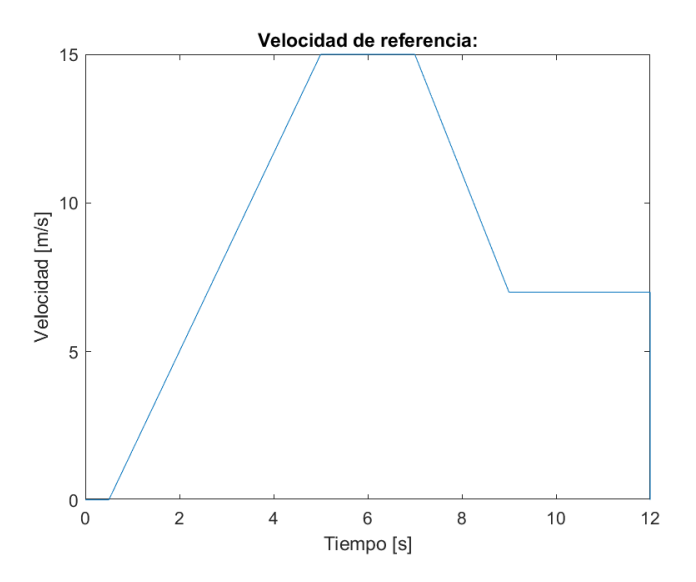

**Figura 5.1** Velocidad de referencia del sistema.

Además debemos de recalcar, que nuestro sistema tendrá en todo momento desactivado todos los sistemas de control de estabilidad en función del yaw rate, para tratar solo con el funcionamiento en concreto del control de velocidad.

Una vez que hemos realizado la prueba pertinente podemos obtener los siguientes casos:

#### 1. Velocidad real - deseada.

En la figura 5.2, podemos ver la relación que obtenemos entre la velocidad demandada por el conductor (señal en azul) y la velocidad real que nuestro control es capaz de alcanzar (señal en rojo). Como se puede observar se consigue un buen seguimiento de dicha velocidad, aunque se puede encontrar un pequeño retraso en como la segunda señal persigue a la primera.

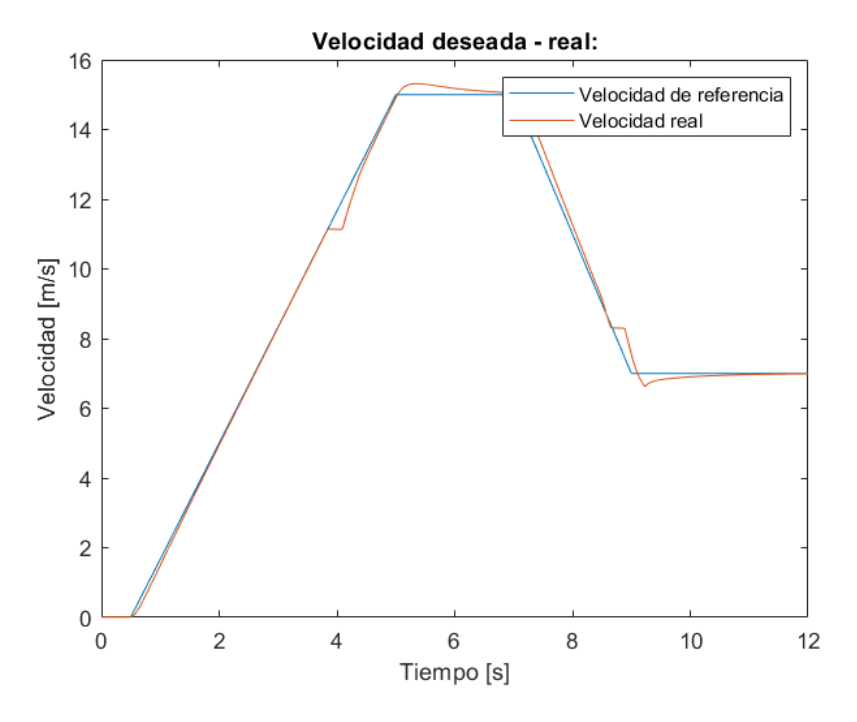

**Figura 5.2** Velocidad de referencia - deseada.

La razón por la que se da este tipo de retraso es dada a que nuestro sistema es muy complejo, en el cual se encuentra tanto la dinámica inercial del cuerpo de nuestro vehículo como la dinámica interna a cada motor. Es la existencia de dichas dinámicas, lo que provoca un leve retraso entre el momento en el que se demanda una velocidad concreta y el momento en el que se alcanza dicha señal. Todo esto es consecuencia de un sistema real y no fallo de nuestro modelo.

Además de este pequeño retraso debemos de realizar un pequeño zum en la zona de régimen permanente de nuestra prueba. Es de esta forma como podemos apreciar un pequeño error que tiende a minimizarse.

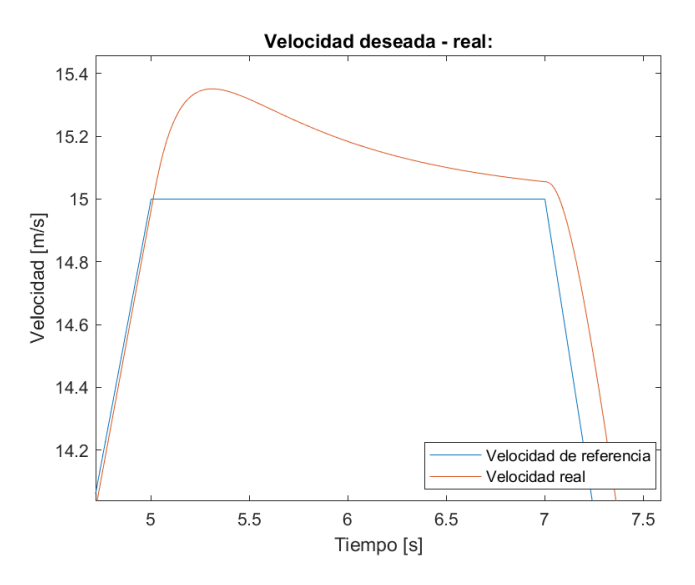

**Figura 5.3** Zum de figura de velocidades.

Esto se debe a que nuestro sistema de control de velocidad tiene implementado un control PID, esto hace que el término integral actúe en régimen permanente para resolver ese pequeño error, aunque el valor del término integral no es lo suficientemente grande como para minimizarlo lo máximo posible. Dado que en nuestro supuesto, nos encontramos controlando un vehículo de competición donde hemos preferido conseguir una aceleración y frenada lo más parecida a la que demande el conductor; y despreocuparnos en cierta medida de señales en régimen permanente que pueden ser menos comunes en este caso.

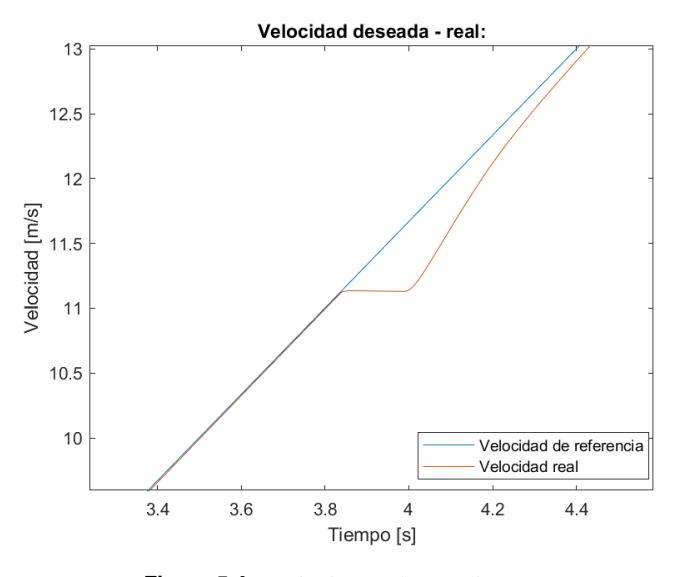

**Figura 5.4** Variaciones de pendiente.

Cabe señalar en la segunda ampliación (Fig. 5.3), que en ella tenemos las siguientes variaciones de pendiente de la señal de velocidad. Estas variaciones de pendiente son debidas al cambio de relación de transmisión que nuestro sistema de transmisión realiza automáticamente, y también señala como una vez que estos cambios se llevan a cabo en la transmisión nuestro control de velocidad debe adecuarse a ellos variando el valor del par aplicado, lo que indica una relación entre ambos sistemas y como se adecúan a los cambios del otro.

Además de analizar si la finalidad de nuestro control se lleva a cabo correctamente o no, también analizaremos los resultados obtenidos en otras señales de nuestro sistema para comprobar que se adecúen a la situación actual en los siguientes apartados.

## 2. Par de control calculado previamente y par final aplicado a cada rueda.

En la figura correspondiente a los pares finales (Fig. 5.5) podemos ver el par final aplicado a cada rueda durante el transcurso de esta prueba realizada. Como se puede observar todos los pares aplicados son iguales en cada rueda, esto se debe a que nuestros sistemas de control de tracción se encuentran desactivados en esta prueba, de modo que es directamente el par calculado por nuestro sistema de control el que es aplicado por los motores, y posteriormente aplicado en las ruedas pasando por la transmisión.

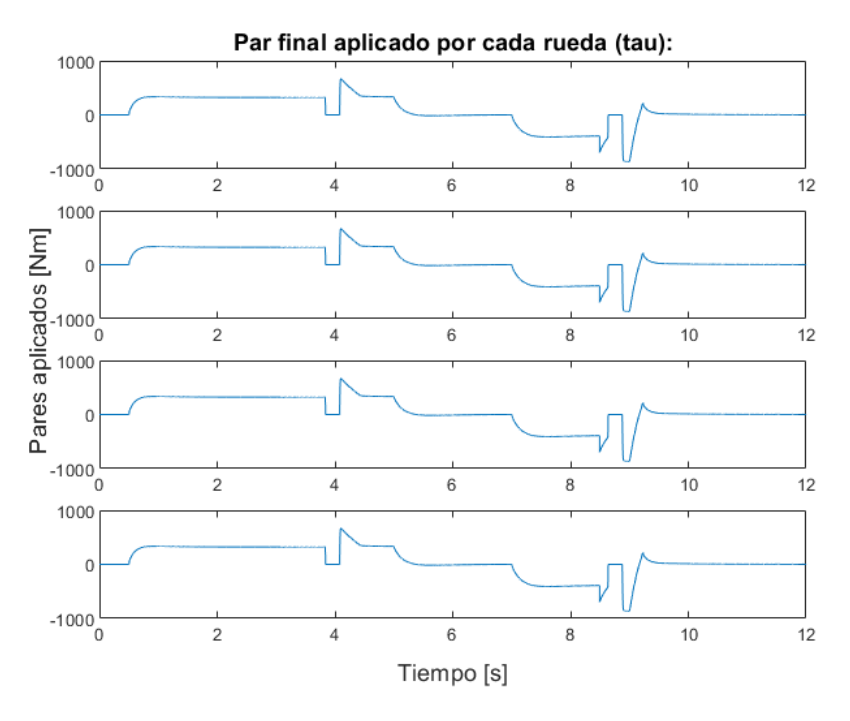

**Figura 5.5** Pares finales aplicados.

Directamente se puede apreciar que se encuentran tres zonas claras en la figura, en la primera zona nos encontramos con un par positivo debido a la necesidad de aceleración de nuestro vehículo. Seguida de una segunda zona donde encontramos un par cercano a cero, debido a que nos encontramos cerca de la velocidad deseada y para mantener dicha velocidad no es necesario aplicar un gran valor de par. Y por último tenemos una zona de pares negativos que corresponden a la zona de frenada y que se vuelven nulos cuando el vehículo se encuentra cercana a la segunda velocidad constante.

Además como indicamos anteriormente, en la figura 5.5, se puede observar la existencia de la transmisión y como esta actúa cuando se llega a una velocidad concreta determinada por los desarrollos de transmisión. Esto último se puede apreciar puesto que existen unos instantes en los que el par se reduce a cero durante la aceleración y la frenada, dado que la transmisión se encuentra cambiando el árbol de engranajes pertinente y no puede seguir generando par.

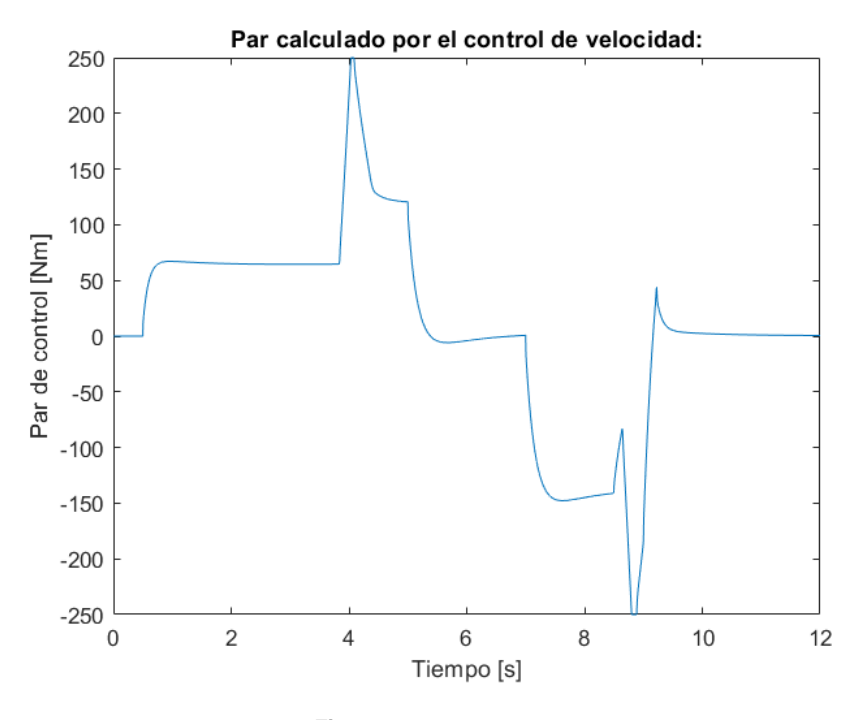

**Figura 5.6** Par de control.

Por último cabe señalar que cada vez se necesita un mayor par motor (Fig. 5.6) en los casos de variación de la aceleración, esto es debido a que cada vez la relación de transmisión es distinta pasando a generar un menor valor del par aplicado, lo que desemboca en una mayor necesidad de par por parte de los motores si queremos seguir acelerando a ciertas velocidades.

#### 3. Fuerzas longitudinales de las ruedas.

En cuanto a las fuerzas longitudinales de cada rueda tenemos una aplicación de fuerzas iguales en las ruedas pertenecientes a cada eje del vehículo, ruedas 1-2 y ruedas 3-4. Estas fuerzas generadas serán proporcionales a los pares que aplicamos en las ruedas de modo que tenemos una figura de fuerzas similar a la que obtenemos en las figuras de pares finales.

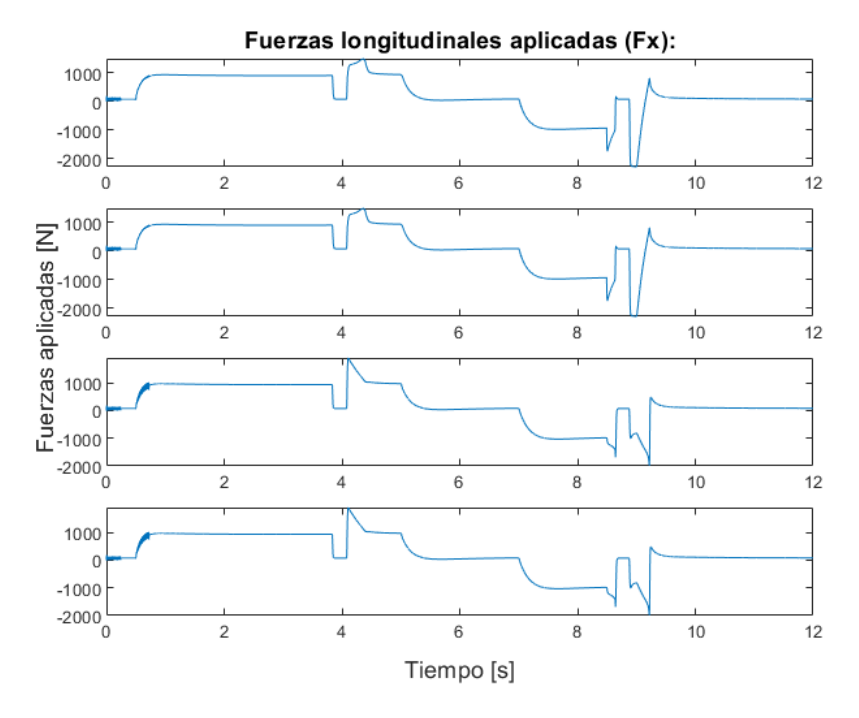

**Figura 5.7** Fuerzas longitudinales aplicadas  $(F_x)$ .

Como podemos ver en la figura anterior, las fuerzas generadas serán positivas en el momento de la aceleración, cercanas a cero en los momentos de régimen permanente y negativas en el caso de frenado. Además podemos apreciar que existen unas pequeñas perturbaciones en las fuerzas horizontales en el caso en el que nuestro vehículo debe de mantenerse quieto, esto se debe a que nuestra velocidad inicial no llega a ser cero por problemas de integración.

Por lo cual nuestro sistema de control intenta detener por completo el vehículo generando una señal de control un poco distorsionada, y es esta distorsión la cual se ve amplificada posteriormente a través de la transmisión generando estas pequeñas perturbaciones en las fuerzas generadas. Todo esto nos indica una pequeña estabilidad al encontrarnos en un punto cercano a cero, incluso habiendo realizado la actualización del modelo de Pacejka.

## **5.2 Prueba de conducción en tramo con pendiente.**

En esta segunda prueba vamos a realizar varias simulaciones donde el trazado que recorra nuestro vehículo tenga una pendiente determinada, de forma que veremos cómo se comporta el control de velocidad para alcanzar la velocidad demandada en cada caso. Realizaremos dos simulaciones, en una primera nuestro coche tendrá que subir una pendiente creciente con una inclinación final de 20º, y una segunda prueba donde nuestro coche se enfrentará a una pendiente negativa de 20º. E ambas simulaciones nuestro vehículo debe de seguir una velocidad demandada variante que se podrá asumir igual a la siguiente figura:

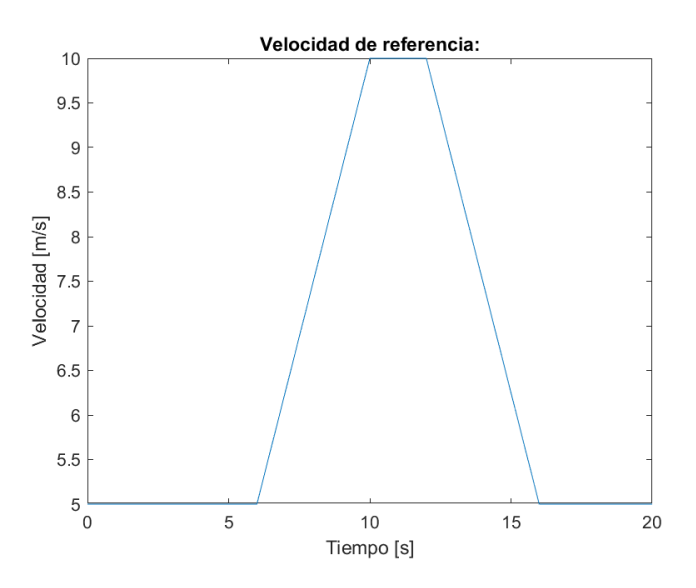

**Figura 5.8** Velocidad de referencia.

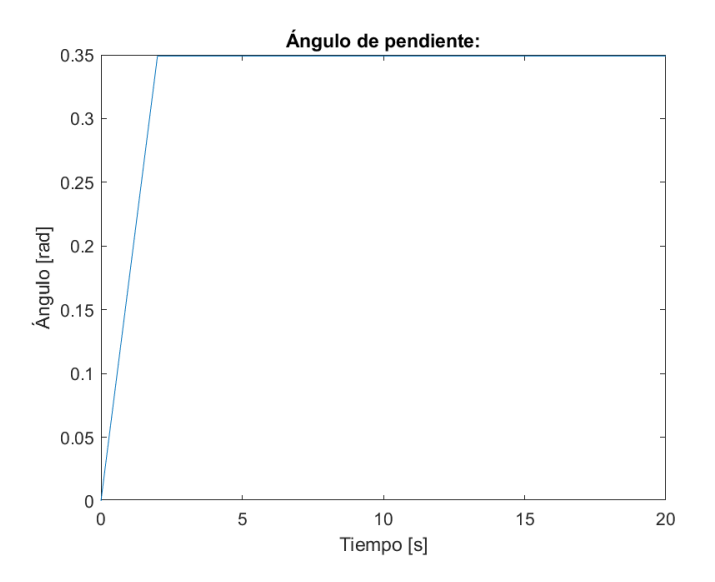

**Figura 5.9** Pendiente de referencia en supuesto positivo.

En todas estas simulaciones se tiene una situación similar a la tratada en el anterior punto, de forma que tenemos un ángulo de dirección δ nulo, dado que la suposición de una existencia de pendiente en nuestro trayecto solo la hemos modelado en torno al eje local X de nuestro vehículo.

## **Prueba con pendiente positiva.**

En esta primera prueba nuestro vehículo se enfrentará a la situación de pendiente positiva, de modo que podemos obtener los siguientes resultados de simulación.

## 1. Velocidad real -deseada.

En este caso podemos ver en la figura correspondiente (Fig. [5.10\)](#page-93-0), como nuestro vehículo se intenta aproximar de una manera muy cercana a la demandada. Es directo y obvio, que esta aproximación de la velocidad demandada no llega a ser perfecta en todo momento, dado que se encuentran una serie de imperfecciones de control, u oscilaciones, como se muestra en la figura ampliada.

<span id="page-93-0"></span>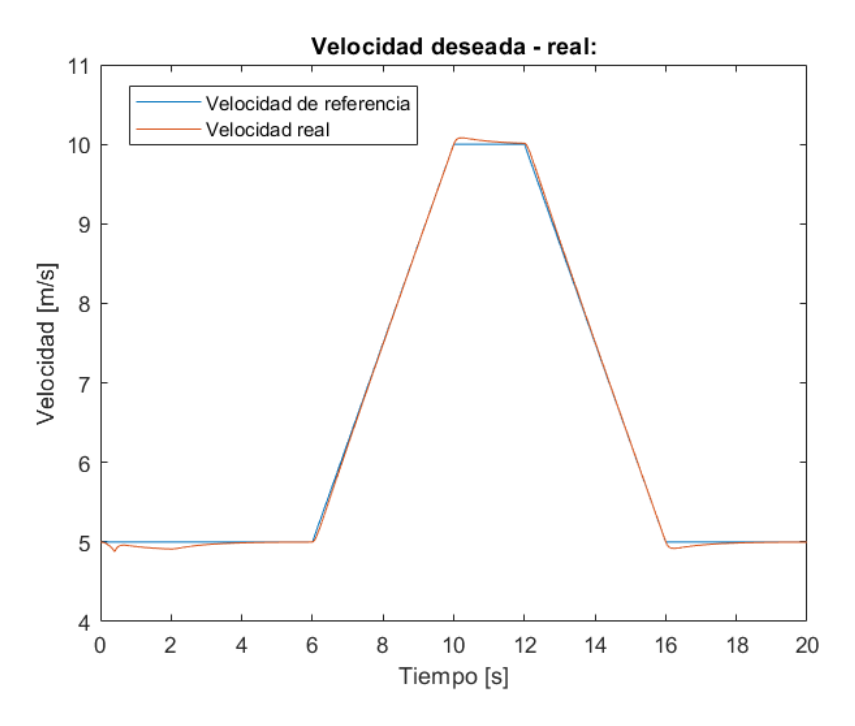

**Figura 5.10** Velocidad de referencia - deseada del sistema.

En el resultado final se encuentran un total de tres zonas con mayor error, entre estas zonas encontramos una primera que se da al comienzo de la simulación. Dicha parte de la simulación se corresponde con el incremento de la pendiente de nuestro trazado, y es cuando se aleja en mayor medida de la velocidad deseada cuando se ejecuta el control de velocidad para alcanzar dicho valor.

Un segundo caso se da cuando nos encontramos con una pendiente constante y la necesidad de velocidad pasa a cambiar de ascendente a constante, por lo cual nuestro controlador de velocidad se tiene que adecuar a la nueva necesidad de velocidad impuesta, creando en este caso una leve oscilación de la señal de velocidad.

En el tercer y último caso, ocurre un supuesto totalmente similar al anterior de forma que nuestro vehículo se debe de adecuar a la nueva velocidad impuesta, creando esta leve oscilación. Todas estas situaciones hacen que exista un pequeño error en el transcurso de la simulación, pero al no llegar a ser significativa hace que podamos concluir que nuestro control en esta situación ha sido satisfactorio.

### 2. Pares de control y finales aplicados.

En cuanto a la información que podemos obtener de las dos figuras pertinentes, es muy similar dado que lo mostrado en ambas figuras, [5.11](#page-94-0) y [5.12,](#page-94-0) es idéntico. La única diferencia es que el valor de los pares obtenidos en la figura correspondiente a los pares finales (Fig. [5.12\)](#page-94-0), son valores mayores al otro caso dado que en este caso entra en juego la acción de la transmisión que multiplica por un factor determinado el valor de los pares motores.

<span id="page-94-0"></span>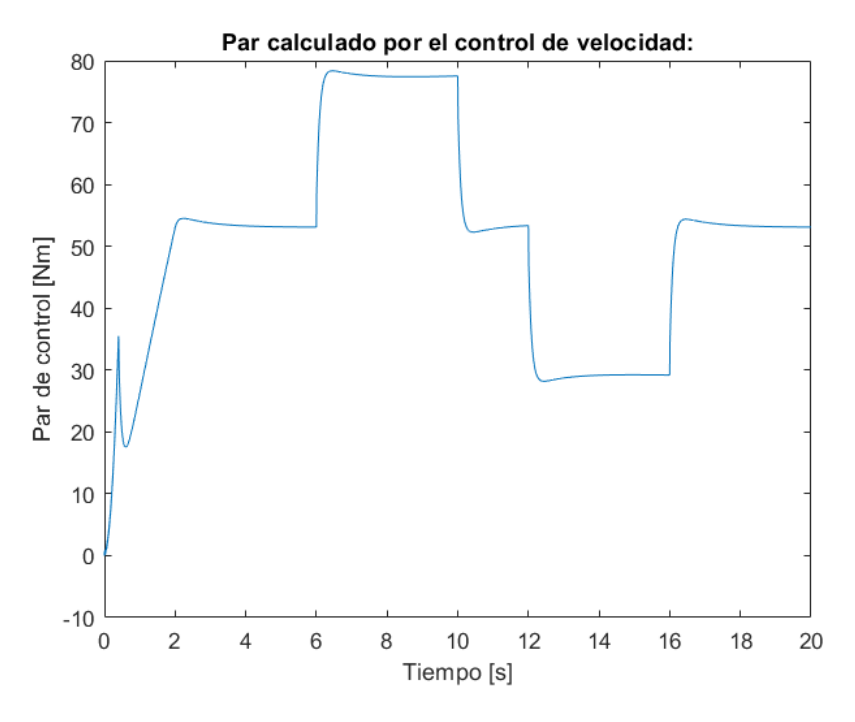

**Figura 5.11** Par de control.

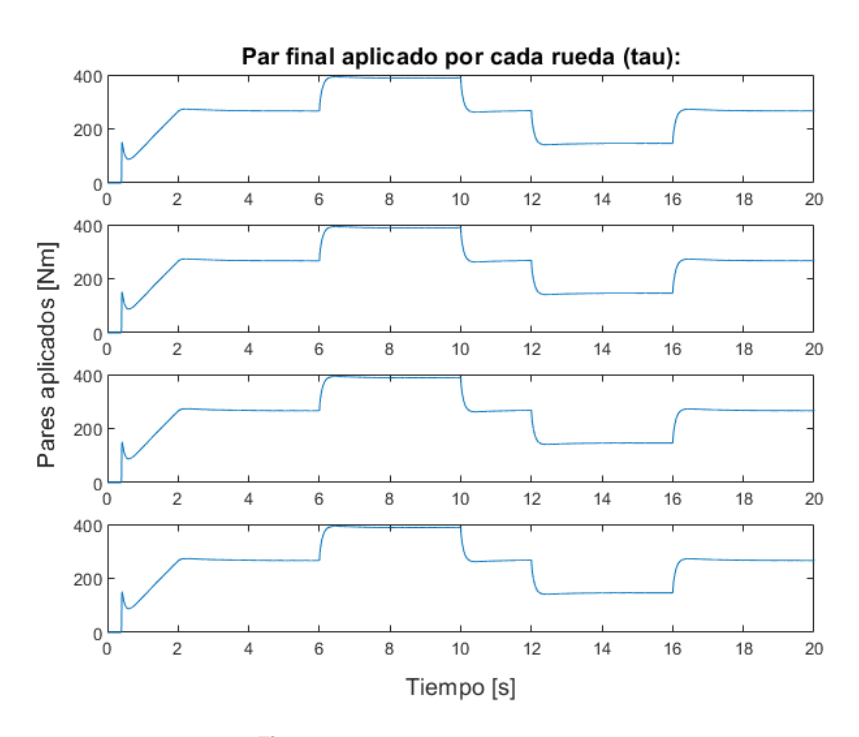

**Figura 5.12** Pares finales aplicados.

En este caso podemos destacar que para mantener el valor de velocidad constante es necesario aplicar un valor mayor de par, que en la misma situación de la primera simulación. Esto se debe a que en este caso nos encontramos con una pendiente creciente. Este mismo caso ocurre en la situación de frenado, dado que el sistema de control se ayuda de la acción del plano inclinado para así no tener que generar pares negativos de frenado. Por consiguiente el valor de par necesario para acelerar el vehículo es mayor que en la primera simulación.

## 3. Fuerzas longitudinales en las ruedas.

En este caso, como en el ocurrido en la primera prueba de nuestro sistema, obtenemos una figura de fuerzas longitudinales proporcional a la figura de pares finales aplicados en las ruedas. Debido a que la relación entre estas dos variables es el parámetro de deslizamiento y las ecuaciones inerciales de las ruedas. Todo esto se puede observar en la figura 5.13, que tiene el análisis idéntico al caso anterior.

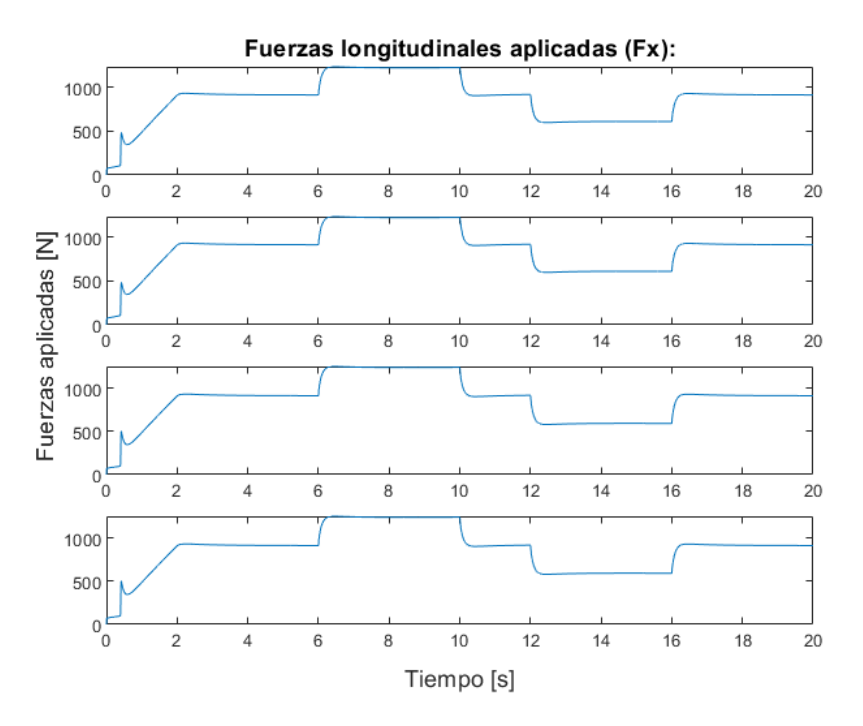

**Figura 5.13** Fuerzas longitudinales aplicadas (*F<sup>x</sup>* ).

**Prueba con pendiente negativa.**

En este caso, realizaremos el mismo análisis de nuestro sistema, pero en esta situación se realizará la prueba con una pendiente negativa y comprobaremos si nuestro sistema actúa en consecuencia para alcanzar la velocidad deseada.

1. Velocidad de referencia - real

En este apartado, veremos como nuestro vehículo alcanza la velocidad deseada en la situación actual.

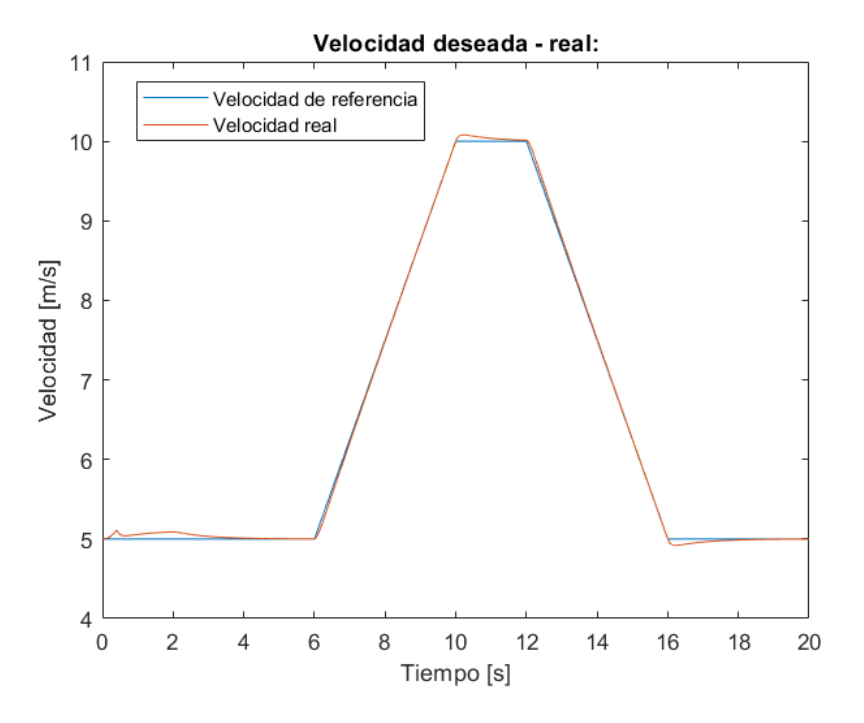

**Figura 5.14** Velocidad de referencia - deseada del sistema.

En la figura anterior, figura 5.14, se puede apreciar el mismo comportamiento que en el caso anterior. De esta forma, se tienen en ciertos momentos de la simulación, zonas con mayor error en el término de velocidad, todo ello causado por el cambio de pendiente de nuestro trazado. Siendo estas zonas, los puntos de inflexión de nuestro controlador y posteriormente a ellas se consigue una gran similitud entre ambas señales.

## 2. Pares de control de velocidad y finales aplicados.

En estas representaciones se obtienen como en casos anteriores resultados similares, siendo el factor proporcional impuesto la relación de transmisión. Si nos enfocamos en los datos obtenidos, estos muestran un incremento gradual negativo del par impuesto por el control de velocidad y por ende aplicado en las ruedas, ya que se intenta mantener el valor de velocidad mientras que aumenta la pendiente a la que se enfrenta el vehículo.

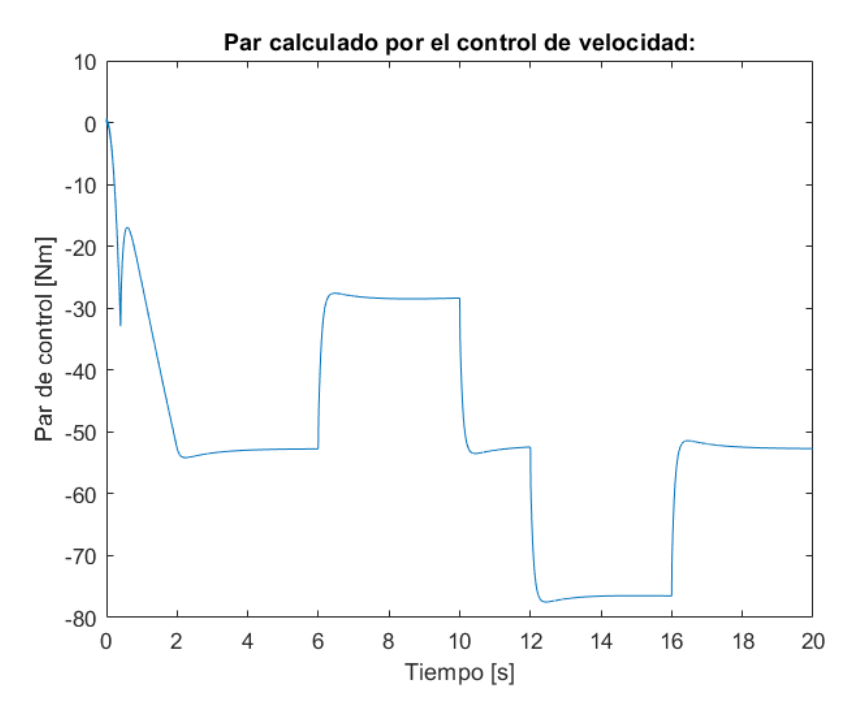

**Figura 5.15** Par calculado por el control de velocidad.

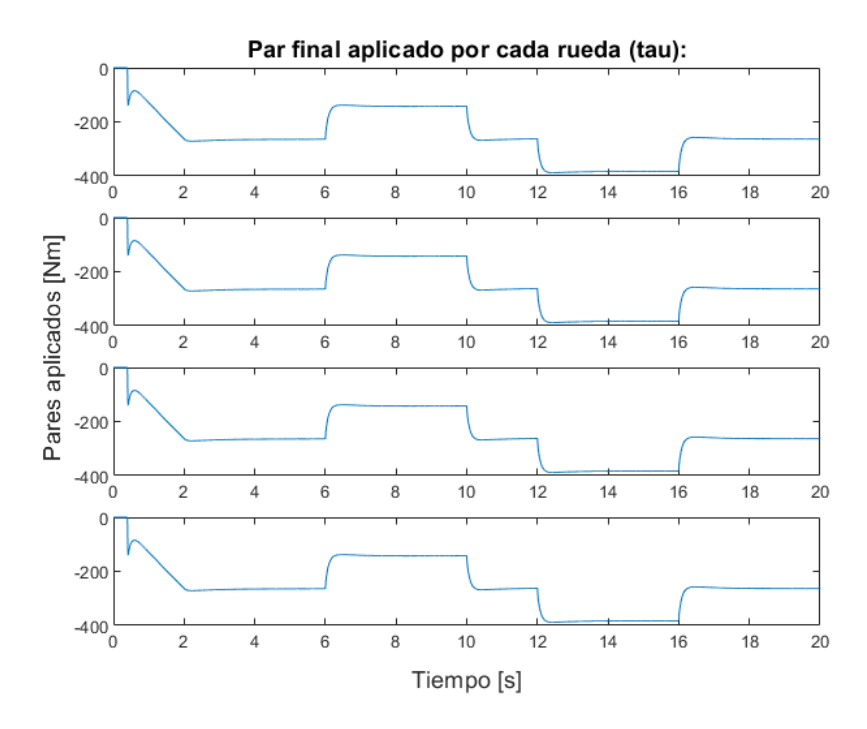

**Figura 5.16** Pares finales aplicados a las ruedas.

Además, podemos apreciar que la figura de pares obtenidos es inversamente proporcional a la obtenida en el caso anterior con pendiente positiva. Esto se da ya que, para mantener una velocidad constante en este caso se necesita un par de frenado mayor. En el caso de necesitar acelerar el vehículo el par impuesto deberá de ser de frenado pero en menor medida, para así acelerar nuestro vehículo a partir del efecto de la pendiente negativa. Por lo cual el caso de una frenada será contrario al de aceleración, necesitando en este caso un par de frenado de mayor valor.

## 3. Fuerzas longitudinales a las ruedas.

En este último caso de la simulación actual, podemos ver como en los casos anteriores que nuestra figura de fuerzas será proporcional a la figura de pares anteriores dada la relación de estas dos variables según las ecuaciones de inercia de los ejes del sistema. Teniendo como resultado un análisis similar al del apartado anterior.

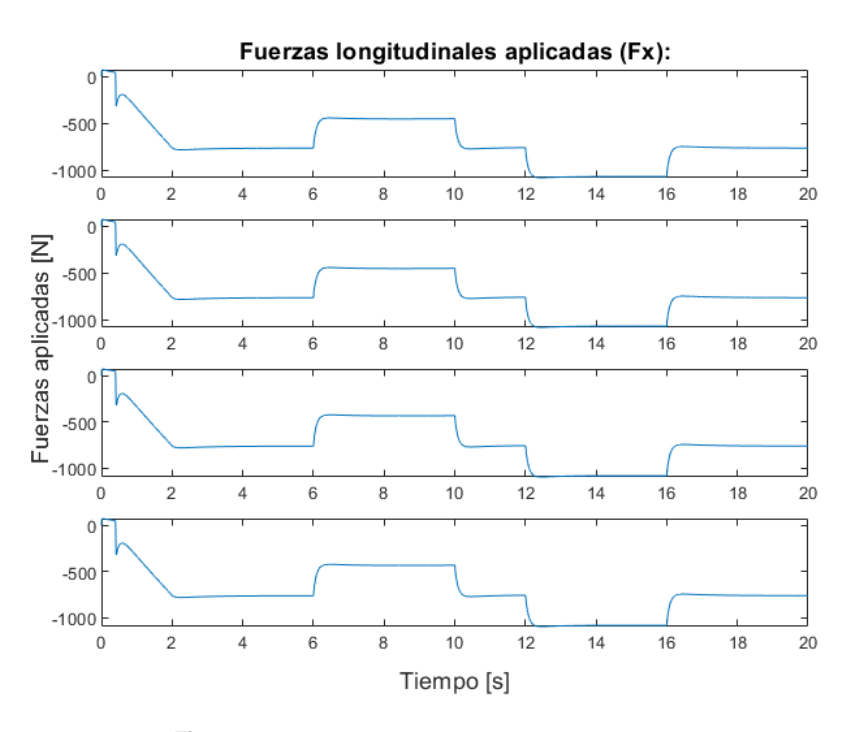

**Figura 5.17** Fuerzas longitudinales aplicadas (*F<sup>x</sup>* ).

# **5.3 Pruebas de controles de tracción.**

En este apartado realizaremos las diversas simulaciones pertinentes, para la obtención de resultados y calificación de nuestros sistemas de control de tracción. Comenzando en un primer momento, por simulaciones con dichos sistemas no operativos para la obtención del comportamiento correspondiente a nuestro vehículo.

## **5.3.1 Caso sin control de tracción.**

**Prueba a velocidad constante y giro a izquierda.**

Esta primera prueba consistirá en realizar un recorrido de forma que se mantenga una velocidad constante de 10 m/s, mientras que el ángulo de dirección δ tenga la siguiente variación en el tiempo:

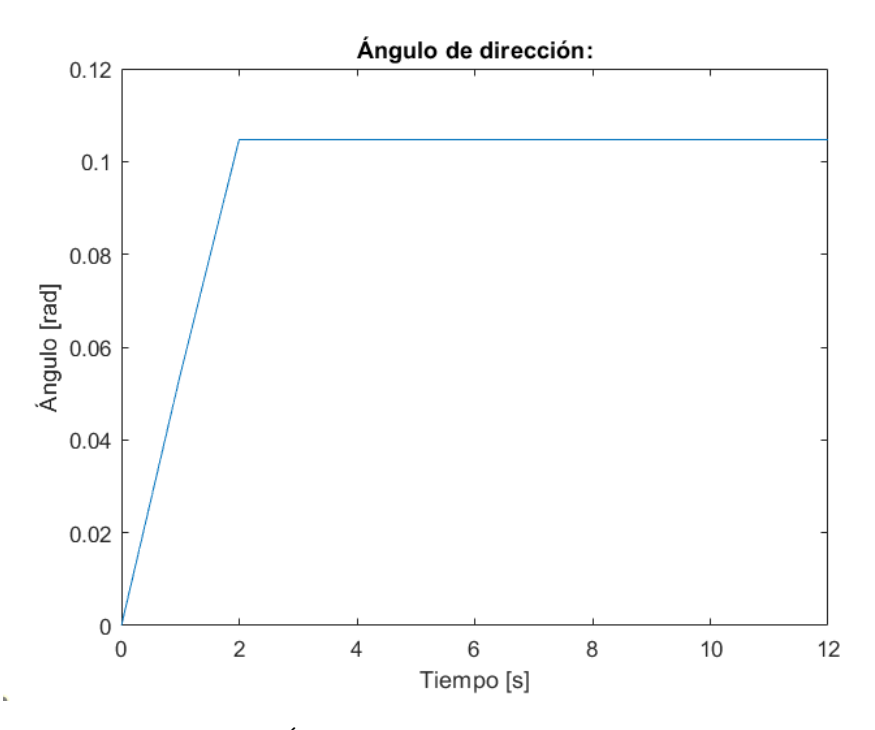

**Figura 5.18** Ángulo de dirección δ durante la simulación.

En este caso solo se encontrará activo el control de velocidad, por lo cual nuestro vehículo será libre a la hora de tener una señal de yaw rate determinada, y será este parámetro el cual determine en mayor medida el correcto funcionamiento de nuestro sistema de control. Resultando en la siguiente gráfica de yaw rate (Fig. 5.19).

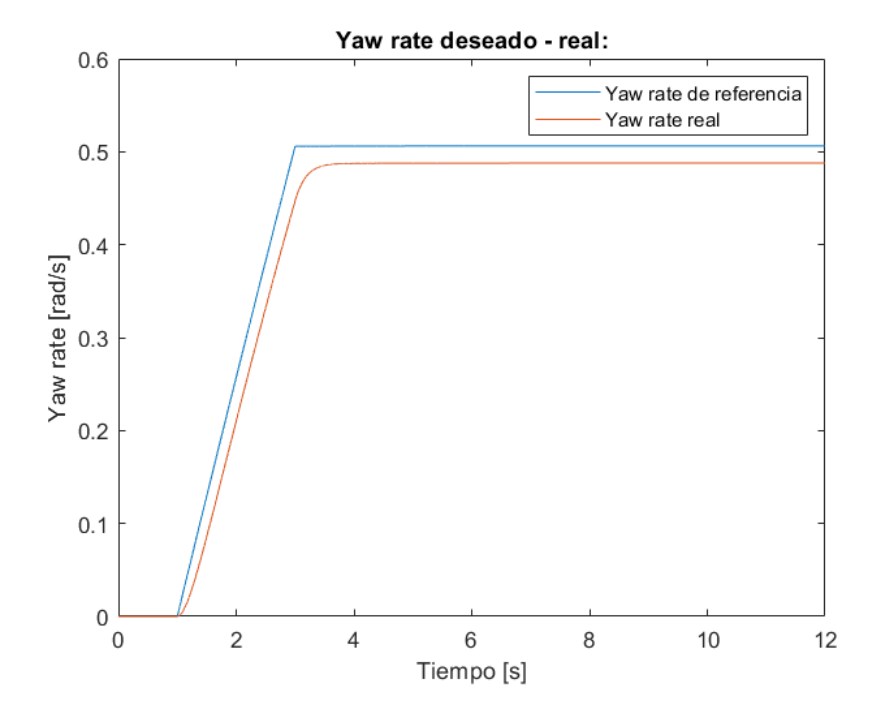

**Figura 5.19** Yaw rate  $(\varphi)$  deseado - real.

Como podemos observar se tiene un cierto error durante todo el transcurso de la simulación. Dicho error proviene de la existencia de un retardo en nuestro sistema en el caso de régimen transitorio, y es que el sistema no puede alcanzar el valor de referencia, dado que necesita un cierto tiempo hasta llegar al valor de velocidad y ángulo de dirección necesario. En el caso del régimen permanente, se obtiene un error constante debido a que se aplica un par similar a todas las ruedas de nuestro vehículo (Fig. 5.20), y esto no simboliza la situación ideal donde dichos pares deben de ser diferentes entre sí para alcanzar el valor pertinente.

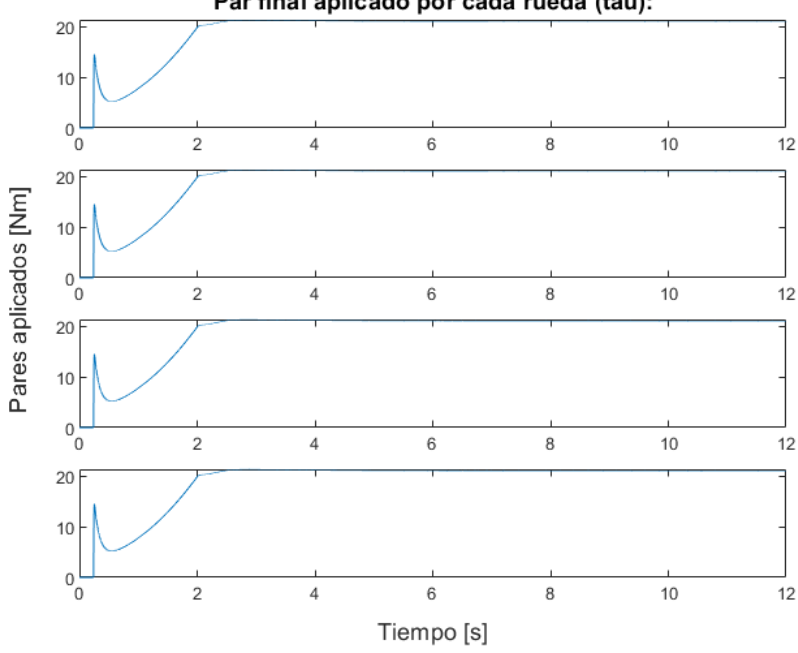

Par final aplicado por cada rueda (tau):

**Figura 5.20** Pares finales aplicados en cada rueda.

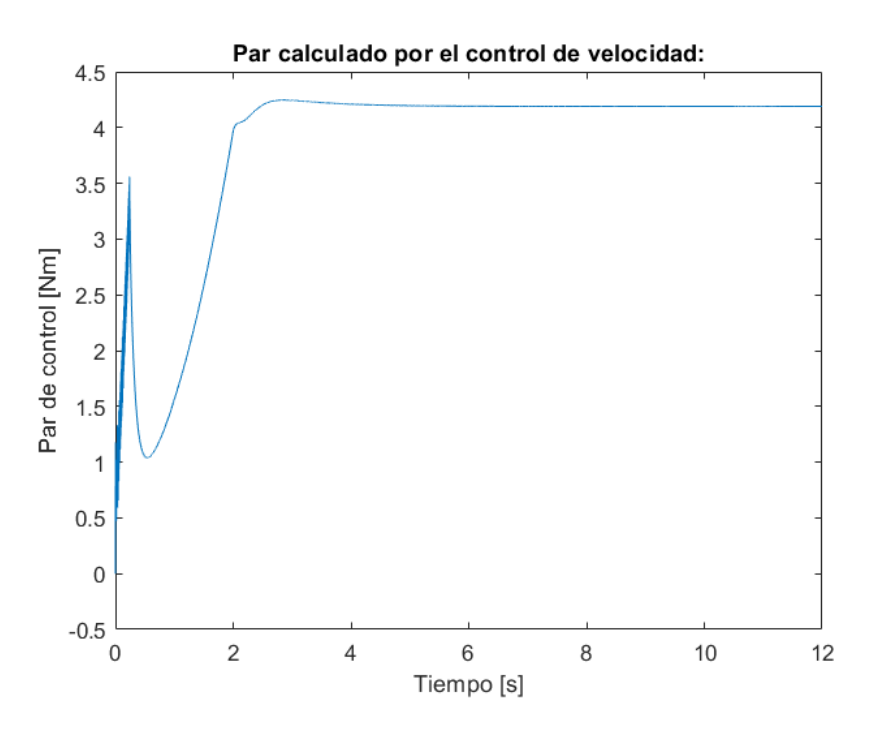

**Figura 5.21** Par de control calculado.

Además como nuestro control de velocidad es el único que se encuentra activo, se consigue seguir la referencia de velocidad que impone nuestro conductor, aunque exista un error mínimo en velocidad que consideraremos despreciable, tal y como se muestra en la siguiente imagen (Fig. [5.22\)](#page-101-0):

<span id="page-101-0"></span>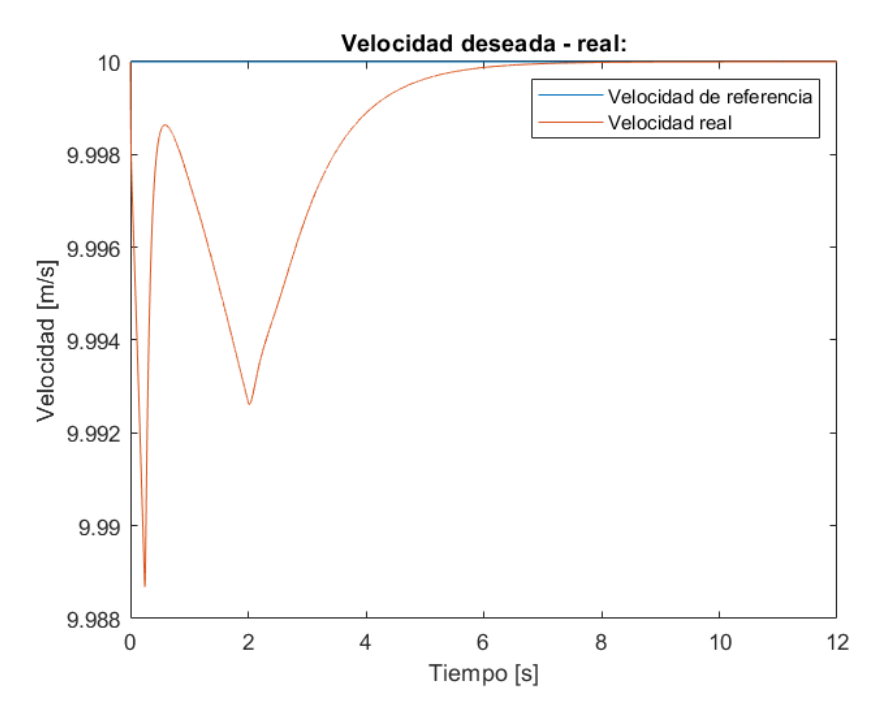

**Figura 5.22** Velocidad deseada - real.

También podemos presentar los diversos valores de las fuerzas tanto longitudinales como laterales realizadas por las ruedas (Fig. 5.23 y Fig. [5.26](#page-103-0) ). Como en los diversos casos de movimientos unidimensionales vistos anteriormente, las fuerzas longitudinales aplicadas en cada rueda tienen una evolución similar, pero en este caso se tienen distintos valores de deslizamiento longitudinal en cada rueda, haciendo que las fuerzas correspondientes a las ruedas interiores (ruedas 1 y 3) sean mucho menor que las fuerzas ejercidas por las ruedas exteriores (ruedas 2 y 4).

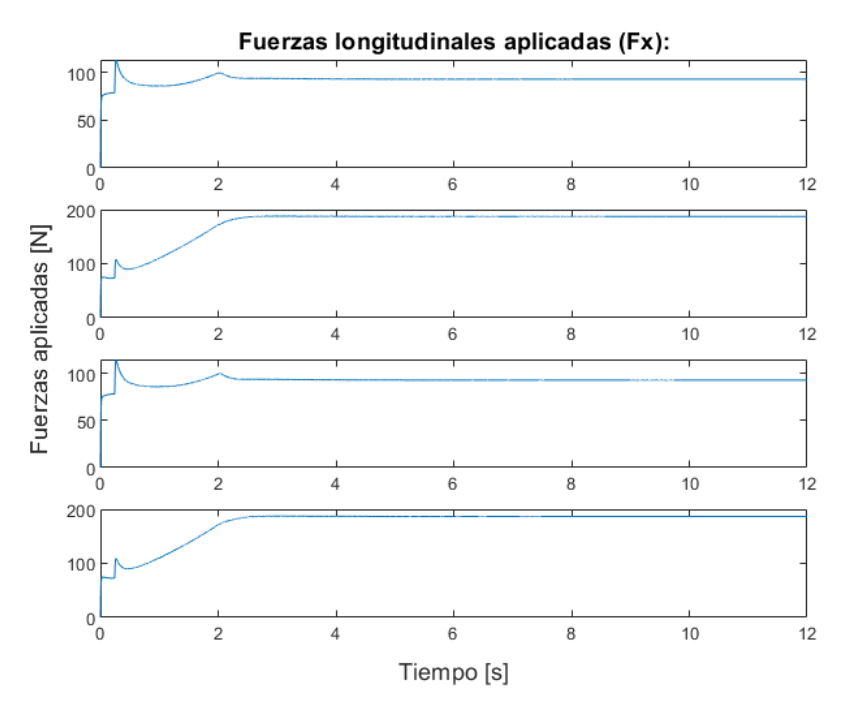

**Figura 5.23** Fuerzas longitudinales aplicadas (*F<sup>x</sup>* ).

Este cambio en el deslizamiento (Fig. [5.24\)](#page-102-0), es solo fruto de la situación de giro actual. donde las ruedas

<span id="page-102-0"></span>exteriores deben de girar más rápido que las interiores para conseguir un movimiento fructífero, pero esto a su vez hace que aumente el valor del deslizamiento en las ruedas interiores. Así como lo refleja el valor de la velocidad angular de cada rueda (Fig. 5.25).

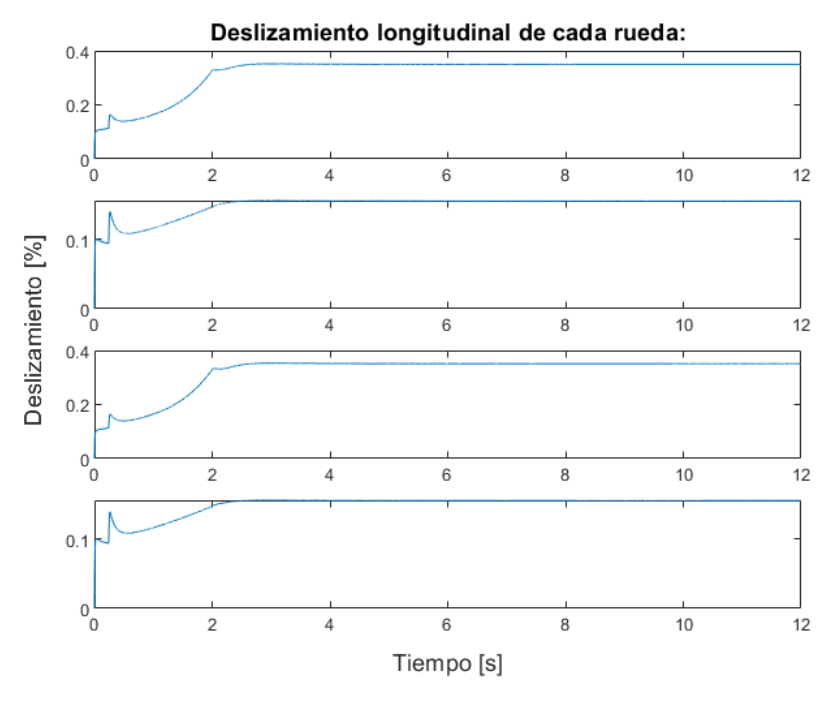

**Figura 5.24** Deslizamiento longitudinal en cada rueda.

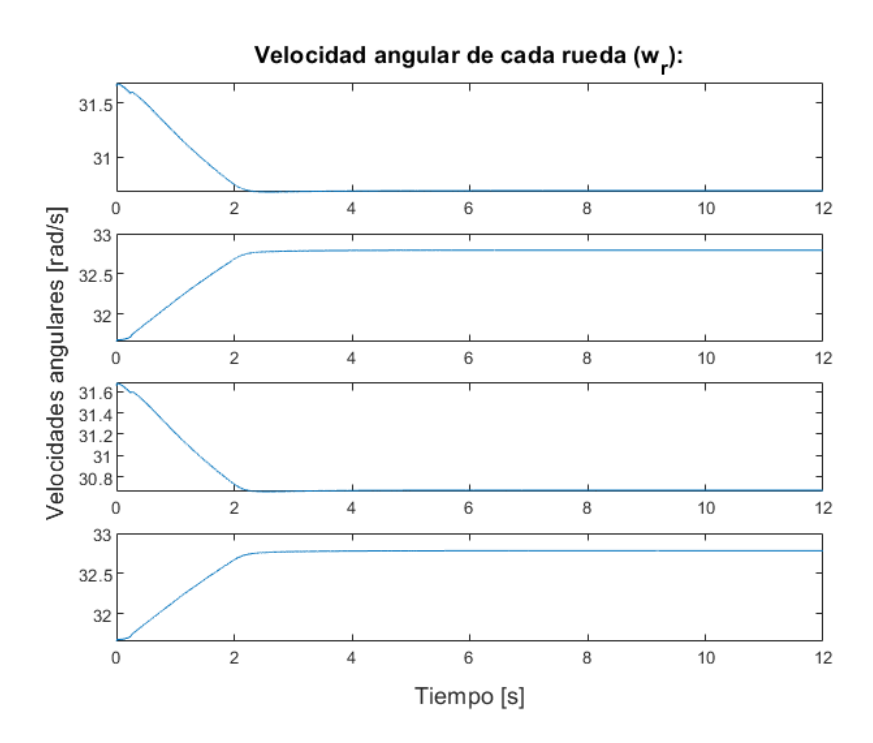

**Figura 5.25** Velocidad angular de cada rueda.

En el caso de las fuerzas laterales de cada rueda, se puede ver como dichas fuerzas en las ruedas exteriores (ruedas 2 y 4), son mucho mayor que en las interiores, aunque se tengan valores del ángulo de deslizamiento muy similares (Fig. [5.27\)](#page-103-0). Esto se debe a que las fuerzas normales, parámetro que cobra importancia en el <span id="page-103-0"></span>cálculo de dichas fuerzas, toma un mayor valor en estas ruedas creando un aumento en el valor de las fuerzas laterales.

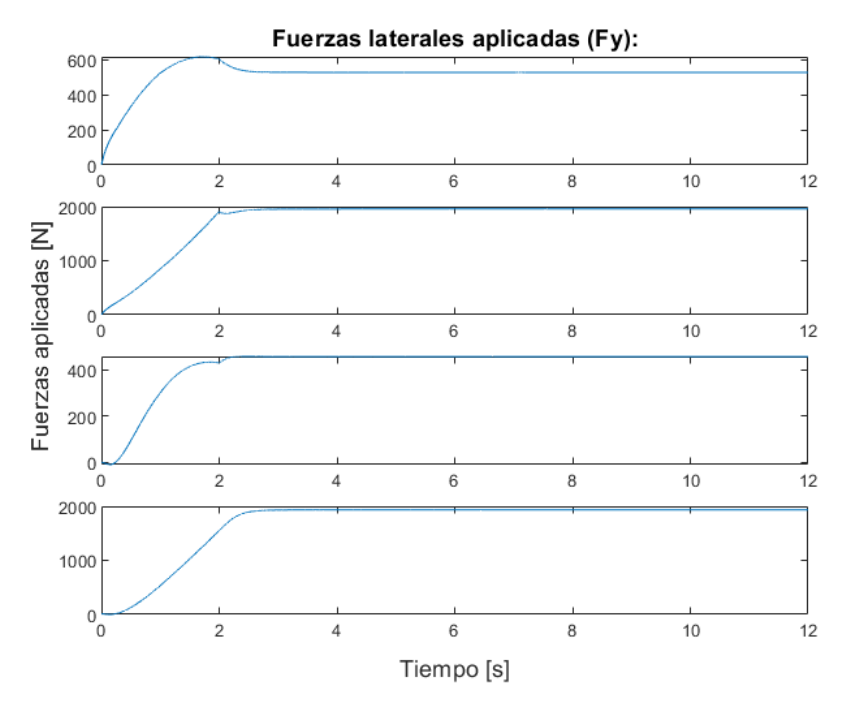

**Figura 5.26** Fuerzas laterales aplicadas (*F<sup>y</sup>* ).

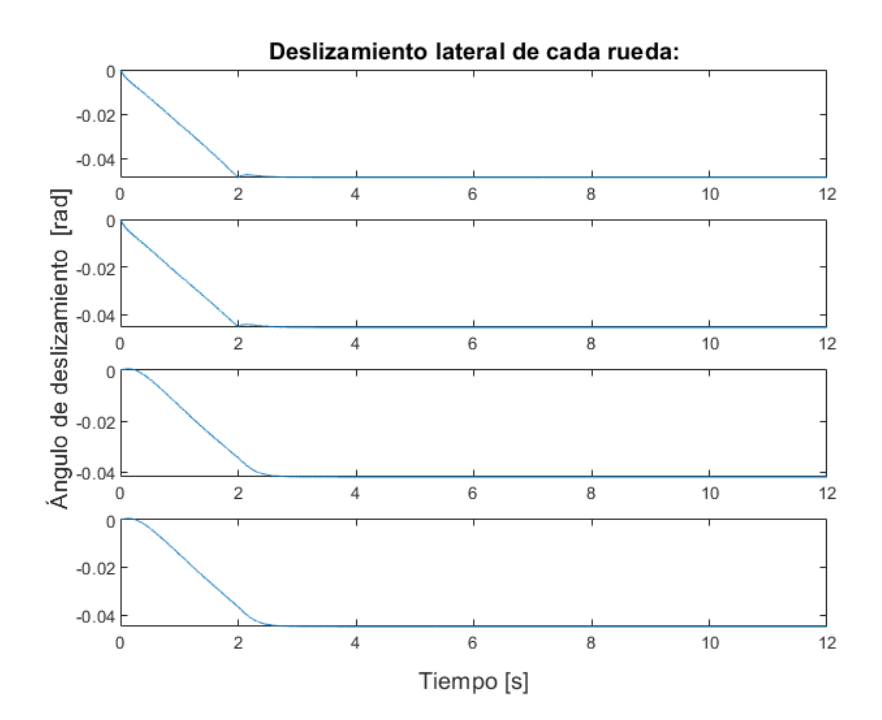

**Figura 5.27** Ángulo de deslizamiento  $(\alpha)$ .

Con lo cual podemos concluir, que para la creación de fuerzas ejercidas por las ruedas también es importante el valor de las fuerzas normales que estas soportan, y no únicamente el valor del deslizamiento pertinente.

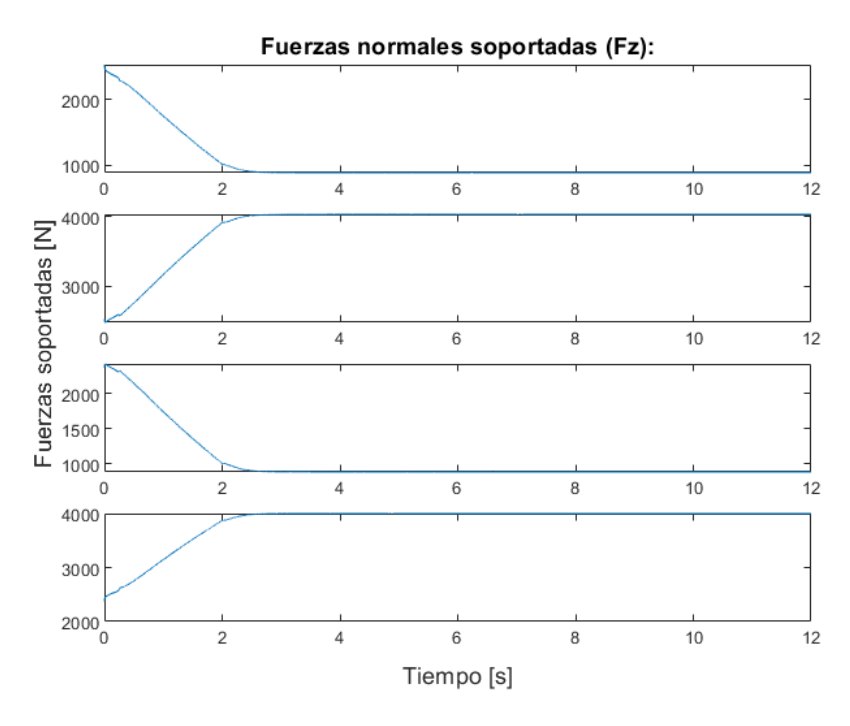

**Figura 5.28** Fuerzas normales soportadas por cada rueda (*F<sup>z</sup>* ).

**Prueba con variación de velocidad y giros a izquierda y derecha.**

Una vez que hemos podido realizar la prueba anterior, comprobando el correcto funcionamiento de nuestro vehículo ante una situación de velocidad constante, debemos de dificultar más la situación a simular. En este último caso de simulación sin control de tracción, debemos de comprobar si nuestro sistema puede conseguir alcanzar un estado satisfactorio en una situación con velocidad demandada y ángulo de dirección variantes en el tiempo, tal y como se muestran en las siguientes figuras (Fig. 5.29 y Fig. [5.30\)](#page-105-0):

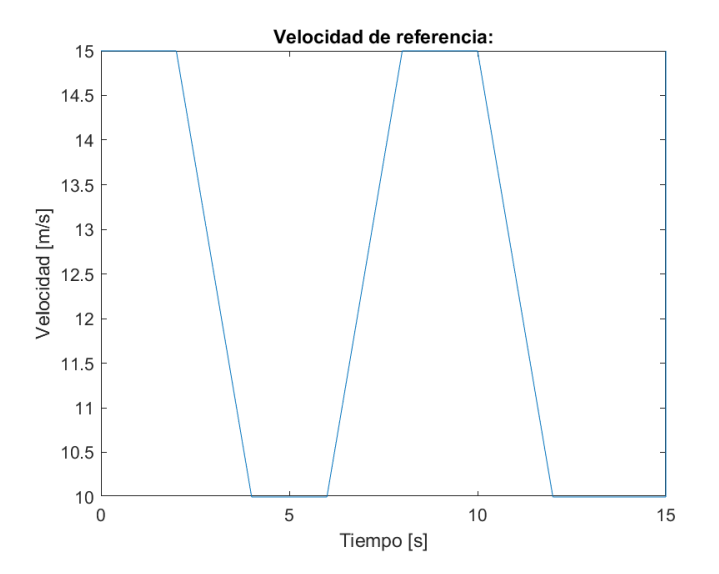

**Figura 5.29** Velocidad de referencia.

<span id="page-105-0"></span>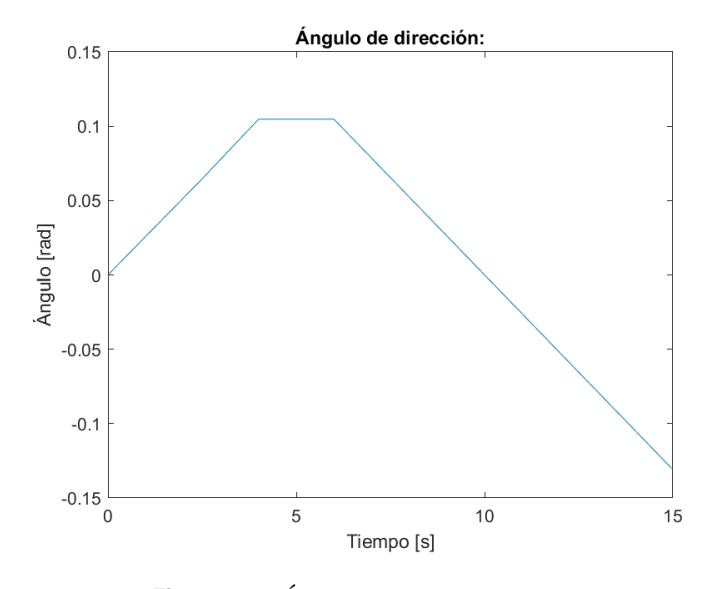

**Figura 5.30** Ángulo de dirección aplicado.

Como en el caso anterior, vamos a ver cómo se comporta nuestro sistema en el caso de que no se aplique ningún tipo de control de tracción, y por tanto los pares motores y finales aplicados serán los calculados por nuestro control de velocidad. En primer lugar, vamos a comprobar si nuestro sistema sigue siendo capaz de alcanzar los diversos valores demandados de velocidad (Fig. 5.31).

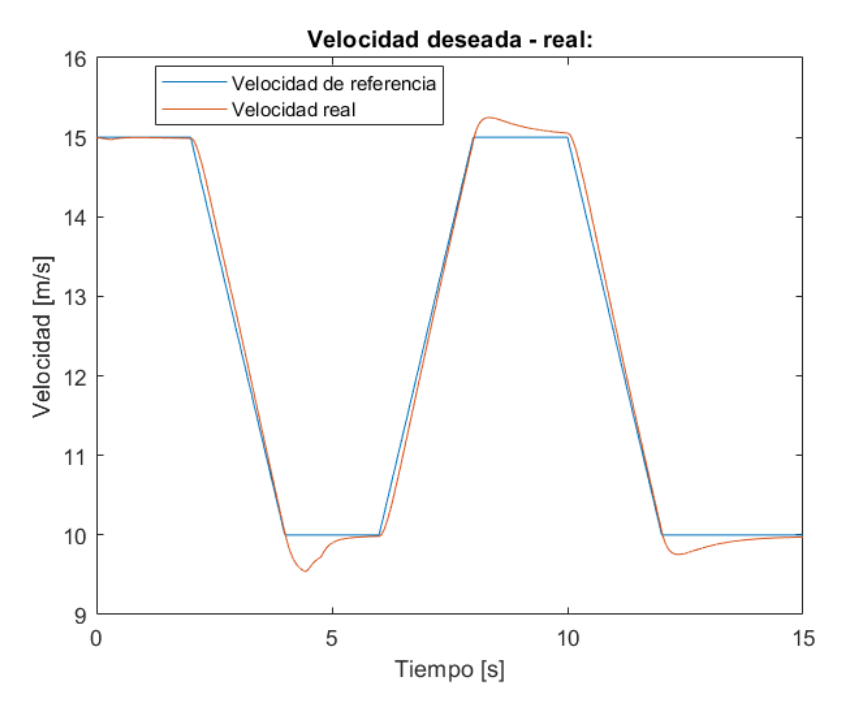

**Figura 5.31** Velocidad deseada - real.

Como se puede apreciar en la figura anterior, se puede ver que nuestro sistema es capaz de alcanzar los valores de referencia en la mayoría de los momentos de la simulación. Pero también podemos apreciar que existe un mayor error cuando la señal debe de controlarse en la transición entre una aceleración y una velocidad constante. Esto se debe a que nuestro sistema tiene una mayor dinámica en esta situación, por lo cual poder llegar a los valores de velocidad impuestos es mucho más complicado y costoso.

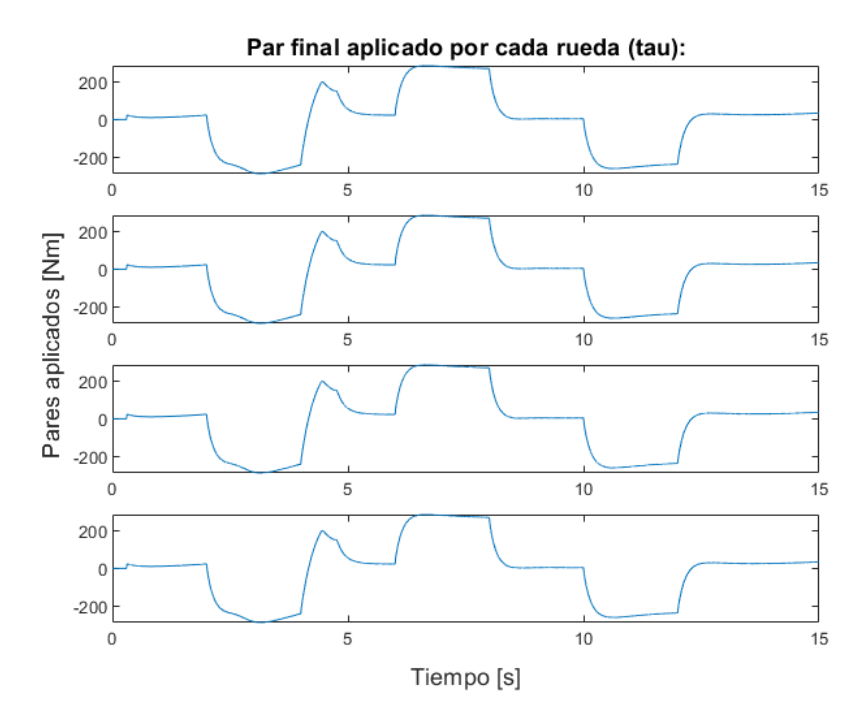

**Figura 5.32** Pares finales aplicados en cada rueda.

En cuanto a los pares finales aplicados, podemos destacar unos picos de pares cercanos a los 4 y 5 segundos de simulación, debido a que la velocidad del vehículo es menor a la demandada, dado que pasa de una fuerte frenada a un periodo de velocidad constante. Aunque también podemos aclarar que en este caso no se tienen una buena aproximación de la velocidad demandada en los periodos de velocidad constante, por el hecho de pasar a un periodo de velocidad constante de poca duración y teniendo nuestro sistema una dinámica más lenta de lo ideal.

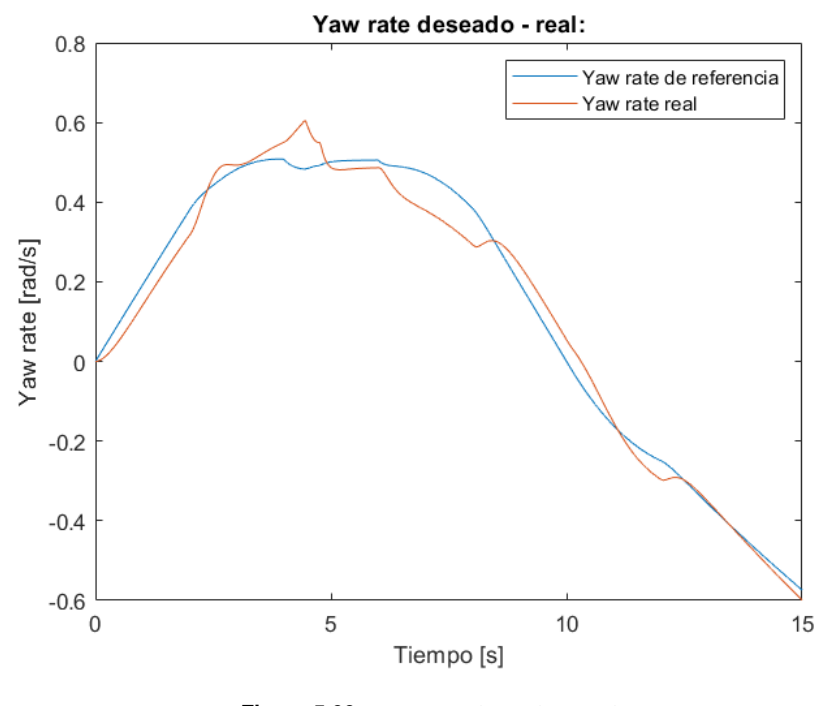

**Figura 5.33** Yaw rate deseado - real.

En cuanto al valor del yaw rate (Fig. 5.33), podemos ver que solo a final de la simulación ambos valores

deseado y real, llegan a ser similares. En cambio, durante el resto de la simulación podemos ver como el valor del yaw rate toma diversos valores distintos al deseado. Para después poder comparar esta situación con las demás, realizaremos una distribución Gaussiana del error obtenido, obteniendo los siguientes valores *media*( $\mu$ ) = 0.039 y *varianza*( $\sigma$ ) = 0.0286.

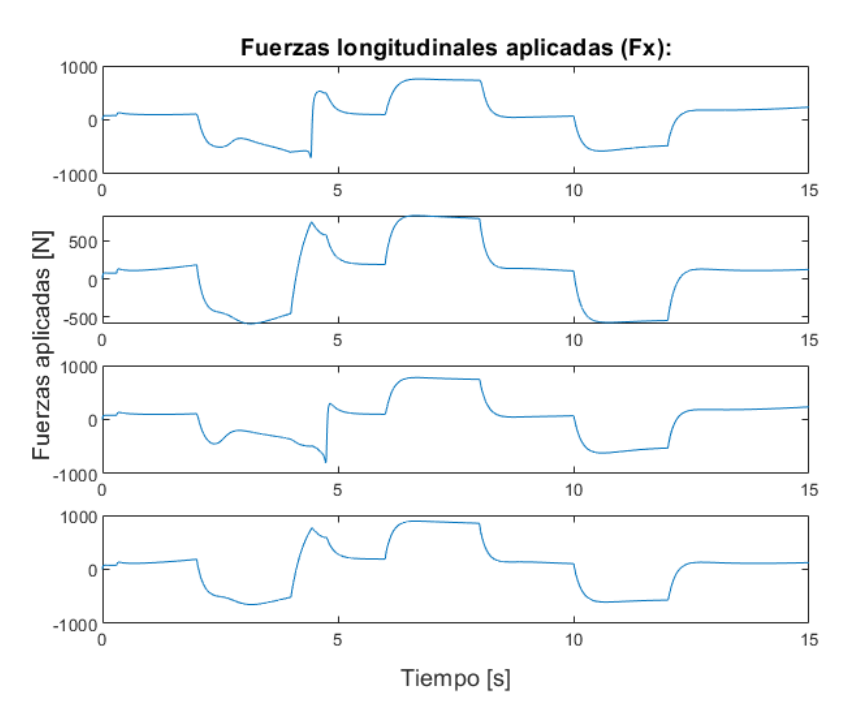

**Figura 5.34** Fuerzas longitudinales aplicadas (*F<sup>x</sup>* ).

Ahora podemos analizar los valores de las fuerzas longitudinales y laterales de cada rueda (Fig. 5.34 y Fig. [5.37\)](#page-109-0), en este caso podemos ver que las fuerzas longitudinales de cada rueda tienen una evolución parecida, aunque en el caso de las rueda, estas fuerza tienen un menor valor que las aplicadas por el resto de las ruedas. Análogamente al caso anterior, esto se debe a que el deslizamiento (Fig. [5.35\)](#page-108-0) de esta rueda es menor que en los demás casos.
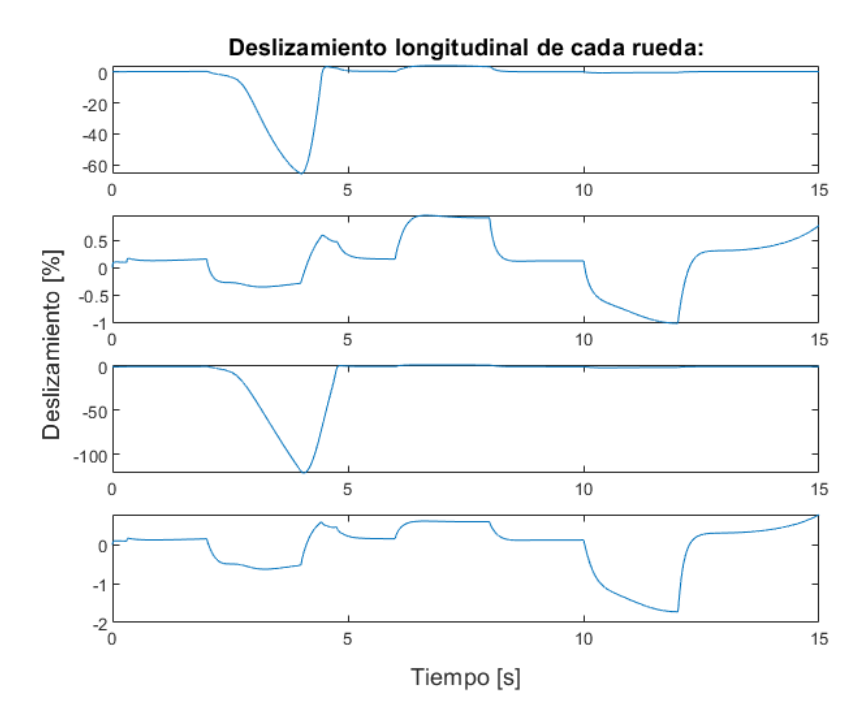

**Figura 5.35** Deslizamiento longitudinal de cada rueda.

Aunque como podemos ver en la figura 5.36, el valor de las velocidades angulares de las ruedas es análogo tanto paras las interiores como para las exteriores, es en el caso de la rueda exterior 2 al tratarse de un giro a la izquierda, lo que produce un menor deslizamiento en dicha rueda y por tanto una menor fuerza longitudinal aplicada.

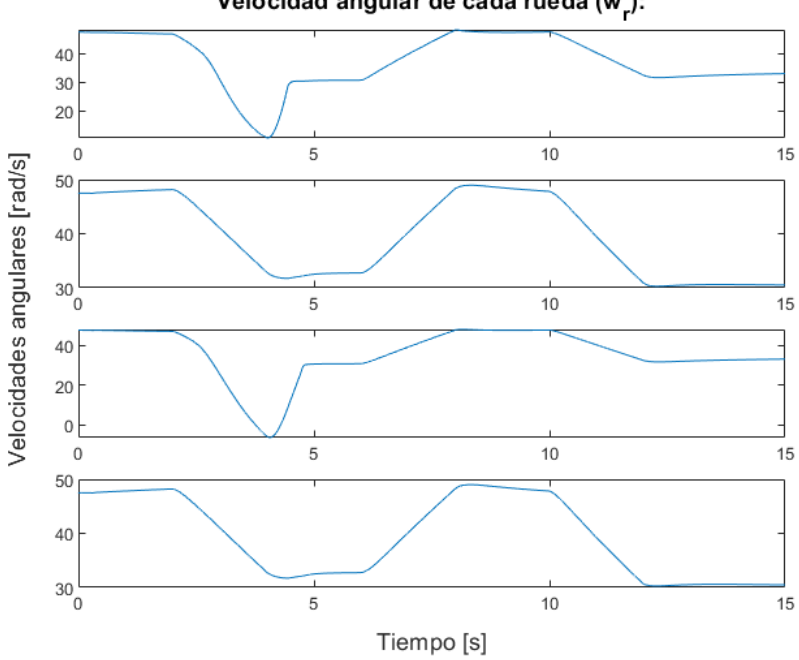

Velocidad angular de cada rueda (w\_):

**Figura 5.36** Velocidad angular de cada rueda.

Para el caso de las fuerzas laterales, se vuelve a tener un mayor valor en las ruedas 2 y 4. Pero en este nuevo caso podemos ver que las fuerzas en las ruedas 1 y 3, son mayores comparándolas con las demás ruedas, cuando se cambia el sentido de giro y por tanto son estas ruedas en ese momento las exteriores.

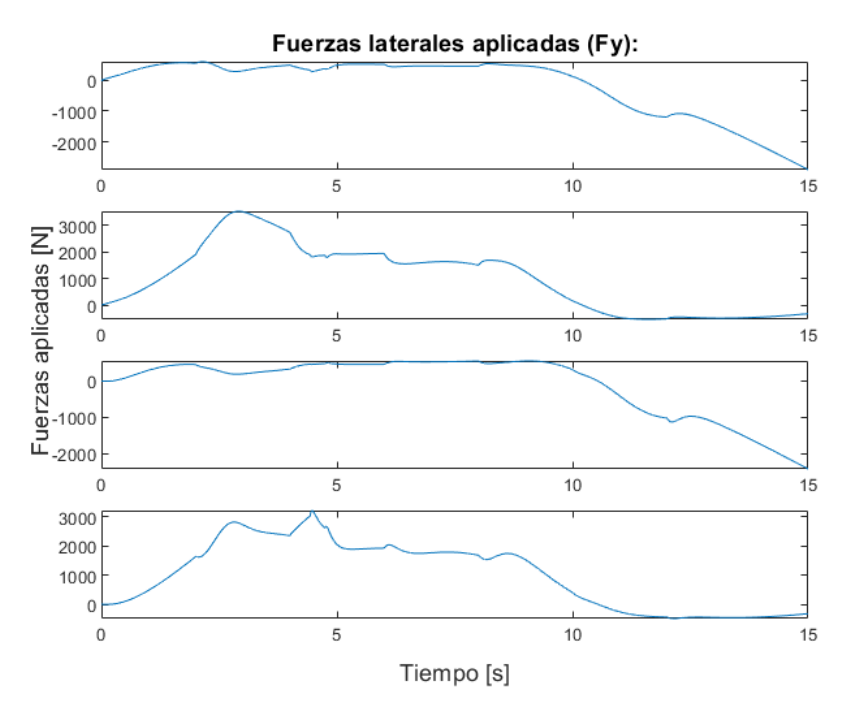

**Figura 5.37** Fuerzas laterales aplicadas (*F<sup>y</sup>* ).

Además, si comprobamos el valor del ángulo de deslizamiento en cada rueda (Fig. 5.38), podemos ver como son muy similares en cada caso, por lo cual no son los parámetros más relevantes en la generación de las fuerzas laterales. En este caso, el parámetro más relevante para la generación de las fuerzas laterales son las fuerzas normales soportadas por cada rueda (Fig. [5.39\)](#page-110-0), como vimos en la situación anterior.

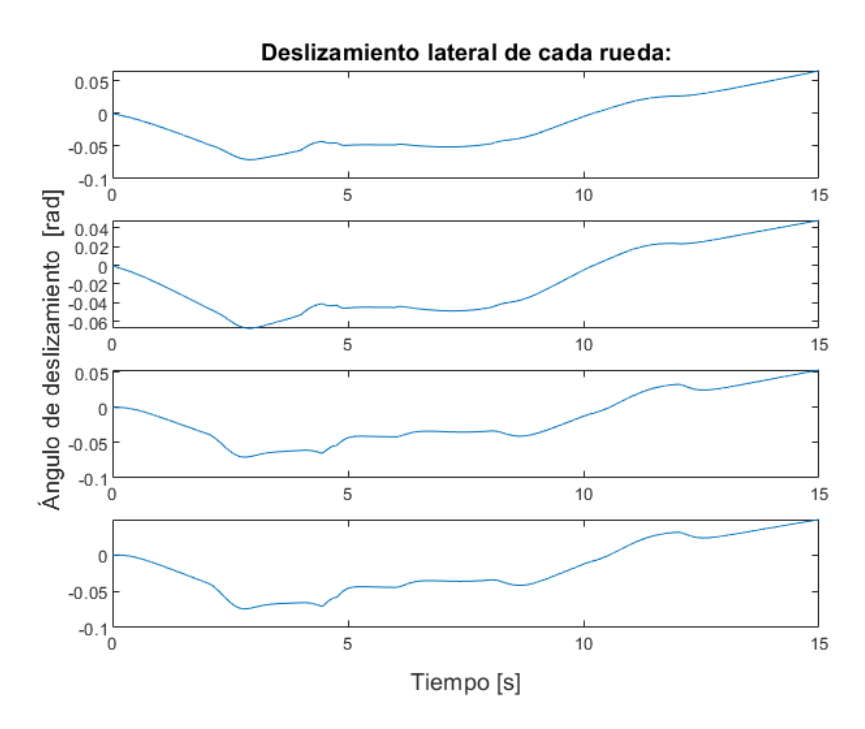

**Figura 5.38** Ángulo de deslizamiento en cada rueda.

<span id="page-110-0"></span>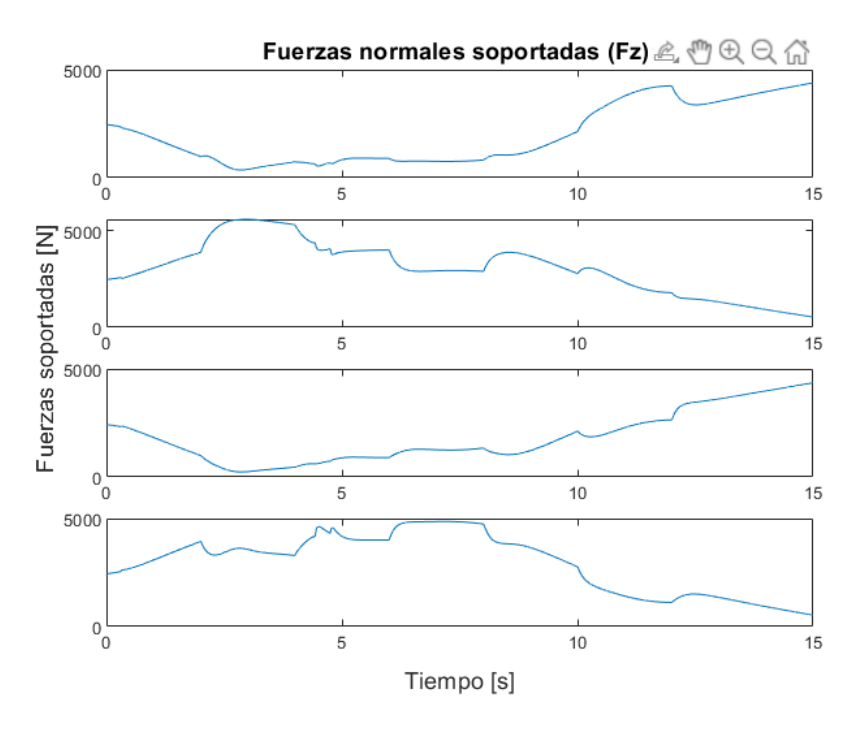

**Figura 5.39** Fuerzas normales soportadas (*F<sup>z</sup>* ).

## **5.3.2 Prueba de control de tracción mediante PI.**

En este segundo apartado vamos a realizar dos supuestos distintos para comprobar el efecto del control basado en un controlador PI, para así poder observar el efecto de este control sobre la cinemática de nuestro vehículo.

### **Prueba a velocidad constante y giro a izquierda.**

En este caso probaremos como afecta dicho sistema de control a nuestro vehículo y realizaremos la primera prueba introducida anteriormente.

## Velocidad real - deseada del vehículo.

Como podemos ver en la figura correspondiente a las señales de velocidad deseada y real de nuestro sistema (Fig. [5.40\)](#page-111-0), apreciamos como el control de velocidad de nuestro sistema consigue un buen seguimiento del valor de velocidad deseada de 10 m/s.

<span id="page-111-0"></span>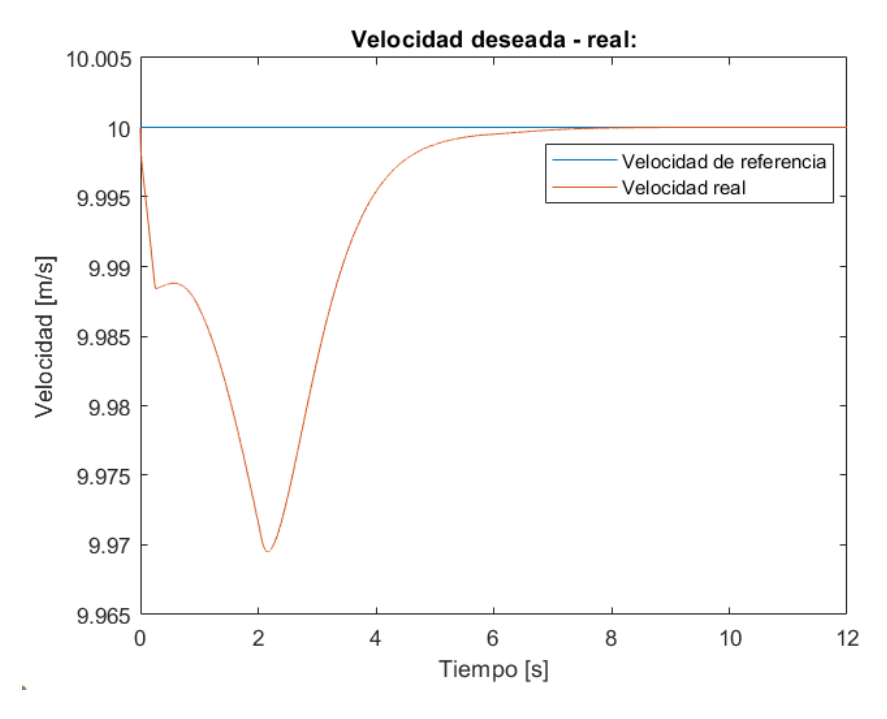

**Figura 5.40** Velocidad deseada - real.

Aunque podemos ver como existe una pequeña variación de la velocidad de nuestro sistema, aunque esta tiene un valor de error máximo cercano a 0.03 m/s. Como este error es mínimo podemos confirmar que el seguimiento de la velocidad deseada es óptimo, y el único error que se encuentra se debe a la existencia de una variación en la aceleración lateral de nuestro vehículo, reafirmando el correcto funcionamiento de nuestro sistema de control de velocidad.

#### Pares de control y pares finales aplicados.

En cuanto a los pares finales aplicados (Fig. [5.41\)](#page-112-0), podemos observar que si lo comparamos con los pares aplicados en casos anteriores son distintos en cada rueda. Para ser más concretos, el par aplicado en las ruedas 1 y 4 son independientes entre sí y entre los demás; en el caso de las ruedas 2 y 3, estos son idénticos puesto que en el caso del control mediante PI definimos las parejas de ratios *fo-ri* y *fi-ro*.

Entrando más en detalle en los resultados, podemos determinar que el valor de par aplicado en la rueda número 4 (trasera derecha) es mucho mayor que en las demás, siendo el valor de par de las ruedas número 2 y 3 el de menor valor. Todo ello ocurre dado que en este caso se pretende aumentar el valor del yaw rate que genera nuestro vehículo, para ello se deberá de aumentar el valor de par en las ruedas laterales exteriores al sentido de giro y viceversa.

Además se puede observar que el comienzo de actuación de par en la rueda nº 4, es mucho anterior a las demás, recalcando así la importancia de esta rueda en el caso actual. Aunque, este comienzo de aplicación de par es distinto a lo que podemos observar en las demás representaciones, también debemos señalar que en nuestro control genera una situación final donde prácticamente solo aplica un mayor valor de par en la rueda nº 4, lo que caracteriza a la actuación de este controlador.

<span id="page-112-0"></span>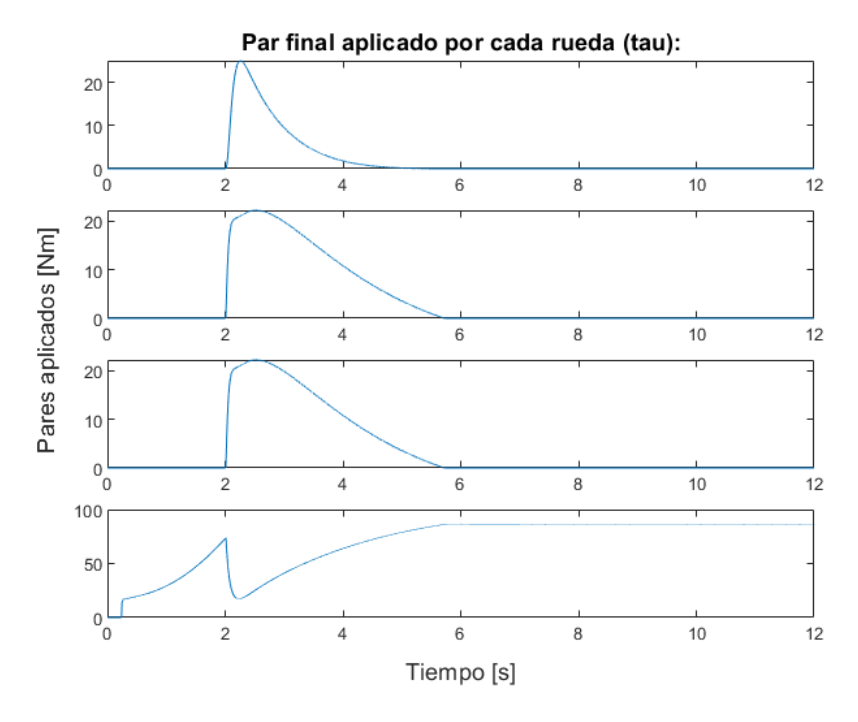

**Figura 5.41** Pares finales aplicados en cada rueda.

Si prestamos atención a los pares calculados por el control de velocidad (Fig. 5.42), podemos ver que en este caso existe gran disparidad entre el valor de par de control y el valor final aplicado. Aun así, solo podemos establecer una cierta correlación entre el par calculado por el control de velocidad y el aplicado en la rueda nº 4, en el caso de régimen permanente de dicha rueda. He aquí el efecto de la aplicación de los ratios calculados por este controlador.

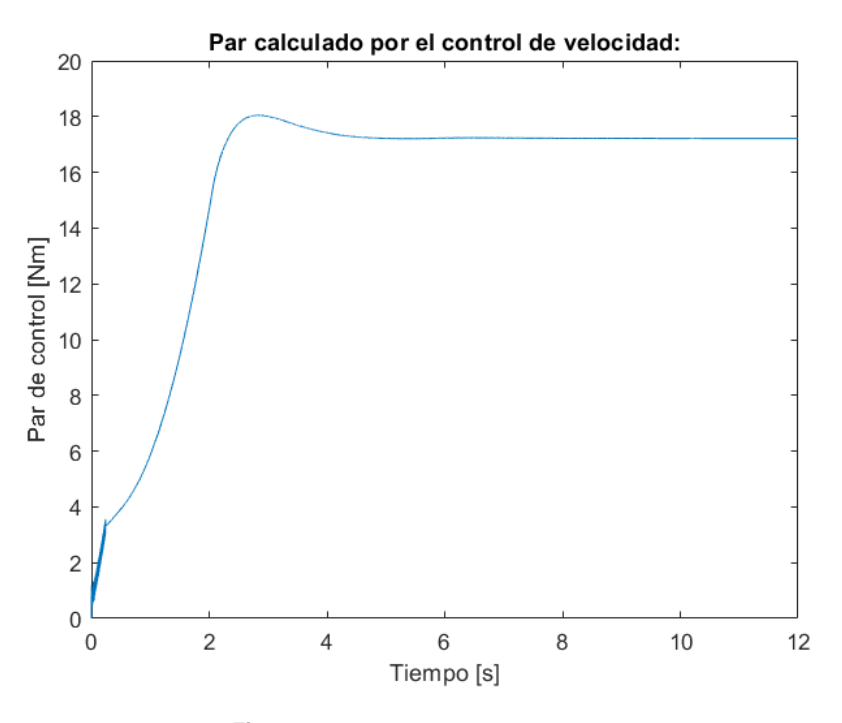

**Figura 5.42** Par de control calculado.

## Fuerzas longitudinales y laterales de las ruedas.

En un primer lugar, vamos a ver cómo afecta nuestro sistema de control a las fuerzas longitudinales

generadas por cada rueda (Fig. 5.43). En caso anteriores vimos que el par aplicado es muy similar a la figura de fuerzas aplicadas por las ruedas, en este caso se vuelve a cumplir dicha regla, pero podemos destacar que existe una ligera diferencia con respecto a casos anteriores, efecto de nuestro controlador de tracción.

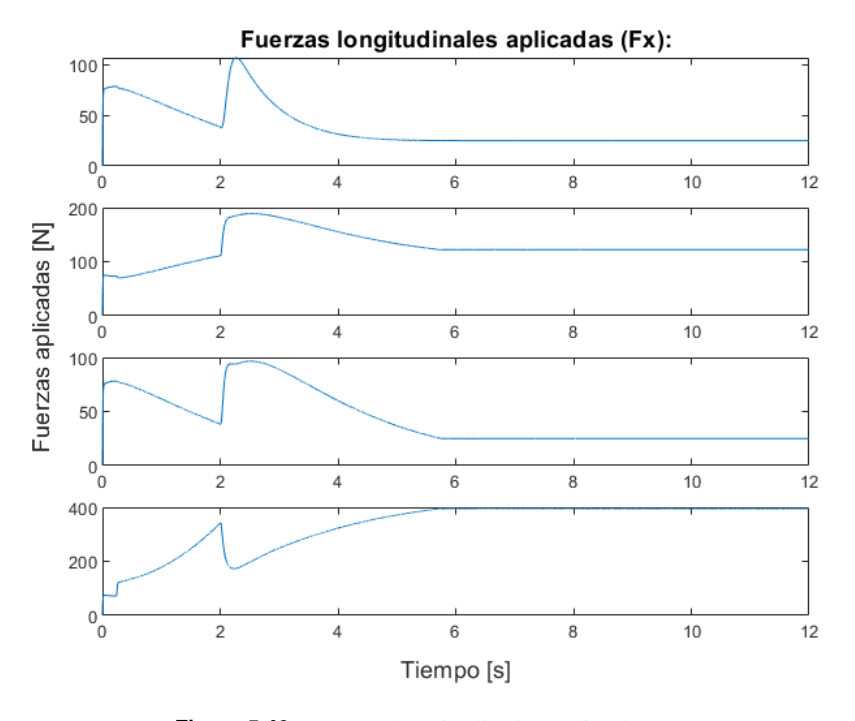

**Figura 5.43** Fuerzas longitudinales aplicadas (*F<sup>x</sup>* ).

En la figura [5.44,](#page-114-0) se puede apreciar que los deslizamientos que sufren cada rueda son distintos, lo que crea que incluso sufriendo pares iguales (ruedas 2 y 3), se obtienen fuerzas longitudinales distintas afectando al comportamiento inercial de nuestro sistema. También debemos tener en cuenta, que las fuerzas normales a cada rueda varían por la dinámica de nuestro vehículo, lo que también afecta a las fuerzas longitudinales ejercidas por los neumáticos. Por lo cual seguimos comprobando que la generación de fuerzas según el modelo de Pacejka, son tanto dependientes del deslizamiento pertinente y del valor de la fuerza normal de cada rueda.

<span id="page-114-0"></span>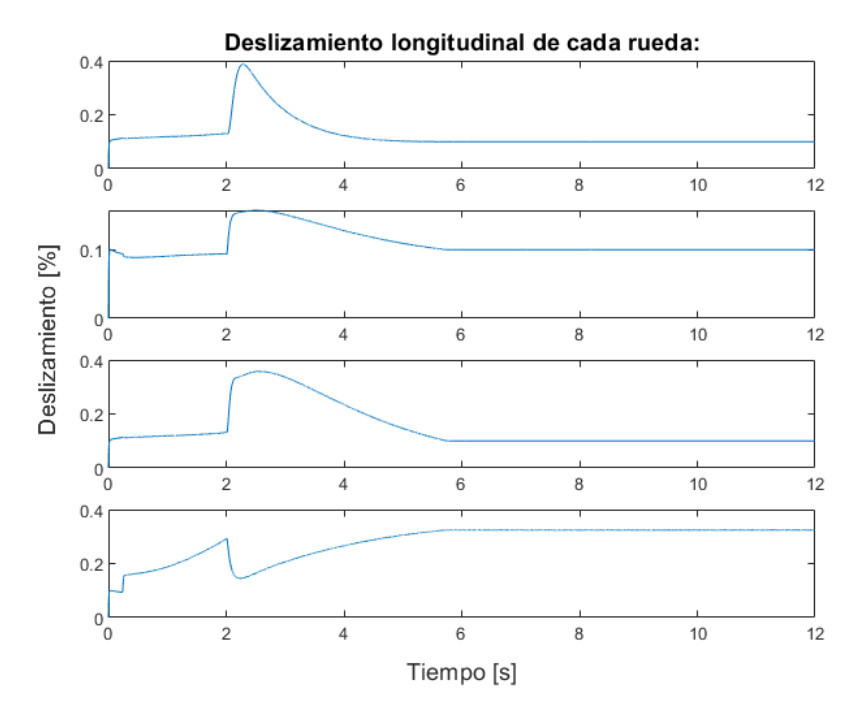

**Figura 5.44** Deslizamientos longitudinales de cada rueda.

En un segundo caso, debemos de centrarnos en las fuerzas laterales que sufren nuestros neumáticos. En esta prueba tenemos la acción de los sistemas de dirección de nuestro vehículo, como no ha ocurrido en otros casos, esta acción del sistema de dirección generará la aparición de los parámetros denominados como ángulos de deslizamiento. Será este parámetro uno de los causantes de generar las fuerzas laterales de cada neumático.

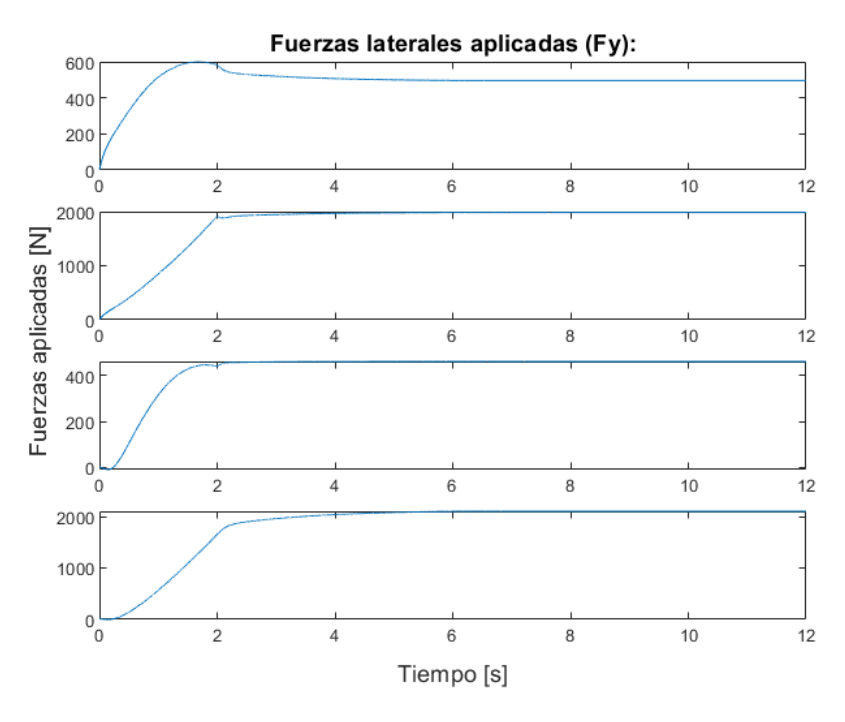

**Figura 5.45** Fuerzas laterales generadas (*F<sup>y</sup>* ).

Como se puede ver en la figura 5.45, se puede determinar que las fuerzas laterales correspondientes a las ruedas exteriores al sentido de giro (ruedas nº 2 y 4) son mayores que las correspondientes a las interiores. Esto se debe a que son estas ruedas las que poseen un mayor valor de fuerzas normales soportadas, aunque el valor del ángulo de deslizamiento sea muy idéntico en todas las ruedas, tal y como se muestran en las siguientes dos imágenes (Fig. 5.46 y Fig. 5.47).

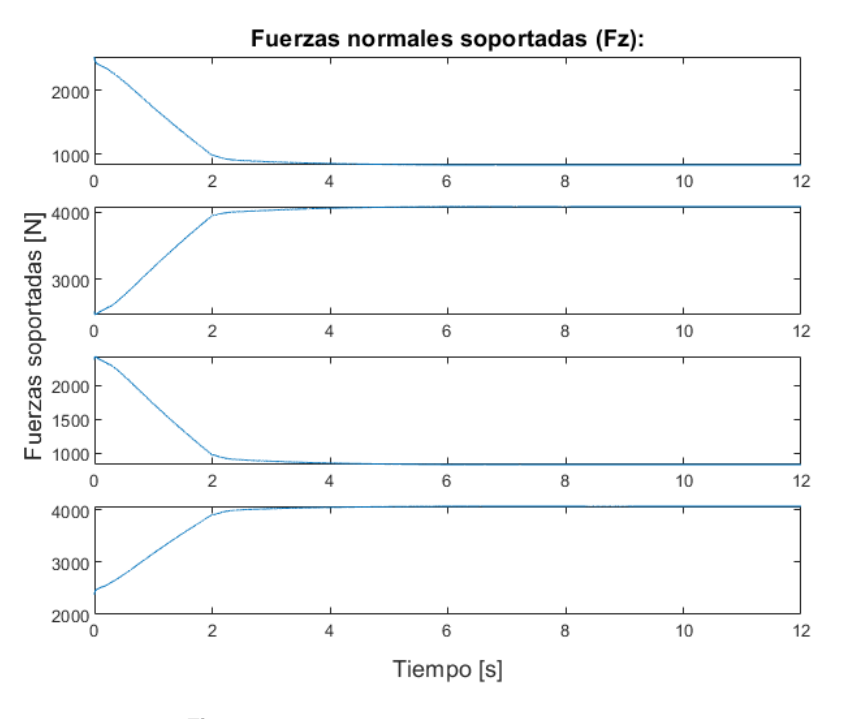

**Figura 5.46** Fuerzas normales soportadas (*F<sup>z</sup>* ).

Con lo cual podemos concluir como parte de este apartado que las fuerzas normales soportadas por cada rueda también serán un parámetro importante que señalar para la generación tanto de fuerzas longitudinales como laterales mediante el modelo de Pacejka.

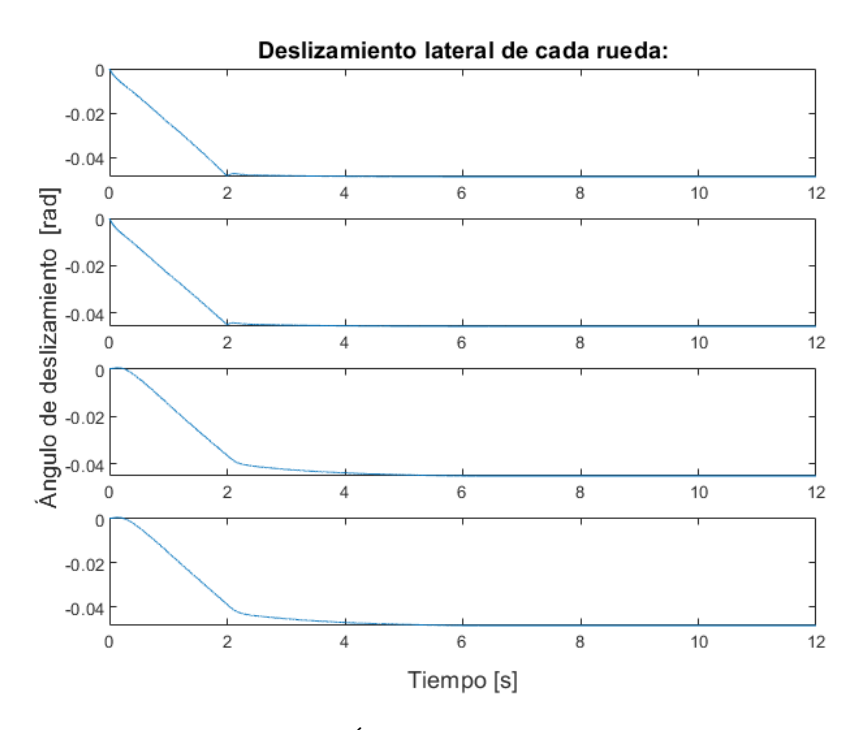

**Figura 5.47** Ángulos de deslizamiento  $(\alpha)$ .

#### Yaw rate deseado - real.

Para poder asegurar el correcto seguimiento del yaw rate, debemos de ver cómo evoluciona este valor de nuestro vehículo durante toda la simulación. Todo ello lo podemos ver en la Fig. 5.48, en esta figura tenemos dos señales, la señal de color azul corresponde al yaw rate deseado que se calcula durante toda la simulación; por otro lado la señal de color rojo corresponde al valor de yaw rate que presenta nuestro vehículo causado por la distribución de par de nuestro sistema de control.

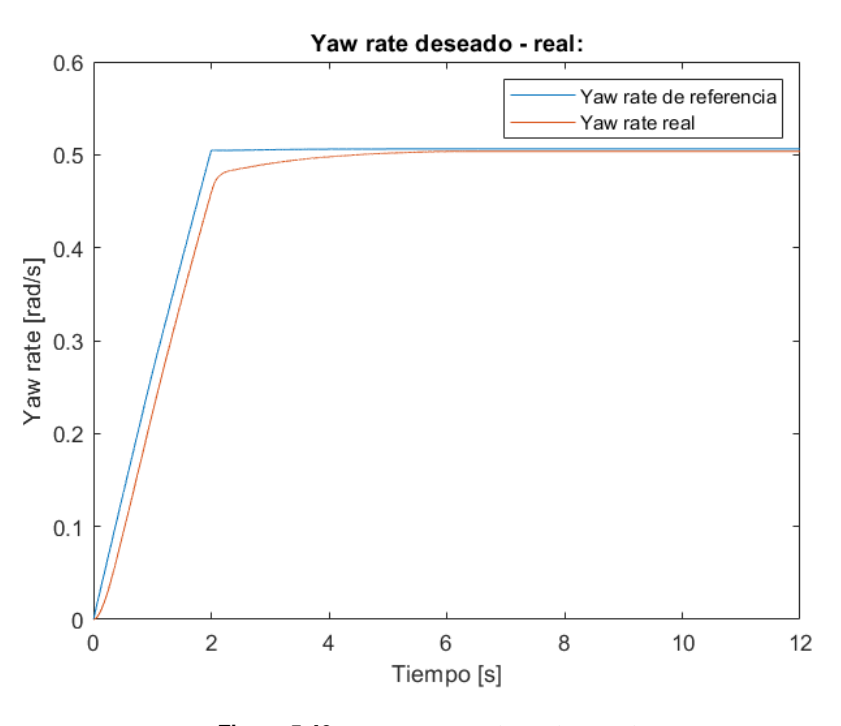

**Figura 5.48** Yaw rate  $(\varphi)$  deseado - real.

Como podemos observar en la figura 5.48, podemos ver que en el seguimiento del valor de referencia se tiene un cierto error en torno al régimen transitorio de estas señales. En el caso del régimen permanente, podemos ver como gradualmente la señal real del yaw rate se aproxima a su valor deseado, esto es generado por el parámetro integral de nuestro controlador; aunque si realizamos un ligero aumento de nuestra imagen anterior (Fig. 5.48), podemos ver como existe un ligero error constante en régimen permanente.

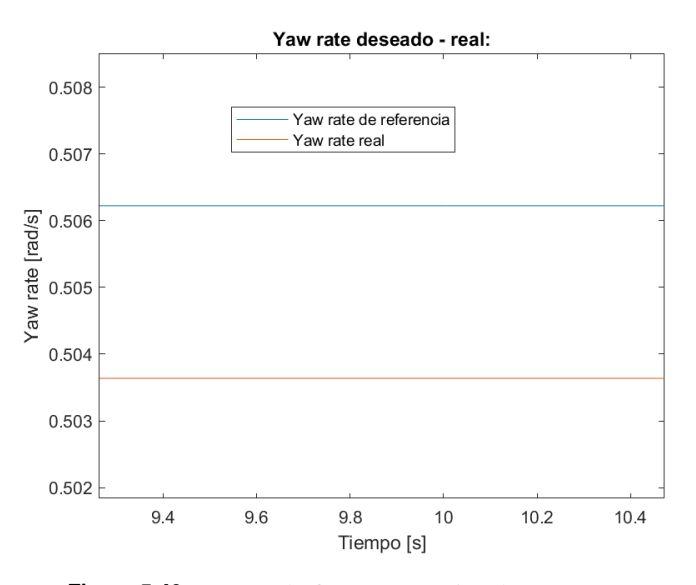

**Figura 5.49** Zum en la figura respectiva de yaw rate.

Podemos concluir que nuestro sistema de control mediante PI, consigue obtener un bajo error de yaw rate en el régimen permanente de la señal, aunque este error se mantienen constante durante todo este periodo. Por otro lado, en el caso del régimen transitorio se tienen un mayor error que en el caso alterno debido a la dinámica de nuestro vehículo, por lo cual se podría reflexionar la aplicación de un controlador PID para garantizar la minimización de dicho error durante todas las situaciones de la simulación.

## Trazado realizado por el vehículo con/sin control de tracción comparándolo con el caso ideal.

Aunque en los apartados anteriores, hemos analizado las señales de velocidad, fuerzas, pares y yaw rate que son aplicadas y sufridas por nuestro vehículo, obteniendo de ellas ciertos datos importantes en el comportamiento de nuestro sistema, también es importante apreciar el recorrido realizado por nuestro vehículo comparándolo con el supuesto sin control, además del trazado ideal.

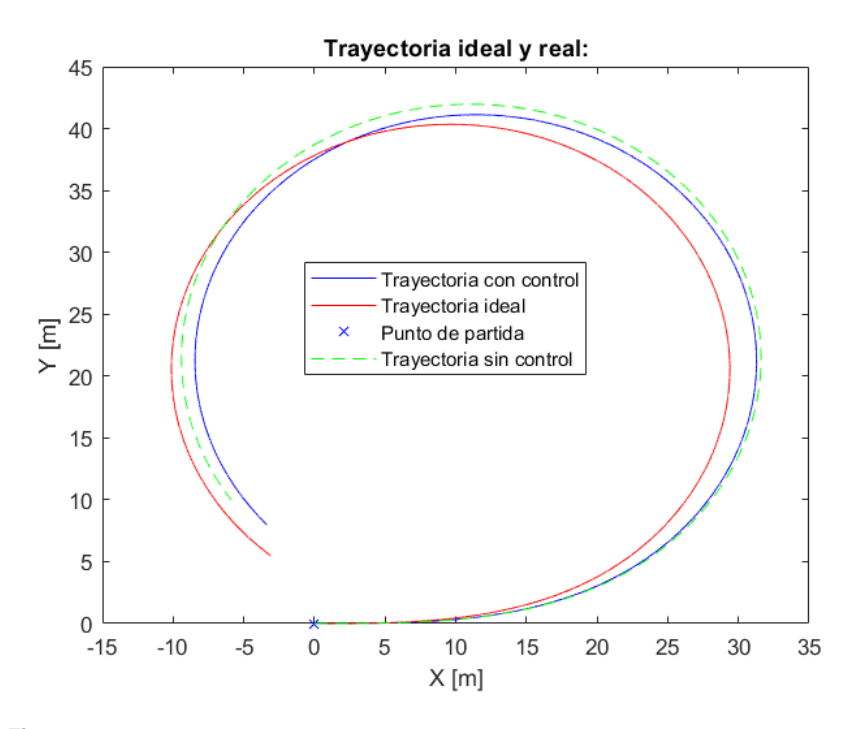

**Figura 5.50** Trazado realizado en caso sin/con control de tracción y trazado ideal.

De esta forma podemos ver cómo afectan las situaciones de control a nuestro sistema, tal y como se ve en la figura 5.50, podemos apreciar que en el caso de aplicación del sistema de control obtenemos una trayectoria final más cerrada, lo que significa un mayor valor de yaw rate. En el caso de no aplicación del control del yaw rate, tenemos una trayectoria más abierta dado que tenemos en este caso un valor mucho más pequeño de yaw rate, con lo cual podemos ver como la existencia de nuestro sistema de control asegura una mejor trayectoria y más similar a la deseada.

Si comparamos el recorrido realizado en el caso de control activo y la ideal, podemos ver que estos dos trazados difieren en gran medida. Esto se debe a que como se mostraba en el apartado anterior con las señales de yaw rate deseadas y reales, nuestro sistema no es capaz de seguir el valor ideal desde un primer momento solo alcanzando dicho valor en régimen permanente. Con lo cual tenemos una diferencia entre ambos trazados a causa de la dinámica real del sistema.

## **Prueba con variación de velocidad y giros a izquierda y derecha.**

Una vez que hemos podido ver el resultado de la prueba anterior, es momento para realizar la siguiente prueba vista con anterioridad, que demandará mucho más a nuestro sistema de control en una situación más complicada.

#### Velocidad deseada - real.

En esta segunda prueba, podemos ver como nuestro sistema no puede llegar a conseguir de forma adecuada el valor de velocidad de referencia impuesta. Esto se debe a que para poder seguir el valor de yaw rate <span id="page-118-0"></span>previamente calculado, se debe de prescindir de seguir el valor de velocidad impuesto, todo esto lo veremos más en detalle en los siguientes apartados.

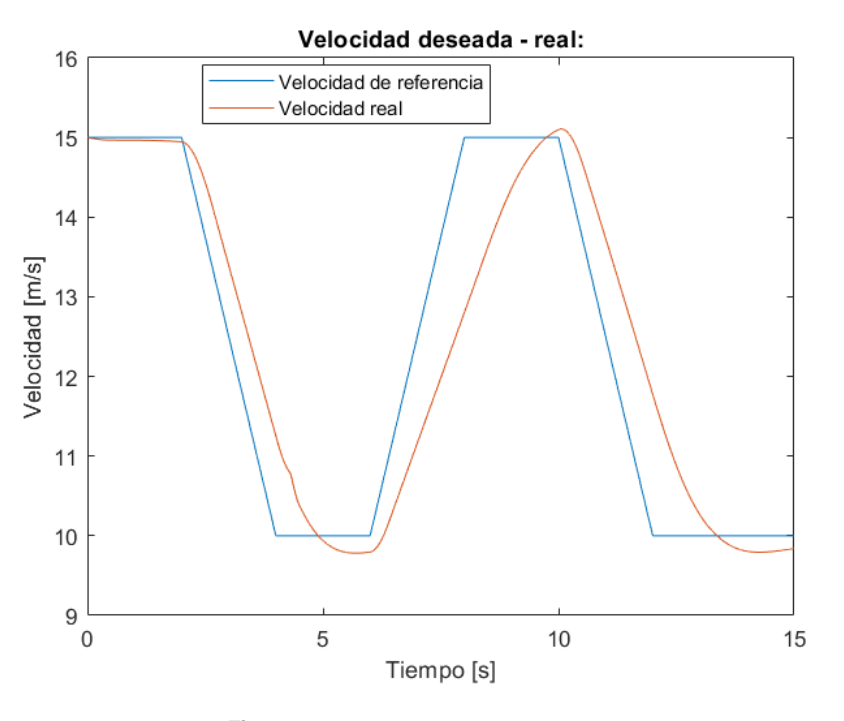

**Figura 5.51** Velocidad deseada - real.

Pares de control y finales aplicados en cada rueda.

En este caso, podemos ver como el par aplicado en cada rueda es muy diverso, esto se debe al cálculo de los diversos ratios implementados por nuestro controlador. Además podemos ver como existe una zona de sobreoscilaciones, entre los 6 y 10 segundos de simulación, veremos más adelante que esta serie de oscilaciones son típicas de cuando el sistema se encuentra muy cercano al valor demandado, pero pequeñas variaciones en el par hacen que se incremente el error considerablemente y que se intente corregir de inmediato.

.

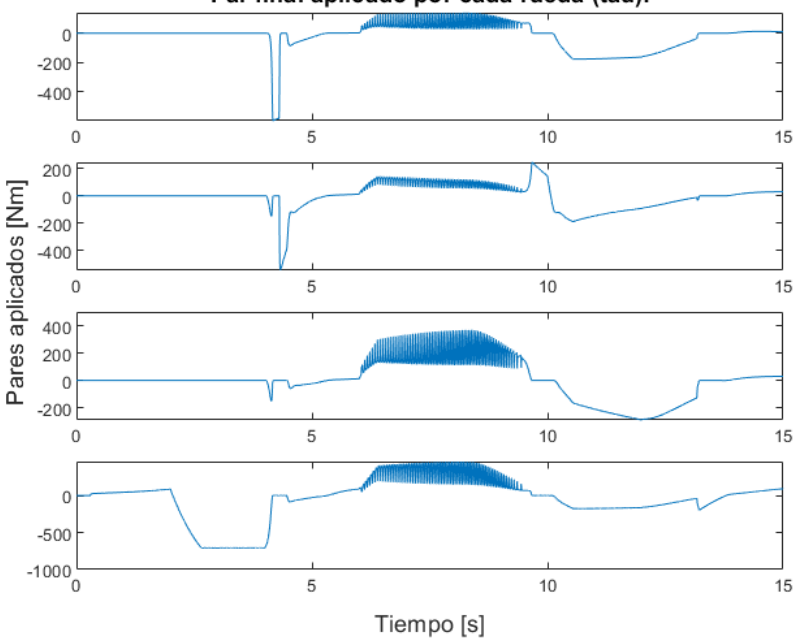

Par final aplicado por cada rueda (tau):

**Figura 5.52** Pares finales aplicados en cada rueda.

Como vemos el resultado de nuestro controlador es una figura de pares finales aplicados muy diversas y con ciertas oscilaciones, pero debemos ver como esto repercute en otros parámetros de nuestro sistema para poder llegar a una conclusión, aunque la aparición de dichas oscilaciones no suele ser adecuado.

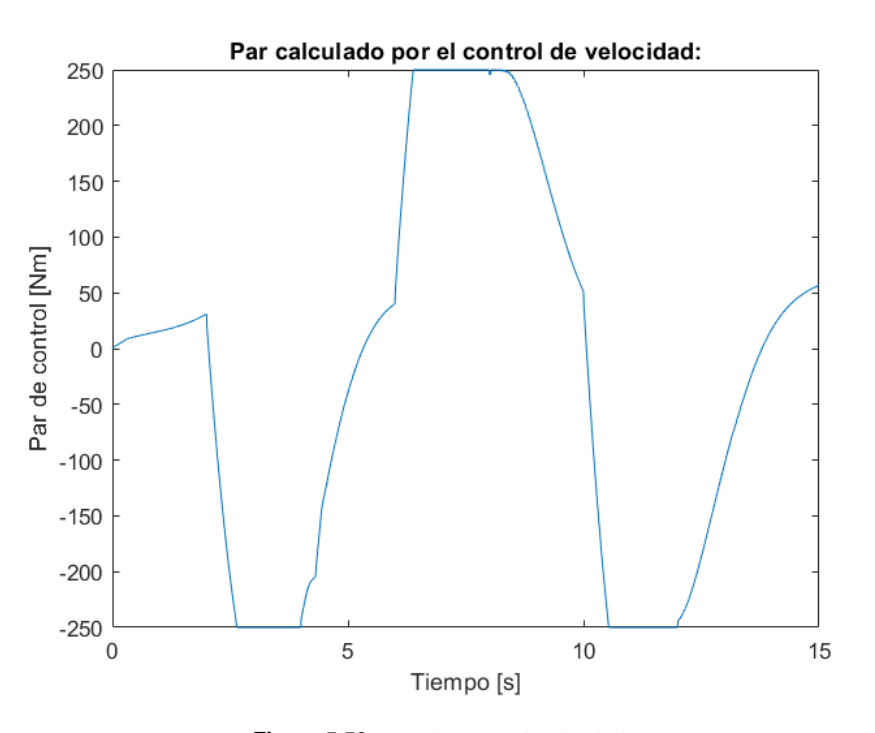

**Figura 5.53** Par de control calculado.

En cuanto a la figura de pares de control, podemos ver como se tienen pocas similitudes entre estos valores con los finales aplicados. Esto se debe a que cuando el control de tracción intenta corregir el error de yaw rate, el control de velocidad sigue intentando corregir el error en velocidad llegando a valores de saturación, una señal de que ambos controles no tienen una comunicación establecida entre sí y que se debe de reflexionar.

Fuerzas longitudinales y laterales aplicadas por las ruedas.

Como resultado de la figura de pares realizados, nuestro sistema realiza una serie de fuerzas longitudinales (Fig. 5.54) y fuerzas laterales (Fig. [5.57\)](#page-122-0).

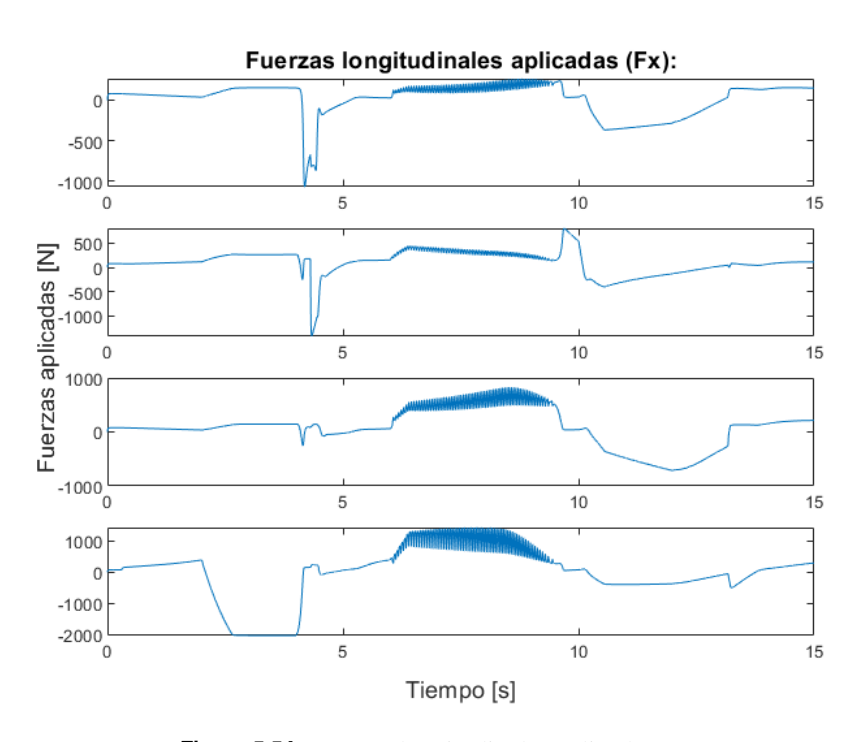

**Figura 5.54** Fuerzas longitudinales aplicadas (*F<sup>x</sup>* ).

En la primera figura de fuerzas longitudinales, podemos ver que dichas fuerzas generadas por las ruedas son muy similares a los pares aplicados respectivamente. También debemos de destacar que estas fuerzas toman diversos tramos de valores en las distintas ruedas, esto se puede ver en la figura [5.55,](#page-121-0) en la cual podemos ver los diferentes valores de deslizamiento; y donde se puede apreciar que en la rueda nº 1, se llegan a tomar un valor de deslizamiento cercano al -20%, mientras que en las demás ruedas se toman valores entre el  $\pm 2\%$ .

<span id="page-121-0"></span>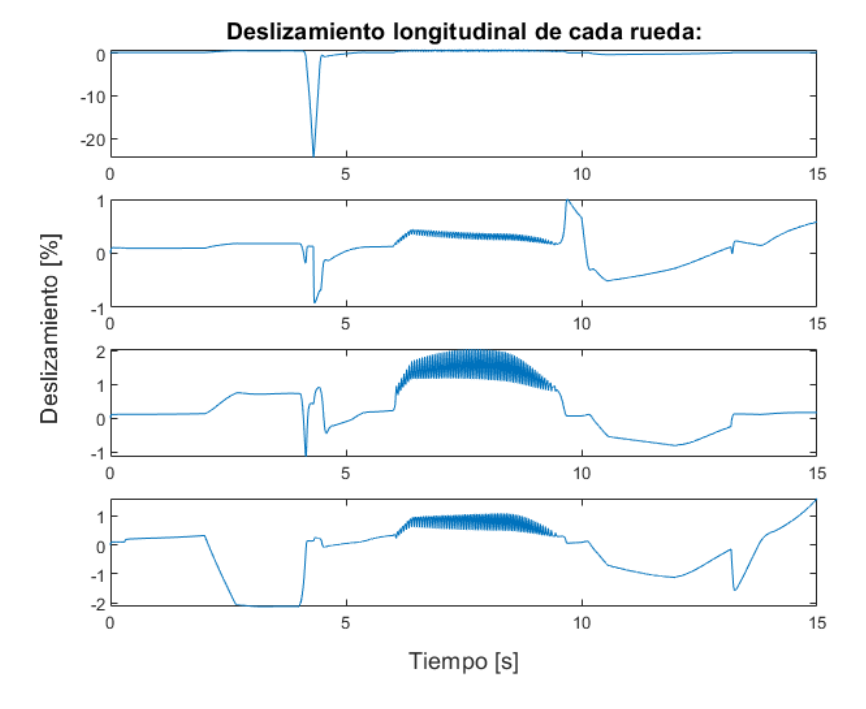

**Figura 5.55** Deslizamiento longitudinal de cada rueda.

Aunque si vemos los diversos valores de las fuerzas en torno al segundo 4 de simulación, vemos que la rueda número 1 tiene un valor de deslizamiento cercano al -20% generando una fuerza negativa cercana a los -1000 N. Por otro lado, en las ruedas número 2, 3 y 4, tenemos un valor de deslizamiento de -1% y -2%, generando respectivamente -1000 N, -250 N y -2000 N. Esto se debe, como en casos anteriores, a que se tienen mayor valor de fuerzas normales en las ruedas que aplican mayores fuerzas y que se pueden apreciar en la figura 5.56, a excepción de la rueda nº 1, en este caso se debe al enorme valor de deslizamiento que tenemos en dicha rueda.

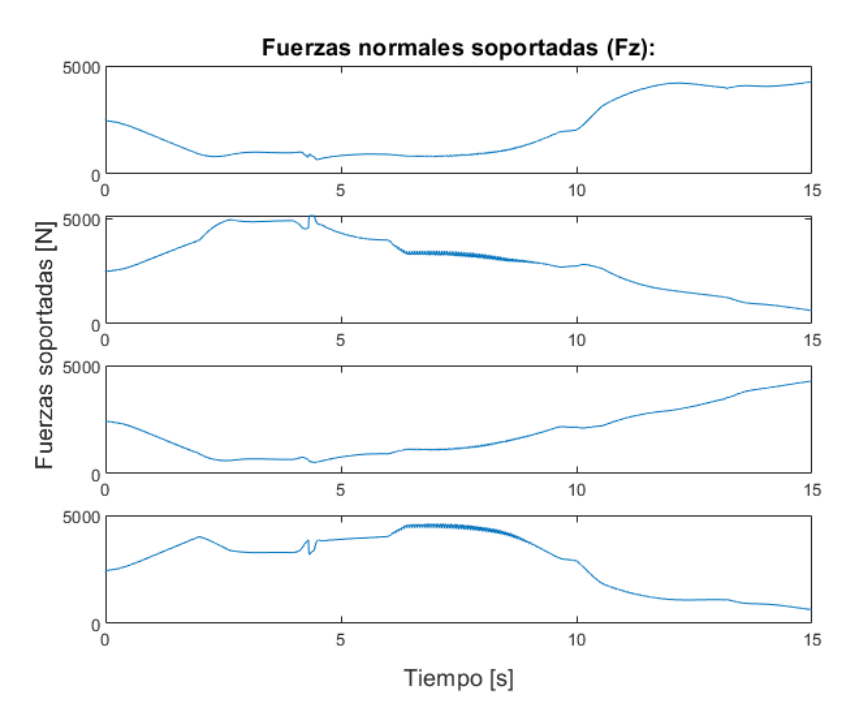

**Figura 5.56** Fuerzas normales soportadas (*F<sup>z</sup>* ).

<span id="page-122-0"></span>En cuanto a las fuerzas laterales realizadas por los neumáticos de nuestro vehículo (Fig. 5.57), podemos apreciar que se tienen un mayor valor en las ruedas exteriores del vehículo en cada caso. Esto quiere decir, que cuando nuestro vehículo se encuentra girando a la izquierda estas fuerzas serán mayores en las ruedas 2 y 4, y en caso contrario son mayores en las ruedas 1 y 3.

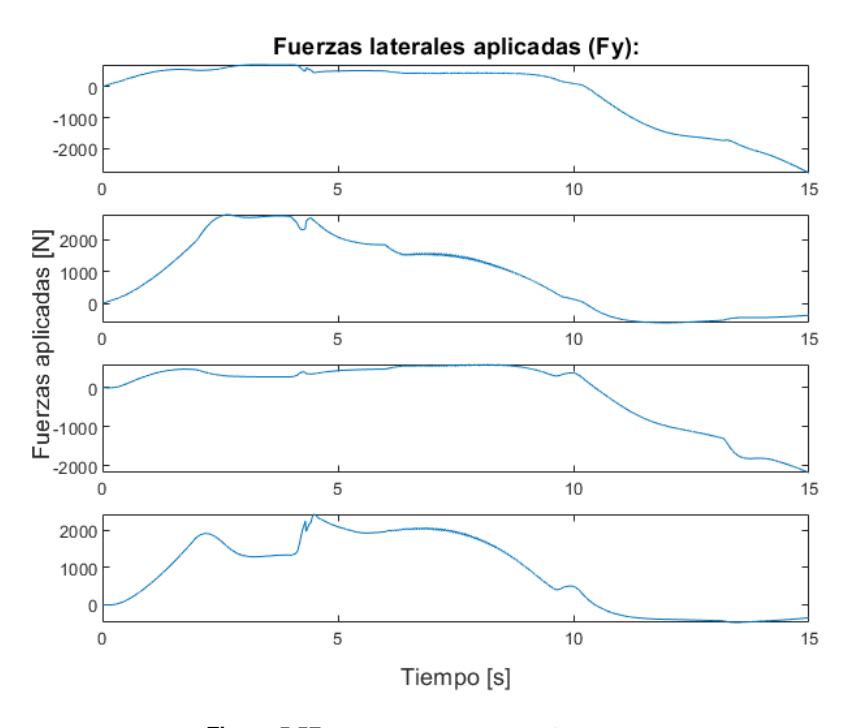

**Figura 5.57** Fuerzas laterales aplicadas (*F<sup>y</sup>* ).

Como en casos anteriores se puede ver que el valor del ángulo de deslizamiento (Fig. 5.58) son similares en las ruedas de cada eje, es decir ruedas 1-2 y ruedas 3-4. Aunque teniendo esta similitud realizan diferentes valores de fuerzas, debido de nuevo a los valores de las fuerzas normales soportadas por cada rueda.

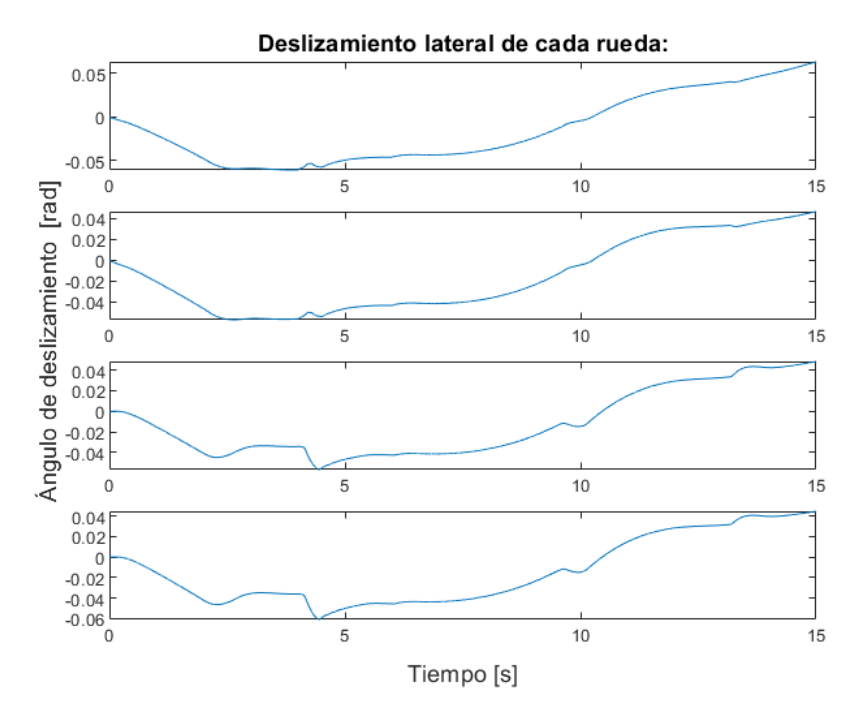

**Figura 5.58** Deslizamiento lateral en cada rueda.

#### Yaw rate deseado - real.

En cuanto a la eficacia de nuestro control de tracción en este segundo supuesto, debemos de comprobar cómo se comporta la señal de yaw rate. Para ello, debemos de analizar la figura 5.59, donde se puede ver el transcurso de las señales de yaw rate tanto deseadas, como finalmente alcanzadas.

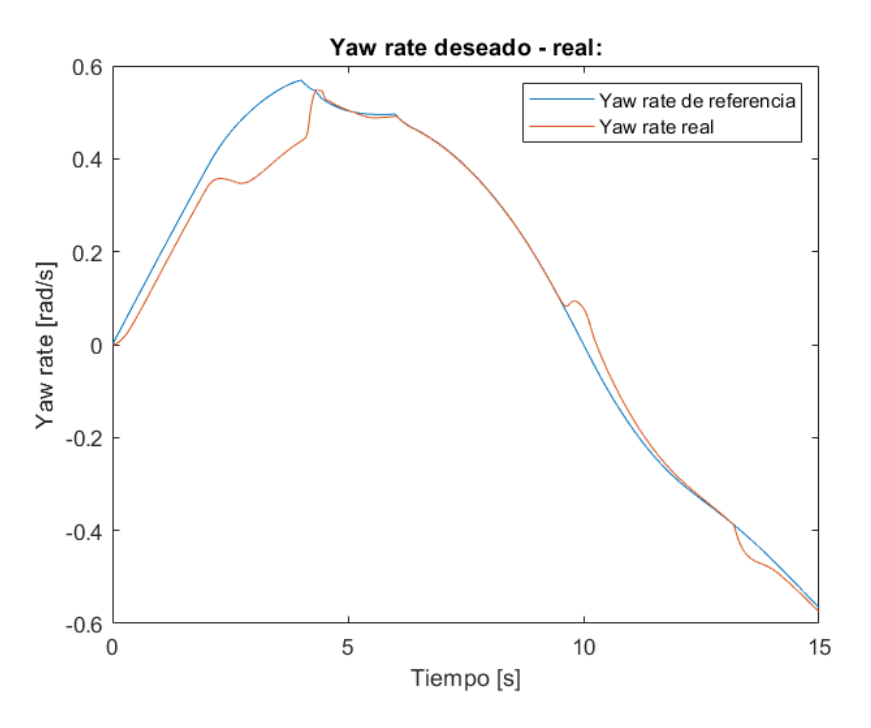

**Figura 5.59** Yaw rate deseado - real.

Como se puede ver en la correspondiente imagen, se tiene un mayor error en el primer transcurso de la simulación, justo después de esta situación se consigue perseguir el valor deseado del yaw rate. Esta situación es la que genera una serie de oscilaciones dentro de los diversos pares y fuerzas longitudinales aplicadas por cada rueda, consiguiendo seguir dicho valor de referencia con una serie de oscilaciones hasta aproximadamente el segundo 9.4 segundos, cuando se empieza a aumentar el error de yaw rate.

Posteriormente se consigue volver al valor del yaw rate deseado, aunque después vuelve a aumentar dicho error. Todas estas variaciones de yaw rate que no se contemplan en la prueba anterior, son fruto de las variaciones que pudimos ver en el caso del seguimiento de la velocidad de referencia (Fig. [5.51\)](#page-118-0). Otra forma de poder medir nuestro sistema con los demás, es realizar una distribución Gaussiana de error de los datos obtenidos, en este caso obtenemos  $median(\mu) = 0.0319$  y *varianza*( $\sigma$ ) = 0.0433.

Si comparamos estos datos con los obtenidos en la prueba sin control de tracción, podemos ver que se obtiene una reducción del error medio obtenido en un 18%, lo que simboliza una relevante reducción del error obtenido respecto al caso anterior, aunque esto viene acompañado de unas ligeras perturbaciones en el par y fuerzas longitudinales finalmente aplicadas por cada rueda.

#### Trazado realizado por el vehículo con/sin control de tracción comparándolo con el caso ideal.

En esta última prueba, se puede ver como el trazado realizado con y sin tracción es muy diferente, aunque no se consigue realizar un buen seguimiento del trazado deseado en ambos. Sin embargo, se ve disminuido el error que obtenemos respecto al caso sin control, nuestro sistema con control activo realiza un peor seguimiento del trazado deseado.

Todo ello se debe a que además del error en trazado debido a la dinámica de nuestro vehículo, como vimos en apartados anteriores, debemos de añadir que en este caso nuestro control perjudica el seguimiento de la velocidad demandada por el conductor. Sumando ambos errores, obtenemos finalmente el trazado realizado en este caso, con lo cual podemos concluir que este tipo de control de tracción debe de ser estudiado minuciosamente para situaciones de mayor exigencia y complejidad.

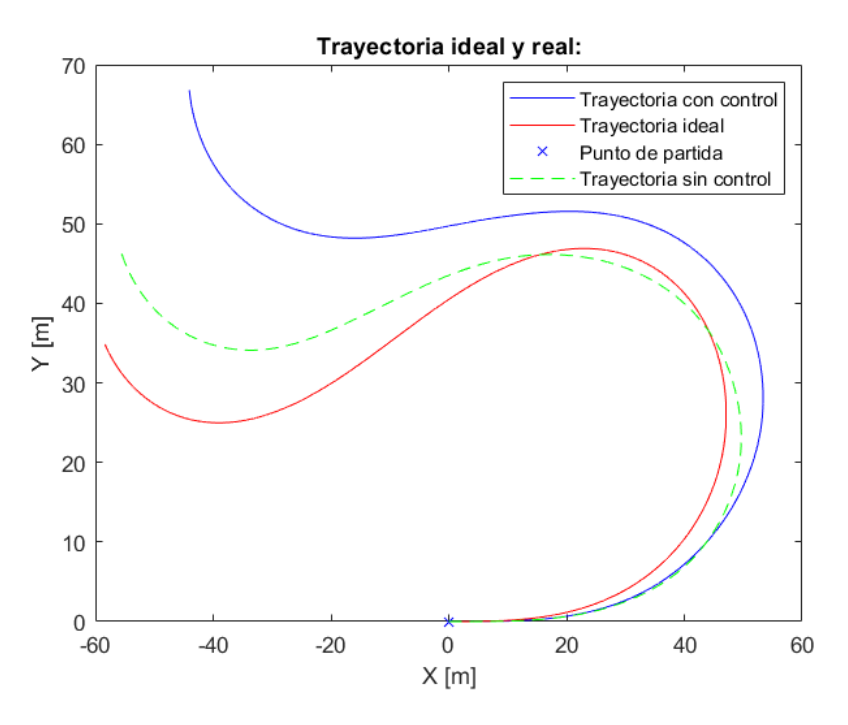

**Figura 5.60** Trazado realizado sin/con control de tracción.

## **5.3.3 Prueba de control de tracción basado en constantes.**

En esta sección realizaremos las pruebas anteriores, pero en este caso pondremos a prueba nuestro control de constantes. Dicho control, recordamos que se basa en la aplicación de dos ratios al par calculado con anterioridad por el control de tracción. Dicho control poseerá un ratio de tracción proporcional a las fuerzas normales de cada rueda y otro ratio de estabilidad que será proporcional al error del yaw rate.

A continuación veremos los resultados en las distintas pruebas.

**Prueba a velocidad constante y giro a izquierda.**

Primero volvemos a realizar la prueba de tracción a velocidad constante y ángulo de dirección positivo.

Velocidad deseada - real.

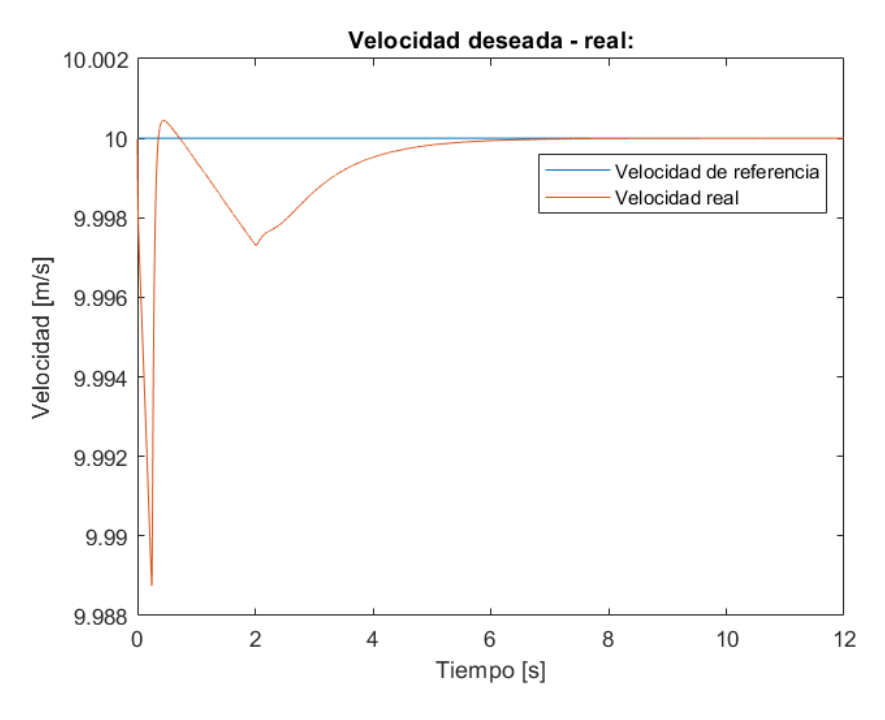

**Figura 5.61** Velocidad deseada - real.

En cuanto al seguimiento de la velocidad de nuestro sistema en esta primera prueba (Fig. 5.61), podemos ver como se consigue un menor error que en el caso de control anterior, pareciendo casi perfecta. Aunque más detenidamente podemos ver que se tienen un periodo transitorio de la señal de velocidad con un error mínimo que resulta insignificante.

#### Pares de control y finales aplicados.

En cuanto a las figuras de pares finales y de control calculados, podemos ver que existe una correspondencia entre ellos. Además se puede apreciar fácilmente, que se tiene una serie de picos de pares al inicio de la simulación para poder contrarrestar la pérdida de velocidad.

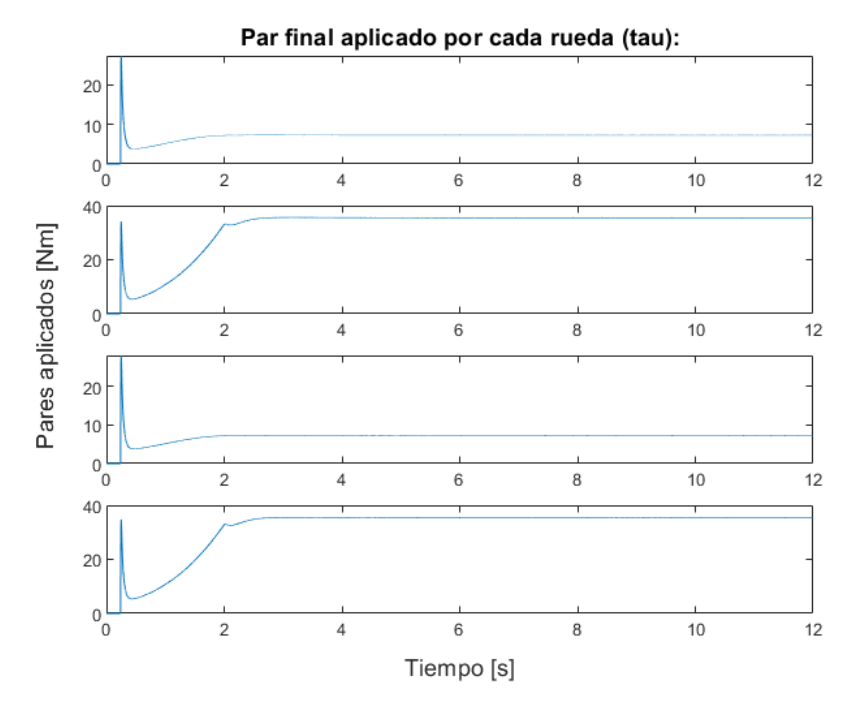

**Figura 5.62** Par final aplicado por cada rueda.

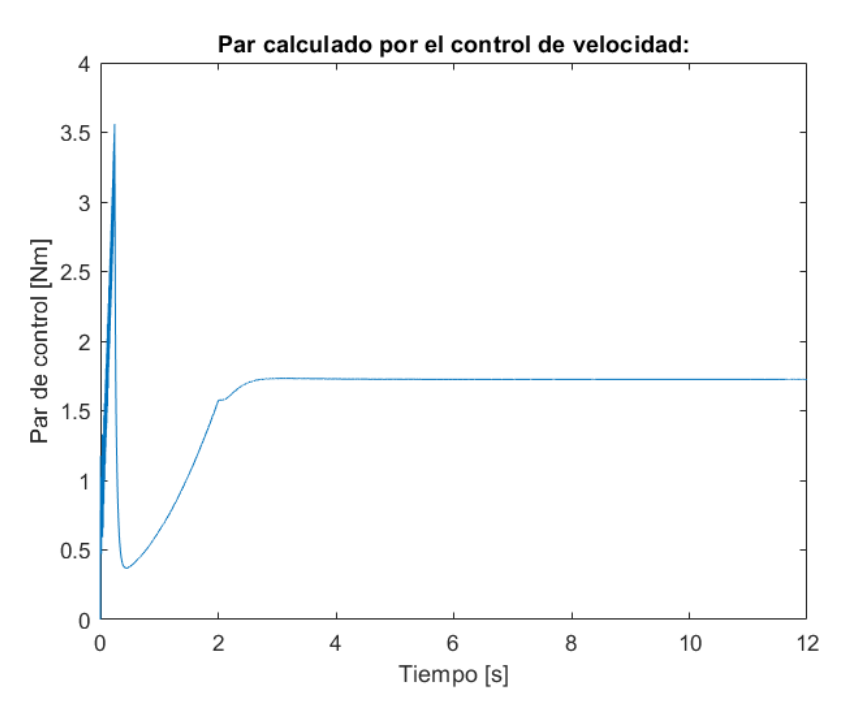

**Figura 5.63** Par de control calculado.

También podemos ver, como el par en las ruedas exteriores es mayor que en las interiores; esto se da porque ambos ratios favorecen el par a las ruedas exteriores, ya sea porque estas ruedas soportan una mayor fuerza normal (Fig. 5.64) y dado que hay que aumentar el valor de par de estas ruedas para corregir el error de yaw rate.

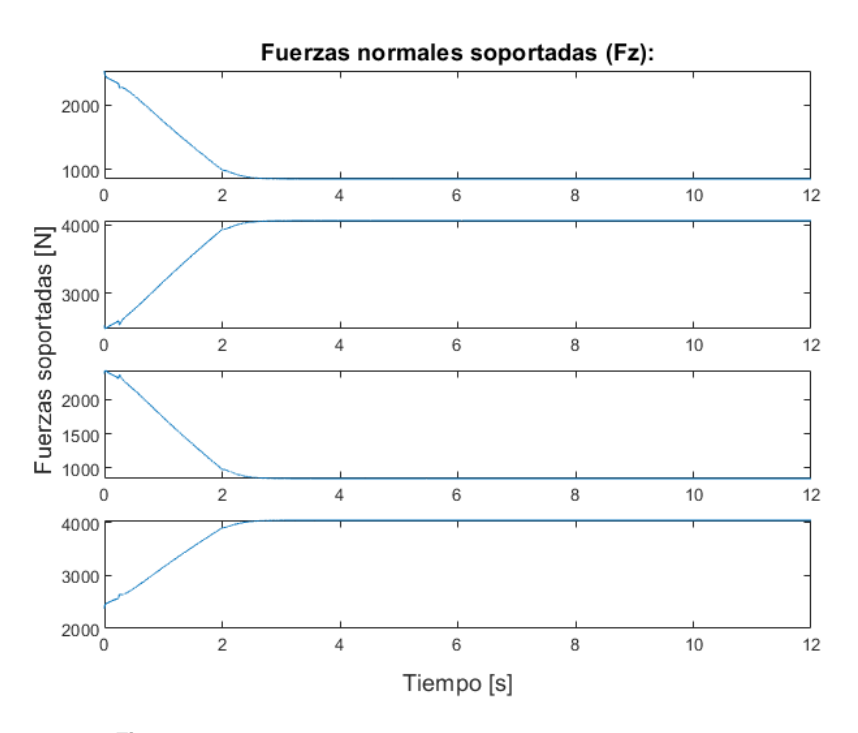

**Figura 5.64** Fuerzas normales soportadas por cada rueda (*F<sup>z</sup>* ).

### Fuerzas longitudinales y laterales aplicadas por las ruedas.

Como en el caso anterior, tenemos que las fuerzas longitudinales de cada rueda tienen un periodo transitorio, en el cual podemos apreciar los picos de fuerzas correspondientes generados por los pares finales. Como correspondencia al régimen permanente, podemos ver que las fuerzas se establecen en torno a un valor 50 N y 250 N para las ruedas interiores y exteriores respectivamente.

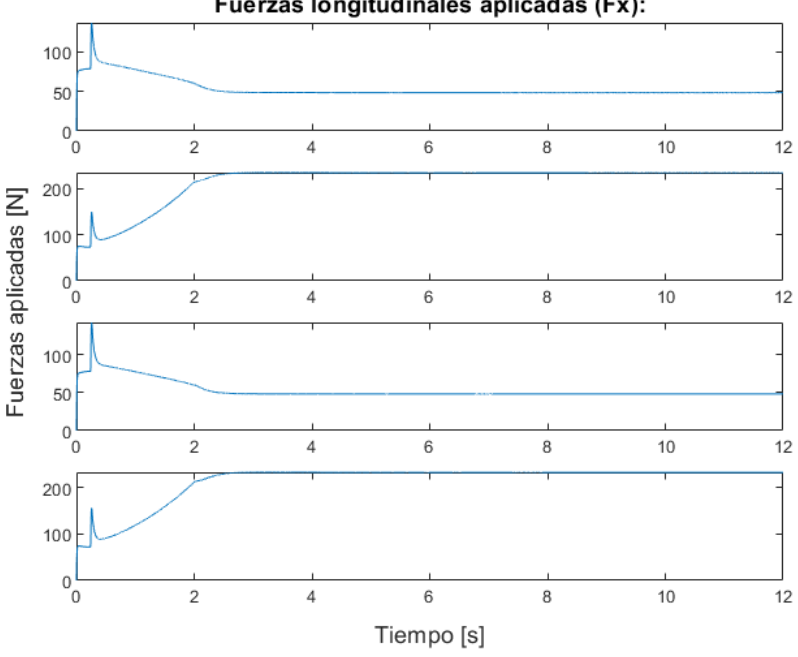

Fuerzas longitudinales aplicadas (Fx):

**Figura 5.65** Fuerzas longitudinales aplicadas (*F<sup>x</sup>* ).

Esta diferencia de fuerzas es causada por el valor de las fuerzas normales soportadas por cada rueda. Dado que como se puede apreciar en la figura 5.66, se tienen valores similares de deslizamiento en todas las ruedas. Estos valores de deslizamiento corresponden a una figura similar al obtenido en los pares finales aplicados, teniendo un periodo transitorio hasta los 2 segundos de simulación con un posterior régimen permanente con valor de deslizamiento cercano al 0.2%.

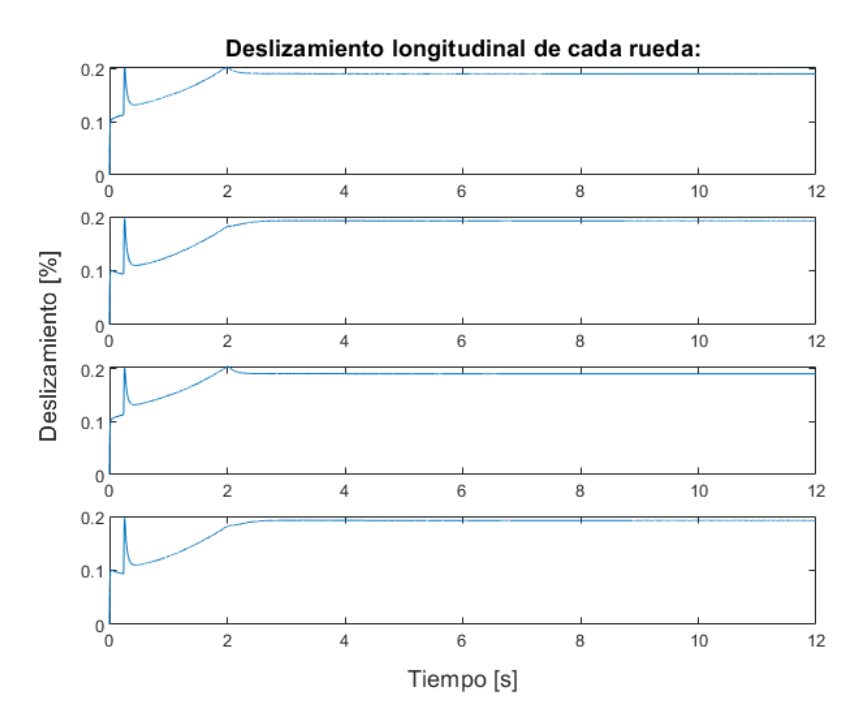

**Figura 5.66** Deslizamiento longitudinal en cada rueda.

En cuanto a las fuerzas laterales aplicadas (Fig. 5.67), podemos volver a corroborar que las fuerzas laterales en las ruedas exteriores son mucho mayores que en las interiores, como corresponde con los diversos valores de las fuerzas normales.

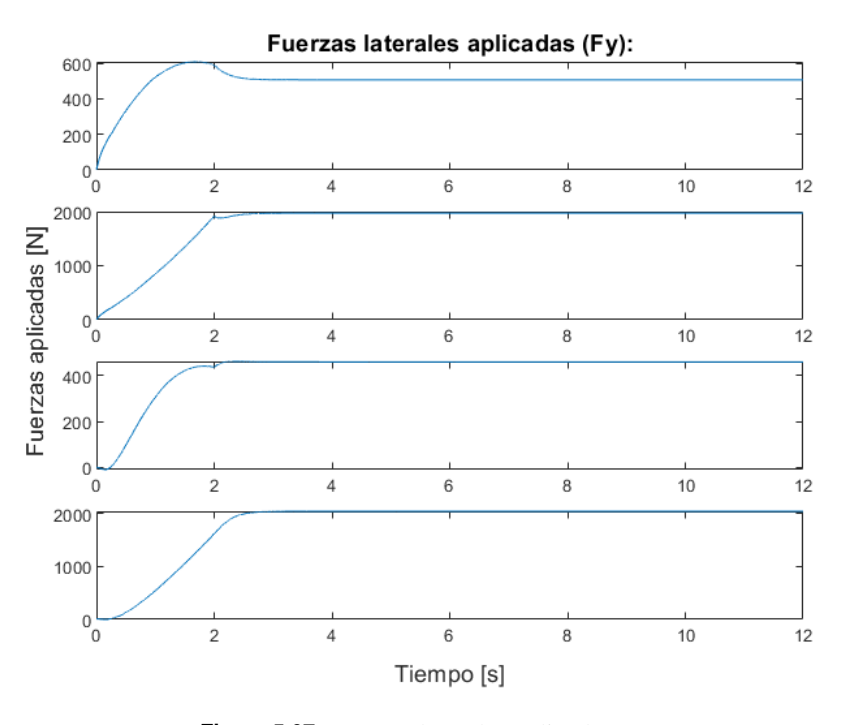

**Figura 5.67** Fuerzas laterales aplicadas (*F<sup>y</sup>* ).

En cuanto al valor del deslizamiento lateral (Fig. 5.68), se obtiene un valor muy similar en todas las ruedas de nuestro vehículo. Como en los demás casos, tenemos un periodo transitorio que se estabiliza en torno a valores de -0.04 y -0.05 radianes.

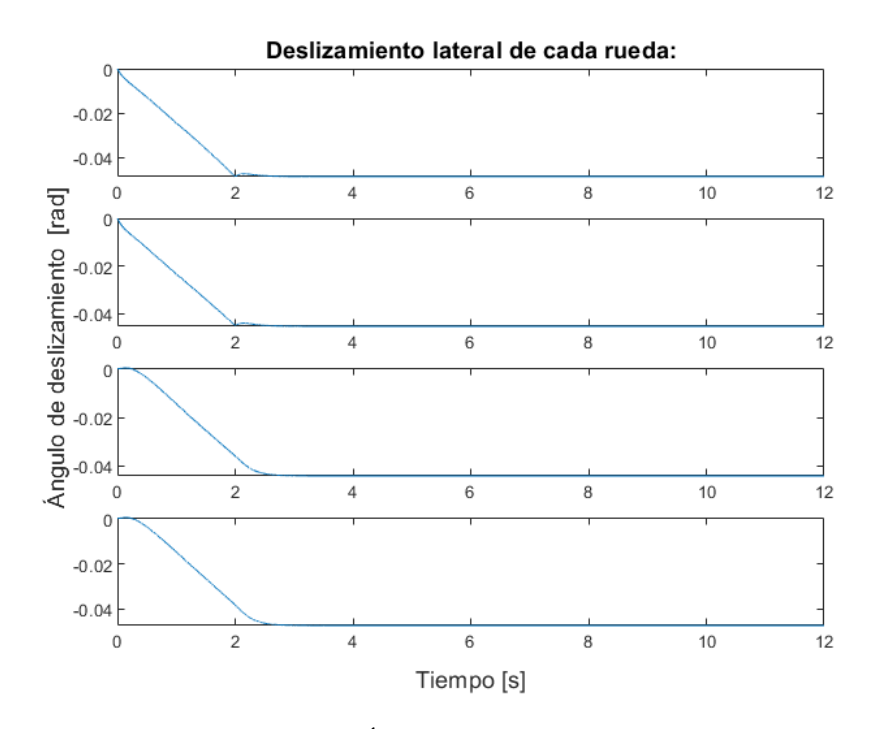

**Figura 5.68** Ángulo de deslizamiento  $(\alpha)$ .

#### Yaw rate deseado - real.

En cuanto al valor de yaw rate (Fig. 5.69), podemos ver que la respuesta de nuestro sistema es muy adecuada. Aunque se tiene un error durante el periodo transitorio de nuestra prueba, se puede obtener un error mínimo en régimen permanente en esta señal, en este caso de 0.0073. De modo que con un controlador mucho más simple, se puede llegar a conseguir valores muy cercanos a los que se pueden obtener con un control PI.

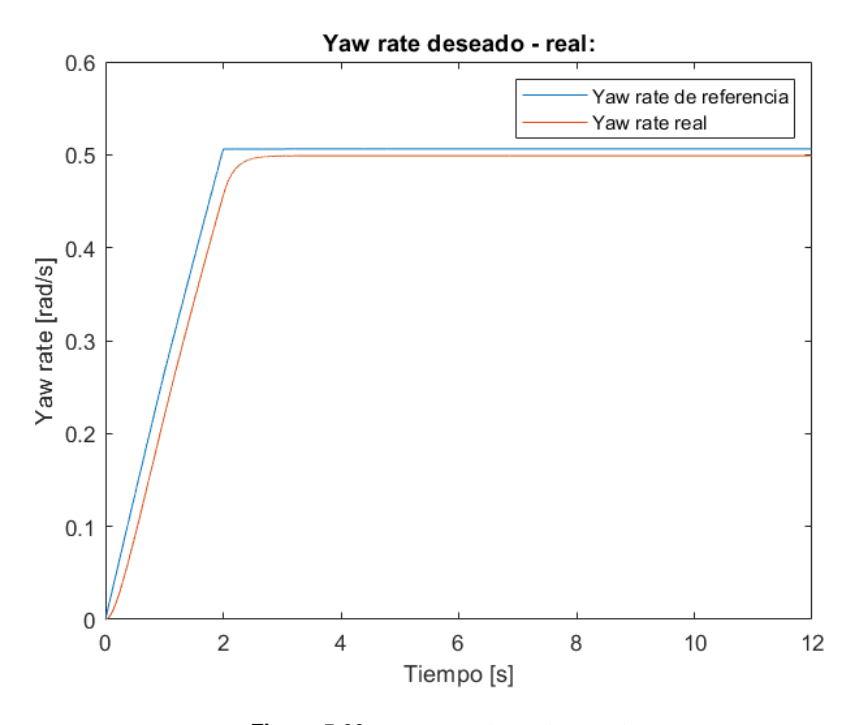

**Figura 5.69** Yaw rate deseado - real.

#### Trazado realizado por el vehículo con/sin control de tracción comparándolo con el caso ideal.

En cuanto a los resultados obtenidos en el trazado realizado por nuestro vehículo, podemos ver que se realiza una trayectoria más cerrada que en el caso sin control. Esto es debido a que en este caso se consigue minimizar el error de yaw rate en régimen permanente, consiguiendo así una mayor similitud con el trazado deseado. Aunque nuestro trazado real tienda a la trayectoria sin control, dado que tenemos un error en régimen permanente existente, aunque menor que en el caso sin control.

Si comparamos las trayectorias del caso con control e ideal, podemos ver como volvemos a tener una diferencia significativa entre ambas, todo ello causado por la dinámica de nuestro vehículo que posee un cierto periodo de reacción, por el cual no es capaz de seguir la variación de yaw rate deseada.

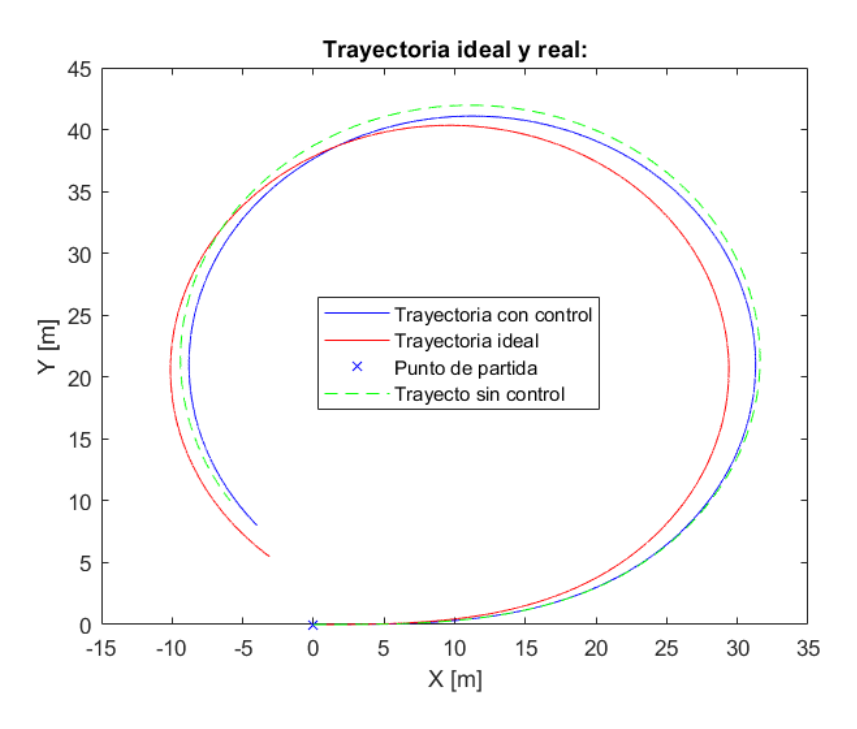

**Figura 5.70** Trazado realizado por el vehículo con/sin control de tracción.

**Prueba con variación de velocidad y giros a izquierda y derecha.**

A continuación realizaremos la segunda prueba a nuestro sistema, de modo que volveremos a comprobar su funcionamiento durante una prueba mucho más exigente.

Velocidad de referencia - real.

En cuanto en los resultados correspondientes al seguimiento de la velocidad demandada, podemos ver que se obtienen un magnífico resultado (Fig. [5.71\)](#page-131-0). Todo ello es fruto de que nuestro sistema de control es capaz de implementar un mayor valor de par en las ruedas que soportan una mayor fuerza normal, lo que significa que aplica un mayor par en las ruedas con una mayor fuerza de resistencia a la rodadura, además de ser estas ruedas las que pueden generar mayores fuerzas, consiguiendo así un buen seguimiento de la velocidad demandada.

<span id="page-131-0"></span>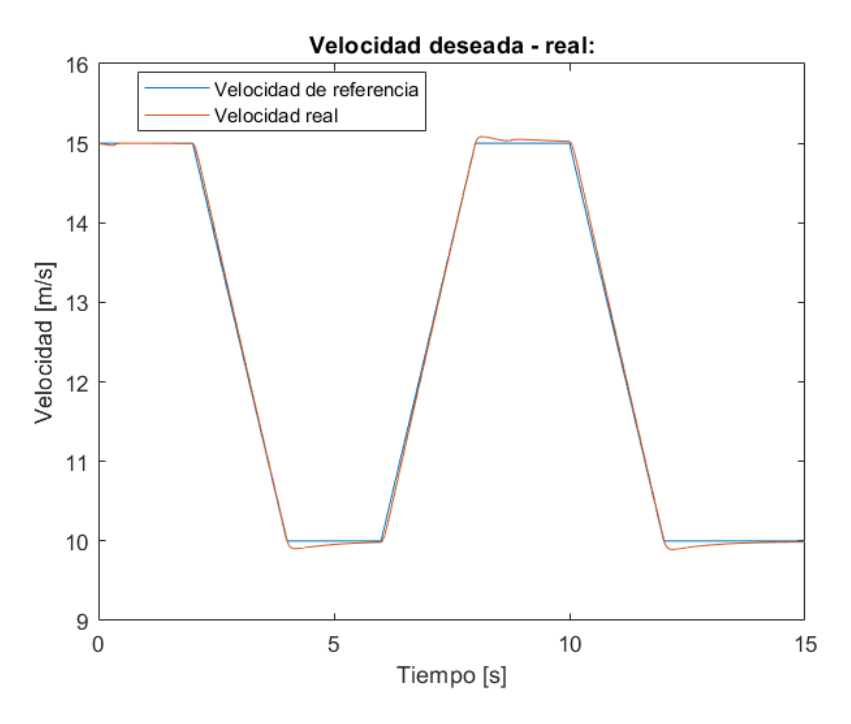

**Figura 5.71** Velocidad deseada - real.

## Pares de control y finales aplicados.

Respecto a la figura 5.72, y comparándola con la figura de pares finales (Fig. [5.73\)](#page-132-0), podemos ver que la variación del par calculado por nuestro control de tracción comienza en torno al segundo 6 de simulación. Después de este momento de la simulación se aprecia que el par aplicado en las ruedas es distinto al calculado por el control de velocidad, de forma que el control de tracción varia este par previo para que se pueda adecuar a la necesidad de velocidad y dirección demandada.

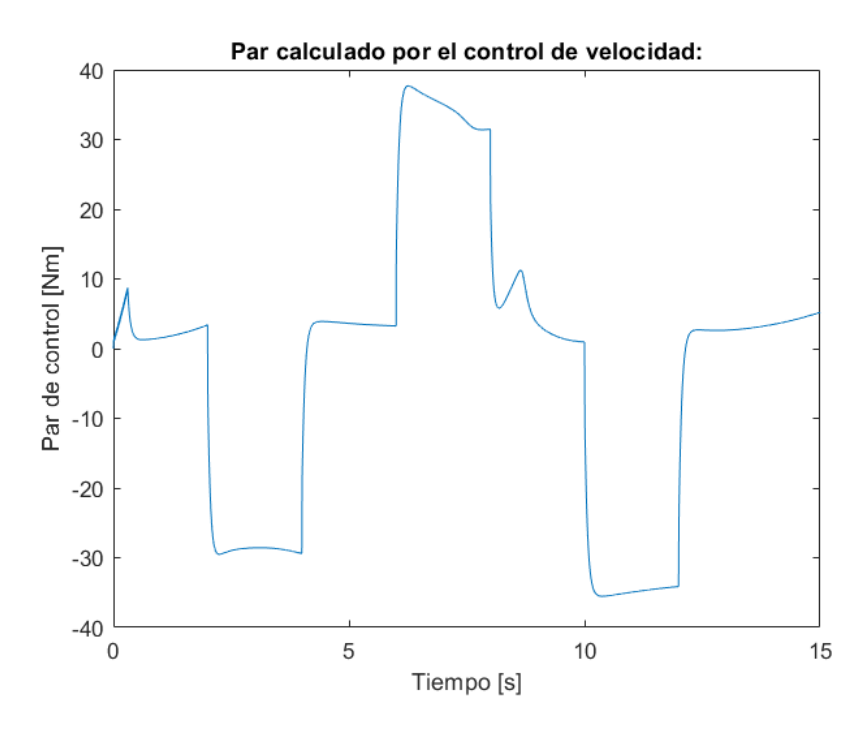

**Figura 5.72** Par de control calculado.

<span id="page-132-0"></span>En los siguientes apartados comprobaremos si esta variación de par es oportuna para la validez del control de tracción.

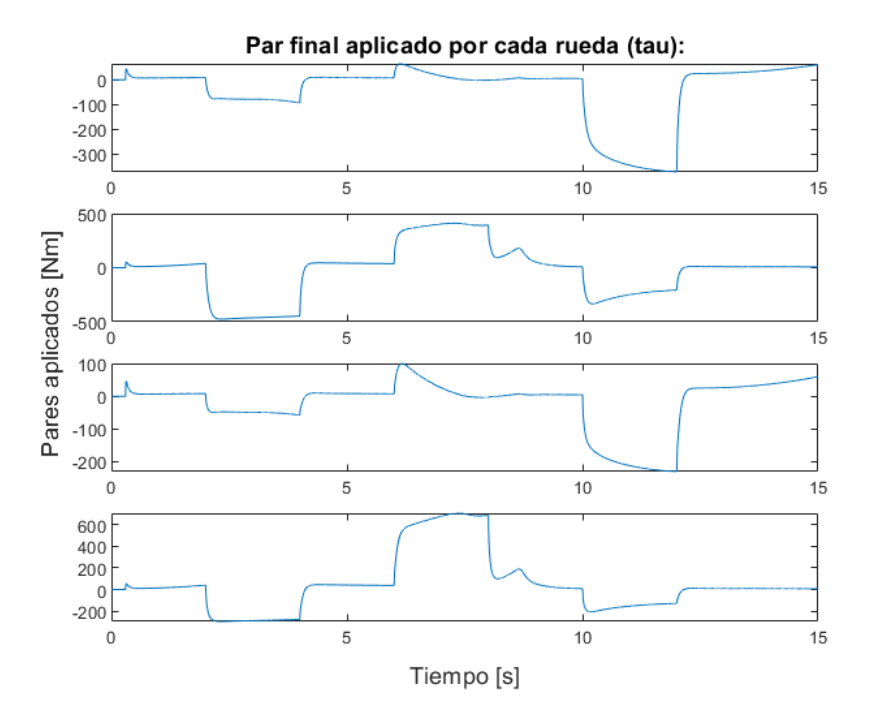

**Figura 5.73** Pares finales aplicados en cada rueda.

## Fuerzas longitudinales y laterales aplicas por las ruedas.

En cuanto a las fuerzas longitudinales que aplica nuestro sistema de tracción (Fig. 5.74), podemos apreciar que son de lo más diversas, de forma que se tienen figuras de fuerzas similares en las parejas de ruedas laterales del vehículo, ruedas 1-3 y ruedas 2-4. Aunque el valor de estas fuerzas es independiente entre sí.

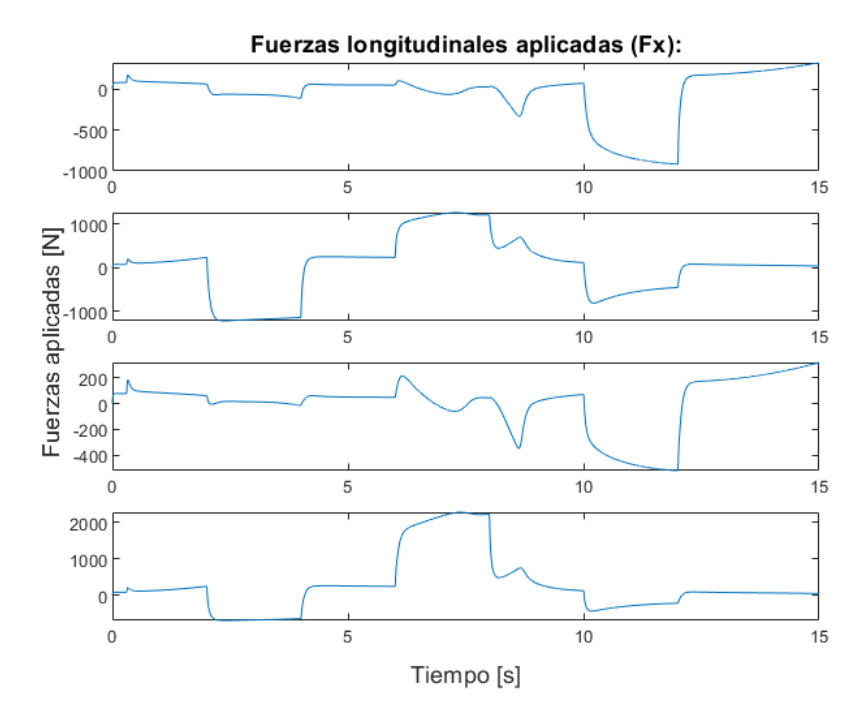

**Figura 5.74** Fuerzas longitudinales aplicadas (*F<sup>x</sup>* ).

Como en todos los casos vamos a corroborar el valor del deslizamiento longitudinal en cada rueda (Fig. [5.76\)](#page-134-0), para poder comprender la fuente de los valores de las diversas fuerzas aplicadas. En este caso podemos ver que las parejas de ruedas antes comentadas tienen un valor de deslizamiento similares, siendo el de las ruedas laterales izquierdas, bajo en la mayor parte de la simulación a excepción de un pico de -15% en torno al segundo 8 de simulación. Por otro lado el de las ruedas laterales derechas, tienen unas figuras de deslizamientos muy características y diversas, centrándose en la zona de  $\pm$  1% aproximadamente.

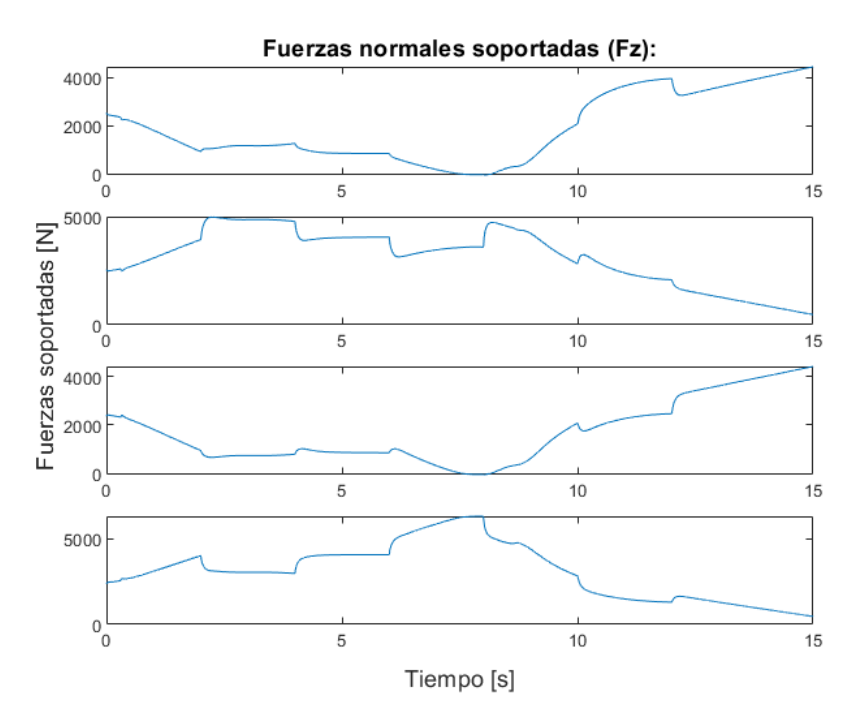

**Figura 5.75** Fuerzas normales soportadas (*F<sup>z</sup>* ).

Aunque en este caso, los valores de deslizamiento son característicos del resultado de fuerzas longitudinales aplicadas, también debemos de añadir que el valor de las fuerzas normales (Fig. 5.75) son relevantes también en la generación de estas fuerzas. Siendo estas, las causantes de la disparidad de valores de fuerzas longitudinales en ruedas con similar deslizamiento (Fig. [5.74\)](#page-132-0).

<span id="page-134-0"></span>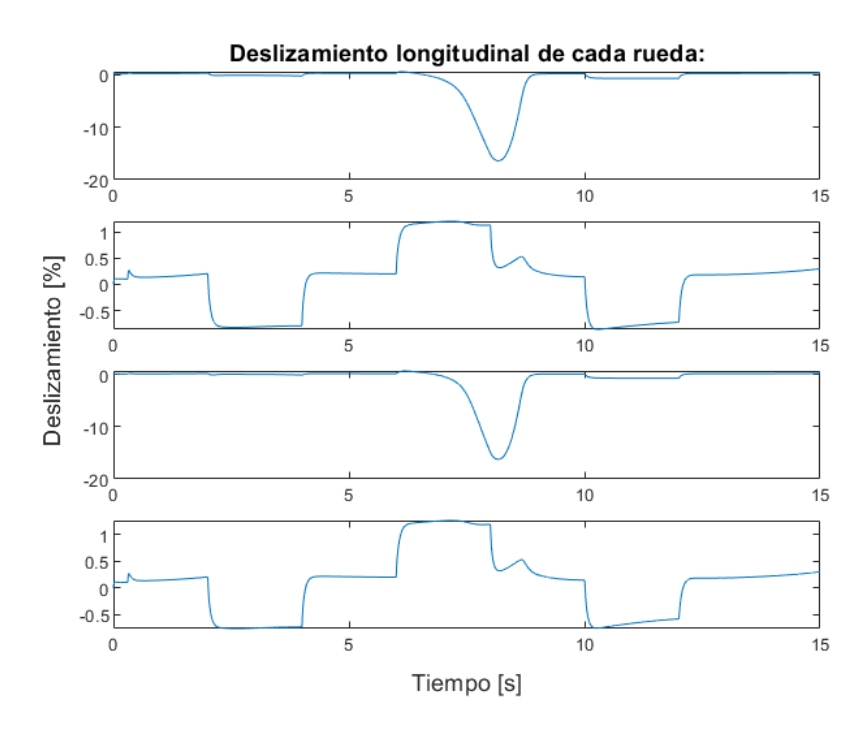

**Figura 5.76** Deslizamiento longitudinal en cada rueda.

Para el caso de las fuerzas laterales, tenemos un mayor valor en las ruedas del lateral derecho en el caso del giro en sentido izquierdo, y un mayor valor de estas fuerzas en las ruedas izquierdas cuando se cambia el sentido de giro.

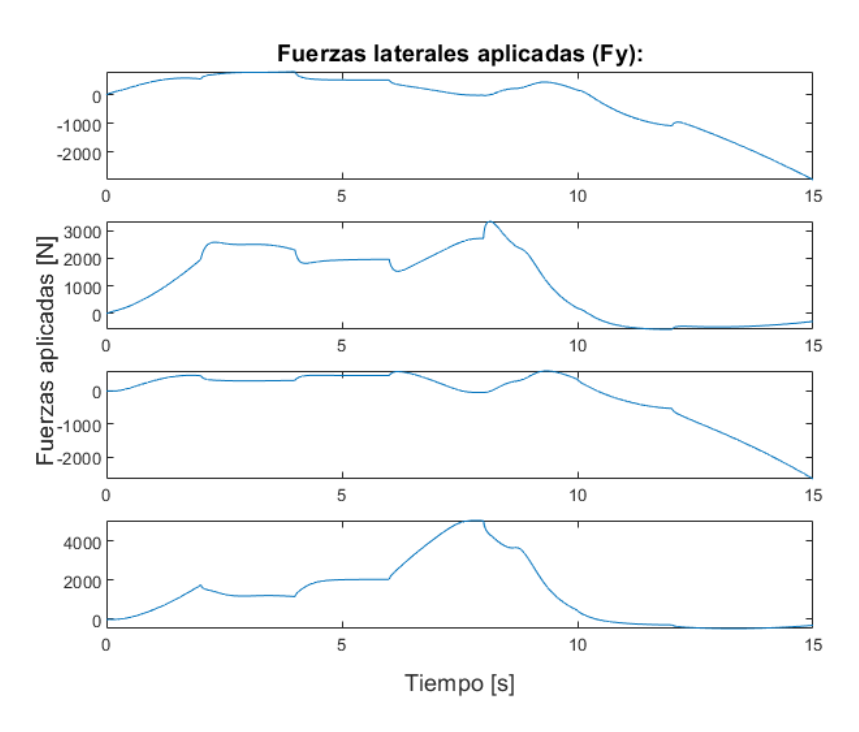

**Figura 5.77** Fuerzas laterales aplicadas (*F<sup>y</sup>* ).

En cuanto al valor del ángulo de deslizamiento (Fig. [5.78\)](#page-135-0) tenemos una similitud entre las ruedas pertinentes al eje delantero y trasero del vehículo que favorece la diversidad de la figura de fuerzas laterales (Fig. 5.77). Pero como en casos anteriores también debemos de dar importancia a las fuerzas normales como contribuyentes de esta variedad en la figura de fuerzas laterales.

<span id="page-135-0"></span>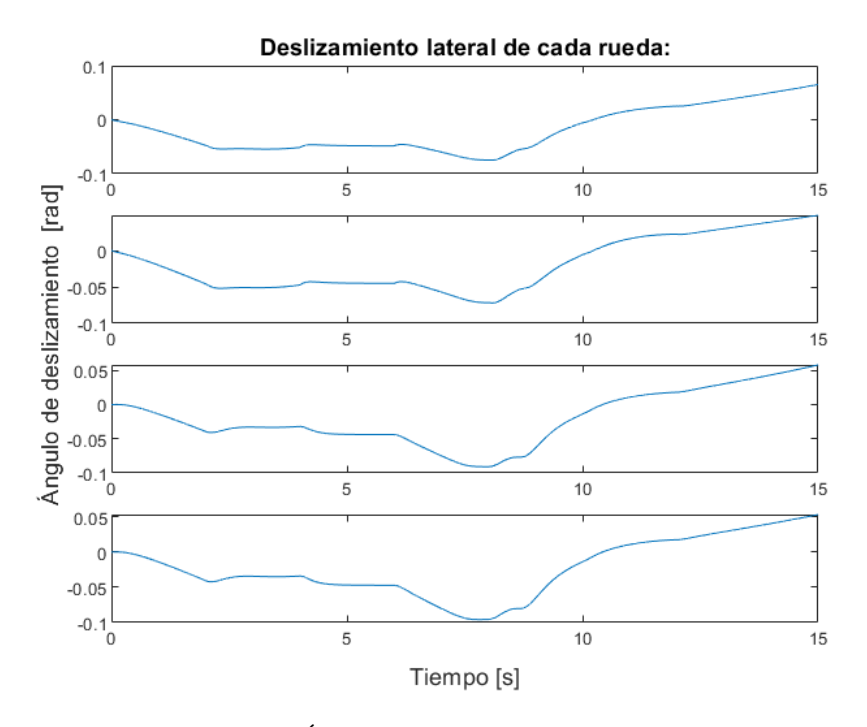

**Figura 5.78** Ángulo de deslizamiento en cada rueda.

## Yaw rate deseado - real.

En cuanto a la señal del yaw rate (Fig. 5.79), podemos ver que este tipo de control no es capaz de seguir en gran medida el valor deseado, puesto que se pueden apreciar grandes desviaciones del valor real del deseado. Puesto que el control presente es puramente proporcional y si debe de realizar una gran corrección de la señal de yaw rate esta se produce lentamente.

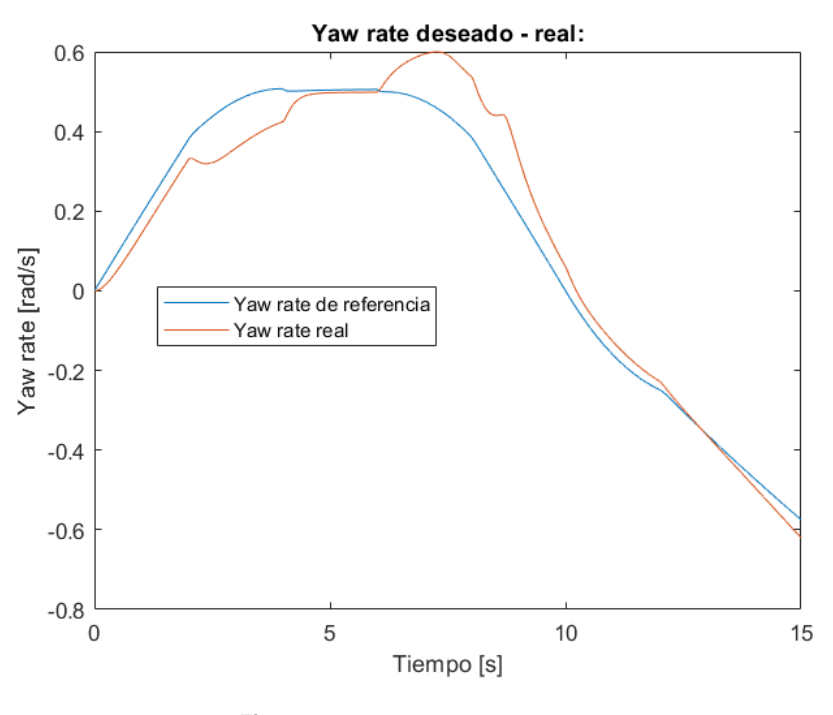

**Figura 5.79** Yaw rate deseado - real.

Una prueba de esto es el error creciente a partir del segundo 6 de simulación, puesto que se encuentra un incremento del error a partir de este momento y el sistema debe de corregir esta señal pero, esta corrección es muy paulatina y no se puede alcanzar en poco tiempo, generando la gran desviación de la figura. Si comprobamos la distribución Gaussiana que generan estos datos, podemos observar que se tiene un mayor error medio que en el caso de control,  $median(\mu) = 0.059$  y *varianza*( $\sigma$ ) = 0.049.

Con lo cual podemos concluir que este sistema es eficaz a la hora de alcanzar el valor de velocidad demandada, pero no se puede implementar de forma satisfactoria en situaciones de mayor complejidad.

Trazado realizado por el vehículo con/sin control de tracción comparándolo con el caso ideal.

En cuanto al trazado realizado por nuestro sistema es el siguiente (Fig. 5.80):

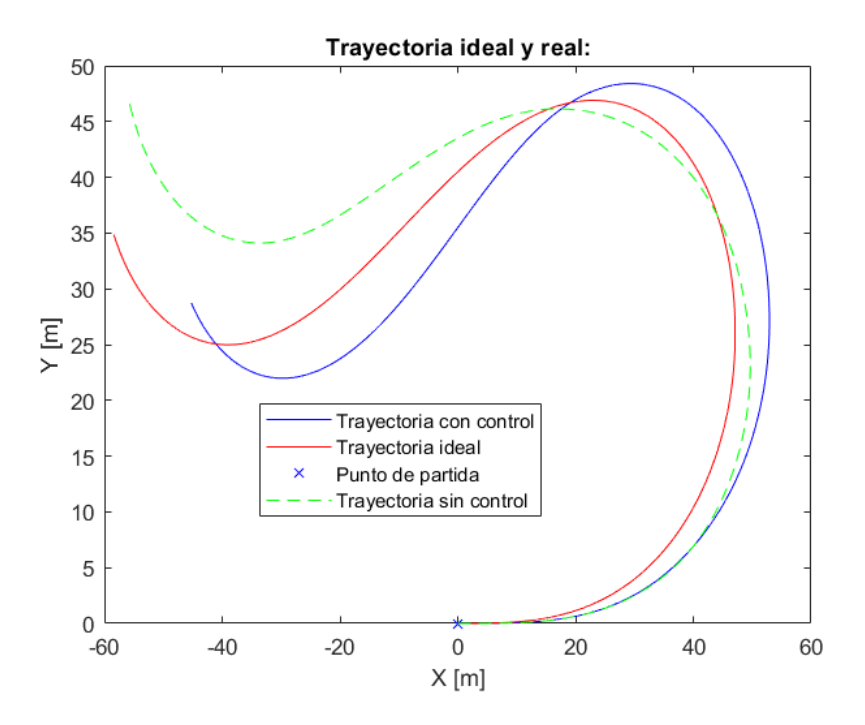

**Figura 5.80** Trazado realizado por nuestro vehículo sin/con control de tracción.

Podemos ver la gran disparidad entre las dos situaciones, dado que en esta prueba de más complejidad, el sistema de control basado en ganancias no es lo suficientemente eficaz para resolver el problema existente. Aunque si comparamos este resultado con el proporcionado por el sistema de control PI, podemos ver que su seguimiento de la trayectoria no difiere tanto como en el otro caso. Esto se debe a que nuestro sistema es capaz de seguir de forma más adecuada el seguimiento de la velocidad demandada, aunque su valor de yaw rate se pueda considerar peor que en el caso anterior.

Por lo cual podemos concluir que nuestro control tampoco es capaz de cumplir con las especificaciones de yaw rate demandadas en esta simulación, mientras que es capaz de seguir fielmente el valor de velocidad impuesta por el conductor.

# **6 Conclusiones y trabajo futuro.**

Durante todo el transcurso de este trabajo hemos abordado una gran variedad de temas relacionados con la dinámica y control de un vehículo eléctrico, en este último apartado llegaremos a las conclusiones finales obtenidas de todos estos casos y plantearemos ciertas vías de desarrolla a abordar en un futuro.

# **6.1 Conclusiones.**

En cuanto a las conclusiones podemos abordar las siguientes:

i. En primera instancia en este documento, se realizó un modelado inercial del vehículo donde pudimos comprobar que dicho modelado inercial se puede simplificar como la aplicación de ecuaciones de equilibrio de fuerzas en los ejes X e Y solidarios al vehículo, y un equilibrio de momentos aplicado sobre el eje X solidario al vehículo.

Con lo cual podemos concluir, que para la obtención de una representación de movimiento plano para un sistema, en este caso un vehículo con tracción eléctrica, podemos aplicar estas ecuaciones de modo que obtenemos la segunda derivada de parámetros característicos del sistema y a partir de ellos podemos obtener los valores pertinentes mediante integración.

ii. Continuando con la dinámica de nuestro sistema, pudimos estudiar e incluir la dinámica relacionada con los motores eléctricos. En este caso pudimos ver que dicha dinámica se puede obtener de las ecuaciones que conforman el funcionamiento de los motores, siendo dicha dinámica dependiente de los parámetros intrínsecos de dichos motores.

Finalmente podemos comprobar que la dinámica de estos sistemas es muy rápida si lo comparamos con la dinámica total del vehículo, aunque esta adición de dinámicas generará un retraso adicional, de forma que implementando estos subsistemas conseguimos dotar al sistema del vehículo final con la aparición del retraso correspondiente al real, entre la demanda de un par concreto y la aplicación de dicho par en los ejes de los motores, dotando al sistema resultando con una mayor fidelidad a un caso real.

iii. En un tercer lugar, pudimos comprobar los diversos tipos de modelado de interacción rueda-pavimento. Esta interacción es muy compleja, dada la característica flexible de los neumáticos, siendo esta característica la que proporciona la habilidad de transmisión de potencia y por tanto la capacidad de desplazamiento de nuestro vehículo. Entre los diversos modelos existentes optamos por el modelado de Pacejka, el cual se define a partir de los parámetros de deslizamiento tanto longitudinal como transversal de la rueda, que aporto una complicación extra a nuestro sistema al necesitar el cálculo de estos parámetros que entablan relación con la dinámica del sistema.

Finalmente, después de aplicar dicho modelo de interacción pudimos concluir que su similitud con casos reales es alta siempre y cuando, la velocidad de las ruedas del sistema y por ende de nuestro vehículo no se encuentre en puntos cercanos a cero. Dado que es en esta situación, donde el modelo de Pacejka difiere de lo esperado. Además de poder concluir la importancia de las fuerzas normales soportadas por cada rueda, parámetro que en ciertas circunstancias toma mayor relevancia que los correspondientes al deslizamiento.

iv. Después del modelado dinámico de nuestro sistema debemos de pasar por el sistema de control de nuestro vehículo, en este caso hemos implementado un total de dos sistemas distintos. Un primer sistema de control para la velocidad de nuestro vehículo, y un segundo sistema como control de tracción.

En cuanto a la implementación de los diversos sistemas, como tenemos una dinámica de lo más compleja es muy complicado la obtención analítica de los controladores pertinentes, por esto optamos por controladores que aportan una capacidad de programación experimental. Sin embargo, podemos concluir que dicha aplicación experimental puede proporcionar una buena aproximación de los sistemas de control respecto de los obtenidos de forma analítica.

v. Llegando a la implementación final de nuestro sistema, pudimos observar que todos los modelados y subsistemas que conforman nuestro vehículo final, deben de estar interconectados entre sí, dado que cada subsistema demanda un parámetro característico adicional que genera otro subsistema ajeno. De modo que tenemos un sistema cíclico, debiendo de imponer una serie de condiciones iniciales o rupturas de bucles algebraicos para que nuestro sistema sea computable.

Por lo cual podemos concluir que nuestro sistema puede llegar a necesitar gran cantidad de capacidad de computación por el hecho de necesitar un cálculo cíclico, y que debemos de ser cautos a la hora de elegir el entorno de implementación adecuado. Así como las condiciones iniciales que rompan dichos bucles y además sean coherentes con cada caso de simulación.

vi. Una vez implementados los diversos sistemas podemos realizar diversas simulaciones, en estas simulaciones comprobamos los sistemas de control pertinentes implementados. Siendo estos sistemas, un control de velocidad, un control de tracción basado en PI, un segundo control de tracción basado en constantes y un tercer control de tracción de saturación de pares.

Para el control de velocidad, podemos ver que un sistema basado en PID es una buena elección para dotar a nuestro vehículo de las necesidades de aceleraciones pertinentes en régimen transitorio, así como de la estabilidad necesaria en régimen permanente. Pero podemos obtener mejores controles sobre la velocidad de nuestro sistema si además, de añadir este control priorizamos generar un mayor par en las ruedas que soportan una mayor fuerza normal, tal y como se observó en las simulaciones del sistema de control basado en constantes.

Entre los sistemas de control de tracción hemos implementado un total de dos sistemas opcionales y un tercer sistema permanente. Entre los dos opcionales tenemos un sistema basado en un control PI y otro basado en un control por constantes, entre los dos podemos concluir que si preferimos seguir un valor de yaw rate determinado, sin importar el valor de velocidad de nuestro sistema en casos más complejos, es mejor optar por el controlador basado en PI. En caso contrario, si preferimos seguir un valor de velocidad impuesto, sin importar un ligero error en el seguimiento del yaw rate, es directo que el segundo controlador basado en ganancias es la mejor opción, teniendo un mayor error proporcional al aumento de la complicación de la prueba.

En los dos casos anteriores, además se tenía un sistema de control de par, para evitar generar un valor demasiado elevado que no pudieran aguantar los neumáticos. Pero como vimos cuando presentamos dicho control, el valor del par máximo admisible es proporcional a la fuerza longitudinal generada por los neumáticos, y esta fuerza es dependiente de la fuerza normal soportada por cada neumático. En nuestro caso ese valor fue constante basándose en la figura de fuerzas obtenidas para  $F_z = \frac{1}{4}mg$ (Fig. [2.2\)](#page-18-0). Concluyendo, para este caso que dicho sistema puede realizarse para que sea dinámico en función de la fuerza normal de cada rueda, y así dotar de mayor flexibilidad a los sistemas de control. Aunque en nuestras simulaciones no llego a ser necesario, puesto que solo se ha llegado a saturar el valor de par en situaciones de mayor complejidad.

## **6.2 Trabajo futuro.**

Una vez comentadas las conclusiones obtenidas, vamos a tratar sobre diversos temas en los cuales podríamos trabajar y avanzar en nuestro proyecto en un futuro.

i. En el transcurso de este proyecto hemos realizado una implementación de un sistema capaz de simular las diversas situaciones de un vehículo con tracción eléctrica, aunque estos resultados concuerdan con los encontrados en diversas bibliografías, para poder saber cuánta es la similitud de los resultados obtenidos a los que se podrían obtener en un caso real, sería conveniente realizar pruebas similares con un sistema real de forma que podamos comprobar los datos obtenidos tanto en simulación como en control.

- ii. En cuanto a los sistemas de control implementados, en este trabajo se han realizado diversos sistemas basados en controladores PID y de saturación, y aunque hemos visto que sus resultados son satisfactorios para ciertas circunstancias, para otras más complicadas los resultados no son tan afortunados. Es por esto por lo que tanto para nuestro sistema simulado como para uno real, sería conveniente la aplicación de diversos sistemas adicionales de control, como controles de tracción basados en técnicas más avanzadas como la lógica difusa o la aplicación de sistemas convencionales a sistemas de tracción eléctrica, como puede ser un control de tracción basado en el funcionamiento de un sistema ABS.
- iii. En este documento, nos hemos basado en el control de nuestro sistema para alcanzar lo que nosotros denominamos una situación deseada, sin importar la demanda energética y otras características. Es por esto por lo que otro punto a poder tratar, sería como afectan estos controles a nuestro sistema desde el punto de vista del requerimiento energético, además de implementar otros componentes como las baterías y convertidores necesarios, y como estos sistemas influyen en la dinámica de nuestro vehículo.

# **7 Referencias.**

[1]. *Jazar, Reza N. Advanced Vehicle Dynamics*, Melbourne, Springer, 2019.

[2]. *Pacejka, Hans B. Tyre and Vehicle Dynamics*, Amsterdam ; Boston, Elsevier/BH ,2006

[3].*Pacejka'84 parameters explained - a comprensive guide*. Recuperado de *https://www.edy.es/dev/docs/pacejka-94-parameters-explained-a-comprehensive-guide/*

[4]. *Muricio, Juan. M. Diapositivas: Modelo Mecánico de un vehículo.*, Sevilla, 2019.

[5]. *Muricio, Juan. M. Diapositivas: Modelo y control de máquina asíncrona con rotor con imanes.*, Sevilla, 2019.

[6]. *Raya Ramos, Isidro.*,2019. *Control de tracción y estabilidad para un vehículo eléctrico con motores en las ruedas*. (Trabajo Fin de Grado Inédito). Universidad de Sevilla, Sevilla.

[7].*Navas Alcántara, M.*, 2017. *Diseño de controladores para vehículo eléctrico con cuatro motores en rueda.* (Trabajo Fin de Grado Inédito). Universidad de Sevilla, Sevilla.

[8].*Marcos Rodríguez, David.*, 2014. *Contributions to power management and dynamics control in hybrid vehicles.* (Tesis Doctoral Inédita). Universidad de Sevilla, Sevilla.

[9].*Cantabra Luna, Diego.*, 2016.*Modelo computacional de la interacción neumático-terreno para su simulación.* (Trabajo Fin de Grado Inédito). Universidad Pública de Navarra, Pamplona.

[10].*Rill, George.*, 2007.*Wheel Dynamics.* University of Applied Sciences Regensburg, Galgenberstr, Alemania.
## **Índice de Tablas**

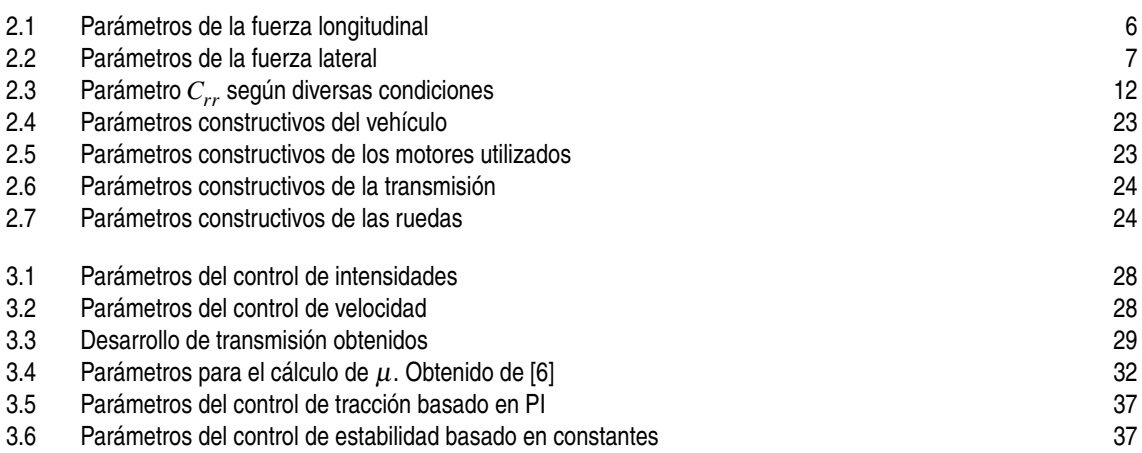